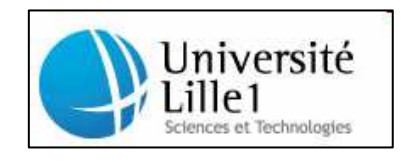

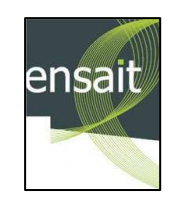

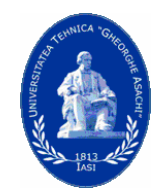

**Université des Sciences et Technologies de Lille1 Ecole Doctorale - Sciences pour l'Ingénieur**

 **Ecole Nationale Supérieure des Arts et Industries Textiles**

**Université Technique Gheorghe Asachi, Iasi**

# **« Contribution à la modélisation et à la simulation tridimensionnelle de l'interface fibres/fil»**

## **THESE**

**N° d'ordre 40301** 

Soutenance prévue le 12 juillet 2010, Présentée en vue de l'obtention du titre de

## **Docteur de l'Université des Sciences et Technologies de Lille I (Spécialité Automatique et Informatique industrielle)**

par

## NEAGU Ionut

**Composition du jury** 

*Président :* 

*Rapporteurs :* Prof. M. CRUCIANU Prof. O. BRUDARU

*Examinateurs :* Prof. N. CHRISTOV Prof. A. GHENAIM Prof. C. LAZAR Mdm. C. LOGHIN Prof. D. AVRAM Prof. P. BRUNIAUX

#### **Laboratoire GEnie et Matériaux TEXtiles**

Thèse de Ionut Neagu, Lille 1, 2010

## **REMERCIEMENTS.**

Je tiens à remercier mes deux directeurs de recherche, professeur BRUNIAUX Pascal et professeur AVRAM Dorin pour leur excellent soutien et conseils au cours de mes études qui mont encadrée avec une grande sincérité et beaucoup de professionnalisme. Ils m'ont apporté, de façon inconditionnelle, un grand concours scientifique et logistique indispensable pour l'aboutissement de ce projet professionnel et ont été d'une patience exemplaire.

Je suis honoré de la participation du CRUCIANU Michel, professeur de Conservatoire National des Arts et Métiers de Paris, en tant que rapporteur. Je lui exprime toute ma gratitude pour le temps consacré à la lecture de mon manuscrit malgré son agenda très chargé.

Je suis honoré de la participation du professeur BRUDARU Octav, de l'Université Technique Gheorghe Asachi de Iasi, qui a accepte d'être rapporteur et de dédier son précieux temps à la lecture de ce document.

Je remercie très cordialement le professeur LAZAR Corneliu, chef du département Automatique et Informatique Appliquée, de l'Université Technique Gheorghe Asachi de Iasi pour sa participation à la soutenance. Egalement je remercie Mdm. LOGHIN Carmen, HDR et doyen de département Textiles Cuir et de Gestion Industrielle de l'Université Technique Gheorghe Asachi de Iasi, d'avoir accepté mon invitation en tant que membre du jury.

Je remercie le professeur GHENAIM Abdekkah, professeeur a INSA Strasbourget d'avoir accepté d'être membre du jury,et de dédier consacree son précieux temps à la lecture de ce document.

Je remercie le professeur CHRISTOV Nicolaï, d'avoir accepté d'être membre du jury et pour son soutien permanant dans le projet ARCUS.

Je remercie le professeur KONCAR Vladan directeur de Laboratoire de Génie et Matériaux Textiles (GEMTEX), pour me donner accès aux matériels scientifiques.

Je remercie très vivement les membres du projet ARCUS, et plus particulièrement le Professeur VASSEUR Christian pour assurer le soutien financier qui a été grandement apprécié.

Mes remerciements et amitiés s'adressent également au personnel du GEMTEX-ENSAIT qui a contribué de près ou de loin à l'aboutissement de mon projet, en particulier à CREPIN David et THOMASSEY Sébastien pour leurs disponibilités et conseils ainsi que leur sympathie. Je tiens à remercier mon ami M. AIRINEI Vasile pour ses conseils techniques et son aide en infographie. Je dédie cette thèse à mon épouse aimante ELENA pour prendre soin de moi et de supporter tout ce temps consacré loin d'elle.

## Table des matières

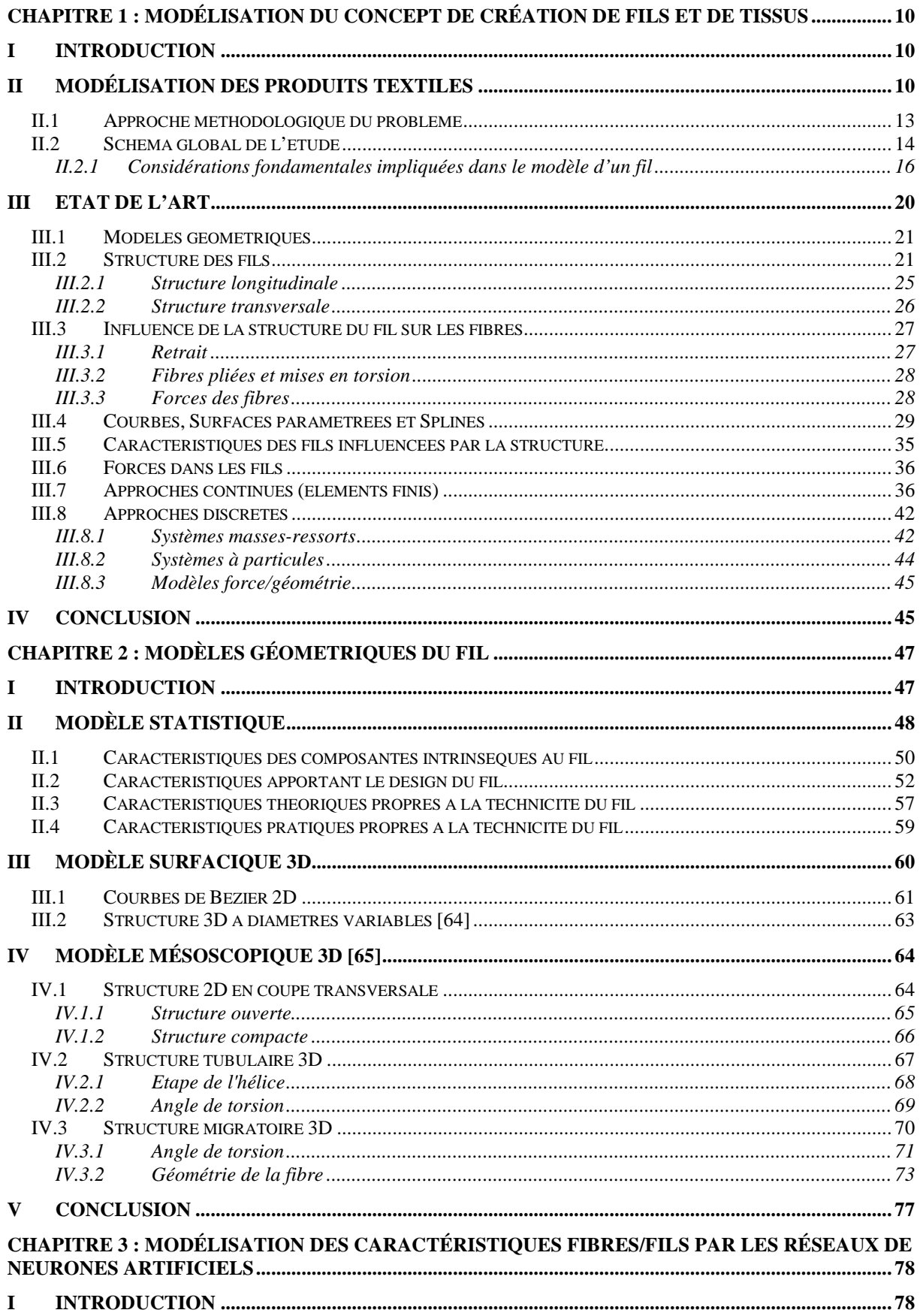

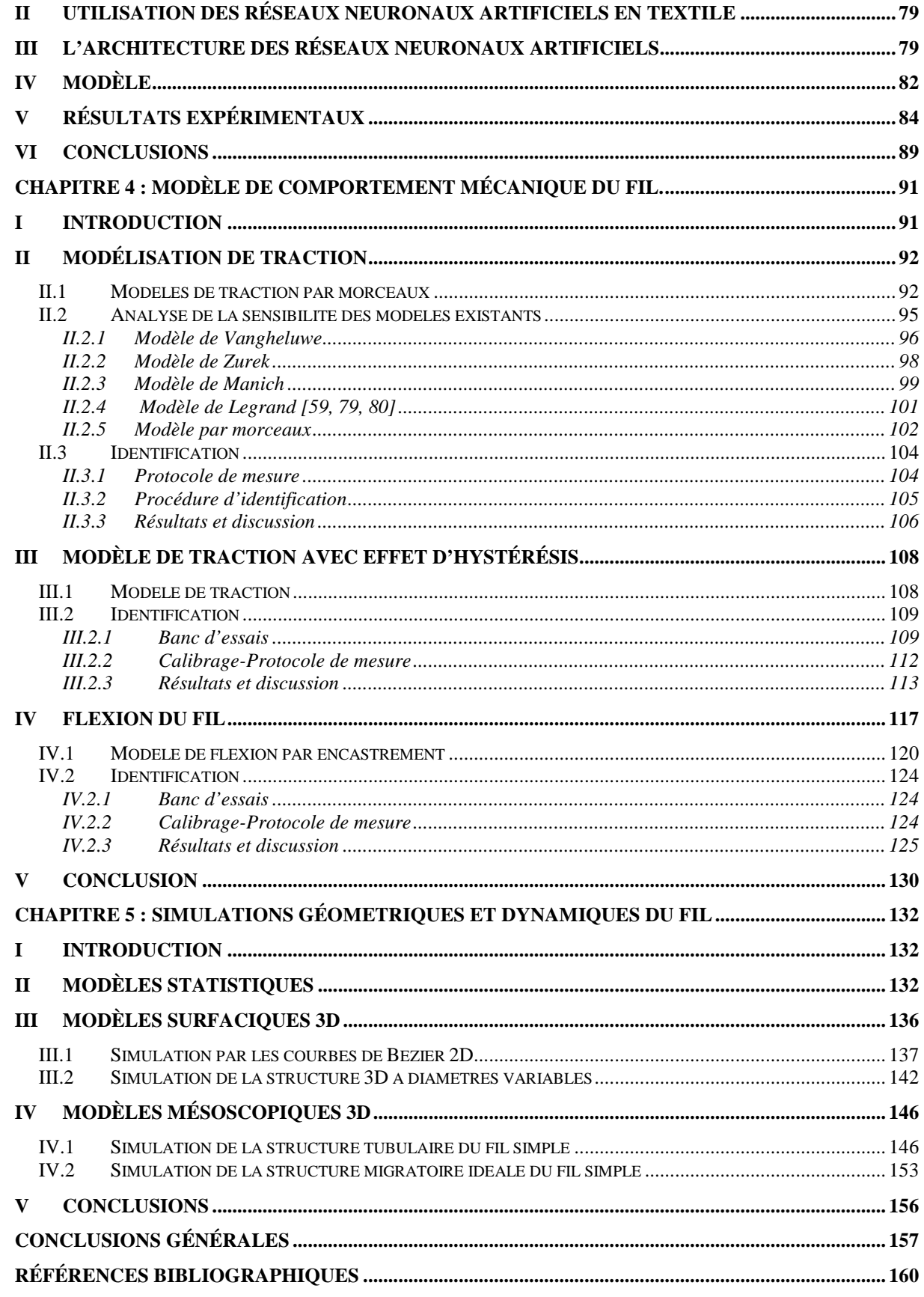

## **INTRODUCTION GENERALE**

L'ouvrage décrit un nouveau concept de développement de modèle de fils dans un espace 3D entièrement numérique. L'objectif à long terme est de développer un environnement graphique 3D pour la conception et la simulation virtuelles de vêtement en partant de la fibre. Pour intégrer ce concept, nous devons définir une géométrie adaptée au fil et décrire le comportement mécanique du modèle de fil. Pour cela, un algorithme de modélisation 3D de fil et de structures doit être développé sous diverses contraintes mécaniques. Ces sollicitations produisent des états de déformation très complexes dus, à l'échelle du tissu, à un nombre infini de variétés de combinaisons de structures fibres-filstissus. Celles-ci engendrent des perturbations sur la caractéristique de la fibre, la structure du fil, son organisation tridimensionnelle, la torsion du fil, la structure du tissu. Ces caractéristiques influencent à différents stades le comportement mécanique final du tissu.

Les deux grandes problématiques qui concourent à la difficulté de modéliser des textiles sont la complexité géométrique de la plupart des structures textiles et l'anisotropie, comportement non linéaire de beaucoup de fibres que l'on retrouve dans le fil. La réponse des fibres sollicitées à une charge mécanique est guidée par la nature des fibres et par leurs interactions. Au delà de cette constatation, il y avait et il y aura toujours une difficulté majeure de caractériser le comportement physique des petites fibres, souvent de forme irrégulière. En règle générale, les caractérisations des matériaux textiles suivent une stratégie hiérarchisée autour d'un concept multidimensionnel et structurel conduisant à des représentations successives de modèles géométriques associés à des modèles de comportements mécaniques. La complexité géométrique des différentes structures et la présence d'une hiérarchie de niveaux de structure et de changement d'échelle d'observation (fibres:  $10^{-5}$  m, fils:  $10^{-3}$  m, tissus:  $10^{-1}$ ) mènent à une complexité élevée des modèles prédictifs, dont les degrés d'approximation différent du niveau le plus bas au niveau le plus élevé, conduisant à une gestion hiérarchisée de l'incertitude des prévisions pour ne pas oublier les erreurs accumulées d'un niveau hiérarchique à l'autre.

Le besoin fondamental est de pouvoir prévoir fidèlement le comportement de la structure finale basée sur le comportement physique et les propriétés mécaniques sous différentes charges appliquées de l'éventail de structures disponibles. Au delà du caractère scientifique de la prévision, on peut utiliser le même fondement informatisé pour simuler virtuellement les tests et expériences de laboratoire (prédiction de nouveau matériau

technique) ou pour générer des animations réalistes à caractères artistiques (design de textile habillement).

Par conséquent, modéliser et prédire les différents comportements dans la chaîne de création textile par l'outil informatique fournit un gain de temps et de main d'œuvre considérables. La simulation des essais de laboratoire de produits textiles ou la virtualisation du prototypage dans le secteur habillement peut par la suite mener à des produits améliorés, conduire à des taux plus élevés de succès de produit ou réduire la quantité de produits invendus, et entraîner au final une hausse du chiffre d'affaire. Par l'infographie, il est possible de mettre en œuvre une chaîne virtuelle de tests comparatifs de produits utilisant une norme spécifique basée sur des critères de qualité de la simulation obtenue.

La présence d'images virtuelles efficaces dans des industries de textile et d'habillement peut fournir des gains réels qui peuvent être réalisés très rapidement. Les avantages dont les compagnies ont bénéficié grâce au déploiement à l'échelle industrielle des représentations virtuelles sont les suivants:

- en utilisant les outils 3D, les compagnies peuvent réduire l'heure consommée par le procédé de développement de produit. Cela a pour conséquence la réduction du coût de matières premières et du temps de travail.
- les moyens de calcul progressant en puissance, en vitesse, et chutant en coût, permettent, lors de la phase de développement des outils virtuels, d'améliorer le rendu réaliste par la qualité technique du simulateur.
- l'intégration de la réalité virtuelle permettra aux compagnies de produire plus rapidement en éliminant la nécessité de construire des prototypes, des échantillons voire les produits eux-mêmes avant qu'ils ne soient vendus. Cela aurait pour conséquence la réduction du délai d'approvisionnement sur le marché et permettrait un procédé pratiquement intégré de développement adaptable aux distances géographiques.

L'ouvrage est organisé de la manière suivante :

Le chapitre 1 présente l'état de l'art dans le domaine de la modélisation et de la simulation numérique des fils, ainsi que des tissus dans un environnement virtuel 3D. Pour modéliser le fils numérique 3D, l'idée est qu'il est nécessaire d'élargir la connaissance des structures et des comportements du fil afin d'améliorer les modèles de tissu. A partir d'une étude bibliographique relativement récente, nous avons défini notre stratégie de développement. Cet état de l'art montre que peu de chercheurs travaillent en amont du processus de création qui est de créer directement le modèle de fils et de le simuler en 3D. Nous avons souhaité nous positionner par rapport à ces travaux antérieurs dont l'originalité repose sur un lien industriel très fort. La méthodologie extraite de ces travaux est axée sur un schéma d'étude divisé en 3 axes principaux. Les éléments fondamentaux impliqués dans le modèle d'un fil sont décrits par rapport à la structure géométrique des fils, l'influence des fibres sur cette structure, ainsi que les caractéristiques des fils influencées par la structure.

Le chapitre 2 concerne la modélisation des structures géométriques des fils orientée vers des modèles statistiques, issus de la réalité ou idéalisés. La première étape conduit à la mise en place d'un modèle statistique de fils imposant une base de données paramétriques aux modèles géométriques 3D. Ensuite, nous nous sommes penchés à définir un modèle de représentation du fil issu de la réalité en observant les variations de diamètre du fil. Ce modèle ne montrant pas assez la notion d'interface fibres/fil, deux autres modèles ont alors été mis en place. Ils ont la particularité d'intégrer le caractère structurel de la géométrie dans le sens transversal et longitudinal. Ces modèles de comportement sont très complexes car ils intègrent, à une échelle d'observation très basse, des paramètres fibres/fils tels que : finesse des fibres, diamètre moyen de la fibre, longueur de la fibre, dispersion des fibres dans le mélange, coefficient de variation de la longueur des fibres, densité du fil, finesse du fil, coefficient de variation limite, diamètre, volume du fil, degré de compacité. C'est à partir d'une sélection optimisée de ces paramètres qu'il a été possible de simuler les structures géométriques 3D.

Le chapitre 3 est axé sur la modélisation du transfert des caractéristiques des fibres vers les caractéristiques des fils à l'aide des réseaux de neurones. Un modèle décisionnel est mis en place afin de valider le modèle statistique en fonction de ces paramètres d'entréesortie. Pour cela, un ensemble de liens neuronaux entre les entrées-sorties est créée lors de la phase d'apprentissage. Le rôle de la phase de prédiction est de valider toutes nouvelles données issues des essais. Pour un filateur, cette phase peut être un nouvel outil permettant de vérifier si un échantillon de fil d'une production respecte les critères de qualité souhaités. Le nombre important de paramètres nous conduit à utiliser les réseaux des neurones artificiels avec une architecture multicouches perceptron.

Le chapitre 4 traite de la modélisation des caractéristiques mécaniques du fil. Deux comportements dynamiques sont étudiés de part leur importance future de les intégrer dans nos modèles 3D. Le premier est le comportement en traction lors d'une charge. Une étude de sensibilité par rapport aux principaux modèles présentés dans la bibliographie est menée afin de détecter à quel moment interviennent les effets de l'interface fibres/fil. L'étude suivante s'est portée sur le phénomène d'hystérésis. Un nouveau modèle est alors mis en place qui a nécessité de développer un banc de tests spécifique. L'étude du comportement à la flexion a demandé aussi la modification d'un appareil de mesure pour détecter les faibles variations du phénomène. L'étude s'est concrétisée par une analyse de la flexion ramenée à l'échelle de la fibre.

Le dernier chapitre présente notre contribution à la simulation des fils. La première partie présente les résultats de simulation du modèle statistique. Ces résultats sont ensuite injectés dans les modèles développées. Une première série d'essais est alors consacrées au modèle surfacique défini en fonction de la variation des diamètres du fil. Les autres séries d'essais sont effectuées avec deux modèles mésoscopiques. Une base paramétrique commune est utilisée pour comparer les résultats de simulation du modèle de migration et du modèle de structure tubulaire. Une comparaison croisée des résultats montre l'intérêt futur de chaque modèle.

## **Chapitre 1 : MODELISATION DU CONCEPT DE CREATION DE FILS ET DE TISSUS**

## **I Introduction**

Auparavant, le travail manuel dans l'industrie du textile et de l'habillement était plus important, plus personnel et faisait partie de la vie quotidienne, ce qui est communément admis aujourd'hui.

Les textiles sont classés selon leurs composantes en fibres naturelles et synthétiques. Les fibres naturelles peuvent être classées en fonction de leur origine : animale, végétale ou inorganique. Elles sont également classées selon leur structure ou le tissage, en fonction de la manière dont chaîne et trame se croisent dans le métier.

De nombreux travaux ont été proposés pour simuler les produits textiles en infographie. La modélisation des propriétés mécaniques des fibres et la mise en place d'un modèle de fil prenant en compte l'intégration, le positionnement et l'interaction des fibres dans une structure tridimensionnelle est un champ d'investigation et de recherches qui a été entrepris à partir de 1907. Pourquoi un tel effort? Ce secteur industriel de développement de produits physiques nécessite de nombreux tests et essais répétitifs, coûteux en temps et en argent, mais indispensable pour valider la qualification et la certification du produit.

Cependant, aucun de ces travaux n'est vraiment utilisable dans un contexte industriel textile. En effet, la plupart des fabricants voudraient visualiser et tester leurs produits en utilisant des techniques d'infographie. Mais aucun des modèles physiques existants en synthèse d'image ne tient compte des vrais paramètres employés pour concevoir le fil et le tissu final.

## **II Modélisation des produits textiles**

Les méthodes et les technologies de représentation virtuelle 3D des produits textiles doivent créer la passerelle et briser la barrière d'échange de données informelles et physiques entre les différents secteurs de la création, du design, de la communication et de la fabrication. Elles sont indispensables de nos jours, suite aux phénomènes de délocalisation, dans une chaîne logistique d'approvisionnement de textile et d'habillement. Cette étude se situe le plus en amont de ce concept élargi à l'ensemble de la filière textile et aura pour objectif de développer des méthodes et des techniques pour définir, caractériser et évaluer la structure du fil en 3D dans un environnement virtuel.

L'approche la plus intéressante a été faite par Adabala. Selon cette approche, le concept de géométrie de micro-échelle est au cœur du sujet en présentant un modèle de fil composé de l'assemblage de fibres. Afin de visualiser l'aspect plan rapproché des fils, Adabala et Thalmann ont présenté une technique pour créer sous forme procédurale la texture de torsions du fil. Le degré de torsion des fibres et la rugosité de la fibre sont les paramètres principaux qui ont été présentés. Le modèle géométrique représentatif de la morphologie de la torsion est assuré par une fonction trigonométrique. Les textures résultantes sont alors combinées avec des paramètres de couleur et employées pour créer des modèles d'armure avec pour objectif de simuler en réalité virtuelle le fil. Adabala et les autres ont élargi leurs travaux pour produire des textiles texturés à partir des paramètres machines de tissage.

L'équipe de recherche que j'intègre a pour objectif de construire les structures textiles à partir de la mise en cascade de différents sous modèles de comportement en commençant par l'étude de l'interface fibre-fil à partir des propriétés de la fibre, de l'interface fil-tissu ou fil-maille en définissant des modèles structuraux ou géométriques (armure tissée ou maille). Cette approche est nouvelle et originale car elle part uniquement des propriétés mécaniques des fibres pour représenter un tissu ou une maille alors que les travaux précédents partaient des propriétés du fil ou du tissu. Cette vision implique la création d'une base de données contenant toutes les informations nécessaires pour caractériser l'état des fibres/filaments utilisés pour concevoir le fil, et la mise en place de modèles géométriques définissant l'état structurel des matériaux tissés ou tricotés. La simulation nous conduit à incorporer les propriétés mécaniques du fil à partir de la fibre à travers des structures 3D prioritaires et également des structures plus complexes afin d'avoir un domaine de validité et d'application très large.

L'intérêt de ce concept multi interface à partir des connaissances de la matière première permet au concepteur d'observer, de contrôler et d'adapter le produit en fonction du cahier des charges et ceci à n'importe quelle étape du procédé de fabrication. Ainsi, par ce principe, il est possible de raccourcir la conception et le temps de production, d'agir sur les coûts de mise en œuvre de manière significative et contrôlée. On peut imaginer que nous pouvons tester de nouveaux produits virtuels au-delà de certaines limites qui seraient impossible à réaliser réellement avec les moyens dont dispose l'industrie textile de nos jours. Par exemple, il est moins coûteux de simuler des tests virtuels que réels. De même, on peut aussi imaginer une structure très complexe, dont la réalisation serait impossible dans son intégralité dans un laboratoire, obtenue par l'intermédiaire du simulateur structural.

Autrement dit, les principaux gains pour l'industrie textile seront :

Modélisation du concept de création de fils et de tissus

- élargir les possibilités de développement de produit 3D,
- concevoir des produits plus innovateurs pour une plus grande compétitivité,
- apporter de la valeur ajoutée et de l'expertise aux clients,
- augmenter la qualité du produit et son délai de livraison avec un contrôle optimisé du coût.

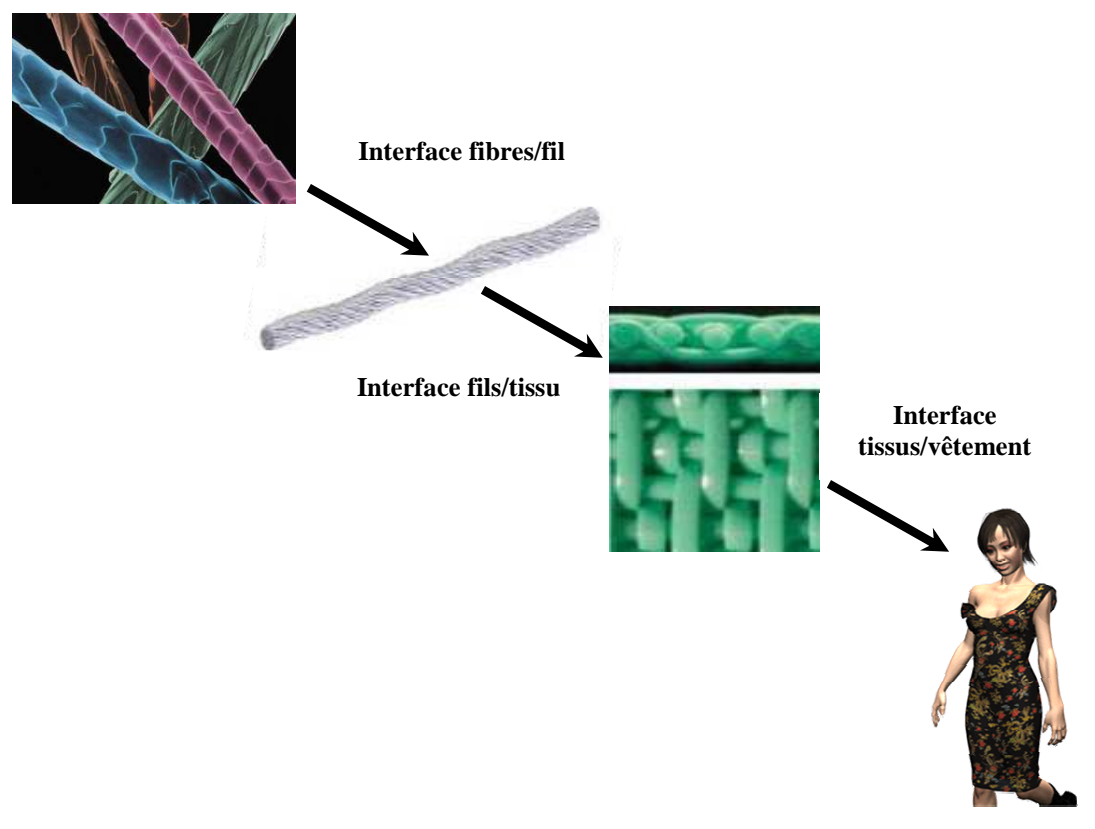

**Figure 1: Processus global de création textile en 3D** 

Des travaux de thèse effectués à l'ENSAIT ont permis de mettre en place l'un des maillons de cette nouvelle perception de la modélisation du textile. L'originalité du modèle développé par l'équipe du GEMTEX est basée sur un changement d'échelle fil/tissu qui a nécessité la mise en place des moyens de mesure adéquats. Le frottement inter fils est par exemple un paramètre important à prendre en compte dans une telle modélisation. Il a donc fait l'objet d'une attention toute particulière vers 2002. Ceci a permis d'affiner les résultats intermédiaires du concept global de la **Figure 1**. De plus, le modèle étant très gourmand en temps de calcul, l'échantillon modélisé est des dimensions réduites. Aussi, il a nécessité des travaux d'homogénéisation pour permettre une utilisation plus industrielle du modèle.

## Modélisation du concept de création de fils et de tissus

## **II.1 Approche méthodologique du problème**

Le but de cette thèse est de se sensibiliser dans une première approche à l'influence de chaque paramètre sur le comportement du modèle de fil. Pour cela, à partir d'un premier vecteur de paramètres, chaque composante de ce vecteur est changée séparément afin d'observer et de quantifier la variation relative de la sortie du modèle de fil (comportement mécaniques du fil sous des sollicitations spécifiques) en fonction de chaque des variations de l'entrée des fibres (finesse, longueur, titre, …).

Ensuite, la méthode la plus appropriée pour simuler la distribution des fibres dans le fil est basée sur l'observation des coupes transversales d'un fil associé à une reconstruction 3D de la structure du fil. La fonction de distribution utilisée dans le modèle géométrique 3D doit être suffisante pour représenter tout type de structure filaire du fil et intégrer avec un très grand réalisme les propriétés mécaniques des fibres.

L'étape suivante est de concevoir le modèle géométrique à partir des résultats précédents. L'objectif est de simuler la position à intervalles réguliers les différentes sections transversales du fil sur sa longueur. Chacune des sections est tournée d'une certaine façon définie de manière relative par rapport à la précédente, pour tenir compte de la torsion du fil et des paramètres de migration des fibres. Pour respecter l'alignement des fibres afin de permettre la reconstitution des courbes directrices définissant les directions médianes des fibres, il est nécessaire d'optimiser l'écart entre deux sections transversales successives. De plus, la génération de ces courbes directrices contrôlées aussi par la torsion de chaque fibre dans le fil est déterminée par un configurateur de ligne centrale de fibres et d'un modèle générateur de fibre. Le principe de ce dernier repose sur le suivi d'une trajectoire 3D de la courbe directrice de la fibre par une courbe génératrice fermée issue des coupes transversales. La structure simulée de fils employant l'algorithme décrit précédemment peut modéliser une très grande variété de structures filaires du fil à base de fibres et apporter une représentation visuelle améliorée.

Enfin, il est important d'analyser la diversité des structures que peut avoir un fil en fonction de l'organisation de ses fibres. Pour cela, deux formes de base peuvent décrire l'arrangement des fibres circulaires. La première est l'arrangement ouvert et pour la seconde, un arrangement idéalisé des fibres est à prendre en compte, c'est-à-dire l'arrangement étroit (serré). Dans ce cas, l'organisation des fibres autour de l'âme prend une configuration hexagonale menant au resserrement des fibres périphériques sur ce noyau. L'intérêt de cette géométrie se traduit par un contact permanent des fibres entre elles. Etant donné que le nombre de fibres dans les coupes augmente rapidement en fonction du nombre de couches, les

contours tendent à devenir compliqués et prennent la forme hexagonale souhaitée. Aussi, une mixité de ces deux modes peut alors être envisagée pour améliorer la dispersion des fibres.

## **II.2 Schéma global de l'étude**

Parce que le textile est une structure de matériaux fibreux hiérarchiquement organisé, comme indiqué dans le premier document Hearle[1], nous ne pouvons qualifier une telle structure géométrique complexe de fils fabriqués à partir de fibres assemblées et ne pas parler ou tenir compte de la variation des diamètres.

Aujourd'hui, malgré le nombre important de travaux dans le domaine de la modélisation des textiles, il n'existe aucune étude montrant la faisabilité de simuler le comportement dynamique d'un fil à partir de la fibre.

 Plus précisément, la modélisation d'un fil prenant en compte la représentation 3D de la fibre, ces caractéristiques mécaniques et physiques et son intégration dans un modèle fil, est encore au stade de la fiction. L'objectif principal de cette thèse est de compléter les travaux de recherche réalisés dans le domaine du textile, en élargissant de manière significative le secteur étudié et en incluant de nouvelles méthodologies de recherche. Ceci peut être réalisé par la vision élargie décrite par le schéma conceptuel de la **Figure 1**. Il montre que la mise en cascade cohérente des différents modèles d'interface fibre-fil, fil-tissu et tissu - vêtement conduit à une analyse complète des métiers du textile. Ce concept pipe-line évite les fractures technologiques que l'on retrouve à l'heure actuelle dans les différents stades d'avancement du produit : filature, tissage, confection.

Une modélisation hiérarchisée peut s'articuler autour de trois grands axes qui peuvent s'appuyés sur le schéma conceptuel de la **Figure 2**.

Le premier axe traite de la modélisation géométrique des fils en tenant compte des paramètres de la structure et des caractéristiques des fibres pour réaliser une image virtuelle 3D de celui-ci. Les caractéristiques principales utilisées sont :

- la variation de rayon de l'hélice de la fibre dans fil,
- l'angle de torsion déterminé par l'inclination des fibres,
- la position et la forme de la fibre dans la structure textile.

La méthodologie utilisée repose le concept de migration idéale et conduit à une représentation géométrique du fil avec variation de diamètres pour un coefficient de variation et de forme imposé. Nous utilisons les statistiques USTER pour une corrélation entre les deux caractéristiques. Le détail de la représentation 3D doit conduire à l'observation :

de la position des fibres vers l'extérieur du fil (pilosité).

- du sens et l'inclination des fibres,
- de la variation de la section du fil (variation transversale).

Le second axe se caractérise par l'utilisation des réseaux de neurones afin d'établir le transfert fibres/ fil. Les caractéristiques des fibres seront les données d'entrée du processus, les caractéristiques mécaniques et de structures en seront les données de sortie. Ce modèle peut être élargi et doit s'adapter au transfert des caractéristiques du fil vers le tissage et le vêtement. Il nécessite la mise en place d'une base de données prenant en compte ces considérations. Le modèle dynamique considérera le comportement en flexion et en traction des fibres ainsi que les frottements inter-fibres afin de limiter l'étude déjà conséquente. Nous limiterons aussi l'étude à certaines fibres que nous définirons en fonction de la complexité du problème. L'intérêt des réseaux de neurones est d'intégrer automatiquement le caractère non linéaire de l'étude.

Le dernier axe est une approche mathématique et statistique des problèmes de déformations provoquées par l'intégration des fils dans une structure fil. Nous allons utiliser un algorithme mathématique et un modèle statique de Gauss pour déterminer la distribution des fibres dans la section transversale du fil. Les caractéristiques mécaniques de sortie envisagées seront la torsion et l'hystérésis fibres/fil. Ces résultats ne seront possibles qu'en corrélant les résultats de cet axe avec ceux du deuxième.

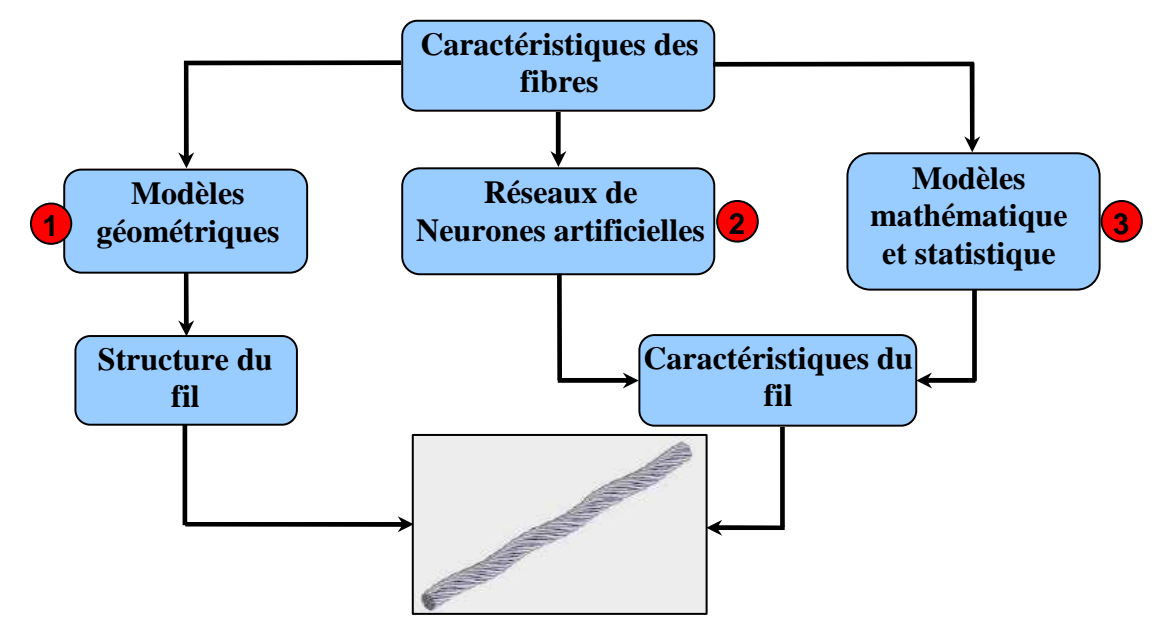

**Figure 2: Schéma conceptuel de l'étude** 

Pratiquement, pour simuler et modéliser cette interface fibre-fil, nous allons travailler dans ces 3 différents axes avec une forte interactivité des logiciels développée en C++ et OPENGL. Nous utilisons la programmation en C++ pour sa simplicité en ce qui concerne la partie calcul, et OPENGL pour la partie graphique de notre logiciel.

### *II.2.1 Considérations fondamentales impliquées dans le modèle d'un fil*

Pour valider nos résultats, nous avons choisi un fil sur lequel nous avons fait quelques essais mais aussi en raison de l'évolution future du marché de la fibre. Nous avons choisi de simuler et modéliser un fils fibre composé de deux éléments en matériaux naturels. Avant de procéder à la simulation, nous devons connaître certaines considérations fondamentales qui sont prises en compte comme données d'entrée pour calculer les modèles de fils:

- les propriétés des matériaux,
	- Caractéristiques des fibres,
	- Caractéristiques des fils,
	- Caractéristiques des composants,
	- Caractéristiques du produit final.
- la structure initiale de fils.
- la structure déformée des fils.
- la méthode utilisée.

L'évolution récente des études des fibres a établi que le diamètre de la fibre dans la filature est très largement la plus importante des propriétés. La variation du diamètre est normalement limitée à 5% comme le sont d'autres propriétés visibles. Il n'y a aucune différence dans les propriétés de fils, de la filature et des performances, de tissu ou du confort [2] perturbé par ces caractéristiques.

La raison qui nous a orientés à choisir le fil de laine dans le cadre de cette étude est que :

• les principaux fils utilisés pour les vêtements sont de type laine représentés dans la.

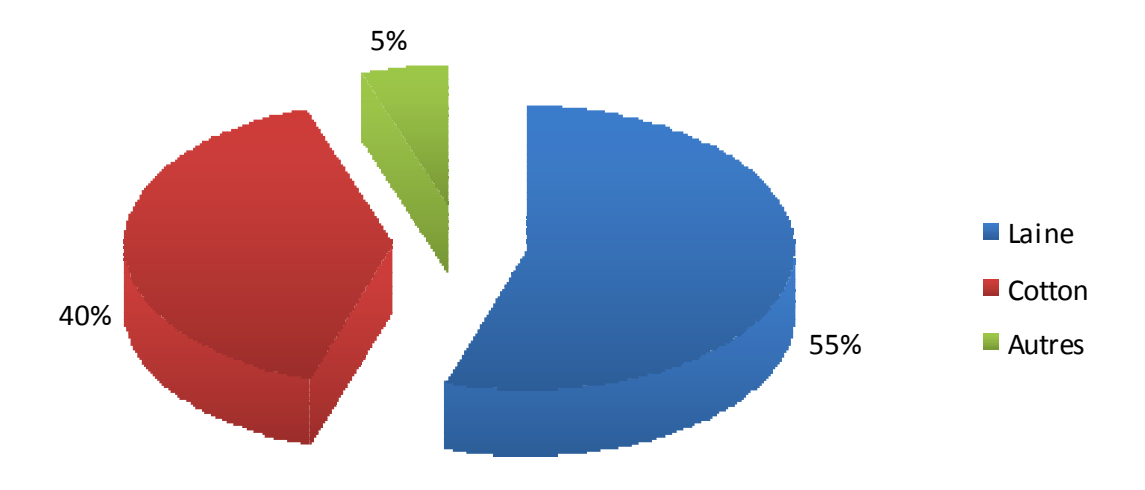

**Figure 3: Répartition en pourcentage de fil produit dans l'industrie du tissu (%)** 

• les exigences du marché [3] pour la laine de fibre naturelle sont en croissance permanente. En effet, la **Figure 4** nous montre que le marché du fil de laine est en mouvement permanent et que les fils naturels ont une tendance de croissance dans le marché. Si celle-ci se poursuit, les fibres de laine naturelle prendront une part de marché supérieure aux fibres synthétiques [3-5].

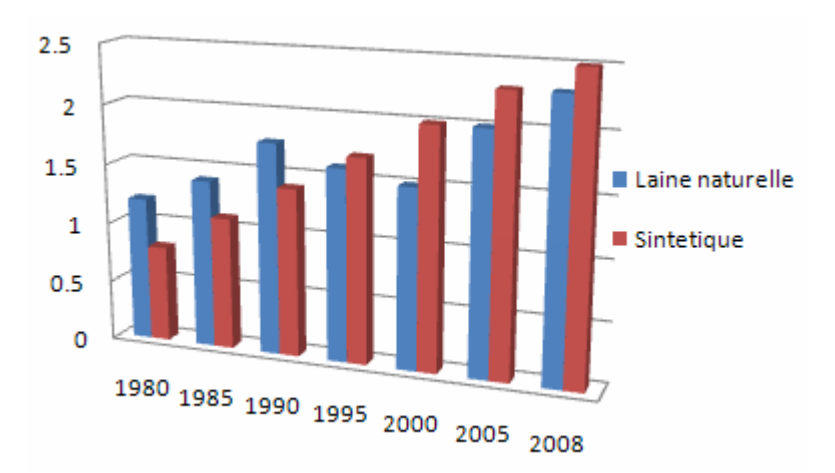

**Figure 4: Consommation mondiale de laine en millions de tonnes** 

L'approche de la modélisation des fils étant très complexes, il est nécessaire de positionner notre modélisation en fonction de l'interdépendance entre les caractéristiques des structures et propriétés des fils. Les caractéristiques principales prises en comptes dans notre modèle sont représentés en rouge (**Figure 5**).

La **Figure 6** représente un diagramme qui décrit les critères de classification d'un fil choisi pour la simulation, et le trajet technologique utilisé. Ce diagramme est employé pour

faire la liaison entre la nécessité et les critères de réalisations technologiques. En rouge, sont caractéristiques des structures et propriétés des fils, et en rouge, les caractéristiques de nos modèles.

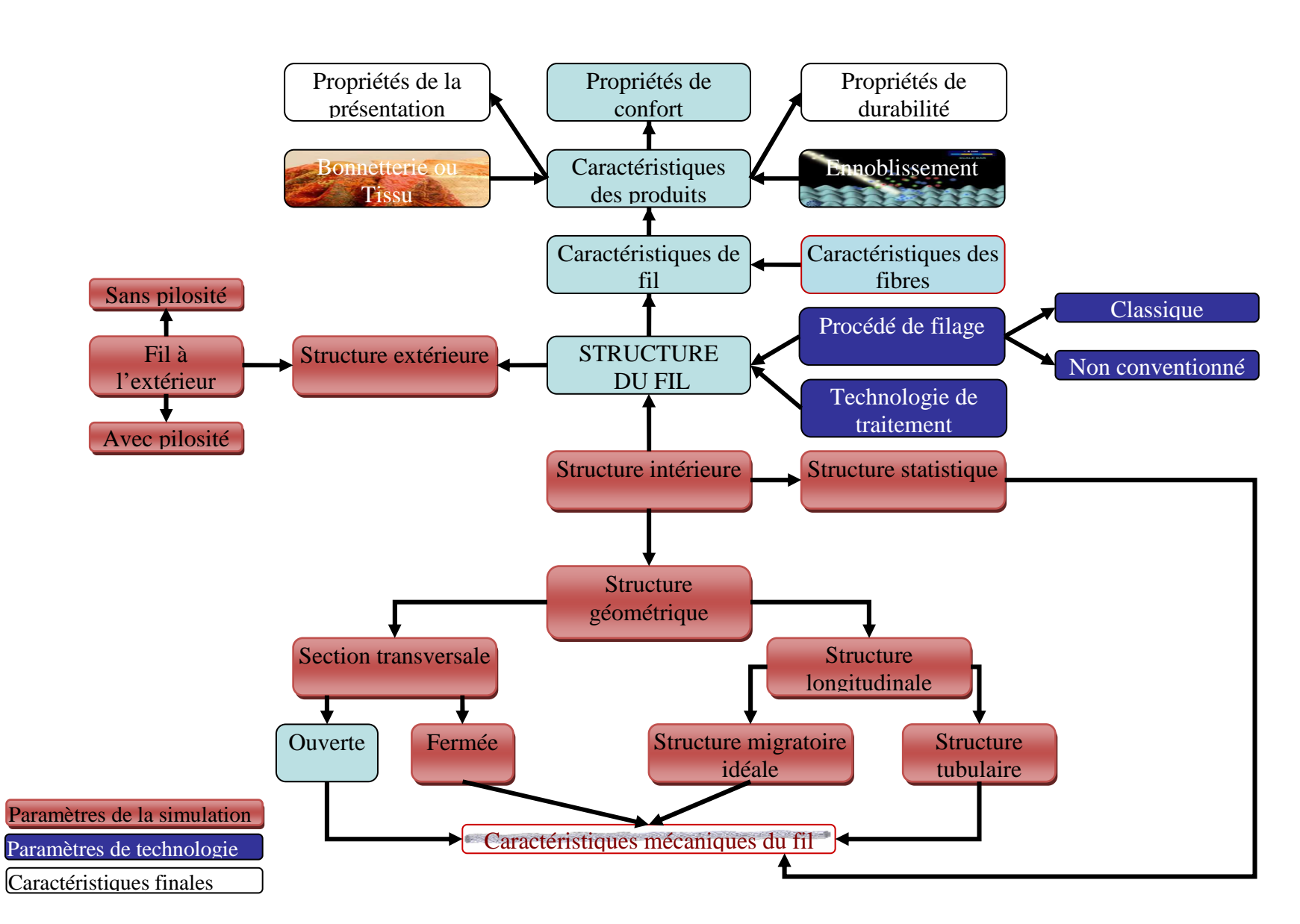

**Figure 5: Interdépendance entre les caractéristiques des structures et des propriétés du fil** 

Thèse de Ionut Neagu, Lille 1, 2010

Modélisation du concept de création de fils et de tissus

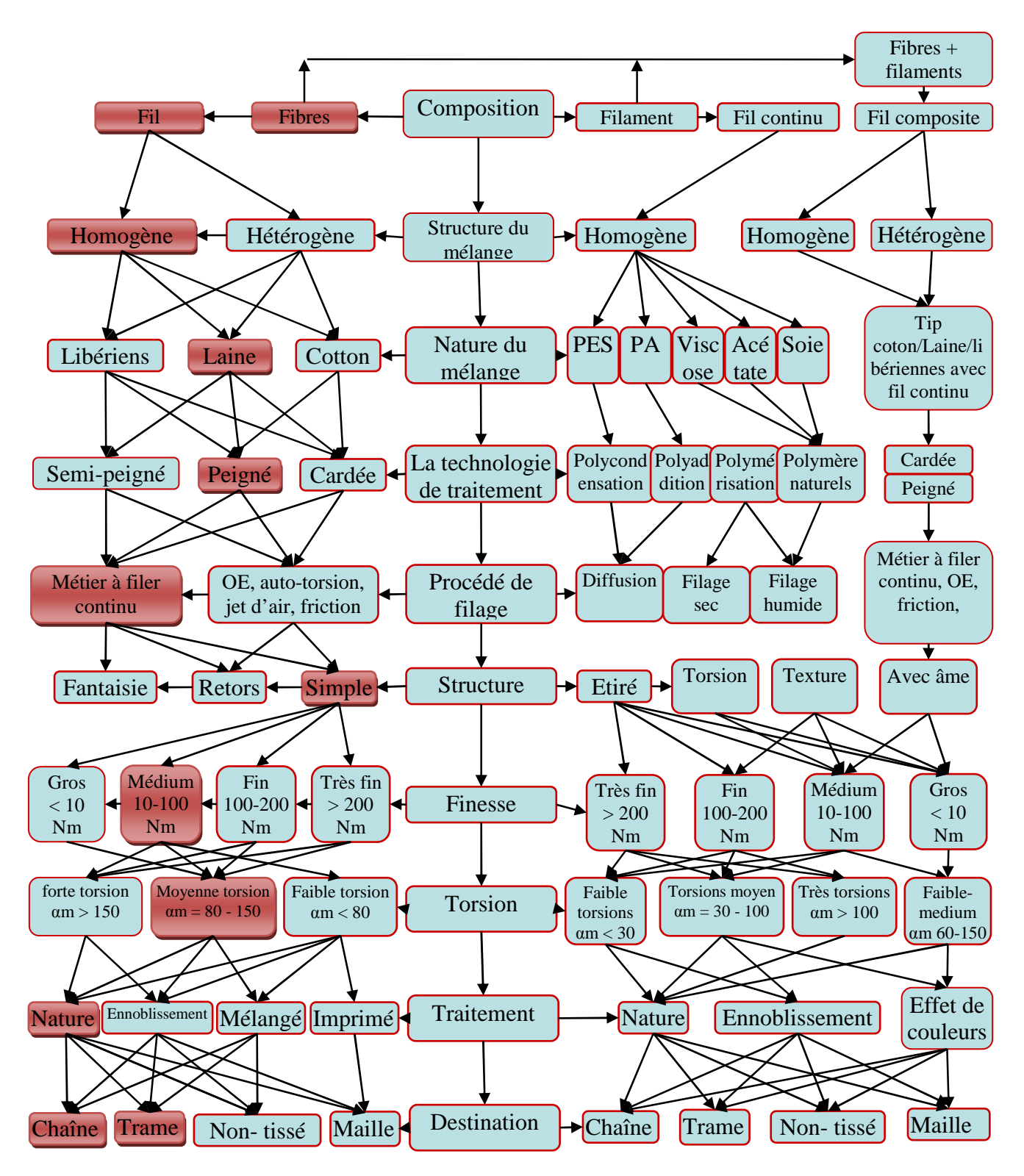

**Figure 6: Critères de classification des fils** 

## **III Etat de l'art**

Jusqu'à présent, les gros inconvénients des études concernant la simulation des fils sont l'absence d'un modèle généralisé et le manque de modèles qui combinent deux ou plusieurs modèles hiérarchiques. Bien qu'il existe nombreux chercheurs qui ont travaillé sur le thème de la modélisation mécanique de la structure géométrique des fils, il y a une partie qui n'a été remise en cause par aucun d'eux. Parce que les textiles sont des structures matérielles fibreuses hiérarchiques comme indiqué dans le premier document de Hearle[1], on ne peut pas qualifier une telle structure géométrique complexe comme un simple assemblage des fibres sans prendre en compte la variation de la section des diamètres.

#### **III.1 Modèles géométriques**

Moon, Jasper et Woo [6] ont comme thème commun la simulation des caractéristiques des fils, l'objectif principal étant d'identifier l'uniformité des fils avec une technologie qui combine les capteurs optiques et capacitifs. Kılıç et Okur étudient les relations entre l'uniformité des fils et la force transversale[7]. Kirill E. Perepelkin a travaillé à déterminer et à tester l'irrégularité des fils et des défauts[8], Pan a étudié les relations entre la force des fibres et fils[9].

Certaines tentatives ont été faites par Robitaille & Sherburn [10] en utilisant une technique de morphing dont les sections pourraient être variées sur la longueur, mais cela n'a pas influencé les données de sortie ou d'entrée. Dans une autre étude effectuée par Potluri [11], les sections des mailles sont simulées en 2D avec un code de triangulation.

#### **III.2 Structure des fils**

La structure géométrique des fils est déterminée par la position des fibres dans la section transversale et par la position longitudinale de l'axe des fils.

Dans cette thèse, nous présentons le modèle et les différents types de structures géométriques, tenant compte des travaux antérieurs et de la différence entre les structures.

Des études réalisées par Křemenáková [12-14] ont pour thème la méthodologie de la recherche sur la structure et les propriétés des fils. Dans [15] Křemenáková présente la surface simulée d'un fil retors. Dans son étude, il étudie l'influence des paramètres de diamètre du fil et de torsion (**Figure 7, Figure 8**). Les résultats de simulation sont comparés entre eux pour connaître les corrélations entre ces paramètres. Les autres caractéristiques qui sont intégrées dans son modèle de fils sont: la densité, le diamètre, la pilosité, l'irrégularité, la ténacité et l'allongement.

Modélisation du concept de création de fils et de tissus

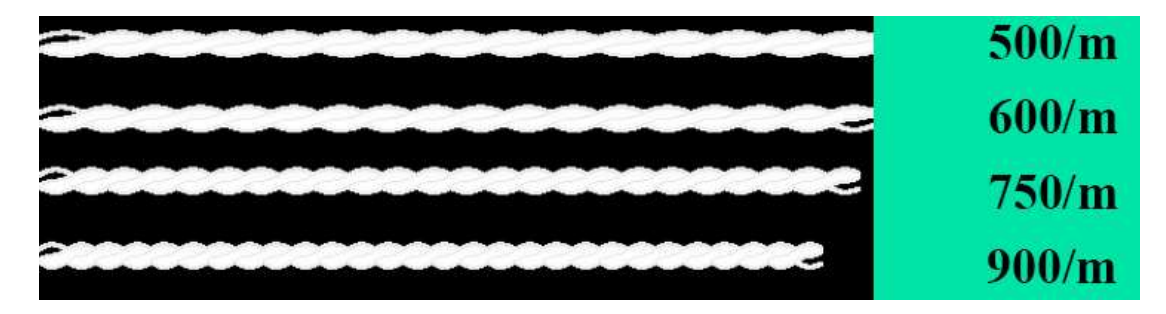

**Figure 7: Simulation du fil retors avec un diamètre de 0.18 mm à différentes torsions** 

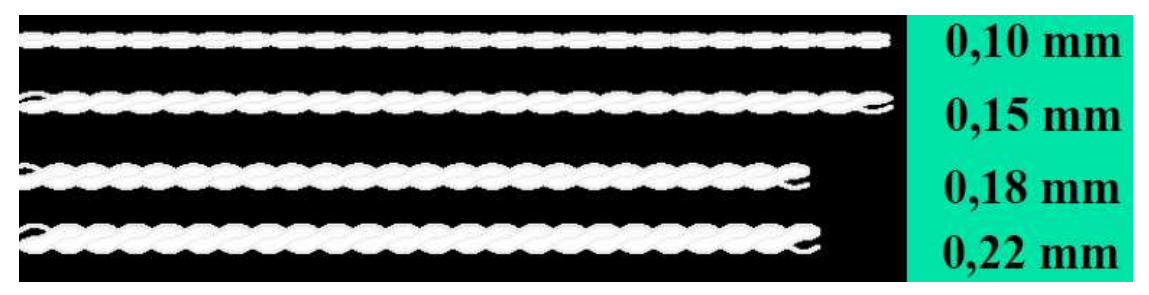

**Figure 8: Simulation du fil retors avec une torsion de 750/m et différents diamètres** 

Dans [13] l'auteur présente un modèle qui peut prédire les caractéristiques des fils: finesse, torsion et technologie, densité, diamètre, pilosité, résistance à la rupture et rigidité en flexion conformément à la **Figure 9**. Les propriétés de ce type de fil sont comparables aux fils produits par les métiers à filer continu à anneaux.

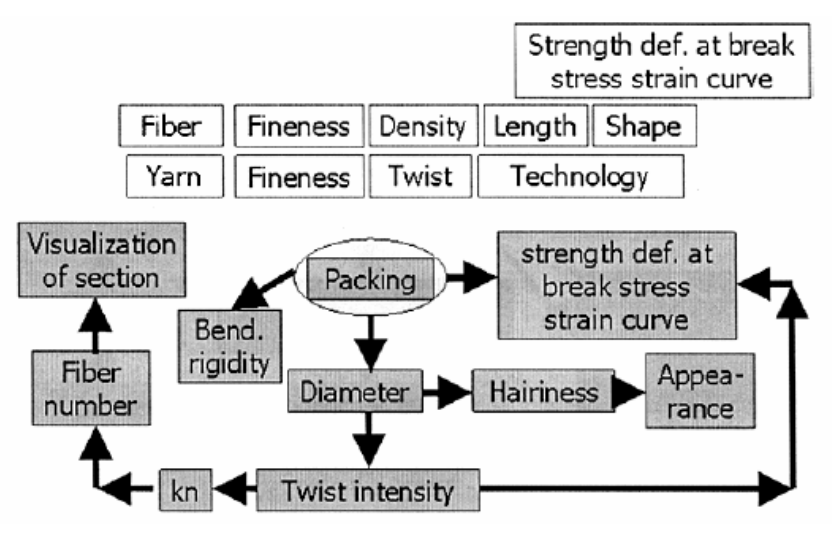

**Figure 9: Schéma de la prédiction des propriétés du fil**

Les études proposées par Křemenáková sont parmi les plus complètes dans l'industrie parce qu'elles rassemblent les interfaces des produits fibre-fil-tissu, construisant le fil à partir des caractéristiques des fils et le tissu à partir du fil obtenu antérieurement.

Sherburn [10] présente un fil avec des sections transversales spécifiques à des positions discrètes le long du fil (**Figure 10**). Les sections transversales sont ensuite interpolées entre ces points spécifiés. La méthode de l'interpolation linéaire peut être modifiée légèrement pour assurer l'interpolation continue C1.

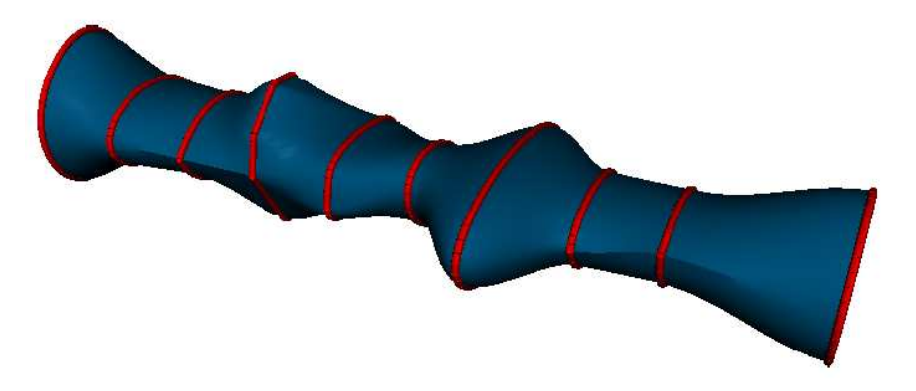

**Figure 10: Modèle d'interpolation en section transversale de Sherburn** 

Yanyun [16] présente une procédure efficace pour une image de synthèse réaliste fondée sur l'observation qu'une seule section transversale du fil peut servir de point de départ pour le modélisation du fil entier. L'unité fondamentale, nommée *lumislice*, décrit le rayonnement d'une section transversale du fil qui est responsable par les interactions au niveau spécifique des fibres du fil. Le modèle de fil est un fil retors représenté comme une séquence de sections transversales identiques, comme dans la **Figure 11**.

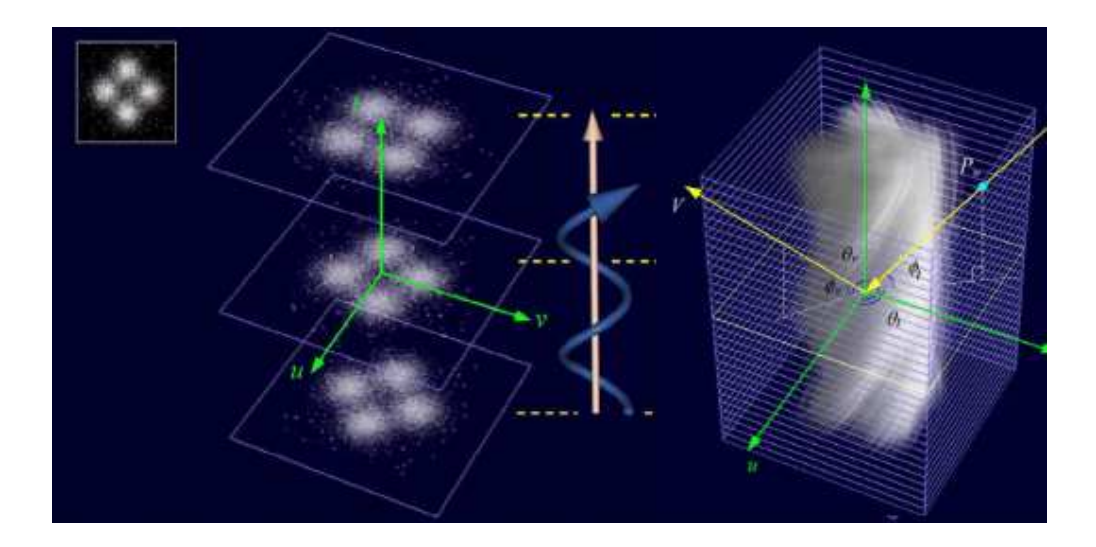

**Figure 11: Segment volumétrique du fil de Yanyun.** 

Dans [17] Duhovic présente un modèle géométrique de fil (**Figure 12**) qui intègre ultérieurement un tricot, la structure est modélisée à partir du modèle cinétique de Olofson pour le tissu croisé à plusieurs épaisseurs. Les caractéristiques introduites sont, la rigidité à la flexion, l'espace entre les fils ce qui permet alors de calculer les forces de traction, la longueur du fil, la géométrie 3D.

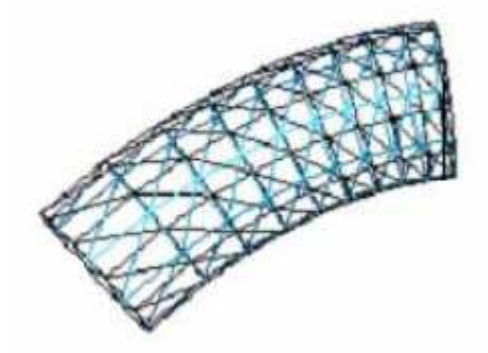

**Figure 12: Implémentation d'une section du fil par Duhovic** 

Pour caractériser le chemin des fibres, la majorité des chercheurs se sont concentrés sur le fil en anneau bien qu'il y ait quelques autres [18-20] qui ont réalisé des études en vue d'un fil avec torsion simple avec torsion.

Les travaux qui intègrent un modèle de fils dans un modèle de tissu sont présentés en 1937 par Pierce[21]. Il a développé un modèle géométrique simple où l'extérieur du fil est modélisé dans un tissu de type toile (**Figure 13**).

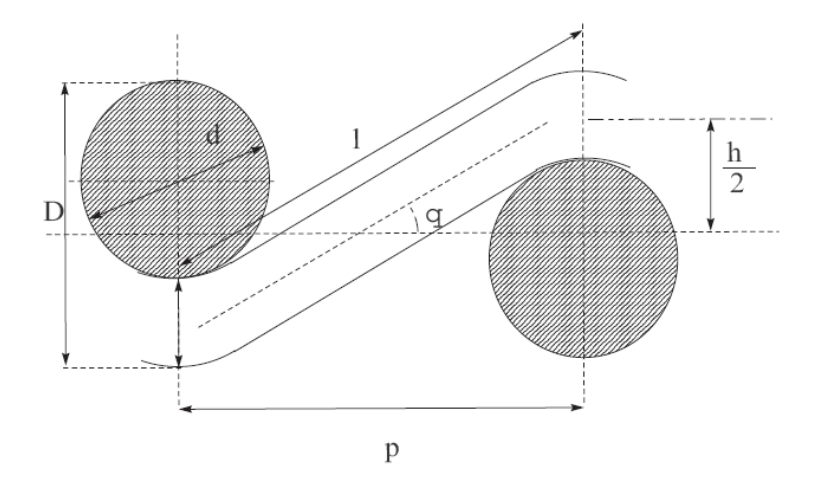

**Figure 13: Modèle de Pierce** 

Les caractéristiques des modèles sont:

- d diamètre du fil,
- D densité du tissu,
- l- longueur du fil dans l'entrecroisement,
- h déplacement maximal du fil dans la direction perpendiculaire au plan du tissu,
- q angle entre l'axe du fil et le plan du tissu,
- p distance entre les deux fils.

Selon ce modèle, d'autres améliorations ont été développées par Pierce. Il a modifié son modèle en prenant en compte que le fil est pressé à chaque entrecroisement provocant alors une section elliptique.

#### *III.2.1 Structure longitudinale*

La structure longitudinale est définie dans l'axe du fil. Le premier modèle de fil, encore utilisée aujourd'hui, a été développé par Carnaby [22] qu'il le décrit sous une forme tubulaire.

Une autre structure de modèles longitudinaux a été formulée par Treloar [23] et Hearle [24] de façon autonome et a été nommée structure migratoire. Toutefois Morton [25, 26] a ajouté: « Les fibres très tendues ont tendance à s'orienter vers l'axe du fil, déplaçant les fibres les moins tendues. Lorsque les fibres intérieures migrent vers la couche extérieure, à leur tour, les fibres d'extérieur migrent vers l'intérieur pour relâcher la tension.

En conséquence, le chemin de la fibre n'est plus une simple hélice, mais une hélice à rayon variable ». Une autre recherche effectuée par Hearle [27] étudie la migration des fibres par la construction d'un modèle mathématique qui caractérise une structure à sept plis.

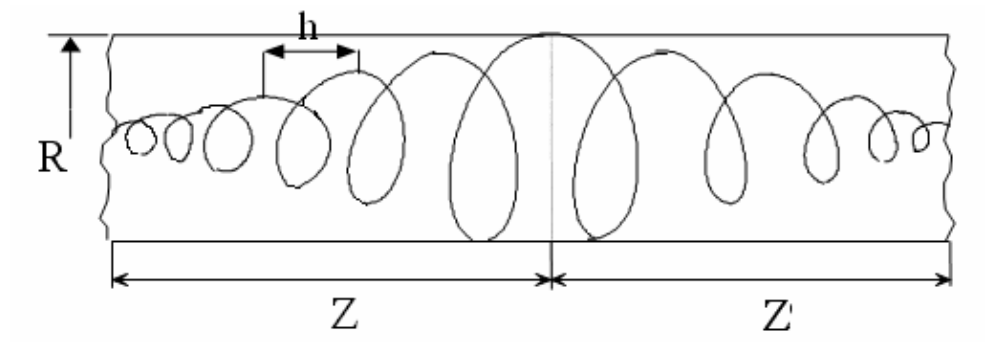

**Figure 14: Périodes de migration dans le fil** 

La structure migratoire idéale fait partie de la catégorie des structures longitudinales, où chaque fibre suit une trajectoire héliocoïdale simple, seul l'angle de torsion tant différent, en fonction de la position de la fibre dans le fil, les fibres tendues ayant tendance à migrer

vers des positions où la tension est réduite autour de l'axe du fil, en déplaçant les fibres déjà existantes vers cette position.

Les paramètres de la migration idéale des fibres dans le fil conduisent à une hélice de rayon variable entre 0 et *R*, avec un pas constant de migration *2Z*. (*Z* : semi période de migration) (**Figure 14**).

La corrélation entre la période de migration des fils et la période engendrée par la torsion a été définie par Hearle et Bose [28].

La distribution des fibres dans une section du fil a aussi été intégrée dans la formulation de la migration des fibres [29, 30].

Une des études plus récentes concernant l'effet des variables de filage sur le modèle de migration idéale a été réalisée par Tyagi [31]. Il affirme que pour les fils compacts, la position moyenne de la fibre, l'angle d'hélice et le diamètre de l'hélice sont significativement réduits par rapport aux fils en continu à anneaux. Cela conduit à des valeurs importantes de l'intensité moyenne de la migration, de la fréquence de migration équivalente et du facteur de migration. De nombreuses variables de filature, telles que le coefficient de torsion et le tour de broche, affectent de manière significative l'intensité moyenne de la migration, la fréquence de la migration et le coefficient de migration. Les variables de filature incluent le coefficient de torsion et la vitesse de torsion. Le mode de filage est considéré ici comme le facteur-clé dans la détermination des réponses structurales du fil.

#### *III.2.2 Structure transversale*

La section transversale est définie comme la représentation 2D de la forme du fil coupée perpendiculairement dans sa longueur [10]. Les structures idéales en section transversale ont pour base les travaux des Schwarz [29, 30], qui a proposée deux types des structures (détaillée au §2):

la structure fermée qui ne fait pas apparaître d'espace entre les fibres de deux couches qui se superposent (**Figure 15**).

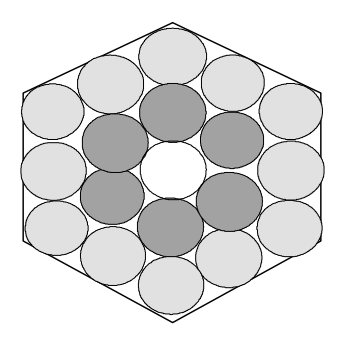

**Figure 15: Structure fermée** 

la structure ouverte qui fait apparaître de l'espace entre les fibres de deux couches qui se superposent (Figure 16).

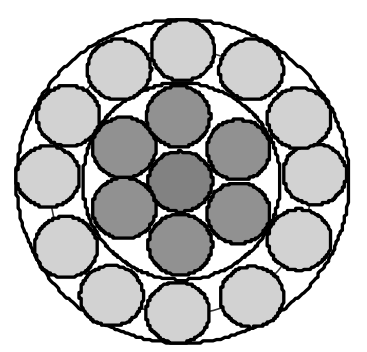

**Figure 16: Structure ouverte** 

## **III.3 Influence de la structure du fil sur les fibres**

Les propriétés physiques qui affectent le plus souvent les propriétés mécaniques des fils sont la tension latérale des fibres, la friction entre les fibres, les facteurs de compression des fibres.

## *III.3.1 Retrait*

Certaines recherches, comme celle de Treloar [23] étudient le retrait des fils et la tension latérale à partir de la théorie de la structure migratoire. Zurek [32] a obtenu les mêmes conclusions dans son étude concentrée sur le fil continu.

Les nouvelles études nous offrent la possibilité de modéliser la variation transversale des fibres, pour simuler les propriétés mécaniques. Une de ces études a était réalisée par Chuanming[33], où l'allongement de différentes fibres est analysé pour simuler la géométrie de ces modèles géométriques. Deux hypothèses sont proposées par les auteurs, la première est que la section transversale peut être représentée par un polygone (**Figure 17**), la deuxième est que l'axe de rotation de la fibre est supposé être le même lorsque la fibre est en rotation, ce qui signifie que la position de point *A* dans la **Figure 17** est fixé pendant la rotation de la fibre.

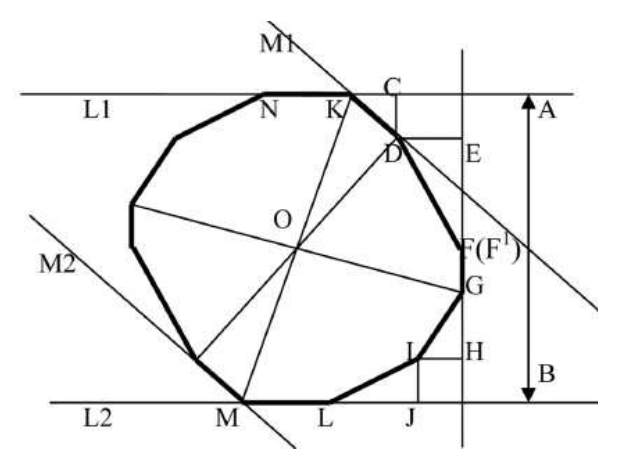

**Figure 17: Modèle de section transversale** 

Ensuite, les résultats sont validés par une étude statistique des caractéristiques, le résultat final est présenté en **Figure 18** :

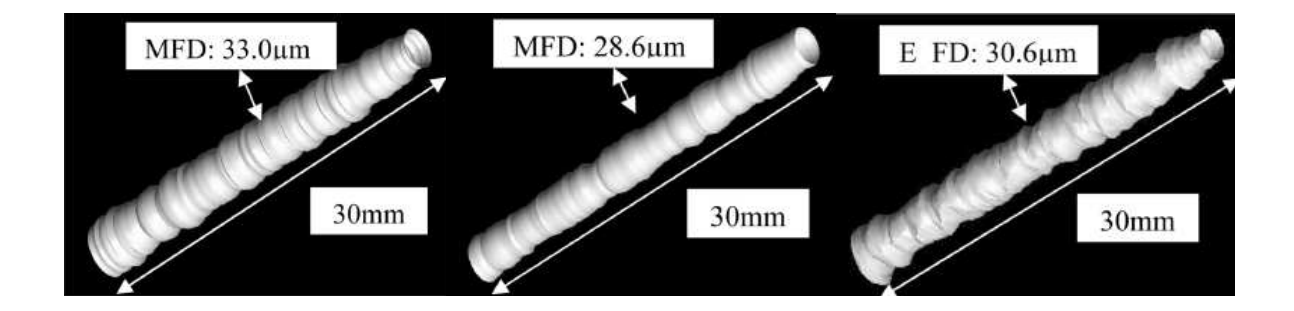

**Figure 18: Variation de la section transversale simulée** 

#### *III.3.2 Fibres pliées et mises en torsion*

Les recherches sur ce sujet sont nombreuses mais parmi les plus importantes on note l'etude de Batra [34] qui s'oriente vers l'analyse de la rigidité en torsion des fibres.

## *III.3.3 Forces des fibres*

Ces caractéristiques peuvent être obtenues en utilisant l'Instron Tester ou autre machine d'extension générale dans le but d'obtenir la courbe de déformation. Même s'il y a quelques références de recherche comme celles de Curiskis et Carnaby [22, 35] qui modifie l'équation de Van Wyk [36] en utilisant les relations entre le stress et la compression, le résultat conduit à un meilleur résultat.

L'irrégularité des fibres singulières et leur comportement à certaines tensions et allongements sont analysés par Chuanming [33] à l'aide de (SIFAN) Analyzer instrument, comme présenté dans la **Figure 19**.

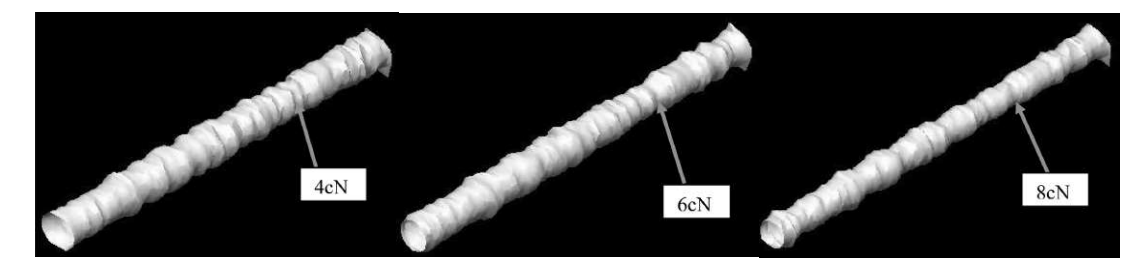

**Figure 19: Fibres simulées dans leur comportement à la tension (le diamètre minimal et la force de résistance dans cette section)** 

#### **III.4 Courbes, Surfaces paramétrées et Splines**

De nombreux travaux ont été menés dans le domaine de la C.A.O. avec l'apparition d'outils géométriques utilisant les fonctions Spline, Beizier et bien d'autres méthodes construisant des courbes paramétrées. Ces méthodes peuvent tout aussi bien générer des courbes 2D ou 3D que des surfaces. Les objets définis par ces fonctions sont contrôlés par un ensemble de points de contrôle. La forme de l'objet est donc modifiée par le déplacement de ces points de contrôle ou la modification de leurs paramètres associés. Ces représentations d'objets sont très performantes en temps de calcul.

Une étude de grand intérêt est celle de Sreprateep et Bohez [37] où un algorithme 3D de modélisation de fibres a été développé. Cette méthode met en œuvre le concept de location virtuelle pour simuler la distribution des fibres dans sa structure 3D à partir des sections transversales 2D du fil. La fonction de distribution utilisée dans le modèle apporte toutes les propriétés des fils réels et idéaux. Chaque section transversale est tournée par une quantité prédéterminée relative à la précédente pour permettre la torsion du fil et la migration des fibres. La courbe des fibres dans chaque intervalle entre les deux sections transversales successives est approximée par des fonctions NURBS. Egalement, la génération de la courbe fondée sur la torsion de chaque fibre est déterminée par la configuration centrale des fibres constituantes et par le modèle générateur. Chaque fibre est créée par le balayage d'une courbe fermée le long d'un trajet central, la structure résultante est présentée dans la Figure **20**.

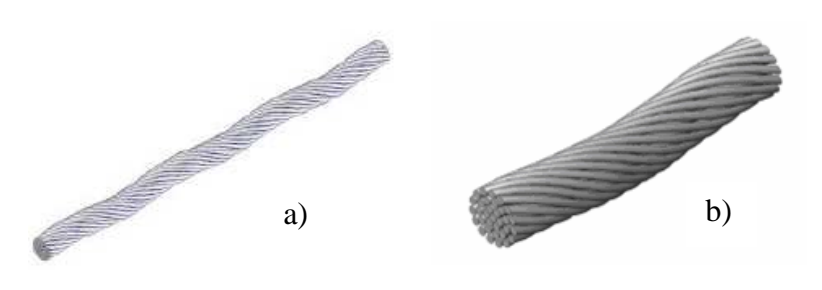

**Figure 20: a. Structure de migration idéalisée simulée b. Détail de la simulation** 

Au niveau du modèle géométrique de la cellule unitaire de tissu, le fil est considéré reproductible seulement sur une longueur minimale répétable. La modalité la plus flexible et générale de décrire ce type de trajet de fil est de spécifier un nombre de positions discrètes le long du fil, appelées nœuds maîtres, et interpoler entre ces points. J. Weil [38] est un des premiers à utiliser ces méthodes dans le cadre de l'infographie. Son but n'est pas de calculer la déformation d'un tissu mais uniquement une forme d'équilibre sous contraintes (gravité, points d'accroche, . . .). Son approche se décompose en 2 étapes. Le tissu est d'abord discrétisé par une grille 2D des points de l'espace et la première étape consiste à connecter les points contraints à l'aide de courbes caténaires. Ces courbes ont la forme suivante:

$$
y = \frac{a}{2} \left( e^{\frac{x}{a}} + e^{-\frac{x}{a}} \right) \tag{1}
$$

Les points non contraints de la grille sont ensuite placés sur les courbes splines dans l'espace 3D par une technique de relaxation. Le placement sur les courbes est fonction des contraintes de distance entre un point et son voisin et entre ce même point et son second voisin. Cette seconde contrainte est ajustée pour donner de la rigidité à la structure.

Goktepe [39] décrit l'utilisation spécifique des courbes B-Splines rationnelles non uniformes pour la représentation sur l'ordinateur des structures tricotées en spire. Un modèle tridimensionnel cylindrique uniforme a été développé en utilisant les surfaces B-Splines rationnelles non uniformes (NURBS) où l'axe central est une courbe spatiale. Les images générées par l'ordinateur sont présentées dans la **Figure 21**.

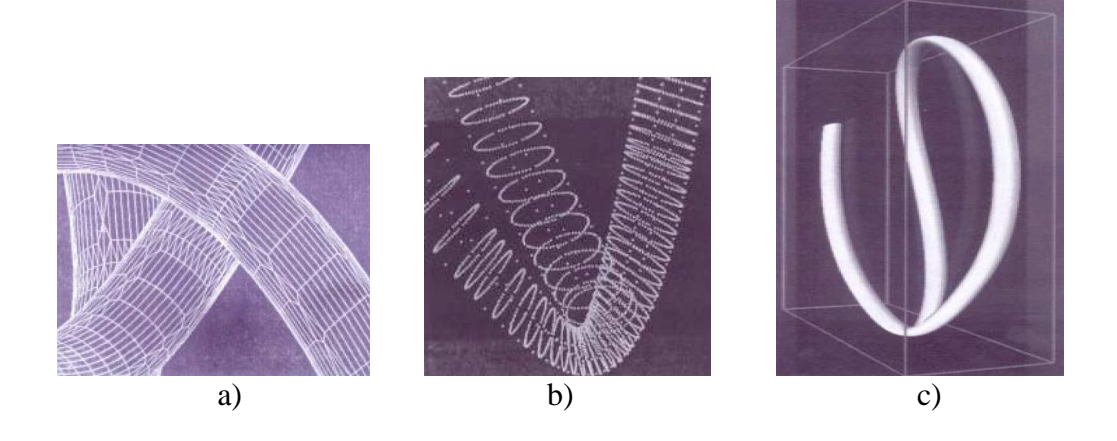

**Figure 21: Modèle de Goktepe a. triangulation de modèle 3D du fil b. Courbe centrale et points du rayon c. Boucle simulée de maille**

Robitaille [40, 41] a utilisé l'interpolation de la courbe Splines pour simuler le trajet du fil, la surface du fil étant définie ensuite en balayant une forme simple bidimensionnelle comme une ellipse ou une section transversale le long du fil, pour éviter la rétention d'information redondante. Le trajet du fil a été défini grâce à une série de points de contrôle. Le lissage du trajet du fil à l'aide d'arcs circulaires a été éliminé à cause de l'inhabilité de traiter les points de contrôle arbitraires et a été remplacé par des interpolations de Bézier cubiques. Les résultats de cette simulation très complexe sont présentés en **Figure 22**.

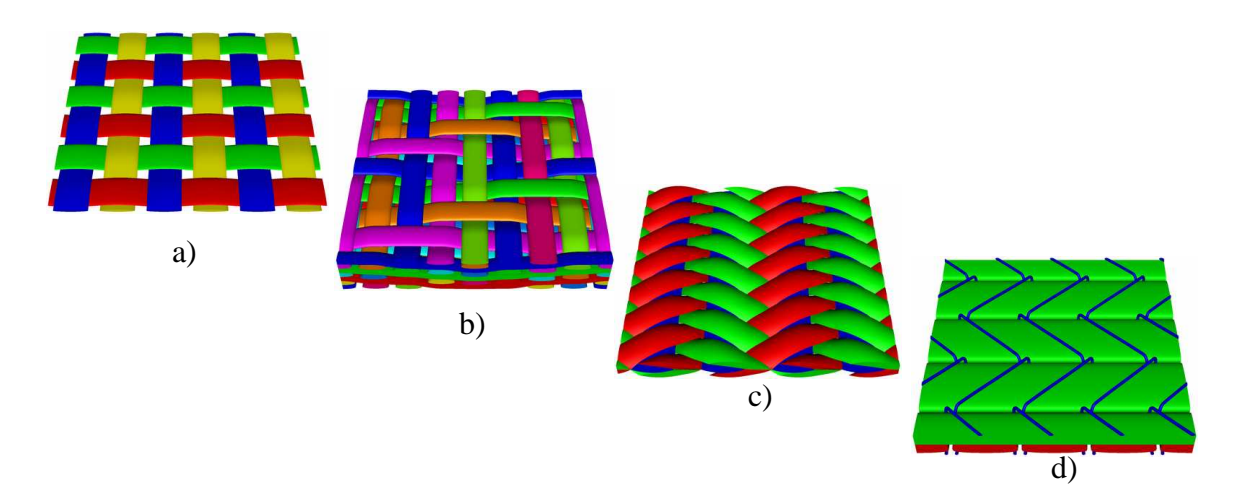

**Figure 22: Tissus simulés a. Tissu toile b. Tissu multicouche c. Tissu 3d d. Tresse triaxiale 3d** 

Les structures simulées sont présentes dans d'autres produits textiles comme la maille, le trajet des fils dans ces structures est présenté en **Figure 23**.

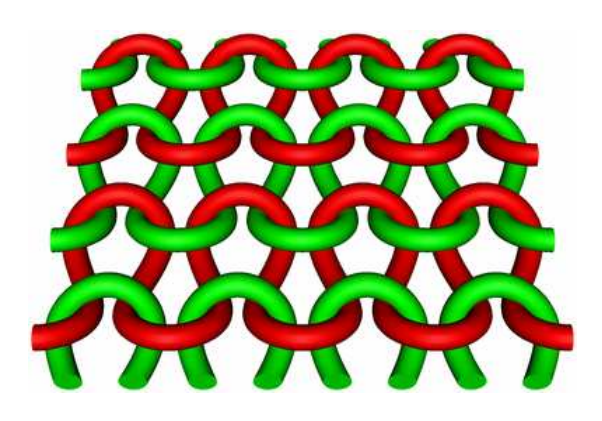

**Figure 23: Structure simulée de mailles** 

Hearle a utilisé les courbes Bézier [42, 43] pour modéliser la géométrie des tissus en se limitant à des tissus croisés à plusieurs épaisseurs 2D et des tricots à mailles cueillies. Les trajets des fils sont calculés à partir des modèles analytiques. Le logiciel a la particularité de prédire les propriétés mécaniques du tissu basé sur une méthode énergétique. Pour cela, il utilise les propriétés mécaniques des fils, les structures simulées, l'armure du tissu (

Figure 24a), avec la forme "champ de course" en section transversale du tissu ( Figure 24b). Une géométrie du tissu est présentée en Figure 25.

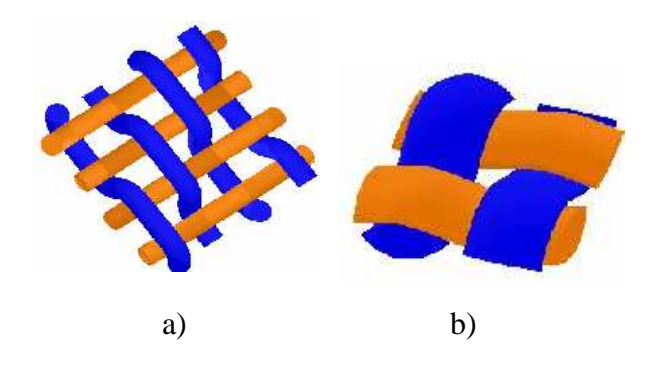

**Figure 24: a. Géométrie de tissu b. Structure en section transversale** 

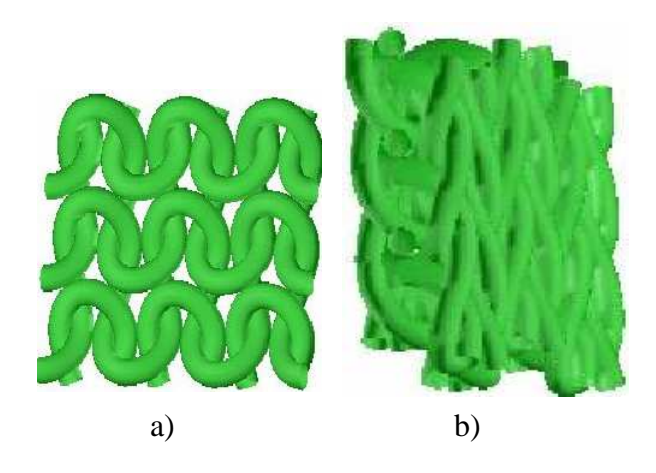

**Figure 25: a. Simulation géométrique d'un tricot à une seule couche b. Simulation géométrique d'un tricot interlock** 

Une autre implémentation d'un modèle de fil a été effectuée par Lomov [44-46]. Il a modélisé la géométrie du trajet du fil calculé à partir de divers modèles analytiques, en intégrant les propriétés physiques des fils. Les résultats de cette simulation sont présentés en **Figure 26**.

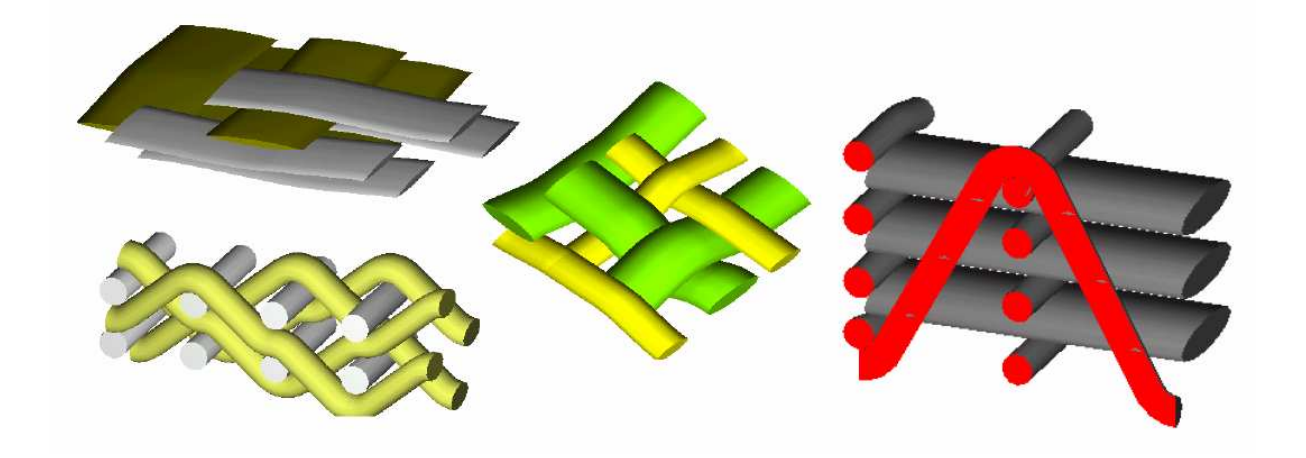

**Figure 26: Structures simulées de textiles (Lomov)** 

Les points forts des modèles de Hearle et Lomov sont représentés par le nombre réduit de restrictions concernant la géométrie des tissus qui peuvent être modélisés. Les trajets des fils peuvent être créés arbitrairement, des sections transversales variables assignées au fil dans un nombre divers de modalités. Le point faible est que les calculs géométriques ont comme point de départ les propriétés physiques des tissus utilisant les modèles analytiques.

Searle [47] a proposé une approche plus générale définissant la section transversale en utilisant les courbes Splines. En particulier, deux Splines cubiques ont été utilisées pour la représentation des moitiés supérieures et inférieures du fil. Deux autres Splines ont été utilisées à la place d'une pour interrompre la continuité de premier ordre à l'extrémité des fils considérés pour conduire à une forme réaliste. Même si cette approche est plus générale que les formes idéalisées et est capable de représenter une géométrie réaliste du fil, elle requiert un numéro important de paramètres à définir seulement à la suite de l'analyse des images.

Jiang [48, 49] a développé un algorithme pour approximer la courbe générale d'interpolation qui parcourt les points de contrôle, en utilisant de manière itérative les courbes B-Splines asymptotiques. Dans un premier temps, un point est pris en considération, tout comme les points de contrôle d'une courbe B-Spline pour créer approximativement la courbe initiale, puis l'itération suivante est construite sur l'erreur entre la courbe approximative initiale et les points de contrôle. Elle est ensuite utilisée pour générer une fonction itérative pour approximer la fonction d'interpolation de la couverture. D'autres algorithmes sont utilisés avec succès pour créer des modèles géométriques flexibles et réalistes de la ligne centrale des tricots. La **Figure 27** présente une structure de tissu. Les sections transversales du fil de chaîne et du fil de trame sont elliptiques.

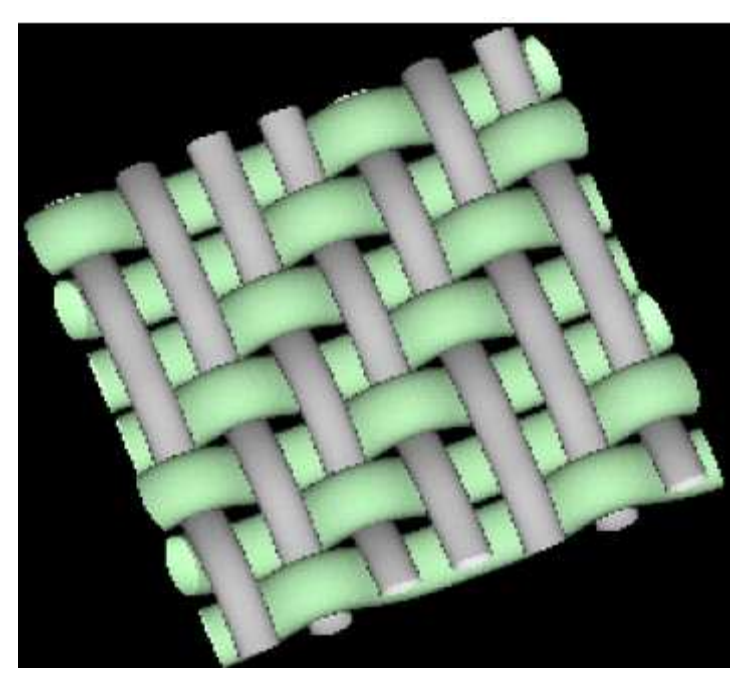

**Figure 27: Modèle simulé de Jiang** 

Nocent [50] a présenté une structure du fil modélisée par des courbes Splines matérielles qui appréhendent la répartition de la masse et l'élasticité interne introduite dans une structure tricotée. Celle-ci est représentée par des points de contact contraints appliquées aux fils constituant le modèle. Le résultat de ce travail est présenté en **Figure 28**.

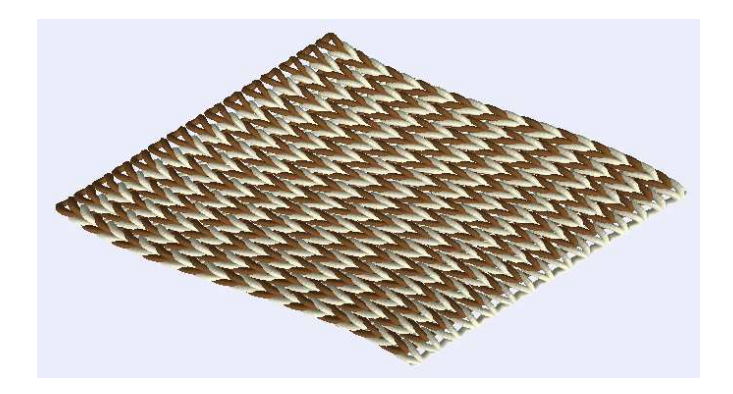

**Figure 28: Produit tricoté simulé** 

#### **III.5 Caractéristiques des fils influencées par la structure**

Les propriétés de structure affectent directement les propriétés mécaniques du fil. Les caractéristiques principales à prendre en compte sont les suivantes:

- **→** la finesse.
- le degré d'irrégularité,
- **↓** le diamètre,
- le volume,
- $\cdot$  le degré de torsion,
- la courbe de l'effort à l'allongement.

Un modèle mathématique doit être utilisé pour simuler le transfert des caractéristiques des fibres vers les caractéristiques du fil. La majorité des caractéristiques sont influencées par les caractéristiques des fibres et la structure des fils. La structure du fil peut être influencée par l'inclinaison de la fibre opposée à l'axe du fil, le nombre d'éléments composant le fil, les espaces entre les fibres.

Pour prévoir les caractéristiques structurelles des fils, à partir de la fibre, les réseaux artificiales de neurones représentent l'outil de modélisation idéal. Dans la résolution de la prédiction, il apporte une approche originale au problème de l'établissement des caractéristiques des fils. Le but principal de l'utilisation des réseaux de neurones est de vérifier les caractéristiques des fils et des fibres après la modélisation mathématique.

## **III.6 Forces dans les fils**

Les précédentes recherches dans ce domaine sont nombreuses, mais les plus importantes sont celles de Hearle qui a expliqué le rôle important des forces entre les fibres dans la détermination des propriétés mécaniques des fils. La première étude de Hearle a été à la base une approche continue. Une autre étude importante est celle de Batra [34] qui a souligné que la structure transversale des fils est la structure ferme, et que les forces individuelle peuvent donner une pression latérale. Une autre étude importante a été faite par Postle et Cox [51]. Ils ont etudié les effets de la friction entre les fibres, mais le problème est que ce travail a été effectué sur des bandes textiles avec peu de torsion.

La prédiction de la résistance du fil est décrite par Křemenáková en [12]. Les paramètres principaux de l'étude sont les propriétés du matériau brut, la finesse du fil, la torsion et la technologie de mis en œuvre. L'auteur propose aussi des paramètres structuraux tels l'orientation de la fibre, la pression et le glissement entre les fibres, etc. Les modèles utilisés pour la prédiction des propriétés du fil ne tiennent pas compte de la modification des propriétés du fil qui se produisent pendant la déformation en traction. L'étude est une des plus complètes dans le domaine car elle prend en considération les caractéristiques des fibres et fils et aussi l'interdépendance entre les deux structures.

## **III.7 Approches continues (éléments finis)**

La modélisation des matériaux par des équations de déformation est inspirée de la mécanique des milieux continus. La résolution s'effectue en exprimant les équations de manière discrète en chaque nœud du maillage. La déformation de l'objet est exprimée comme une fonction des forces extérieures et des propriétés mécaniques. L'objet atteint l'équilibre lorsque son énergie potentielle est minimale.

De nombreux travaux d'investigation ont été réalisés par la méthode des éléments finis en utilisant des méthodes modernes de modélisation que sont les éléments discrets. L'intérêt de ces techniques en comparaison à la méthode des éléments finis plus classiques réside en particulier dans leurs capacités à intégrer des lois non linéaires. En effet, les textiles sont fortement non linéaires tant par leurs lois de comportement que par leurs géométries. Malgré tout la méthode des éléments est fortement présente dans la bibliographie.

Par exemple, lorsque Van Luijk [36] a appliqué la méthode des éléments finis pour modéliser le comportement à l'allongement des fils, en étudiant la migration des fibres. Il a obtenu une forme variable de migration de la fibre qui se finit à l'extérieur du fil.
L'étude de Sreprateep [37] permet de simuler le comportement en compression (**Figure 29 b,c**), la flexion (**Figure 29 d**), et (**Figure 30**), à l'aide de la méthode par éléments finis. Ces travaux conduisent aux propriétés mécaniques des fibres, supposées être linéaires élastiques, et ayant des propriétés spécifiques tels que l'isotropie, ou l'orthotropie. L'auteur utilise les propriétés mécaniques des matériaux associées à un maillage par éléments finis et utilise le logiciel COSMOS/Works. L'inconvénient de cette simulation est qu'elle n'est pas obtenue naturellement par un logiciel dédié à ce résultat.

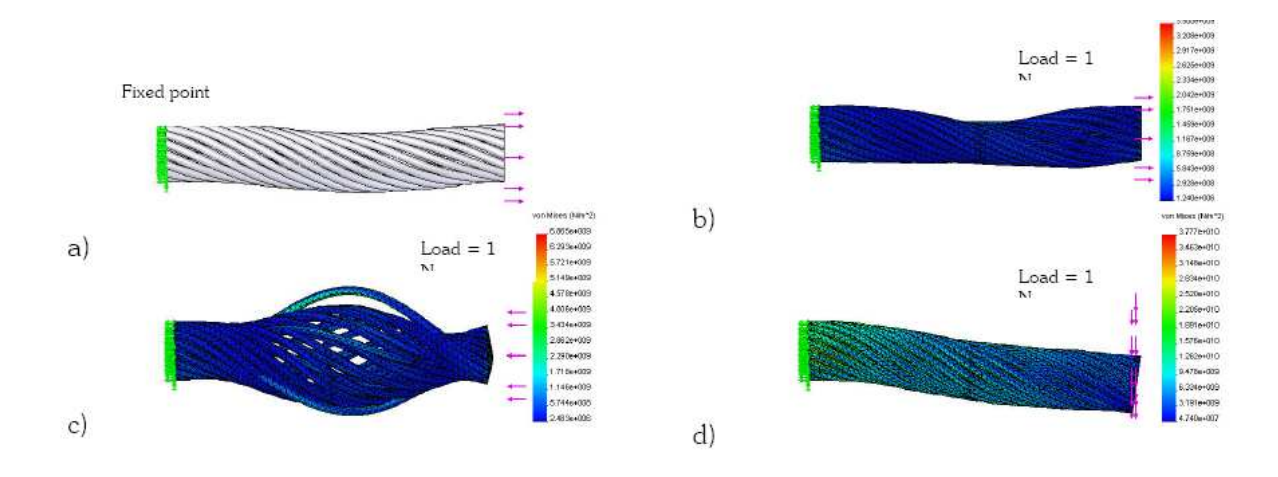

**Figure 29: a. Fil avant extension, b-c. Extension et compression axiale, d) Flexion** 

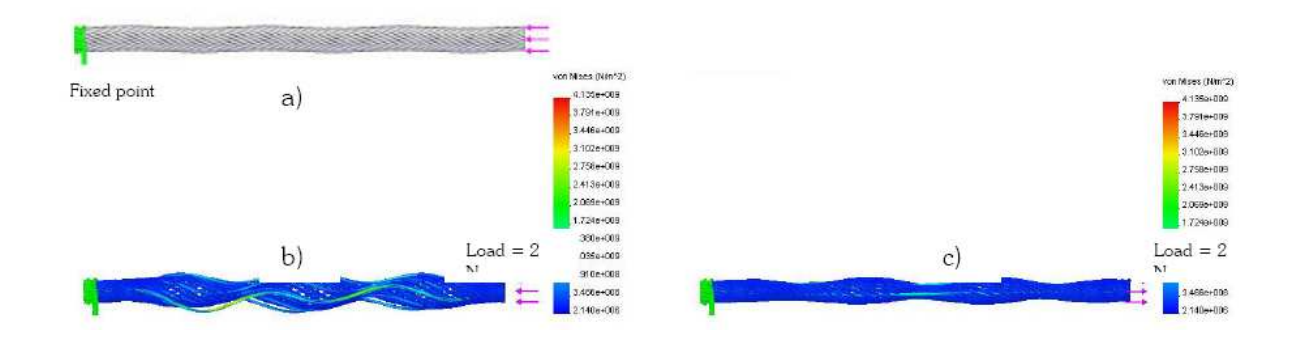

**Figure 30: a. Fil avant compression, b-c. Distribution des tensions sur l'axe de compression et d'extension** 

La prédiction du drapé des étoffes a constitué une des applications des éléments finis, Ghit [52] décrit un modèle mathématique de simulation du comportement dynamique d'une étoffe. Il a étudié l'influence de chaque paramètre, par exemple l'influence du tissage et de la nature du fil sur la simulation, les résultats sont visibles à la **Figure 31**.

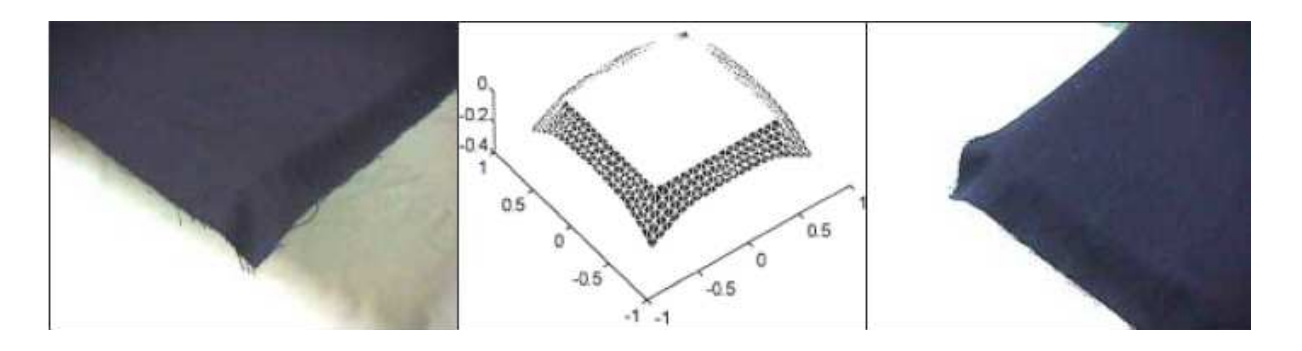

**Figure 31: Tissage du coton satin, au centre le modèle simulé, à gauche et à droite le tissu réel** 

Un domaine très important de l'industrie textile, dans lequel on a inclut les éléments finis, est la réponse à l'impact balistique, ce domaine a constitué le sujet récurrent de plusieurs études. La plupart d'entre elles ne prennent pas en compte les éléments constitutifs des fibres, mais uniquement la modélisation de la structure extérieure du fil, par exemple : l'étude de Tabiei[53], où la dérivation du modèle utilise une approche micromécanique et une technique d'homogénéisation généralement utilisée pour les matériaux composites. Le modèle prend en compte la réorientation des fils et l'architecture des tissus.

Le comportement en flexion du tissu est obtenu en intégrant le module de cisaillement du matériau, ce qui permet de traduire les propriétés en flexion du fil. Le modèle développé et son implémentation sont validés en utilisant des tests balistiques expérimentaux sur Kevlar.

Bohong Gu [54] décrit la structure des tissus multicouches (**Figure 32**) en prenant en considération l'enchevêtrement des boucles de chaînes et trames des fils, pour simuler la pénétration balistique. Les équations constitutives de Weibull sur les fils continus à fort taux d'élasticité simulent la réponse à l'impact balistique. Un résultat intéressant et non-intuitif est que la présence d'espace dans le tissu entre les fils tissés n'a pas réussi à décroitre l'absorption d'énergie cinétique du modèle de tissu subissant un impact balistique.

Même si la structure simulée est correct, la structure de fil ne prend pas en considération les fibres constitutives du fils.

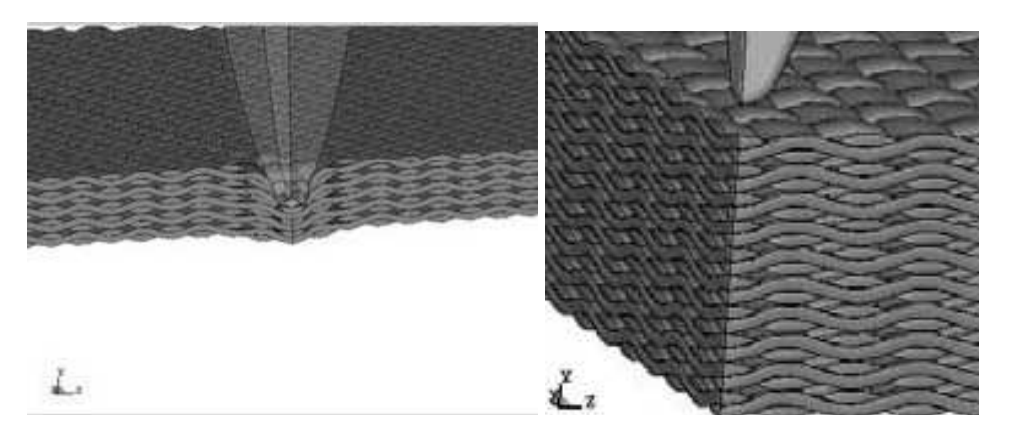

**Figure 32: Le tissu multicouche simulé de Gu** 

Zeng [55] a étudié les effets de friction lors d'un impact balistique sur une surface carrée d'un tissu 2D tressé par un même type de fil (**Figure 33**). Les fils pris de direction axiale et dans le biais du tissu ont été modélisés de façon discrète et on été considérés comme un tout, en prenant en considération les propriétés réelles du tissu tressé (architecture de tissage, boucle, section transversale du fil). Il a pris également en compte la friction entre les fils dans leur agencement et la friction entre le projectile et le tissu. Les détériorations du modèle simulé de fil ont été comparées aux données expérimentales et incluses dans le modèle mécanique du tissu. Il a ainsi montré que la friction contribue à une baisse plus rapide de la vitesse résiduelle des projectiles.

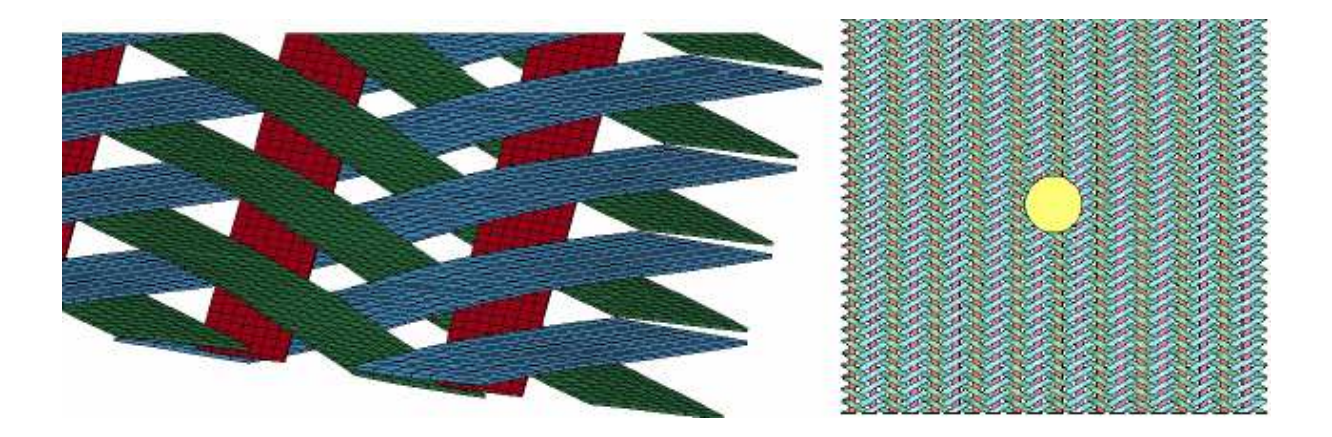

**Figure 33: Modèle simulé de Shengs** 

Barauskas [56] a étudié la perforation balistiques des structures tisse de fils (**Figure 34**). Le modèle de contexture a été créé par des fils multi-filaments à coque mince dont l'épaisseur représente l'épaisseur réelle des fils. Le modèle complet du tissu a été développé en suivant une approche multi-étapes. La structure simulée a une très bonne représentativité

du phénomène étudié, mais manque beaucoup sur l'interférence fibres-fibres, pour prendre en considération tous les caractéristiques.

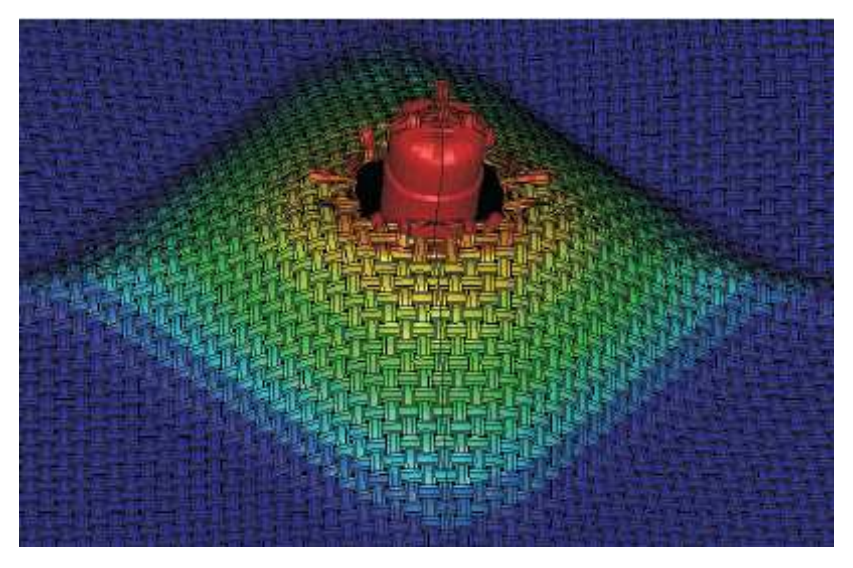

**Figure 34: Forme du tissu transversal et déplacement** 

Rao [57] a étudié le mécanisme non-linéaire des textiles tissés sous l'impact balistique. En particulier, les surfaces doubles couches (**Figure 34**) et les tissus en Kevlar 600-Denier sont modélisés pour corroborer les structures de déformation expérimentale et physique. La géométrie des fils individuels est modélisée et simulée pour une structure de tissu à double couche, mais l'ondulation complète 3D des fils est négligée.

Même si l'étude est minutieuse, les différentes caractéristiques des fils qui n'ont pas été prises en considération pour améliorer l'intervalle de calcul, ne met pas en valeur les travaux.

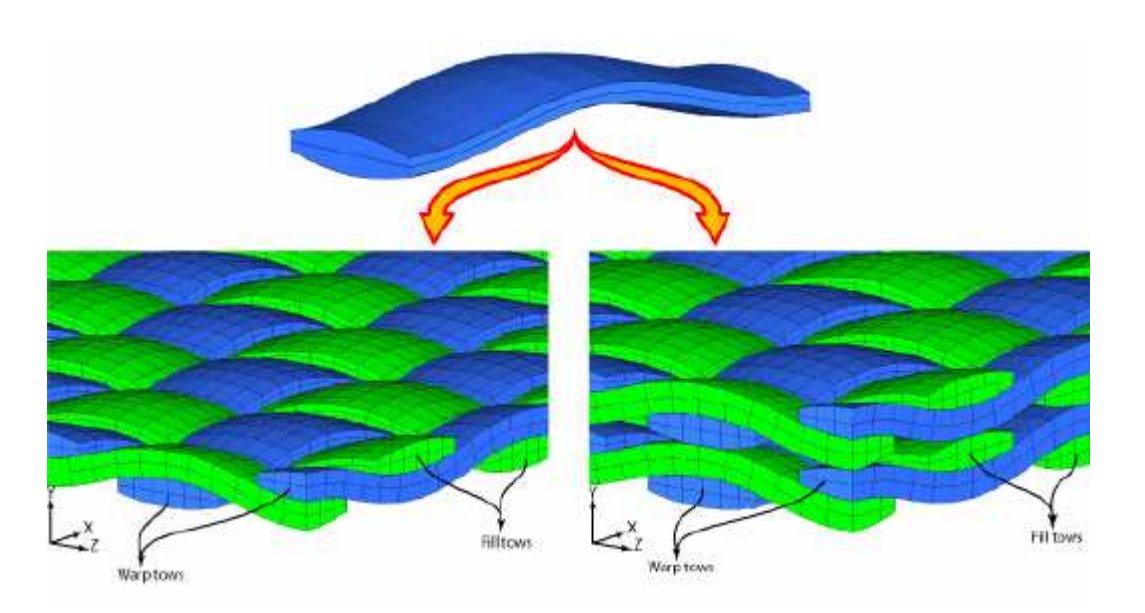

**Figure 35: Détail de fil (en dessus), tissu de maillage d'éléments finis à une (gauche), deux couches (droite)** 

Nilakantan [58] a étudié la réponse à l'impact balistique d'un tissu multicouches dans un environnement éléments finis. Il a identifié une série de paramètres-clés pour un modèle de câbles axiaux, c'est-à-dire : la force, le coefficient de friction, la structure transversale, la forme, la taille, le dimensionnement des interstices et l'angle d'inclinaison dans l'épaisseur (**Figure 36**). La résistance à l'impact global et les capacités de dissipation de l'énergie des tissus sont testés et comparées entre eux, ainsi qu'aux tissus 2D sans piquage dans le sens d'épaisseur. Les auteurs sont arrivés à la conclusion que plusieurs paramètres peuvent influencer de façon significative la réponse de ces tissus, en particulier la géométrie du fil/câble (section transversale), le matériau fil/câble (module, force), et la structure (ondulations et longueur des espaces).

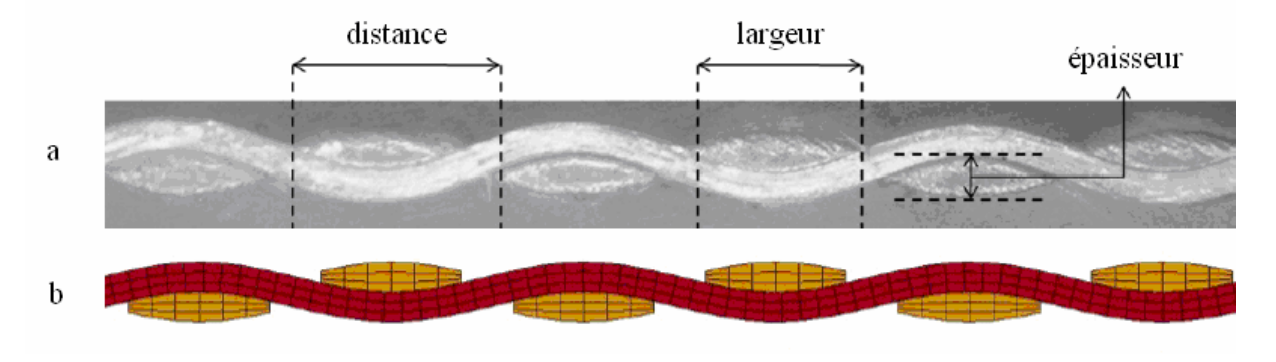

**Figure 36: Trajectoire du fil dans une section transversale d'un tissu a. réel, b. simulé** 

Dans la **Figure 37**, vous avez différents tissus simulés issues dans l'étude:

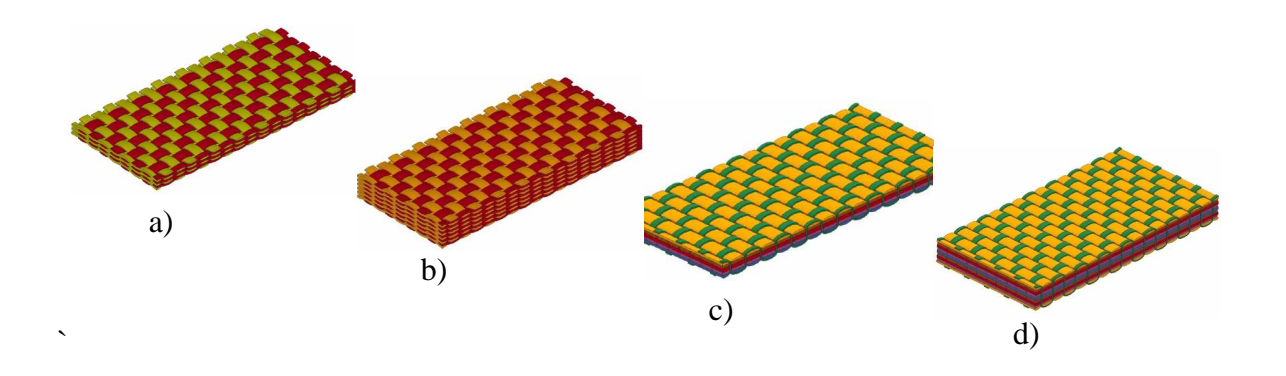

**Figure 37: Tissus simulés: a, b tissu 2d multicouche, c, d. tissu 3d** 

Cette étude est une des plus récentes (mai 2009) et prend en considération les paramètres des fils dans une structure de tissu. Elle représente la première dans ce domaine à mettre l'accent sur cette approche, vu que les recherches précédentes ne prennent pas en considération le rôle des fibres dans le fil, ainsi que la structure et la mécanique du tissu.

### **III.8 Approches discrètes**

Au lieu de partir d'une description continue de l'espace et du temps, suivie d'une discrétisation permettant de résoudre les équations différentielles du mouvement, cette approche propose de décrire des modèles discrets. Il est raisonnable de considérer les objets déformables tels que les tissus comme des structures formées d'éléments mécaniques discrets. Par exemple, un tissu peut se concevoir comme un ensemble de masses ponctuelles reliées entre elles par des lois d'interaction plus ou moins simples. Cela n'est pas d'ailleurs très éloigné d'un objet discrétisé sous la forme d'un maillage dans la résolution d'un modèle continu. Les modèles présentés dans cette section s'appuient sur la mécanique du point matériel. Deux grandes approches existent pour calculer les équations dynamiques de l'objet. Celle de Newton-Euler, qui décrit le comportement dynamique d'un système en termes de forces et moments, et celle de Lagrange qui le décrit en termes de travail et d'énergie.

#### *III.8.1 Systèmes masses-ressorts*

Les systèmes masses-ressorts sont utilisés pour simuler des objets déformables. Un sujet est modélisé par un ensemble de masses reliées par des ressorts ou des amortisseurs. Généralement les ressorts ont une réponse linéaire pour représenter les comportements élastiques. La deuxième loi de Newton est utilisée pour définir les équations du mouvement de chaque nœud.

Les systèmes masses-ressorts sont utilisés pour simuler des objets déformables. Un sujet est modélisé par un ensemble de masses par des ressorts ou des amortisseurs. Généralement les ressorts ont une réponse linéaire pour représenter les comportements élastiques. La deuxième loi de Newton est utilisée pour définir les équations du mouvement de chaque nœud.

Les études de Ngo Ngoc [59-62] ont utilisé le système masses-ressorts pour simuler un modèle dynamique d'un tissu de toile. Le modèle de l'étoffe tissée est conçu autour d'un modèle de fil. Ce modèle est très proche du matériau parce qu'il prend en considération la structure du tissu et les données du producteur. Dans la **Figure 38** vous avez le premier état du modèle et dans la **Figure 39** le modèle final et sa simulation.

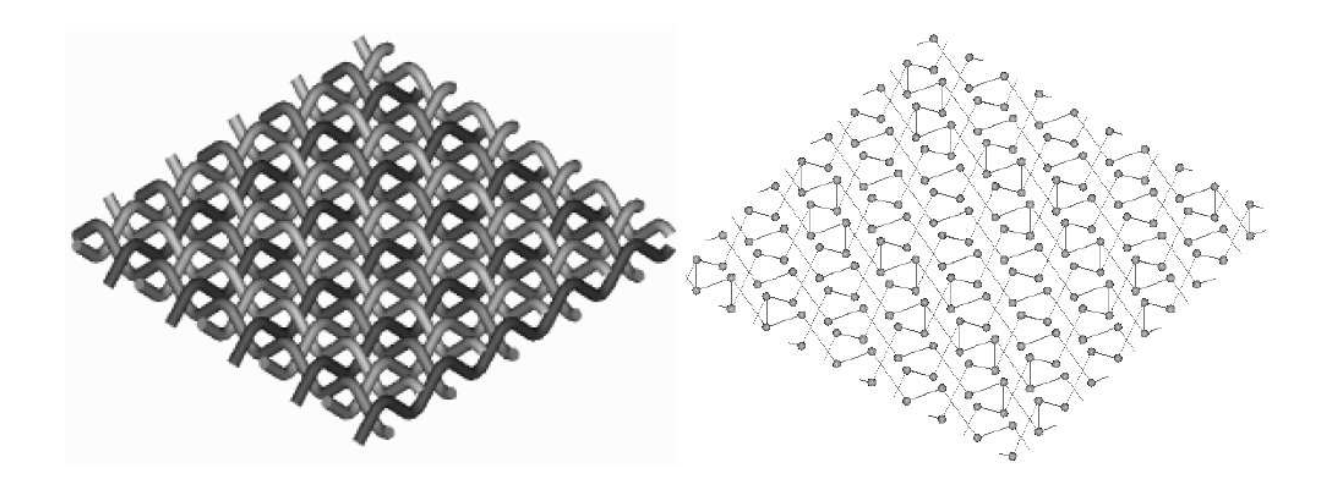

**Figure 38: Modèle de toile simulée (a) tissu, (b) treillis** 

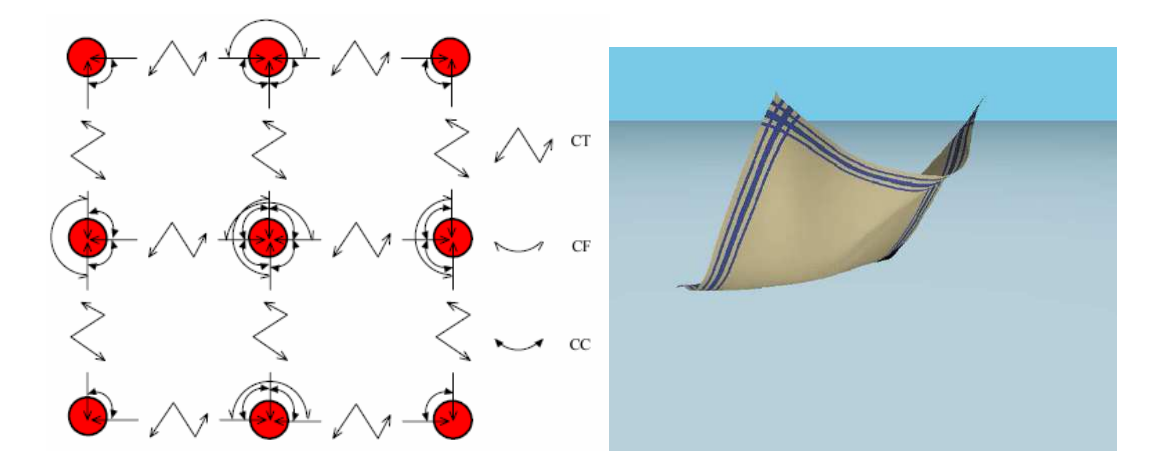

**Figure 39: Modèle (gauche) et sa simulation (droite)** 

Les paramètres intrinsèques au modèle sont :

- CT le connecteur des forces de traction,
- CF le connecteur des forces de flexion,
- CC le connecteur des forces de cisaillement.

Yanyoun [16] utilise une structure pour modéliser les tricots et se rendre compte des caractéristiques particulières des tissus tricotés. Dans une première étape, il décrit un modèle d'animation qui prend en considération les caractéristiques des tricots et leurs effets sur la forme et l'interaction des tricots. Les boucles de fils qui composent le tricot sont représentées par un système masses-ressorts, de sorte que les points matériels correspondent aux boucles de fils. Ces correspondances établissent une liaison entre les boucles de fils, les éléments de base des tricots, et les structures de base du système masses-ressorts auxquelles réagissent les boucles de tissus, les forces extérieures, comme un tout. La structure résultante est présentée dans la **Figure 40**.

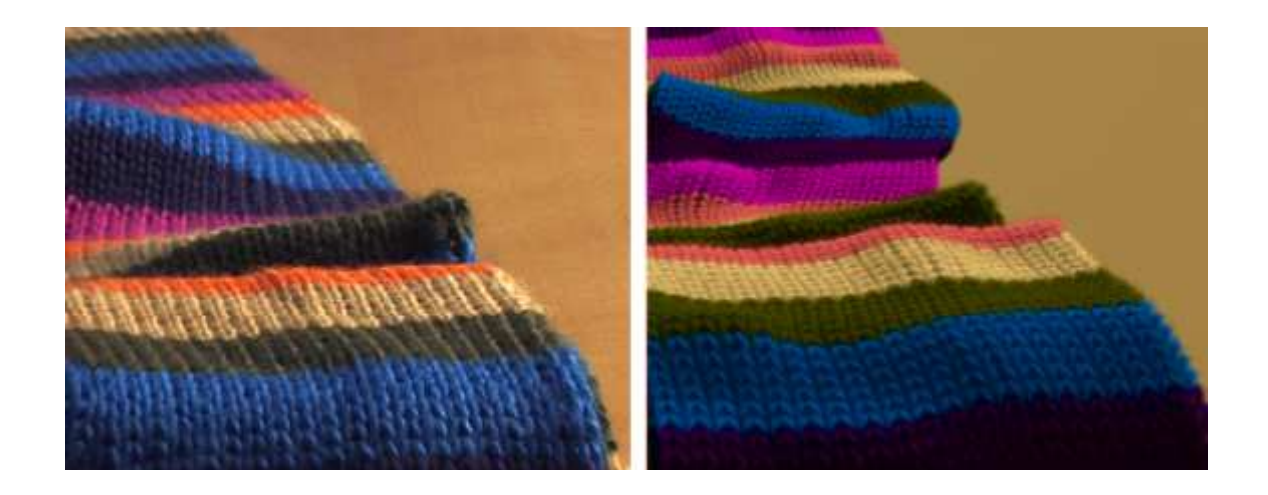

**Figure 40: Produits tricotés réels (gauche) et simulés (droite)** 

### *III.8.2 Systèmes à particules*

Les systèmes à particules sont une généralisation du système masses ressorts. Ce principe de modélisation n'a pas de structure et les particules sont libres, mais dans la pratique le calcul d'interaction a lieu au voisinage de la particule. L'intérêt de cette approche réside dans l'utilisation de l'énergie d'interaction des particules. Celle-ci peut avoir différente forme amenant à une représentation du comportement des particules beaucoup plus riche.

### *III.8.3 Modèles force/géométrie*

Une des études sur ce sujet, qui analyse le modèle de fil en utilisant la reconnaissance d'images et la norme technique des modèles analytiques (**Figure 41**), a été réalisée par Sabit et Adanur[63], Le document traite en particulier des caractéristiques des fils telles que l' irrégularité des diamètres, la pilosité, le diamètre des fibres et la torsion.

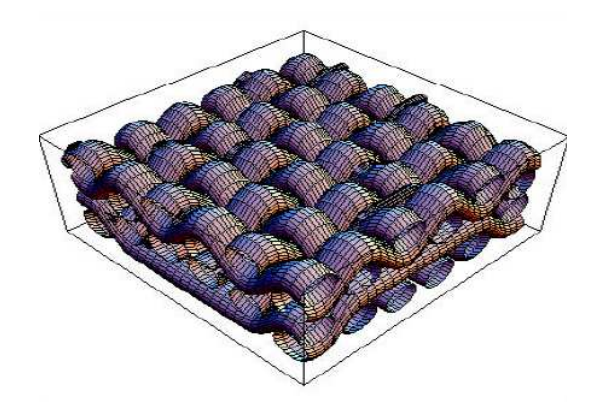

**Figure 41: Modèle de Sabit et Adanur** 

# **IV Conclusion**

Ce chapitre présente les principales techniques de modélisation des produits textiles, notamment le fils et le tissu, ainsi que les techniques de simulation 3D associées à leurs modèles. L'analyse bibliographique montre l'importance de prendre en compte les caractéristiques des fibres dans le fil, se transférant ensuite dans le tissu.

Compte tenus des nombreux avantages perçus dans ces précédents travaux, avantages conduisant dans certains cas à des inconvénients liés aux temps de calcul relativement longs, il en est ressorti que l'étude devait se concentrer sur plusieurs choix et hypothèses. Par exemple, le fil en laine 100% peignée est l'une des priorités sur le type de matériau à simuler de part sa complexité de mise en forme et son importance sur le plan utilisation dans le secteur de l'habillement. Ensuite, sur l'aspect structurel, un modèle de section transversale est indispensable pour obtenir et afficher un nombre nécessaire et suffisant de fibres dans la section transversale du fil, tout en prenant en compte leurs dispositions relatives. Pour la simulation des structures géométriques longitudinales, la description de la trajectoire des fibres dans le fil nécessite d'utiliser deux concepts idéalisées, l'un décrivant la migration des fibres dans le fil, alors que l'autre est basé sur une structure tubulaire.

Un lien avec le monde réel doit être créé par un modèle dit réel afin de mettre en évidence l'importance de la variation de la section du fil. Cette approche est originale car ce type de modèle utilise pour la première fois l'influence des caractéristiques des fibres sur la variation du fil

### **Chapitre 2 : MODELES GEOMETRIQUES DU FIL**

### **I Introduction**

Ce chapitre décrit les différentes structures géométriques qui nous ont permis par leur imbrication de représenter le fil par la fibre. Ces structures peuvent intervenir à la fois à l'intérieur et à l'extérieur du fil, quelles soient idéalisées ou basées sur les données réelles et statistiques des fils ou fibres. Le schéma de la Figure 42 montre la démarche scientifique que nous avons utilisée pour modéliser le fil.

Le modèle statistique que nous avons mis en place a pour objectif d'apporter une réalité augmentée aux différents modèles géométriques 3D en analysant les produits réels. Ce modèle permet d'appréhender aux mieux les déformations internes engendrées dans le processus de création du fil, sous forme 2D ou 3D. Cette interface fibres/fil a nécessité de développer un algorithme basé sur une approche mathématique et statistique. Celle-ci permet d'obtenir les caractéristiques moyennes des fils à partir des données d'entrées réelles relatives aux caractéristiques des fibres utilisés.

En fonction des besoins d'utilisation, deux approches de modèles peuvent être mis en place: le modèle surfacique 3D, le modèle mésoscopique 3D. Le premier modèle ne nécessite pas de connaissances approfondies pour représenter avec réalisme le fil. Il est bâti autour des variations du diamètre extérieur du fil afin de modéliser son profil extérieur par une distribution statistique normale. Le second modèle utilise les connaissances de filature pour représenter le fil au cœur de sa structure en y intégrant les fibres. Dans le cas d'une structure tubulaire, il s'appuie sur la connaissance de la section transversale du fil pour positionner les fibres entre-elles, alors que la structure migratoire repose sur une évolution idéalisée des fibres dans le fil.

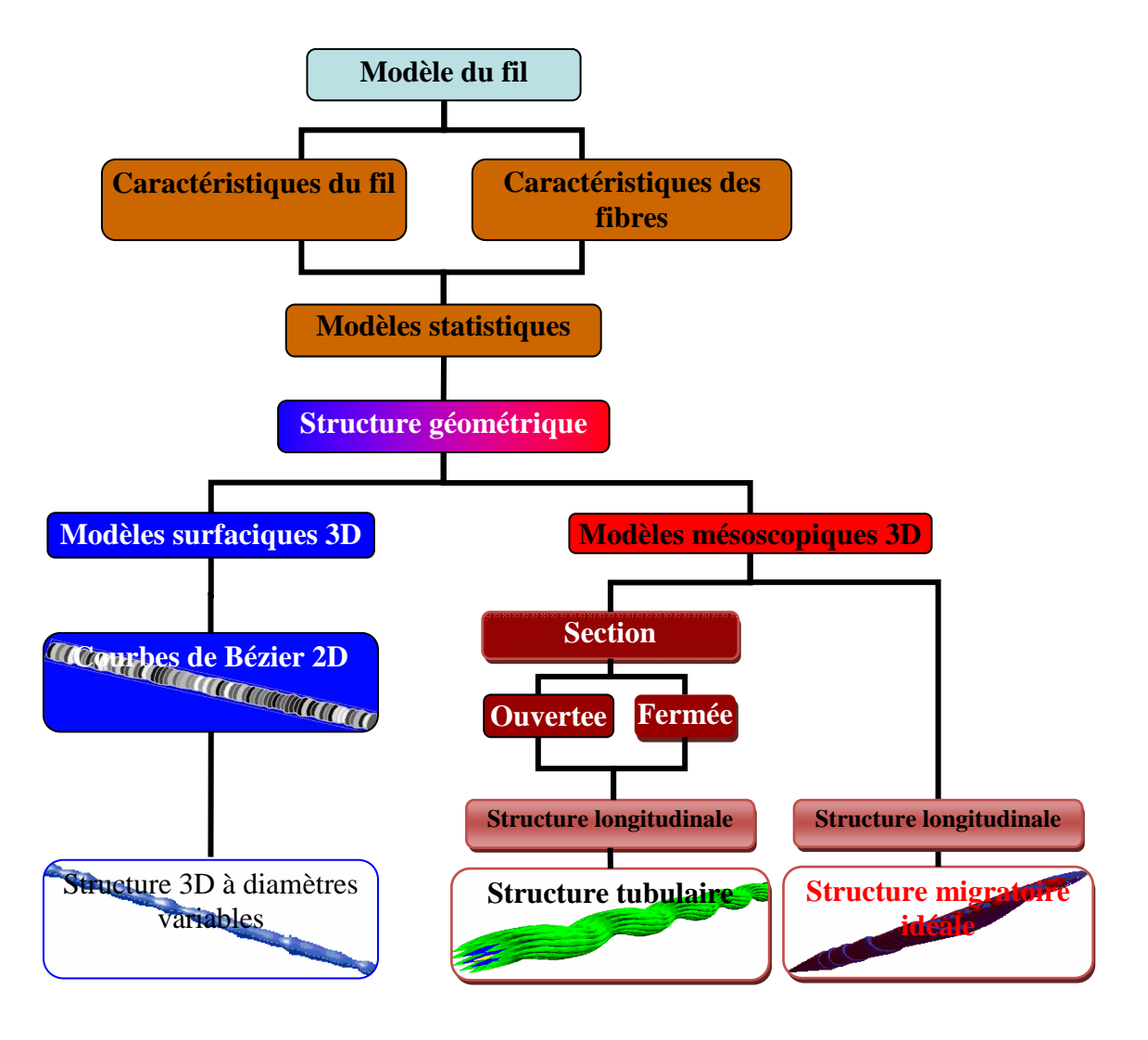

**Figure 42: Schéma de l'approche de la modélisation des structures du fil** 

## **II Modèle statistique**

Le processus d'organisation du fil est guidé par certaines propriétés imposées par les matières premières et la structure de fils, celles-ci lui apportant des propriétés spécifiques nécessaires à un domaine d'utilisation précis. Aussi, nous devons extraire les caractéristiques moyennes du mélange des fibres pour définir un modèle statistique de fil qui prend en compte cette étape d'organisation intrinsèque aux caractéristiques fibres/fil. Ce modèle est primordiale car il permet d'analyser les entrées (fibres/fil) issues de la mesure, de créer les liens paramétriques nécessaires à la mise en place des structures géométriques. Le modèle architectural des paramètres de la **Figure 43** , fil conducteur de l'étude, montre comment, à partir des paramètres d'entrées de base de la fibre et du fil, nous obtenons les paramètres de sorties directement utilisables par nos modèles de structure.

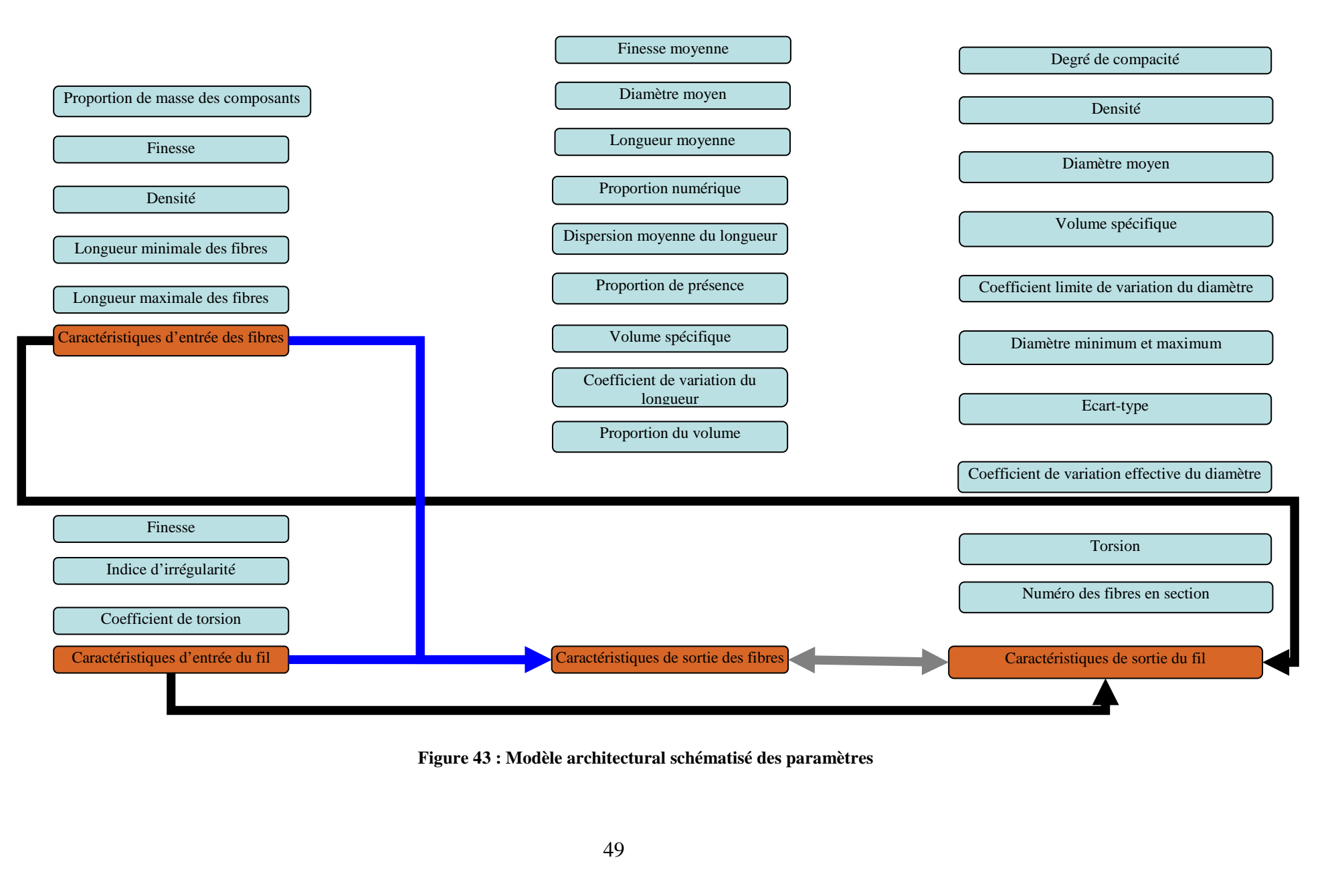

**Figure 43 : Modèle architectural schématisé des paramètres**

### **II.1 Caractéristiques des composantes intrinsèques au fil**

Les caractéristiques du fil sont évaluées par un ensemble d'indicateurs des composantes (fibres), qui peuvent être réels ou spécifiques. Ces derniers sont définis par des relations liées essentiellement à la dimension du fil à modéliser. Ces caractéristiques sont une conséquence de l'interaction entre les caractéristiques du même type de composant fibreux avec les paramètres de structure du fil.

Pour estimer les paramètres qui ont forte influence sur les caractéristiques d'un fil, il est essentiel de mettre en place les différents modèles mathématiques qui ont pour rôle de combiner les caractéristiques des fibres avec celles des éléments spécifiques à la structure du fil, ainsi qu'à ces propriétés mécaniques. Les modèles proposés ci dessous sont obtenus à partir d'une structure théorique de fil.

Leur mise en place est basée sur ces différentes propriétés :

### *Finesse moyenne des fibres (g/cm)*

$$
\overline{Nm}_f = \sum a_i \cdot Nm_{fi} \tag{2}
$$

$$
T_t = \frac{\sum a_i}{\sum \frac{a_i}{T_{ti}}} \tag{3}
$$

Où :

- *a<sup>i</sup>* - taux de présence du composant i dans le produit,
- *Nm* $_f$  finesse moyenne (m/g) des fibres du composant i,
- $T_{ti}$  finesse moyenne (Ttex) des fibres du composant i.

#### *Diamètre moyen des fibres (µm)*

$$
d_i = \sqrt{\frac{4.10^6}{\pi \cdot N m_{\tilde{f}i} \cdot \rho_{\tilde{f}i}}}
$$
(4)

Où:

- $\bullet$  *d<sub>i</sub>* diamètre moyen des fibres  $(\mu,m)$  du composant i,
- $\rho_i$  densité moyenne des fibres (g/cm3) du composant i.

#### *Longueur moyenne des fibres (mm)*

\_

$$
\bar{l} = \sum \alpha_i \cdot \bar{l} \, i \tag{5}
$$

- *l i* - longueur moyenne des fibres du composant i,
- $\alpha$ <sub>i</sub> taux de présence du composant i dans le produit.

La relation entre la proportion de masse  $(a)$  et la proportion en nombre de fibre en masse *(a)* est:

$$
\alpha_i = \frac{\frac{a_i \cdot Nm_{fi}}{l_i}}{\sum\limits_{i=1}^{2} \frac{a_i \cdot Nm_{fi}}{l_i}}
$$
\n(6)

#### *Dispersion moyenne des fibres dans le mélange*

$$
D = \sum_{i=1}^{2} \alpha_i \cdot D_i + \sum_{i=1}^{2} \alpha_i (l_i - \bar{l})^2
$$
  
On: (7)

- $\bullet$  *l<sub>i</sub>* longueur moyenne des fibres du composant i,
- $\bullet$  *D<sub>i</sub>* dispersion moyenne de la longueur des fibres.

$$
D_i = \sigma_i^2 \tag{8}
$$

Où *σ<sup>i</sup>* est l'écart-type de la longueur des fibres du composant i.

#### *Coefficient de variation de la longueur des fibres*

$$
CV = \frac{\sqrt{D}}{\overline{l}} \cdot 100\tag{9}
$$

• *l* - longueur moyenne des fibres dans le fil.

### *Densité du fil (g/cm3)*

$$
\overline{\rho_f} = \sum_{i=1}^{n} \beta_i \cdot \rho_{fi}
$$
\n(10)\n  
\n0ù:

- β*i* taux de présence volumique du composant i dans le produit,
- $\cdot$   $\rho_{fi}$  densité de fibres du composant i.

La relation entre la proportion du volume et la proportion de la masse est:

$$
\beta_{i} = \frac{\frac{i}{\rho_{fi}}}{\sum_{i=1}^{n} \frac{a_{i}}{\rho_{fi}}} \tag{11}
$$

*Volume spécifique moyen des fibres (cm3/g)* 

$$
\overline{V}_s \overline{f} = \frac{1}{\rho_f} \tag{12}
$$

### **II.2 Caractéristiques apportant le design du fil**

Comme précédemment, les caractéristiques de design du fil sont évaluées par ces propres indicateurs, réels ou spécifiques, relatifs à la dimension du fil à modéliser.

Les caractéristiques du fil sont une conséquence de l'interaction entre les caractéristiques du même type de fibres avec les paramètres de structure du fil. Les paramètres intervenant dans ce contexte, obtenue à partir des propriétés des fibres du §II.1, sont décrits ci-dessous :

### *Coefficient de variation limite*

Le coefficient définissant les limites techniques doit être déterminé en supposant que le nombre de fibres dans la section des fils varie selon la loi de Poisson.

Les limites de chaque composante lors d'un mélange hétérogène des fibres sont déterminées par la relation:

$$
CV_{lim} = \sqrt{a_1 \cdot CV_{lim1}^2 + a_2 \cdot CV_{lim2}^2}
$$
\n(13)

• *CVlim1, CVlim2* - Coefficient de variation limite du fil obtenu pour la première et deuxième composante.

## *Coefficient de variation limite du fil*

Les coefficients de variation limite du fil au niveau de la fibre sont données par :

$$
CV_{lim} = \frac{100}{\sqrt{n}} \cdot \frac{9}{6} \tag{14}
$$

Où:

 $\bullet$  *n<sub>s</sub>* - nombre de fibres dans la section transversale de la première et deuxième composante du fil.

### *Degré de compacité*

Le degré de compacité (coefficient de remplissage) traduit une proportionnalité entre le volume spécifique de la fibre et le volume spécifique du fil, ou le rapport entre le volume de toutes les fibres et le volume de fil:

$$
v = \frac{V_f}{V_F} \tag{15}
$$

Dans une portion de fil de longueur  $(L)$  et de finesse  $(T_t)$ , la densité de fibres (volume de toutes les fibres) est calculée par la relation:

$$
V_f = \frac{Tt \cdot L}{\rho_f} \tag{16}
$$

De même, le volume englobant cylindrique de cette portion de fil est calculée par l'équation:

$$
V_F = \frac{\pi D^2}{4} L\tag{17}
$$

Ensuite, le degré de compacité est donnée par:

$$
v = \frac{V_f}{V_F} = \frac{4Tt}{\pi D^2 \rho_f} \tag{18}
$$

Pour apprécier la taille des interstices dans la section de fil, qui varie dans les mêmes proportions que celui du volume, on calcule le degré d'espacement (af) par la relation :

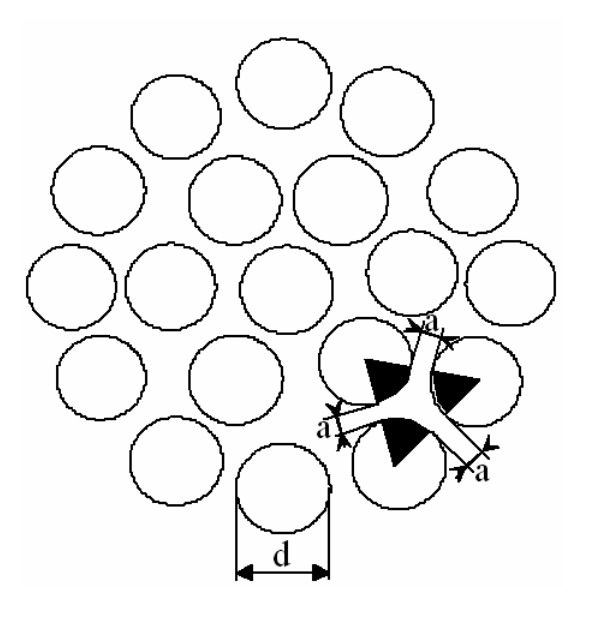

**Figure 44: Arrangement idéal des fibres en structure transversale du fil.** 

$$
a_f = l - \nu \tag{19}
$$

Le degré de compacité est un facteur qui montre les limites technologiques du processus de création liées par le type de structure de la section transversale. Mais on peut s'apercevoir que virtuellement, il est possible de dépasser ces limites technologiques en fonction des évolutions futures du processus de fabrication.

Dans la section transversale aux fibres d'une structure idéale, comme celle définie à la

**Figure** 44, (d) représente le diamètre des fibres et (a) la distance entre les fibres. En joignant les centres de trois fibres voisines dans un tel cas de structure, on obtient un triangle équilatéral. Le degré de compacité est déterminé par le rapport entre la somme des superficies

des cercles = 
$$
\frac{\pi d^2}{8}
$$
 et des surfaces du triangle =  $\frac{\sqrt{3}(a+d)^2}{4}$ .

Le degré de compacité (ν) est obtenu alors par le rapport:

$$
v = \frac{\frac{\pi}{2\sqrt{3}}}{\left(1 + \frac{a}{d}\right)^2}
$$
 (20)

Dans un contexte de création de fil dans le processus de fabrication, ces caractéristiques utiles au dimensionnement sont en général associées à un ensemble de paramètres mécaniques tels que :

#### *Résistance moyenne des fibres*

$$
\overline{r_f} = \sum v_i \cdot r_{fi}
$$
\n0ù:

\n
$$
(21)
$$

- $\bullet$   $v_i$  proportion numérique dans la section du composant i,
- *rfi* résistance moyenne des fibres du composant i.

La relation entre la proportion numérique en section et la proportion de masse est:

$$
v_i = \frac{a_i \cdot Nm_{fi}}{\sum\limits_{i=1}^{n} a_i \cdot Nm_{fi}}
$$
 (22)

### *Résistance moyenne spécifique (cN/tex)*

$$
\overline{rs}_f = \sum a_i \cdot rs_{fi}
$$
\n
$$
\overline{0}
$$
\n
$$
\overline{0}
$$
\n(23)

• *rsfi* - la résistance spécifique des fibres du composant i.

### *Allongement moyen (%)*

$$
\overline{a} = \sum_{i=1}^{n} \lambda_i \cdot a_{fi}
$$
\n
$$
\overline{a} = \sum_{i=1}^{n} \lambda_i \cdot a_{fi}
$$
\n(24)

- $\lambda_i$  proportion de la longueur du composant i,
- *afi* allongement des fibres du composant i.

La relation entre la proportion de la longueur et la proportion de la masse est:

$$
\lambda_i = \frac{a_i \cdot Nm_{fi}}{\sum\limits_{i=1}^{n} a_i \cdot Nm_{fi}} = v_i
$$
\n(25)

### *Module d'élasticité moyen (cN/tex)*

$$
\overline{E_f} = \sum a_i \cdot E_f
$$
\n0ù:

- *Efi* module d'élasticité longitudinale des fibres du composant i,
- <sup>α</sup>*i*  $\alpha_i$  - la proportion de masse du composant i.

Le module d'élasticité est déterminé à partir du diagramme de traction des fibres sur sa partie linéaire, relation entre la force et l'allongement relatif des fibres (cN/tex).

### *Résistance du fil en fonction de la résistance des fibres*

Ce paramètre traduit une condition importante sur les portions de fils de rayon plus réduit, que les torsions engendrées sont plus élevées et vice versa. Aussi, la résistance du fil peut être exprimée en fonction de la déformation globale des fibres par la relation:

$$
R_{max} = n_1 \cdot rf_1 + n_2 \cdot rf_2 \cdot \frac{af_1}{af_2} \tag{27}
$$

Lorsque la rupture des fibres n'est pas causée simultanément, c'est à dire que les fibres plus fragiles d'un composant se casse avant celles d'un autre composant plus rigide, une relation de rupture spécifique doit être calculée par l'expression :

$$
R_{max} = n_i \cdot rf_i
$$
 (28)

- $n_i$  nombre de fibres dans la section de la composante la plus faible en allongement,
- $r_f$  résistance moyenne des fibres de la composante la plus faible en allongement.

#### *Résistance du fil en fonction de la résistance moyenne des fibres*

La résistance du fil est déterminée par la relation:

$$
R_{max} = n_s \cdot \overline{r_f} \cdot \frac{2 \cdot \cos^2 \beta_R'}{1 + \cos^2 \beta_R'} \tag{29}
$$

Où:

- $n_s$  nombre moyen de fibres dans la section,
- $r_f$  force moyenne des fibres,
- $\beta_{R'}$  angle de torsion du fil au moment de la rupture.

L'angle de torsion au moment de la rupture est calculée à partir de l'hypothèse que le fil avant la rupture atteint sa compacité maximale, le degré de compacité  $v_{\text{max}} = 0.907$ . Dans ces conditions, on devra déterminer le diamètre du fil et du nouveau rayon R'.

$$
v_{max} = \frac{A_{ef}}{A_{tc}}
$$
 (30)  
0ù:

• *Aef* - zone occupée par la fibre,

•  $A_{tc}$  - zone totale de la section du fil au seuil maximal de la compacité (mm<sup>2</sup>),

comme:

$$
A_{tc} = \frac{Aef}{v_{max}}
$$
 (31)  
Mais:

$$
A_{tc} = \pi R'^2 \tag{32}
$$

#### **II.3 Caractéristiques théoriques propres à la technicité du fil**

L'estimation des paramètres qui influencent les caractéristiques des fils est une pratique scientifique permettant de développer différentes lois ou expressions mathématiques qui combinent les caractéristiques des fibres avec des éléments spécifiques à la structure du fil. Ces expressions, présentées ci-dessous, sont obtenues à partir de la structure théorique des fils du § II.1. Ces nouvelles expressions utiles à la mise en place des modèles géométriques sont :

#### *Diamètre moyen (mm) des fibres dans le fil*

$$
df_{med} = \frac{1}{\sqrt{\sum_{\substack{d\\d\bar{f}l}} \frac{a_i}{d\bar{f}l^2}}} \tag{33}
$$

#### *Nombre de fibres dans la section transversale du fil*

$$
n_s = \frac{Nm_f}{Nm_F} \tag{34}
$$

#### *Rayon moyen des fibres (mm)*

$$
r_f = \frac{di}{2} \tag{35}
$$

#### *Nombre de fibres dans chaque couche*

$$
ns_i = a \sin\left(\frac{1}{2 \cdot (s_i - 1)}\right)
$$
\n•  $s_i$ - *number de couches précédemment calculées*. (36)

### *Diamètre du fil correspondant à la structure tubulaire (mm)*

$$
Da_t = \sqrt{\frac{4}{d_t \cdot \overline{\rho_f} \cdot v \cdot \pi}}
$$
\n(37)

#### *Diamètre du fil correspondant à la structure ouverte (mm)*

$$
Da_i = \frac{2 \cdot r_f \cdot (2 \cdot s_i - 1)}{1000} \tag{38}
$$

*Torsion (tors/m) obtenue avec la relation de Köchlin* 

$$
T = \alpha_m \cdot \sqrt{N_m} \tag{39}
$$

#### *Nombre de fibres dans la section de chaque composant*

$$
ns_i = \frac{\overline{Nmf_i}}{\overline{Nmf_i}}\tag{40}
$$

*Coefficient de variation limite du fil obtenu de chaque composant* 

$$
CV\lim_{i} = \frac{100}{\sqrt{ns_i}}
$$
\n(41)

#### *Diamètre moyen du fil (mm)*

$$
D = \sqrt{\frac{4}{d_f \cdot \overline{\rho} \cdot \overline{v} + \pi}}
$$
(42)

#### *Degré de torsion*

$$
amc = 500 \cdot \tan(\beta_R) \sqrt{\frac{\rho_F}{\pi}}
$$
\n(43)

Les précédents paramètres mécaniques ont aussi été combinés entre eux afin d'augmenter le niveau de caractérisation du fil. Ainsi, nous avons :

#### *Numéro de fibre par mètre de fil*

$$
n_l = n_s \frac{1000}{\bar{l}}\tag{44}
$$

#### *Reprise moyenne des composants des fibres (%)*

$$
R_{med} = \sum a_i \cdot R_i \tag{45}
$$

*Calcul du couple transmis sur les fibres dans chaque couche (degr)* 

$$
t_i = \frac{T}{1 + 4 \cdot \pi^2 \cdot rs_i^2 \cdot T^2}
$$
\n
$$
(46)
$$

*Calcul de la courbure des fibres dans chaque couche (mm)*

$$
Kf_i = \frac{2\pi r_i \cdot T^2}{1 + 4\pi r_i \cdot T^2} \tag{47}
$$

*Calcul de l'allongement des fibres dans chaque couche (%)* 

$$
e_i = \left[\frac{Cs}{\cos \beta i} - 1\right]100\tag{48}
$$

*Calcul de la force à l'allongement des fibres dans chaque couche (cN)* 

$$
p_i = \frac{e_i \cdot Ef \cdot Tte^{i}}{100} \rho_f \tag{49}
$$

*Coefficient de rétraction du fil (mm)* 

$$
Cs = \frac{2 \cdot \cos \beta_R}{1 + \cos \beta_R} \tag{50}
$$

#### *Rétraction du fil (%)*

$$
s = (1 - Cs) \cdot 100 \tag{51}
$$

#### **II.4 Caractéristiques pratiques propres à la technicité du fil**

Lors de la conception d'un fil, la technologie de fabrication nous impose des limites que nous ne pouvons pas dépasser techniquement avec les métiers de nos jours. Aussi, il est important d'intégrer certains critères prenant en compte: la faisabilité à être filé, l'usinage et la fonctionnalité. Ces différents critères technologiques sont décrits ci-dessous.

#### *Réserve technologique*

$$
Rzf = \frac{n_s - n_{\text{min}}}{n_{\text{min}}} \cdot 100\tag{52}
$$

• *nmin* - nombre minimal de fibres dans la section des fils (entre 25 et 36).

### *Dérive de finesse du fil*

$$
aNm = \frac{t \cdot \sigma Nm}{\sqrt{np}}
$$
\n(53)

• *t* - indice statistique,

• *np* - nombre d'essais effectuées.

### *Finesse effective minimale et maximale du fil*

$$
Nmf = Nm \pm aNm \tag{54}
$$

## *Torsion effective minimale et maximale du fil*

$$
Rzf = T \pm aT
$$
\n• *aT* - dérive de la torsion pour les fils destinés à être tissés = 6%. (55)

### *Résistance moyenne du fil minimale*

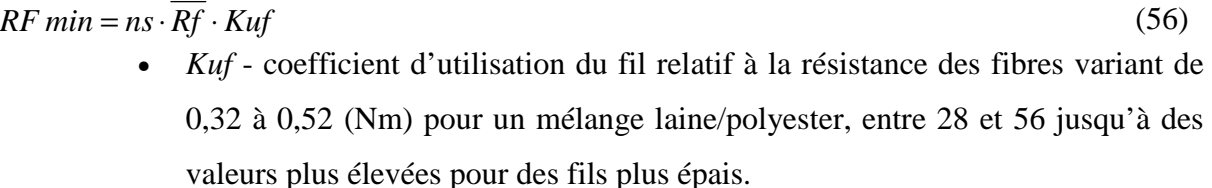

### *Allongement moyen de fil*

 $aF \text{ min} = Kua \cdot \overline{e}$  (57) • *Kua -* coefficients d'utilisation relatif à l'élongation des fibres dans le fil variant de 0,5 à 0,8 et plus pour les fils de fibres naturelles et moins pour les fils de fibres teints.

### *Résistance spécifique moyenne du fil*

$$
Rs_{F\ min} = \frac{\overline{Rs}_{f}}{\overline{Ttext}} \tag{58}
$$

# **III Modèle surfacique 3D**

Pour représenter l'image en 3D du fil avec de la réalité augmentée, autrement que celle issue de la majorité des études existantes, il est nécessaire de prendre en compte les irrégularités ou imperfections du diamètre dans le modèle de représentation du fil. La

variation du diamètre du fil doit être obtenue par la mesure sur fil réel car il définit et impose le profil extérieur futur du fil.

### **III.1 Courbes de Bézier 2D**

Le diamètre du fil est variable, il est contrôlé par une distribution statistique normale (Gauss) et peut être représenté par la figure suivante:

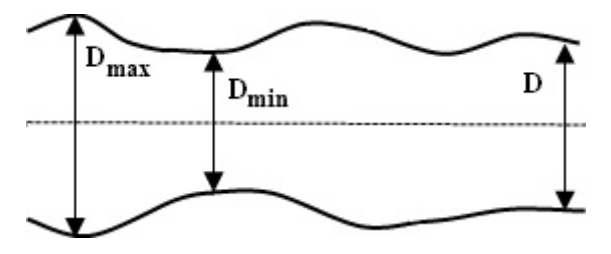

**Figure 45: Variation du diamètre du fil** 

Deux étapes sont nécessaires à cette représentation 2D. La première est de connaître la répartition de la variation des diamètres. La seconde simule une courbe passant par les points d'extrémités des diamètres.

### *Répartition de la variation des diamètres*

Le modèle de représentation 2D nécessite de calculer les diamètres extrêmes du fil, c'est-à-dire: D*min*, D*max*. Ces données seront utilisées ultérieurement par une fonction de distribution normale afin de connaître la répartition des diamètres sur une longueur donnée. Pour cela, nous utilisons l'indice d'irrégularité du fil *I*, obtenue par la mesure, pour calculer le coefficient de variation effectif *CVef* :

$$
CV_{ef} = CV_{lim} \cdot I
$$
 (59)

• *CVlim* – coefficient de variation limite du fil.

Pour les fils de laine de qualité supérieur,  $I = 1$ , 2 à 1,25. Ce coefficient est ensuite utilisé pour calculer l'écart-type *σ* relatif aux variations du diamètre du fil :

$$
\sigma = \frac{CV_{ef} * D}{100}
$$
\n
$$
O\dot{u}:
$$
\n(60)

• *D* - diamètre moyen du fil.

Les diamètres extrêmes du fil sont alors donnés par ces différentes expressions:

$$
D_{min} = D - 1.96 * \sigma
$$
  

$$
D_{max} = D + 1.96 * \sigma
$$
 (61)

La fonction de distribution est calculée en fonction de *Dmin*, *Dmax* en considérant que nous travaillons sur une longueur de fil de 100mm avec une période d'échantillonnage de 1 mm. Cela nous conduit à une répartition de 100 valeurs de diamètre. Les limites des diamètres ont été établies dans une proportion statistique de 95% selon l'hypothèse de la distribution normale.

La fonction de distribution normale que nous avons utilisé pour la variation i des diamètres est la suivante :

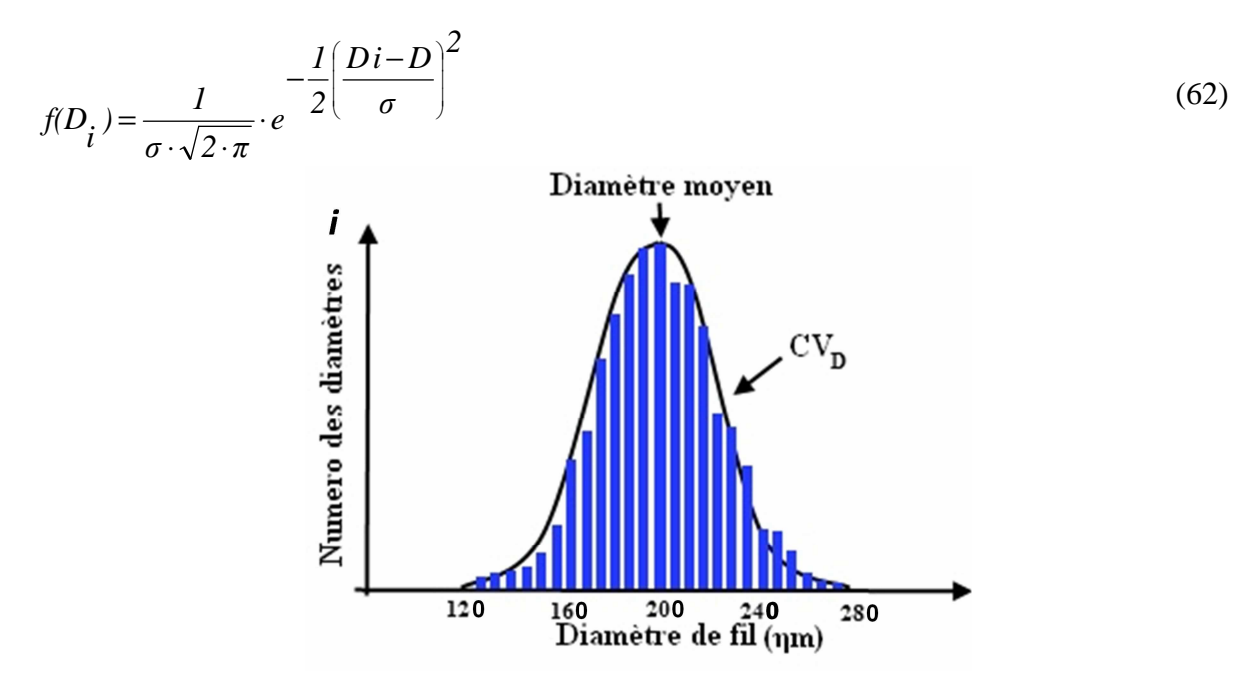

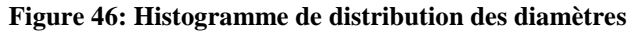

L'histogramme de la Figure 46 représente un exemple de fil avec comme diamètres extrêmes Dmin= 120 ηm et Dmax = 280 ηm. Finalement, d'un point de vue pratique, la répartition des diamètres est réalisée par une fonction aléatoire.

#### *Les polynômes de Bézier*

Les courbes de Bézier sont des courbes composées de barycentres de points appelés points de contrôle, pondérés par des coefficients qui sont des fonctions particulières d'un paramètre réel. Elles sont très utiles en graphisme et interviennent par exemple dans la définition des polices de caractères sur ordinateur. Dans notre étude, nous utilisons les courbes de béziers de degré 3 car elles nous permettent d'assurer une parfaite continuité entre les points d'extrémités des différents diamètres, chaque courbe étant tangente à la précédente au point de contact.

### **III.2 Structure 3D à diamètres variables [64]**

La structure 3D est obtenue par une surface de révolution autour de l'axe principal du fil. Par exemple, pour créer un cylindre, un cône tronqué ou une surface complexe, nous devons effectuer une rotation de 360° des éléments respectifs suivants : ligne (parallèle à l'axe de rotation), lignes (non parallèle à l'axe de rotation) ou courbes (Figure 47). Ces éléments de base dans le plan Oxy sont appelés génératrices et l'axe de rotation représenté par Oy est appelé directrice.

Dans notre cas, la génératrice est la courbe cubique de Bézier précédemment citée définie par l'expression mathématique suivante :

$$
P(u) = U \cdot MB \cdot [P_0 \cdot P_1 \cdot P_2 \cdot P_3]^T
$$
\n
$$
P(u) = U \cdot MB \cdot [P_0 \cdot P_1 \cdot P_2 \cdot P_3]^T
$$
\n(63)

Où :

- $P_0$ ,  $P_1$ ,  $P_2$ ,  $P_3$  sont les 4 points qui déterminent cette courbe Bézier,
- *MB* est la matrice de Bézier de base.

La surface obtenue par rotation autour de l'axe Oy est définie ainsi :

$$
SB = P(u) \cdot R(\varphi) \tag{64}
$$

$$
SB(u,\varphi) = U \cdot MB \cdot \begin{pmatrix} x_0 & y_0 & z_0 & 1 \\ x_1 & y_1 & z_1 & 1 \\ x_2 & y_2 & z_2 & 1 \\ x_3 & y_3 & z_3 & 1 \end{pmatrix} \cdot Ry \cdot \varphi
$$
 (65)

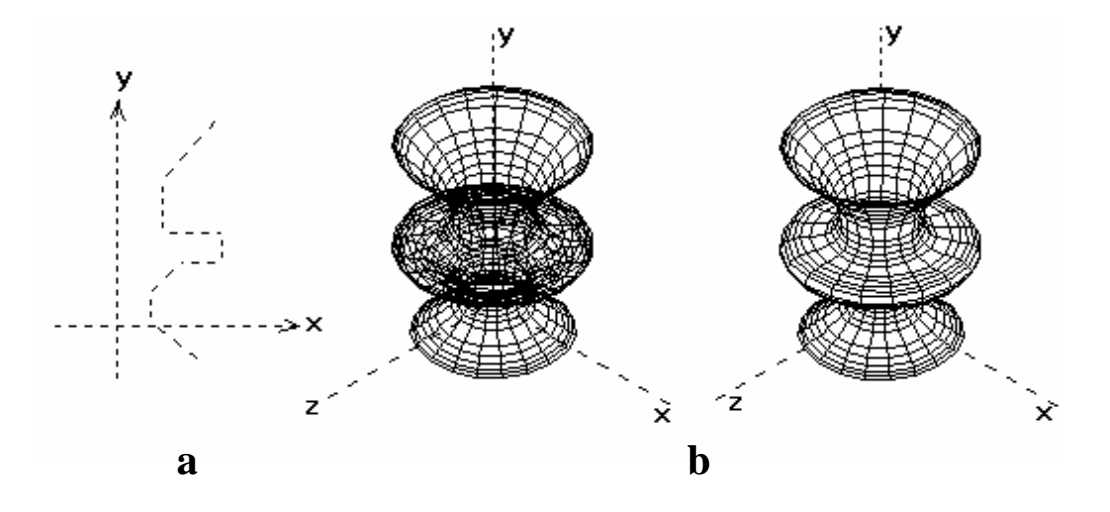

**Figure 47: a. Génératrice du fil b. Surface de révolution de la génératrice [64]** 

# **IV Modèle mésoscopique 3D [65]**

Le modèle mésoscopique est une modélisation structurelle prenant en compte la position des fibres par rapport à l'axe centrale du fil. Dans ce modèle, basé sur l'analyse géométrique du fil par le biais de la fibre, les éléments suivants sont pris en compte: le diamètre du fil, la position des fibres à l'intérieur du fil, l'angle d'inclinaison des fibres dans le fil, la longueur des fibres, la longueur d'un élément de base en simulation de type fil, la surface et le volume du fil, la surface et le volume des fibres, etc.

On sait que les fibres dans le fil à tendance à occuper une position aléatoire qui se pondère au travers de sections transversales par le nombre variable de fibres. De ce fait, la caractérisation des fils se réalise par une analyse de la position des fibres dans les fils, des sollicitations qui apparaissent dans les fibres en raison de leur position, ainsi que les sollicitations propres aux fils. Tout ceci peut être représenté à la base par une structure théorique qui prend en considération ces différentes hypothèses afin de créer les conditions nécessaires et suffisantes pour générer un modèle de représentation 3D, l'objectif futur de celui-ci étant d'analyser les facteurs qui influencent le fil.

La géométrie de la structure dépend de la façon dont les fibres ou les filaments sont pris en compte dans cette structure. On observe le fil dans la position longitudinale des fibres, il est alors possible de créer différents modèles de représentation à partir d'une structure migratoire idéale ou d'une structure tubulaire. Dans ce dernier cas, nous devons observer aussi la section transversale (position de fibres sur le centre du fil) afin d'initialiser le départ de la structure et détecter si nous sommes en structure ouverte ou compacte.

### **IV.1 Structure 2D en coupe transversale**

La structure en coupe transversale du fil dépend de la manière que les fibres ou les filaments sont constitués et disposés à l'intérieur du fil. Lorsqu'un filament ou une fibre est soumis à une torsion, des forces tangentielles et radiales se produisent, et mènent à une structure transversale donnée.

La structure de section circulaire a été étudiée par Schwarz [29, 30] qui a proposé deux types de structure: structure ouverte et structure compacte.

#### *IV.1.1 Structure ouverte*

Dans cette structure, les fibres sont disposées en couches concentriques ayant dans le centre une fibre unique appelée noyau de la **Figure 48** autour duquel sont disposées six fibres, tangents à la fibre centrale de part et d'autre. Dans les couches suivantes, la fibre est tangente au cercle circonscrit à la couche précédente, mais les écarts restent les mêmes entre chaque couche, d'où vient le nom de structure ouverte. Les éléments de cette structure peuvent être calculés comme suit:

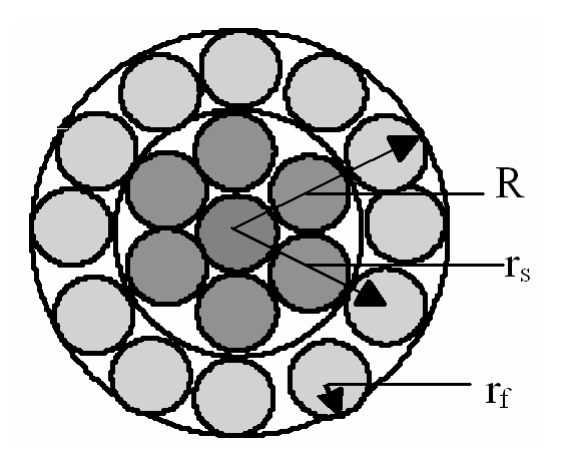

**Figure 48: Structure ouvert** 

Le rayon du fil relatif à chaque couche est:

$$
R = (2s - l)r_f \tag{66}
$$

De même, le rayon de la couche centrale est:

$$
r_s = 2(s - l)r_f
$$
  
On:

- $r_f$  rayon de la fibre,
- *s* nombre des couches.

$$
m = \frac{180}{\arcsin \frac{1}{2(s-1)}}
$$
\n0ù:

\n
$$
(68)
$$

• *m*- nombre des fibres par couche.

Si *(m)* fibres sont tangents les unes aux autres, dans une couche comme le montre la **Figure 49**, on observe que l'angle, formé entre chaque centre de deux fibres voisines issues de la même couche, ramené au point centrale du fil est déterminé par la relation:

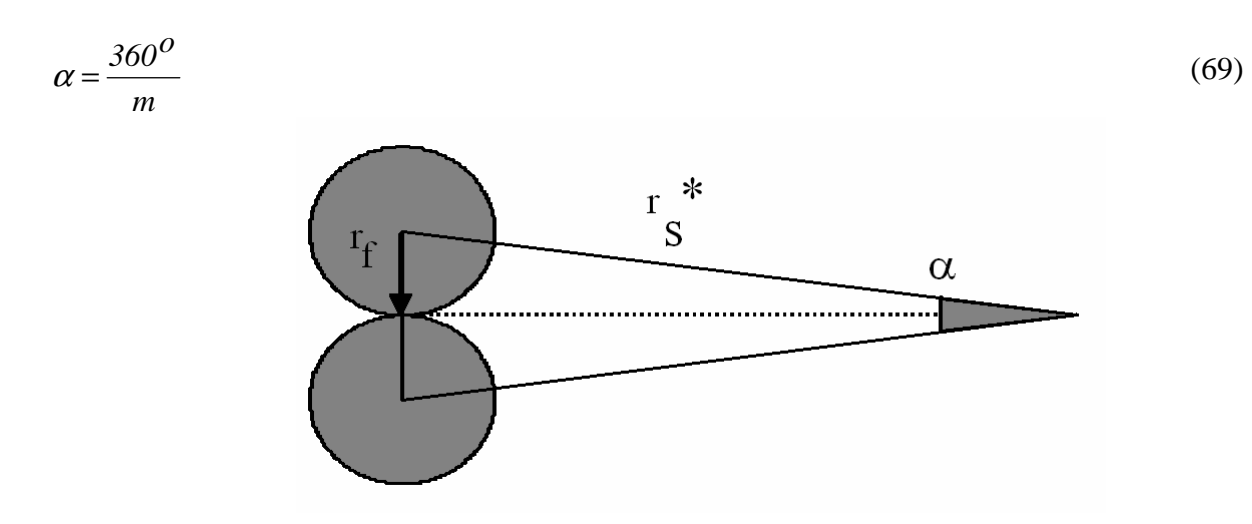

**Figure 49: Rayon de couche, quand les fibres sont tangentes entre eux.**

Le rayon définie par le centre d'une des fibres pour une couche donnée et le centre du fil, en supposant que les fibres sont tangentes, est déterminé par la relation:

$$
r_s^* = r_f \frac{1}{\sin \frac{180}{m}}
$$
 (70)

Avec cette relation il est possible de trouver le nombre maximal de couches, de sorte que  $r_s = r \cdot s$ . Si  $r_s$  est supérieur à  $r \cdot s$ , dans cette couche, un espace est créé entre les fibres:

*(Sg)* - circonférence de la couche de rayon *rs*,

L'espace libre entre les fibres, pour chaque couche peut être calculé avec la relation:

$$
Sg = 2\pi \cdot r_g - 2m \cdot r_f \tag{71}
$$

#### *IV.1.2 Structure compacte*

Dans cette structure, pour une même couche, les fibres sont tangentes aux fibres de la couche intérieure et entre elles. Ainsi, les fibres sont disposées dans un polygone régulier ou irrégulier (en fonction de la finesse des fibres utilisées) dont le noyau se compose d'une ou plusieurs fibres, critère difficile à pondérer suite aux limites technologiques. Dans le cas d'un fil avec une structure compacte avec un noyau formé d'une seule fibre, le contour prendra la forme d'un hexagone régulier (**Figure 50**).

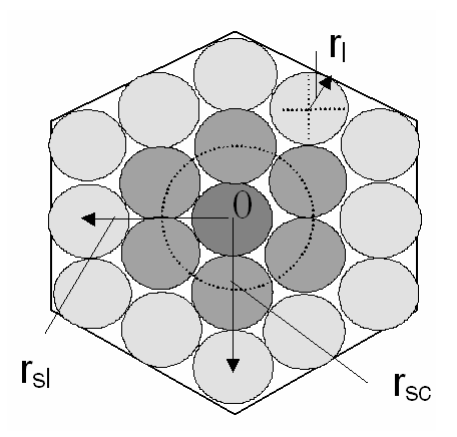

**Figure 50: Structure compacte**

Les distances entre le centre du fil et le centre des fibres entre deux couches successives évoluent entre la valeur  $2(s - 1)$   $r_f$  sur les coins, et la valeur 1,732 ( $s - 1$ )  $r_f$  pour le milieu de chaque côté.

Où:

- *s* nombre de couches,
- $r_l$  rayon de la fibre,

Le nombre de fibres dans la couche, à l'exception de la première couche, est déterminé par la relation:

$$
m = 6(s - 1) \tag{72}
$$

### **IV.2 Structure tubulaire 3D**

La structure tubulaire a été la première structure théorique utilisée dans l'analyse d'un fil. Notre structure s'appuie sur les hypothèses suivantes:

- les composantes du fil sont disposées en couches concentriques,
- les fibres ou les filaments prennent la forme d'hélices droites,
- l'extérieur du fil est à diamètre constant,
- $\bullet$  le fil est supposé cylindrique,
- la forme des fibres, son nombre et sa densité en section transversale sont constantes,
- $\rightarrow$  les dimensions transversales des fibres sont beaucoup plus petites en comparaison avec celles du fil.

Ces données contribuent à la caractérisation d'un fil soumis à différentes sollicitations. Mais à cela, il est nécessaire d'associer deux blocs de paramètres définis ci après décrivant la morphologie elliptique du fil.

#### *IV.2.1 Etape de l'hélice*

Après torsion, les fibres prennent une forme hélicoïdale. Toutes les fibres sont à la même distance de l'axe et le fil est formé par des couches cylindriques. En conséquence, le fil peut être considéré comme une superposition de couches concentriques tubulaires, sauf pour la fibre centrale qui reste droite le long de l'axe du fil. La question que l'on doit se poser est : comment se forme, se définit géométriquement cette hélice?

A l'état initial, on peut considérer les fibres parallèles, cylindriques, conçues par plusieurs tronçons limitée par des sections positionnées par *M* et *N* (**Figure 51**) ; le nombre de tronçons dépendant essentiellement de la longueur moyenne des fibres. Les fibres sont considérées comme parallèle à l'axe dans un premier temps, situées à une distance *r* du fil.

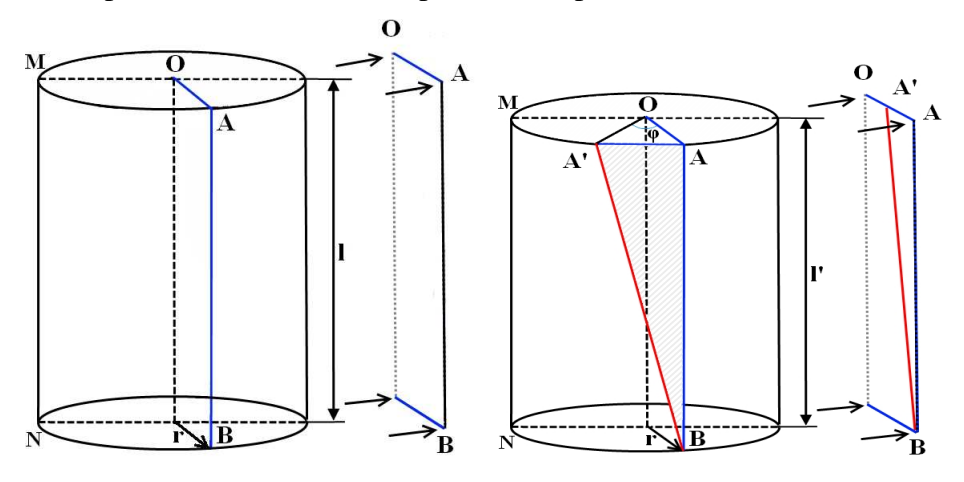

**Figure 51: Position de la fibre dans un tronçon de fil.** 

A l'état initial, prenons une portion de fibre périphérique *BA* considérée dans un état de repos sans torsion, parallèle aux autres fibres et à l'axe central du fil. La **Figure 51 a)** montre cette portion de fibre dans le fil en 3D et une projection de celle-ci dans une section sur un plan rectangulaire (O,A,B). Après une rotation angulaire *φ* du premier tronçon initiale *MN*, *(φ)* variant de 0 à 360°, cette portion de fibre va prendre la forme de départ d'une l'hélice en occupant un nouveau tronçon *M'N* plus faible, géré par le coefficient de rétraction du fil. La **Figure 51 b)** montre l'état déformé de la fibre dans le fil en 3D et une projection de celle-ci dans un un plan rectangulaire (O,A',B) prenant en compte ce phénomène de rétraction. Cette rotation détermine la torsion propre de la fibre. Le couple de torsion est évalué par son indice de torsion qui est le rapport entre l'angle de rotation *(φ)* et la distance entre les deux nouvelles sections *(A'B = l)*. Si l'angle de rotation est défini en nombre *(n)* entier de tours, la longueur du fil *(l=l')* en mètres et le rapport en torsion appelé *(T)*, nous en déduisons la relation suivante:

$$
T = \frac{n}{l} (rot/m) \tag{73}
$$

Le mouvement entre deux coupes transversales *M et N é*volue de 360° afin de respecter les conditions de continuité lors de la mise en cascade des différents tronçons nécessaires à la formation de l'hélice *(h)*. Ainsi, après une rotation complète de 360°, la distance entre les deux sections *MN* devient *M'N* et est égale au pas de la fibre *(h)* exprimée en *(mm/rot)*.

$$
h = \frac{1000}{T} \tag{74}
$$

Où:

•  $T$  - torsion du fil en rotation en m<sup>-1</sup> (t/m).

Le pas de la fibre est constant en fonction de la torsion quelque soit la position radiale de la fibre.

### *IV.2.2 Angle de torsion*

En effectuant une coupe passant par les extrémités de la portion de la fibre pendant la torsion, on va obtenir un triangle *ABA'* (**Figure 51**), avec des côtés *AB=l* et *AA' = rφ*.

L'angle *(β)* formée par les segments BA et BA' est appelé angle de torsion. Du triangle *ABA',* on peut écrire:

$$
tg\beta = \frac{r\varphi}{l}
$$
 (75)

• *φ* - angle de rotation de la section *M* à *N* (radians).

Si nous exprimons l'angle de rotation en fonction du nombre de tour *(n)* nécessaire à la génération complète de l'hélice (plusieurs tronçons), nous obtenons:

$$
tg\beta = \frac{2\pi n.r}{l}
$$
 (76)  
Comme, le rapport (*n/l*) représente la torsion, alors:

$$
tg\beta = 2\pi \cdot r \cdot T
$$
 (77)

• *β* - angle de torsion (degrés),

- *r*  rayon de la couche (mm),
- $T$  torsion du fil (t/mm).

Cette relation symbolise l'équation fondamentale de la torsion pour la structure tubulaire du fil car elle permet de relier les principaux paramètres du fil.

A partir de cette relation, on peut remarquer qu'en fonction de la position intercouche de la fibre dans un fil à structure tubulaire de torsion *(T)*, l'angle de torsion est plus ou moins grand, c'est à dire:

- *r = 0* et *β= 0* pour les fibres situées dans le centre du fil,
- $r = R$  et  $\beta = \beta_R$  pour les fibres situées dans les couches supérieures du fil.

donc:

$$
tg\beta_R = 2\pi RT \tag{78}
$$

Dans laquelle,

•  $R$  - rayon du fil (mm),

La structure tubulaire reste malgré tout une structure théorique qui peut être estimée sur des longueurs très courtes de fils. Mais dans la pratique elle est très difficile à obtenir et est également utilisée pour des fils filamentaires.

### **IV.3 Structure migratoire 3D**

La migration des fibres dans le fil est donnée par le valeur des indices de migration proposés par Hearle[28], le modèle théorique analyse la fréquence de la migration par rapport à l'angle de torsion, la tension de torsion, la longueur libre dans la zone de torsion, le module initial de traction et le degré de déformation. Par le mouvement de la torsion d'un ensemble de fibres ou de filaments, ils se créent des forces d'allongement qui apparaissent et qui ont pour effet le déplacement radial des fibres appelé migration.

Dans ce modèle de structure transversale, il a été vérifié que l'allongement relatif, en fonction de la torsion, est donné par la relation:

$$
e = \frac{Cs}{\cos \beta} - 1\tag{79}
$$

De cette relation, on constate que certains fils n'ont pas d'allongement négatif, puisque l'angle *β* est si petit que le *cosβ > Cs* et *e<0,* les fibres étant comprimées ("effet de ballon"). Il est vrai que des fibres, qui ont une rigidité tellement petite à la flexion, ne peuvent pas être comprimées. Comme la fibre dans le fil évolue du centre du fil vers sa périphérie et puis repart ensuite vers le centre, la notion de couches peut est omniprésente. Ainsi, dans le cas précis de fil en compression, il se crée une ondulation qui pousse les fibres à quitter leur couche principale où elles se trouvent. Les fibres de la 1<sup>er</sup> couche, qui ont tendance à la quitter, se déplacent alors vers l'extérieur dans la 2ème couche, d'où "l'effet de ballon". Dans le cas contraire, lors d'un allongement, les fibres de la  $1<sup>er</sup>$  couche, ont une tendance à se déplacer dans la 3ème couche. Ce phénomène de migration est plus marquant si la position des fibres est plus à l'extérieur du fil. Il est possible de transformer ces tendances en mouvements effectifs.

Si le fil était parfaitement compact ce serait juste une tendance, mais le fil ne l'est pas et dans la zone où le fil se forme, en sortie de torsion lors du laminage, c'est ici que les effets apparaissent.

Ces mouvements dans le fil conduisent à la création d'une procédure d'arrêt automatique de fils, qui a pour effet de bloquer le déplacement des fibres par la contribution de chaque fibre dans la structure du fil.

Le mouvement radial est aléatoire et les facteurs qui l'influencent sont en grand nombre. Afin d'établir le mouvement radial des fibres dans le fil, un modèle de migration idéale a été proposé [28] à partir des conditions suivantes:

- les fibres s'enroulent autour d'une trajectoire parfaitement rectiligne,
- les fibres désordonnées avant torsion sont parallèles à l'axe du fil,
- le fil est cylindrique,
- les fibres ont une trajectoire hélicoïdale gérée par une variable liant le centre et l'extérieur d'un fil, avec un pas constant,
- la migration des fibres est périodique,
- toutes les fibres ont la même loi de comportement dynamique,
- les fibres sont en mouvement régulier et uniforme de l'intérieur vers l'extérieur et se continue vers l'intérieur,
- la densité de fibres est constante le long du fil.

Le modèle de structure migratoire est paramétré par deux grandeurs géométriques : l'angle de torsion et la géométrie propre de la fibre, que nous allons détailler.

## *IV.3.1 Angle de torsion*

Dans un fil décrit par un modèle de migration idéal, nous allons considérer la couche primaire d'épaisseur *dr* située à une distance *r* de l'axe central du fil (**Figure 52a**). Le fil est coupé avec deux plans perpendiculaires à l'axe, séparés d'une distance *dz*. Une fibre entre ces deux plans nécessite une longueur *dl* et un angle de rotation *dφ*. La longueur de la fibre peut être assimilée à la diagonale d'un parallélépipède d'épaisseur *dr* (**Figure 52b**).

La **Figure 52b** permet d'exprimer la longueur *dl*:

$$
dl = \sqrt{(dr)^2 + (dz)^2 + (rd\varphi)^2} = dz\sqrt{1 + \left(\frac{dr}{dz}\right)^2 + r^2\left(\frac{d\varphi}{dz}\right)^2}
$$
(80)

$$
\frac{dl}{dz} = \sqrt{I + \left(\frac{dr}{dz}\right)^2 + r^2 \left(\frac{d\varphi}{dz}\right)^2}
$$
\n(81)

comme:

$$
\frac{dl}{dz} = \frac{1}{\cos \beta} \tag{82}
$$

alors,

$$
\left(\frac{1}{\cos\beta}\right)^2 - 1 = \left(\frac{dr}{dz}\right)^2 + r^2 \left(\frac{d\varphi}{dz}\right)^2 = tg^2\beta
$$
\n(83)

Mais l'équation de la vitesse de migration est:

$$
\frac{dr}{dz} = m \tag{84}
$$

$$
ext{ comme } T = \frac{d\varphi}{dz}, \text{ on obtient:}
$$

$$
tg^2\beta = m^2 + r^2T^2
$$
 (85)

Cette relation représente l'équation fondamentale de la torsion dans le modèle de migration idéal d'un fil. Si *m = 0*, on en déduit de la formule fondamentale de la torsion le cas d'un fil modélisé par une géométrie hélicoïdale idéalisée avec *T = 0*, que le fil n'est pas sous tension et que la fibre sera parallèle à l'axe du fil. Si *r = 0*, la fibre se trouve alors au centre du fil, et la vitesse de migration  $m = 0$ . Dans le cas idéal d'une structure de migration ( $m =$ constante et positive), l'angle de torsion prend des valeurs plus importantes.
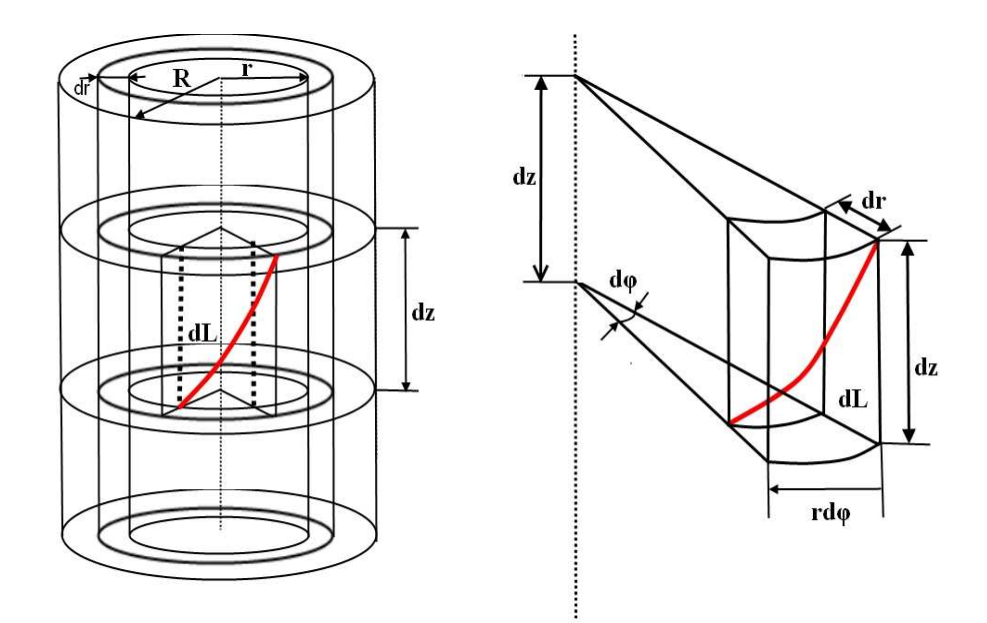

**Figure 52: Position d'une portion de fibre (en rouge) dans la structure migratoire idéale**

Le fait que le processus de torsion est effectué sous tension, les fibres de la section transversale ayant des tensions différentes, une atténuation des tensions est constatée. En conséquence, les différentes structures précédemment évoquées se forment difficilement. De plus, on peut constater que la migration idéale a des spécificités telles que la migration n'est pas totale (c'est-à-dire : la fibre n'est pas complètement dans un même tronçon).

*IV.3.2 Géométrie de la fibre* 

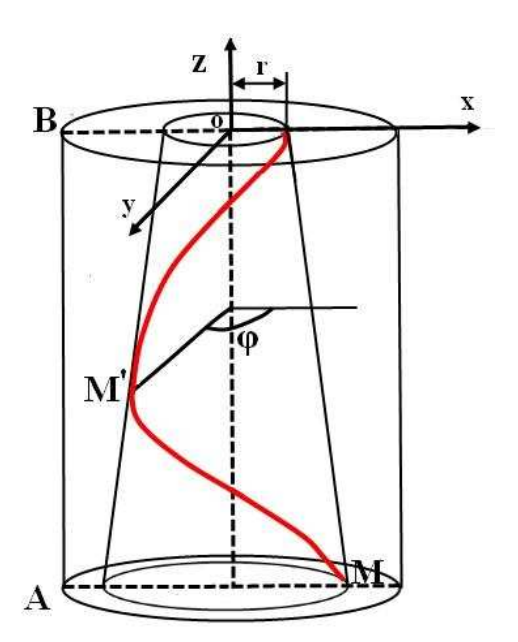

**Figure 53: Trajectoire d'une fibre (en rouge) dans fil** 

Dans le cas d'une structure migratoire, la fibre parcourt une hélice de rayon variable. Définissons un repère de coordonnées *(x, y, z)* tel que (*0z)* symbolise l'axe du fil et que la fin de la fibre *(M)* se trouve sur l'axe *x*, le rayon de la spirale est alors *OM = r*. Ce rayon, pour n'importe quel point sur la longueur de la fibre, varie en fonction de *(z).* On note *φ* l'angle définit entre le rayon de l'hélice et le plan *xz*, évoluant de la section *A* vers la section *B* (**Figure 53**). Ainsi, pour un point *M'*, les équations paramétriques sont les suivantes:

$$
x = r(z)\cos\varphi
$$
  
\n
$$
y = r(z)\sin\varphi
$$
  
\n
$$
z = OO'
$$
 (86)

De cette relation, on constate que *x* et *y* dépendent de deux variables *r* et *φ*. Si on note *h* la longueur du pas de la spirale, la valeur pour laquelle *φ* a fait un tour complet est *2π,* alors:

$$
\frac{h}{2\pi} = \frac{z}{\varphi} \tag{87}
$$

Ou encore:

$$
z = \frac{\varphi}{2\pi}h\tag{88}
$$

Ainsi, s'est établie une corrélation entre *z* et *φ*, et en remplaçant *z* par *φ*, les relations paramétriques deviennent:

$$
x = r(\varphi)\cos\varphi
$$
  
\n
$$
y = r(\varphi)\sin\varphi
$$
  
\n
$$
z = \frac{h}{2\pi}\varphi
$$
 (89)

Dans ce cas, le problème est de trouver la valeur de  $r(\varphi)$ , ainsi que la variation du rayon en fonction de l'angle de rotation de l'hélice.

Pour cela, nous utilisons le schéma proposé par Morton [25, 26] proposant une courbe coplanaire (**Figure 54a**) qui décrit la variation du rayon d'hélice selon *z*. Cette courbe est divisée en plusieurs segments de courbes qui peuvent être assimilées à des segments de droite (**Figure 54b**). Ainsi, pour chaque portion *o-z1, z1-z2 ..., zi-zi+1*, on peut écrire la loi de variation du rayon *(r)* comme suit:

Dans la zone *o-z1*:

$$
r = r_0 + \frac{r_1 - r_0}{z_1 - z_0} z = r_0 + \frac{\Delta r_{0,1}}{\Delta z_{0,1}}
$$
\n(90)

Dans la zone *z1-z2*:

$$
r = r_1 + \frac{r_2 - r_1}{z_2 - z_1}(z - z_1) = r_1 + \frac{\Delta r_{1,2}}{\Delta z_{1,2}}(z - z_1)
$$
\n(91)

Dans la zone *zi-zi+1*:

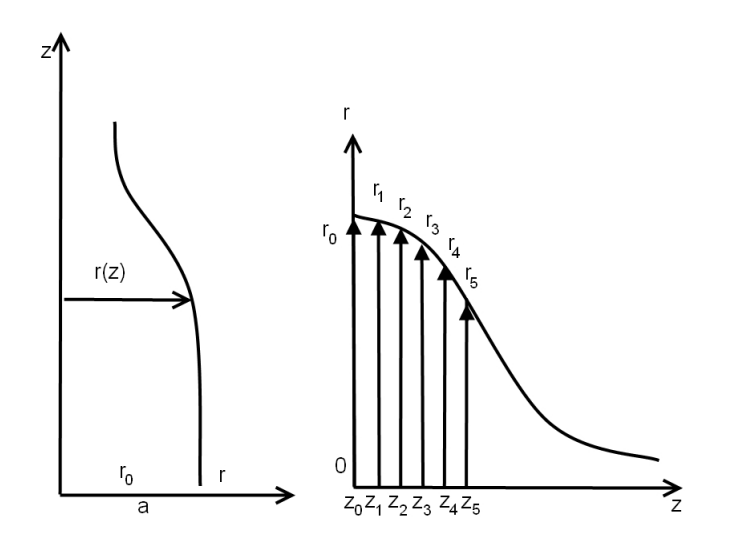

**Figure 54: Forme des fibres dans le fil** 

$$
r = r_i + \frac{\Delta r_{i,i+1}}{\Delta z_{i,i+1}} (z - z_i)
$$
\n(92)

Dans cette relation *∆ri,i+1* représente la croissance ou la décroissance du rayon de la spire dans la section *∆zi,i+1* du fil. Ce rapport peut être positif ou négatif, selon le mouvement des fibres. Dans le cas négatif, la fibre se déplace vers le centre du fil et vers l'extérieur dans le cas positif.

Le rapport  $\frac{\Delta r_{i,i+1}}{\Delta}$  $, i+1$ *i i i i r z* + + ∆ ∆ est variable selon la longueur des fibres et est noté *m* car il

représente la vitesse de migration. Le changement du rayon autour de la section initial *zo* peut être écrit sous la forme:

$$
r = r_0 + m_0(z - z_0) \tag{93}
$$

Et *r* peut prendre des valeurs comprises entre *0-R* (rayon du fil). Dans ce cas, les équations (89) deviennent:

$$
x = \left[ r_0 + m_0 (z - z_0) \right] \cos \varphi
$$
  
\n
$$
y = \left[ r_0 + m_0 (z - z_0) \right] \sin \varphi
$$
  
\n
$$
z = \frac{h}{2\pi} \varphi
$$
 (94)

Si on change *z* par  $\varphi$  et on note  $z_0 = \frac{\hbar}{2\pi} \varphi_0$ ,  $z = \frac{\hbar}{2\pi} \varphi$  $\frac{h}{2\pi}$  $\varphi_0$ ,  $z = \frac{h}{2\pi}$ *h*  $z_0 = \frac{\pi}{2\pi} \varphi_0$ ,  $z = \frac{\pi}{2\pi} \varphi$  nous obtenons:

$$
x = \left[ r_0 + m_0 \left( \frac{h - h_0}{2\pi} \right) \varphi \right] \cos \varphi
$$
  

$$
y = \left[ r_0 + m_0 \left( \frac{h - h_0}{2\pi} \right) \varphi \right] \sin \varphi
$$
  

$$
z = \frac{\varphi}{2\pi} h
$$
 (95)

A partir de l'hypothèse que la fibre commence du point *φ=0* et que *m* est constante, lors d'une rotation complète, nous avons  $r_0 = 0$ ,  $m_0 = m$ ,  $z_0 = 0$ , la combinaison des expressions (92)(93) pour  $\varphi = 2\pi$  est donnée par la relation suivante:

$$
r_1 = r_0 + m(z - z_0) = m \frac{\varphi}{2\pi} h = mh
$$
\n(96)

\ndone,

*r*

$$
m = \frac{I}{h} \tag{97}
$$

En injectant (97) dans (95), on obtient:

$$
x = \left[r_0 + r_1\left(\frac{\varphi - \varphi_0}{2\pi}\right)\right] \cos\varphi\tag{98}
$$

$$
y = \left[ r_0 + r_1 \left( \frac{\varphi - \varphi_0}{2\pi} \right) \right] \sin \varphi \tag{99}
$$

Où *r1* représente la croissance périodique du rayon de l'hélice.

A partir de la relation (78) relative à la longueur de l'hélice *(dl)*, et des équations précédentes (95)(98)(99), nous pouvons écrire:

$$
dl = \sqrt{(r_0 + r_1(\frac{\varphi - \varphi_0}{2\pi})^2 + (\frac{r_1}{2\pi})^2 + (\frac{h}{2\pi})^2)} d\varphi = \frac{1}{2\pi} \sqrt{[2\pi_0 + r_1(\varphi - \varphi_0)]^2 + r_1^2 + h^2} d\varphi
$$
\n(100)

Si le point de départ pour calculer le paramètre de croissance coïncide avec l'axe d'origine *z (φ=0)*, alors cette relation aura une valeur paramétrée par *φ* de la forme:

$$
dl = \frac{1}{2\pi} \sqrt{2\pi r_0 + r_1 \varphi^2 + r_1^2 + h^2} d\varphi
$$
\n(101)

En prenant en compte la longueur des éléments de l'hélice dans une section, dans laquelle  $\varphi = 0$ , on obtient la relation:

$$
dl = \frac{1}{2\pi} \sqrt{2\pi \cdot r_0 \cdot \left| 2 + r_1 \right|^2 + h^2} \, d\varphi \tag{102}
$$

# **V Conclusion**

Dans ce chapitre, nous avons modélisé l'interface fibres/fil pour définir l'ensemble des paramètres nécessaires à la génération d'un fil en 3D. Différents liens paramétriques ont été mis en place pour définir un modèle statistique issue de la réalité. Ce modèle propose une interface paramétrique complet entre les données d'entrées /fibres et les données de sortie (fibres et fils). Certains paramètres sont d'ordre mécanique et seront utilisés au chapitre suivant. La sortie de ce premier processus de modélisation est l'entrée d'un second processus de modélisation à différentes échelles de représentation.

La perception du fil à l'échelle macroscopique a permis de développer un modèle surfacique 3D qui sera utilisé comme outil de design à faible besoin numérique. Par exemple, l'essayage virtuel d'un vêtement étant très couteux en capacité mémoire, lors du placage de la matière sur le tombé du vêtement, le réalisme du tissu ne doit pas nécessiter des besoins de calcul et de mémoire trop importants. Ce fil virtuel injecté dans une structure tissu est donc parfaitement adapté aux besoins de cette application. Le modèle surfacique 3D apporte le réalisme car il se sert de variations réelles du diamètre sur lesquelles s'appuient un modèle linéique et ensuite un modèle surfacique de texture ajustée pour évoluer vers la 3D.

La perception du fil à l'échelle mésoscopique propose un modèle mésoscopique 3D qui intègre les composantes intrinsèques du fil pour augmenter le réalisme du résultat. Dans ce cas, nous visualisons le cœur du fil, c'est-à-dire l'état déformé des fibres. L'application envisagé se trouve dans le secteur de la création textile car ce secteur nécessite de simuler à une échelle mésoscopique les évolutions du fil dans le tissu afin de valider la faisabilité de la création. Pour cela, nous avons défini le parcours des fibres dans sa structure longitudinale par un modèle à structure migratoire idéalisée, mais dans certains cas nous devons prendre en compte la structure transversale ce qui nous a amené vers un second modèle à structure tubulaire.

# **Chapitre 3 : MODELISATION DES CARACTERISTIQUES FIBRES/FILS PAR LES RESEAUX DE NEURONES ARTIFICIELS**

# **I Introduction**

L'objectif de ce chapitre est d'apporter une autre approche de la caractérisation de l'interface fibres/fils à l'aide des réseaux de neurones artificiels (RNA). Le modèle statistique du chapitre 2 permet d'obtenir les caractéristiques moyennes des fils à partir des données d'entrées réelles relatives aux caractéristiques des fibres utilisés. Un algorithme basé sur une modèle mathématique et statistique donne une bonne représentation de l'interface fibres/fil. Mais nombreux travaux de cette envergure sont en général supervisés par un modèle neuronal pour conforter l'analyse.

Ce modèle neuronal a la particularité de s'améliorer dans son évolution temporelle par apprentissage et de vérifier alors si les nouvelles entrées qui seront injectés aux modèles statistiques sont cohérentes avec la base de données déjà existante. L'intérêt scientifique de cette approche est de réduire l'intervention humaine, d'approximer des fonctions très complexes. Par le biais de ce modèle, les filateurs peuvent alors à n'importe quel stade de la production vérifier si le produit suit les tendances techniques imposés par le cahier des charges.

La structure qui a été utilisée est basée sur les RNA multicouches, avec sept neurones d'entrée et sept neurones de sortie. Entre chaque couche se situe les neurones cachés. Pour implémenter les réseaux de neurones artificiels pour la prédiction des caractéristiques des fils de laine peignée, nous avons besoin d'un ensemble complexe de données issues des entréessorties du modèle statistique.

Les principaux avantages de l'utilisation des réseaux neuronaux artificiels pour la modélisation des caractéristiques des fibres est que les RNA :

- ont besoin de peu d'assistance humaine, le même algorithme de RNA peut être utilisé pour différents types de système,
- ont une interdépendance illimitée et peuvent continuer à apprendre en utilisant des données complémentaires provenant de modèle type statistique,
- peuvent estimer beaucoup plus précisément les propriétés de fibres que les systèmes experts, fondé par les méthodes traditionnelles,
- peuvent être utilisés dans des analyses sensibles aux perturbations,

- peuvent démarrer avec un ensemble limité de données, en comparaison avec une analyse de régression classique,
- peut être mis à jour si de nouvelles données d'entrée/sortie sont acceptables.

# **II Utilisation des réseaux neuronaux artificiels en textile**

Dans la littérature, les RNA sont utilisés dans presque toutes les branches de la science et de la technologie. Ainsi les RNA sont utilisés par Jasper [66] en spectrométrie dans l'identification des fibres, Veit [67] a utilisé les réseaux artificielles pour prédire les comportements de fils, Pynckles et Langenhove [68] ont déterminé le filage des fibres, Behera et Muttagi [69] ont prédit les contraintes mécaniques avec une fonction radiale des RNA ainsi que les propriétés de traction de tissu. Vangheluwe, Sette et Pickles ont utilisé les RNA pour déterminer l'interdépendance entre la qualité des fibres et la qualité du tissu[69], mais aussi pour la prédiction de la qualité des fibres de coton. Amani [70] a présenté un modèle pour prédire le comportement en allongement de tissu type toile et de ses dérivés avec l'aide d'un RNA à une seule couche cachée basée sur un algorithme de propagation inversée avec quatre neurones d'entrée et un neurone de sortie pour prédire le module initial dans la chaîne et la trame. Hui [71] a utilisé les RNA pour prédire la performance de couture des tissus. Le but de cette étude est de vérifier les techniques des réseaux artificiels qui pourraient imiter et remplacer la décision humaines dans la prédiction du rendement de la couture des tissus.

Ting [72] a établi des modèles physiques et statistiques des réseaux artificiels des RNA pour prédire les diamètres des fibres étirées et non-tissés. Lewandowski [73, 74] a opté pour les réseaux des neurones dans le paramétrage des traitements, le processus de reconnaissance de la couleur et la prise de recette de teinture. Les résultats montrent que le modèle des RNA donne une prédiction très précise (erreur moyenne de 0,013%) avec peu de données.

# **III L'architecture des réseaux neuronaux artificiels**

L'unité structurale et fonctionnelle des RNA est le neurone artificiel, qui simule les quatre fonctions de base d'un neurone biologique. Un réseau de neurone est en général composé d'une succession de couches telles que les entrées de la couche suivante sont les sorties de la précédente (structure pipeline). Chaque couche (*i*) est composée de *N<sup>i</sup>* neurones, i représentant les variables d'entrées du processus. Chaque connexion (synapse) à un poids qui lui est appliquée, ce poids correspond à la connexion synaptique.

Les RNA sont des alternatives à la programmation avec des modèles mathématiques classiques, une alternative d'inspiration neuronale biologique. Ce modèle peut se composer d'un grand nombre de neurones et de liens entre eux, cela en fonction de la structure de connexion utilisée.

Les PMC sont des RNA non bouclé généralement formés avec rétro propagation statique. Leur principal avantage est qu'ils sont faciles à utiliser, et qu'ils peuvent approximer les vecteurs d'entrée/sortie. L'inconvénient principal est que leur apprentissage s'effectue lentement.

La plupart des algorithmes d'apprentissage des réseaux de neurones formels sont des algorithmes d'optimisation qui cherchent à minimiser, par des méthodes d'optimisation non linéaire, une fonction de coût qui représente l'écart entre les réponses réelles du réseau et ses réponses désirées.

Afin d'éviter le sur-apprentissage des réseaux, différents algorithmes sont utilisés. Le sur-apprentissage est lorsque le réseau n'est pas en mesure de généraliser le problème, les erreurs ont tendance à augmenter.

La vitesse d'apprentissage est aussi un critère à prendre en compte qui nécessite d'être améliorée par différentes techniques qui s'appuient sur [75]:

- Le dimensionnement Multi-échelle qui rassemble un ensemble de techniques connexes statistiques utilisées dans la visualisation d'information pour explorer les similitudes ou les différences dans les données. L'algorithme commence avec une matrice de similarités point sur point, puis assigne un emplacement pour chaque élément dans un espace de moindre dimension, tels que les similitudes d'origine ou dissemblances sont représentées par leur position relative dans la partie inférieure des espaces tridimensionnelles.
- La réduction de la dimension de travail qui est une méthode de régularisation structurelle car elle vise à la partition des observations en poids partagé dans laquelle chaque observation appartient à chaque poids le plus proche en valeur moyenne. Elle comprend essentiellement deux étapes principales:
	- 1. obtenir les poids des centroïdes des données.
		- a. génération des points aléatoires initiaux et centroïdes de départ, basé sur le nombre d'entrée souhaité.

b. partition récursive de l'ensemble des données en fonction de la distance entre les points de la base de données et les centroïdes.

c. réglage des centroïdes basés sur la nouvelle partition obtenue en (b).

d. répétition de (b) et (c) jusqu'à changement.

2. Injecter les *n* donnes d'entrée dans une espace dimensionnel pris en compte les coefficients de corrélation avec les *m* centroïdes obtenu en (1).

- La suppression de poids qui utilise un algorithme basé sur l'estimation de la variation de la fonction d'approximation lorsqu'un poids est supprimé du réseau et suivent les étapes suivantes:
	- a) Exécuter une phase d'apprentissage.
	- b) Calculer la pertinence de chaque poids.
	- c) Supprimer le poids le moins pertinent.
	- d) Recommencer en a) jusqu'à satisfaction du critère d'arrêt.
- La régularisation formelle qui est une méthode hautement recommandé pour arrêter l'apprentissage du réseau. Cette méthode suit l'erreur sur un ensemble indépendant de données et s'arrête lorsque cette erreur commence à augmenter, cet instant est considéré comme le point de meilleure généralisation.

Sinon, la rétro-propagation est de loin la forme la plus commune de l'apprentissage. Ici, il suffit de dire que les poids sont modifiés en fonction de leur valeur précédente et d'un terme correctif. La règle d'apprentissage est le moyen par lequel le terme correctif est spécifié. Une fois que la règle est appliquée, il faut spécifier combien de correction doit être appliqué aux poids, dénommé le taux d'apprentissage. Si le taux d'apprentissage est trop petit, alors l'apprentissage prend du temps. D'autre part, si elle est trop élevée, alors la correction diverge et les poids sont inutilisables.

La fonction incrémentale se termine lorsque l'erreur est inférieure au seuil spécifié. En d'autres termes, elle se termine lorsque le changement de PMC d'une itération à l'autre est inférieur au seuil souhaité.

Comme mentionné précédemment, ce qui tend à être un bon indicateur du niveau de généralisation que le réseau a atteint.

### **IV Modèle**

Les RNA que nous avons choisi pour la prévision des caractéristiques structurelles des fils de laine peignée à partir des caractéristiques des fibres est de type Perceptron Multicouche (PMC). Son intérêt est que le modèle s'appuie sur une combinaison linéaire des entrées, c'està-dire que la fonction de combinaison renvoie le produit scalaire entre le vecteur des entrées et le vecteur des poids synaptiques. Cette représentation est assez cohérente avec le schéma structurel et les équations ...Un autre intérêt de ce choix est que ce type de réseaux est rapide lors de la prise de décision et de l'exécution des fonctions linéaires et non linéaires. De plus, ils permettent d'estimer de nouvelles données, ce que nous recherchons. L'implémentation d'un PMC est aisée et donne généralement des résultants satisfaisants. Le gros problème des PMC est que, pour un problème donné, il n'est pas possible de préciser la taille du réseau à l'avance, ainsi que le nombre de neurone de la couche cachée. L'étude de bibliographie montre qu'il n'est pas nécessaire d'avoir plus d'une couche cachée.

La dimension de la structure PMC que nous avons utilisée est de sept neurones en entrée et sept neurones en sortie, avec une couche de neurones cachés située entre les deux.

Sur le schéma du modèle RNA global de **Figure 55**, nous voyons apparaitre les deux types d'entrée issue du modèle statistique *Eems* et *Esms* , l'erreur d'approximation du modèle que l'on souhaite  $\theta$ , la sortie estimée  $\hat{S}_{sms}$  des  $E_{sms}$  et l'erreur d'approximation estimée  $\hat{\theta}$  du modèle. Lors de la phase d'apprentissage, on injecte les données d'entrées *Eems* , *Esms* et *θ*, le modèle de RNA analyse ces données afin de créer un premier modèle respectant le critère d'erreur souhaité. L'erreur d'approximation estimée  $\hat{\theta}$  permet de vérifier la qualité du résultat, la sortie estimée *Ssms ˆ* donne la valeur sur laquelle le modèle est calibré en fonction des données d'entrée. Ensuite, pendant la phase de test, on injecte de nouvelles données à critères d'entrée constant afin de vérifier si les sorties sont dans la marge d'erreurs souhaitée donnée par *θ*.

La phase d'apprentissage de modèle non linéaire a été réalisée avec 10 vecteurs dans un espace à 7 dimensions.

82

En pratique, la mise en place des phases d'apprentissage et de prévision suit la procédure suivante, c'est à dire nous définissons:

• l'espace dimensionnel *Eems* (7), qui est égal au nombre de caractéristiques des fibres étudiées,

• le nombre de couple de vecteurs pour chaque entrée-sortie associé à un neurone de base (10),

• la proportion d'essais utilisés entre l'apprentissage (9) et en prévision (1).

On injecte ensuite la base de données associé aux 10 essais issus du modèle statiques qui représente à la fois les données d'entrées et de sorties de celui-ci. Pour cela, on :

• affecte le numéro logique de chaque paire de vecteurs d'entrée-sortie des vecteurs d'essais (9) pour la période d'apprentissage,

• affecte le numéro logique de chaque paire de vecteurs d'entrée-sortie du vecteur d'essais (1) pour la période de prévision.

• classe aléatoirement les données d'entrées dans l'activité du processus pour éviter l'influence d'une classification éventuelle sur les résultats.

Parce que les caractéristiques d'entrée et de sortie ont des valeurs très différentes entre elles, il est nécessaire de normaliser la mesure. Deux types de normalisation sont possibles dans les RNA, les données peuvent être cadrées dans l'intervalle [-1,1], ou encore la norme peut se situer sur une valeur moyenne = 0 avec un écart type de 1.

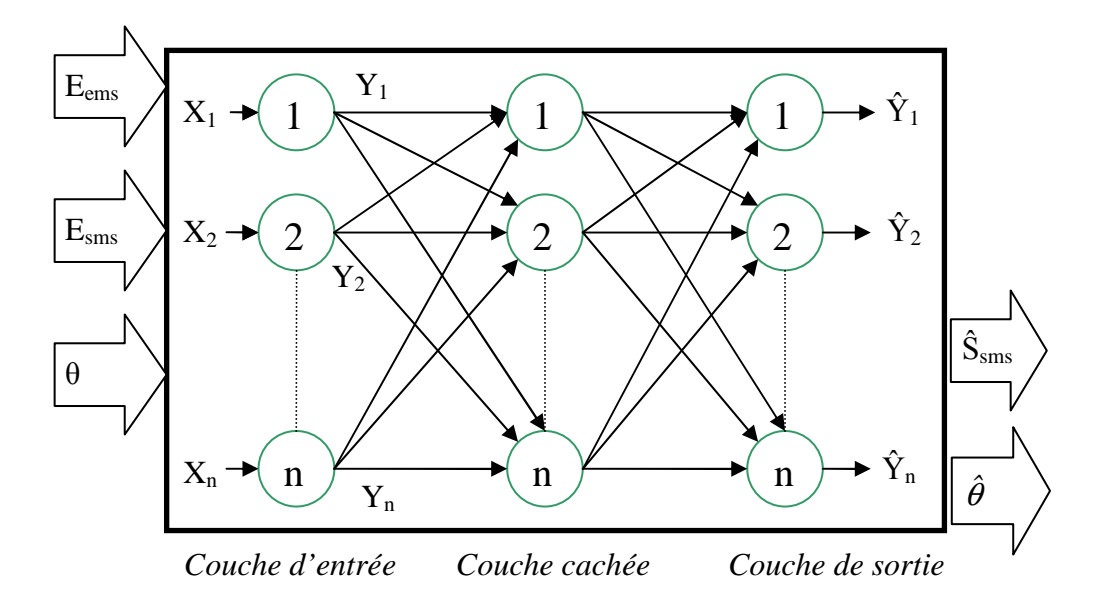

**Figure 55: Structure de réseaux perceptron multi-couches** 

# **V Résultats expérimentaux**

Les donnes d'entrée et de sortie sont prises dans la base de données statistique. L'utilisateur a la possibilité à tout moment de modifier les vecteurs d'entrée, donc d'observer la propagation des erreurs dans les deux périodes d'apprentissage et d'activation.

Pour la prédiction, nous avons utilisé en tant que vecteurs d'entrée ceux qui ont été utilisés et calculés dans le modèle statistique représentatif de l'interface fibres/fils (voir §2). Les 7 paramètres utiles à la modélisation par RNA sont donnés dans les différents tableaux des **Figure 57** et

**Figure** 59**,** ceci en fonction des dix essais effectués sur un fil de laine de 40 Nm (fil de base pour le modèle géométrique). Ces données représentent respectivement les entrées *Eems* et *Esms* du modèle RNA de la **Figure 55.**

| Nr             | Caractéristiques des fibres     |     |      |      | 4    |      | 6    |      | 8    | q    | 10   |
|----------------|---------------------------------|-----|------|------|------|------|------|------|------|------|------|
| $\overline{1}$ | Diamètre des fibres $(\mu m)$ , | 25. | 24.6 | 24.2 | 25.7 | 27.5 | 26.7 | 24.6 | 24.5 | 25.7 | 24.0 |
|                |                                 | 8   |      |      | 4    | 9    |      |      |      | 4    |      |
| $\overline{2}$ | Coefficient de variation du     | 24. | 24.8 | 25.5 | 26.1 | 24.4 | 23.9 | 25.4 | 24.9 | 25.5 | 24.5 |
|                | diamètre de la fibre $(\%)$ .   |     |      |      |      |      |      |      |      |      |      |
| 3              | Longueur Hauteur (mm),          | 56  | 57   | 55   | 60   | 63   | 62   | 57   | 56   | 61   | 60   |
| $\overline{4}$ | Coefficient de variation de     | 35  | 38   | 40   | 42   | 38   | 40   | 39   | 35   | 45   | 40   |
|                | la longueur de la fibre (%),    |     |      |      |      |      |      |      |      |      |      |
| -5             | Densité de fibre $(g/cm^3)$ ,   | 1.3 | 1.31 | 1.31 | 1.31 | 1.31 | 1.31 | 1.31 | 1.31 | 1.31 | 1.31 |
|                |                                 |     |      |      |      |      |      |      |      |      |      |
| -6             | Allongement de fibre (%),       | 26  | 27   | 26   | 27   | 30   | 29   | 27   | 26   | 28   | 27   |
|                | Résistance de fibre (cN).       |     | 8    | ┑    | 8    | 9    | 9    | 8    |      | 8    |      |

**Figure 56: Tableau des donnes d'entrée représentent les caractéristiques des fibres** 

| Nr             | Caractéristiques du fil    |      |      | 3    | 4    |       | 6    |      | 8    | q    | 10   |
|----------------|----------------------------|------|------|------|------|-------|------|------|------|------|------|
|                | Finesse du fil (Nm)        | 39.8 | 39.5 | 39.8 | 39   | 40    | 40   | 39   | 39.2 | 40   | 38   |
| 2              | Diamètre moyen (µm)        | 239  | 259  | 276  | 266  | 255   | 247  | 251  | 266  | 255  | 262  |
| 3              | Coefficient de variation   | 17.5 | 16.9 | 6.4  | 15.8 | 16.6  | 17.8 | 16.4 | 15.8 | 15.3 | 14.9 |
|                | du diamètre du fil (%)     |      |      |      |      |       |      |      |      |      |      |
| $\overline{4}$ | Force de rupture (cN),     | 125  | 120  | 123  | 130  | 114.7 | 141  | 109  | 138  | 123  | 130  |
| -5             | Allongement $(\%)$         | 16.3 | 16.1 | 6.9  | 15.9 | 13.8  | 14.1 | 12.7 | 15.8 | 16.9 | 15.9 |
| -9             | Torsion du fil $(T/m)$ ,   | 534  | 530  | 531  | 529  | 534   | 533  | 530  | 528  | 524  | 519  |
|                | Densité du fil $(g/cm3)$ . | 0.56 | 0.48 | 0.42 | 0.46 | 0.49  | 0.52 | 0.52 | 0.46 | 0.49 | 0.49 |

**Figure 57: Tableau des donnes de sortie représentent les caractéristiques des fils**

Les résultats des deux procédures de modélisation en fonction du type de normalisation sont donnés ci dessous :

#### **Normalisation cadrées dans l'intervalle [-1,1] :**

En utilisant 90% des données pour la période d'apprentissage, 10% pour la prévision et une erreur d'approximation maximale *θ=10%*, nous avons obtenu une erreur d'approximation  $\text{estimée } \hat{\theta} = 0.$ 

Pour mètre en évidence les résultat de la normalisation ont fait trois tests sur les réseaux, ont obtenu les valeurs de la figure

| Nr             | Caractéristiques du fil                     |        | Valeurs |              |        |                   |
|----------------|---------------------------------------------|--------|---------|--------------|--------|-------------------|
|                |                                             | a      | b       | $\mathbf{C}$ | d      | estimées<br>moyen |
|                | Finesse du fil (Nm)                         | 41.02  | 38.07   | 39.96        | 39.15  | 39.55             |
| 2              | Diamètre moyen $(\mu m)$                    | 283.67 | 263.68  | 257.32       | 267.68 | 268.09            |
| $\mathcal{E}$  | Coefficient de variation du diamètre du fil | 17.85  | 14.94   | 15.24        | 14.17  |                   |
|                | (% )                                        |        |         |              |        | 15.55             |
| $\overline{4}$ | Force de rupture (cN),                      | 136.09 | 130.32  | 120.03       | 136.75 | 130.80            |
| 5              | Allongement (%)                             | 18.01  | 16.04   | 16.88        | 15.811 | 16.685            |
| 9              | Torsion du fil $(T/m)$ ,                    | 579.96 | 519.96  | 523.56       | 527.84 | 537.83            |
|                | Densité du fil $(g/cm3)$ .                  | 0.481  | 0.483   | 0.485        | 0.458  | 0.477             |

**Figure 58: Tableau des donnes avec les valeurs estimées** 

# Dans la

**Figure** 59 est présentée l'évolution de l'erreur d'approximation dans le processus d'apprentissage pour les essais. Nous remarquons que l'évolution de l'erreur converge vers son objectif d'atteindre le  $\hat{\theta} = 0$  après une boucle d'itération du modèle RNA de 140 pas de calcul.

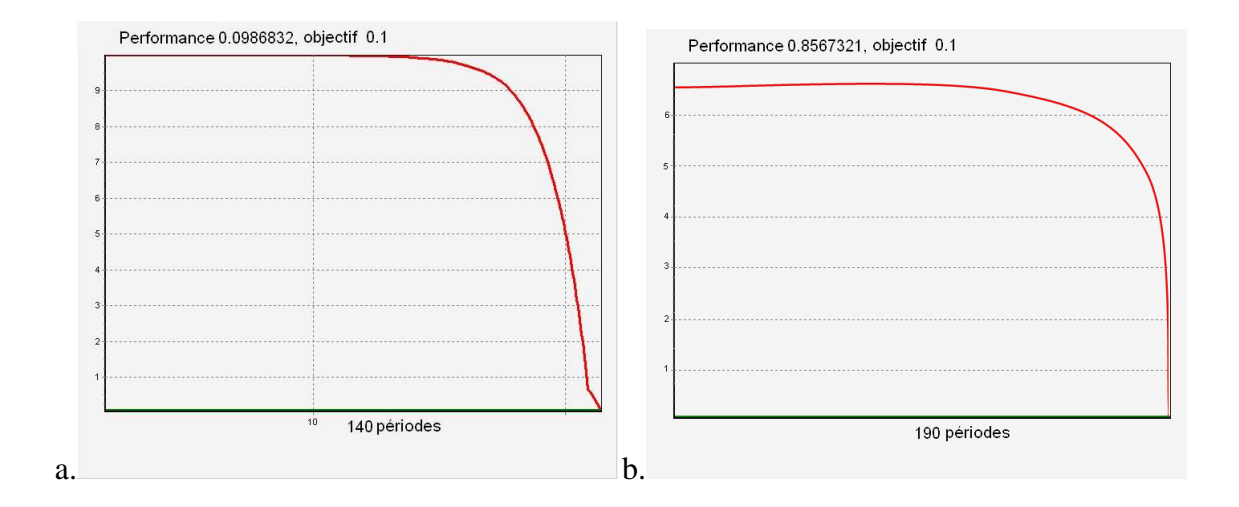

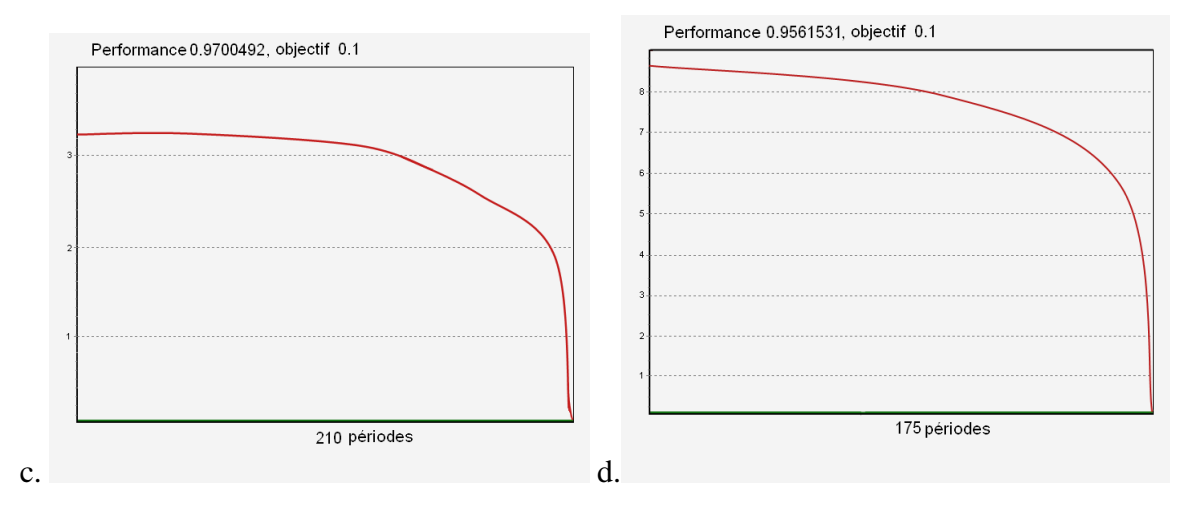

Figure 59: L'évolution des erreurs dans la période d'apprentissage pour les test a,b,c,d.

La

**Figure** 60 présente le pourcentage total d'erreurs dans le processus d'apprentissage (en rouge) et de prévision (en vert).

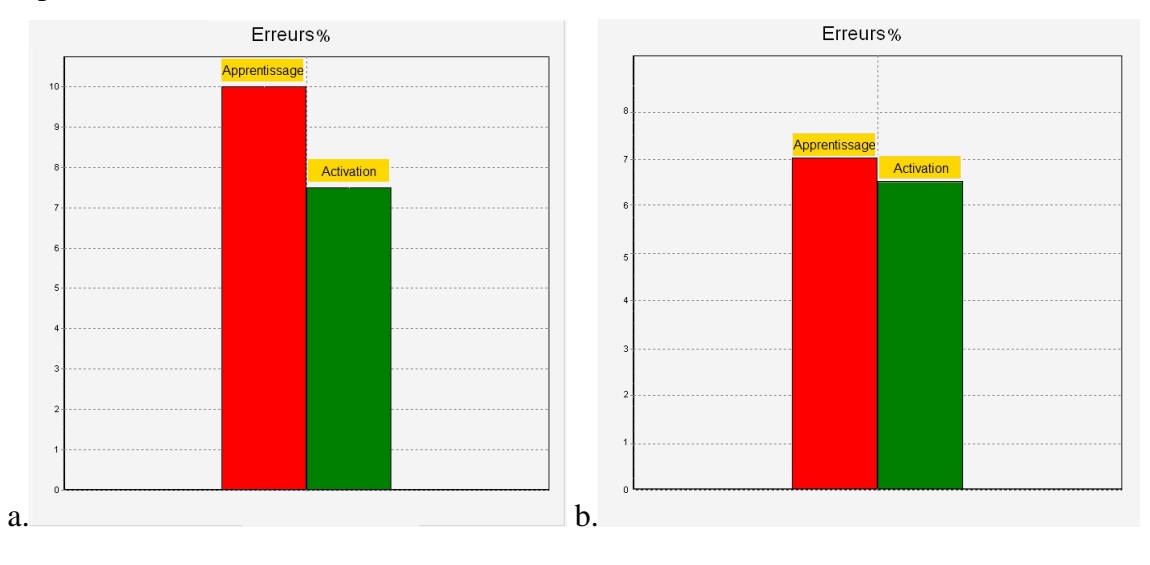

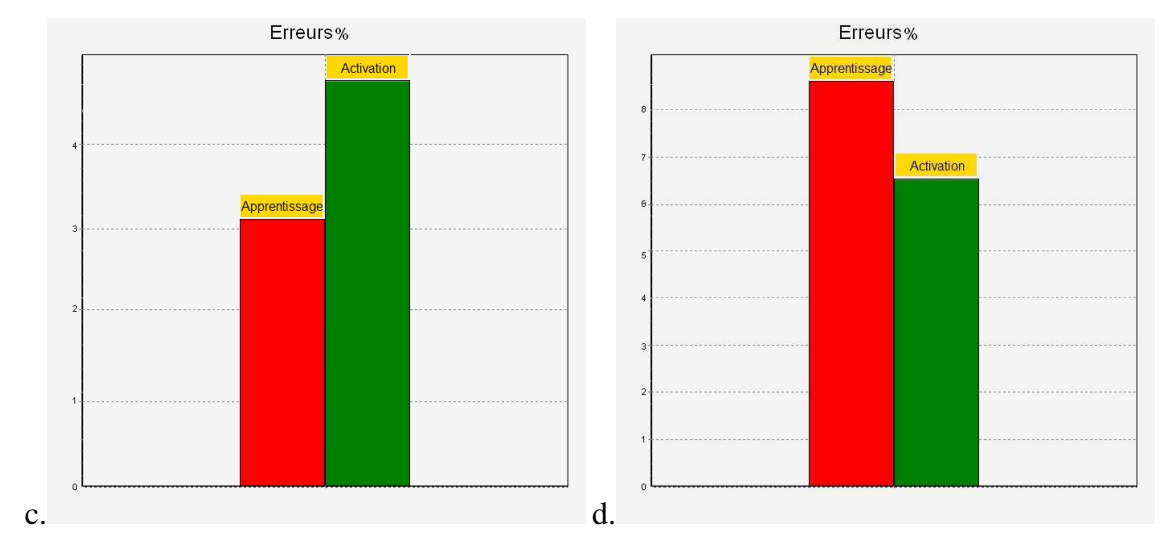

Figure 60: Les erreurs lors de l'apprentissage et de prévision pour les test a,b,c,d effectuées. La sortie estimée *Ssms ˆ* est donnée dans le tableau de la **Figure 61** :

| $\mathbf N$    | Caractéristiques du fil                         | Valeurs        | Valeurs   |  |
|----------------|-------------------------------------------------|----------------|-----------|--|
| <sup>r</sup>   |                                                 | estimées moyen | pratiques |  |
|                | Finesse du fil (Nm)                             | 39.5           | 39.8      |  |
| 2              | Diamètre moyen $(\mu m)$                        | 268.09         | 276       |  |
| 3              | Coefficient de variation du diamètre du fil (%) | 15.5           | 16.4      |  |
| $\overline{4}$ | Force de rupture (cN),                          | 130.8          | 123       |  |
|                | Allongement $(\%)$                              | 16.6           | 16.9      |  |
| 9              | Torsion du fil $(T/m)$ ,                        | 537.8          | 531       |  |
|                | Densité du fil $(g/cm3)$ .                      | 0.47           | 0.42      |  |

**Figure 61: Tableau des donnes avec les résultats comparés d'essais** 

#### **Normalisation à valeur moyenne = 0 et écart type = 1** :

Avec les mêmes conditions d'entrée, la **Figure 62** présente l'évolution des erreurs d'approximation dans le processus d'apprentissage. Nous voyons que la période nécessaire pour atteindre l'objectif  $\hat{\theta} = 0$  est plus élevée que la précédente méthode.

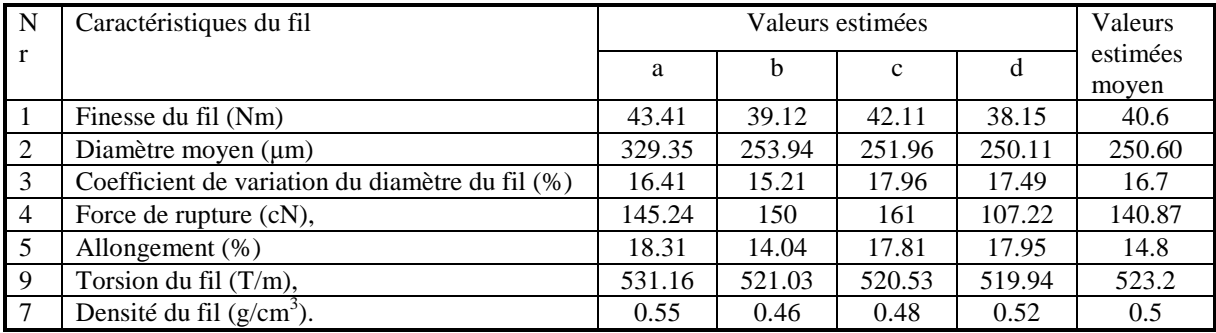

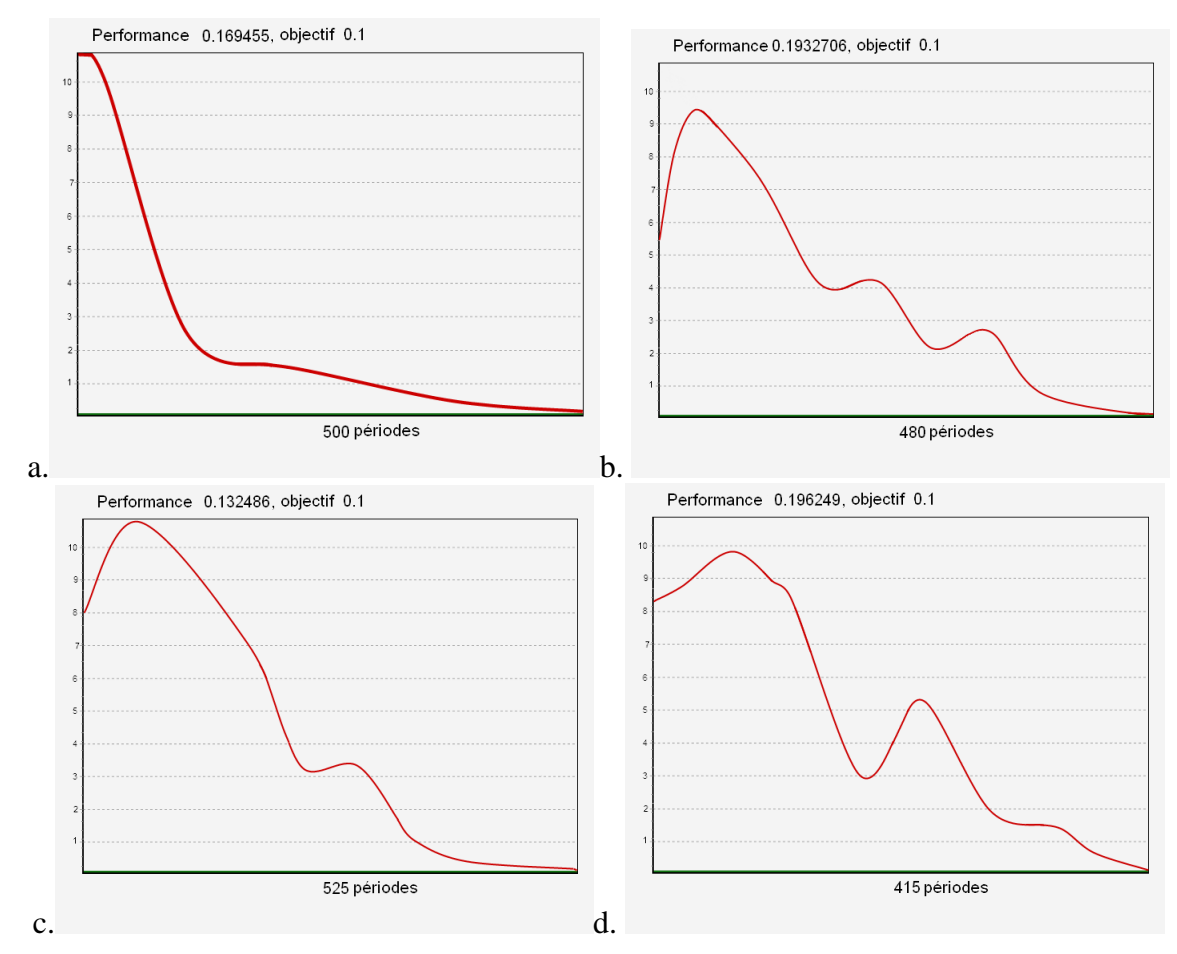

**Figure 62: L'évolution des erreurs dans la période d'apprentissage**

On observe dans la **Figure 62** que les erreurs relatives entre le processus d'apprentissage (en rouge) et de prévision (en vert) évoluent de manière antagoniste par rapport à la méthode précédente. Malgré un apprentissage excellent, les résultats d'activation ne sont pas satisfaisants.

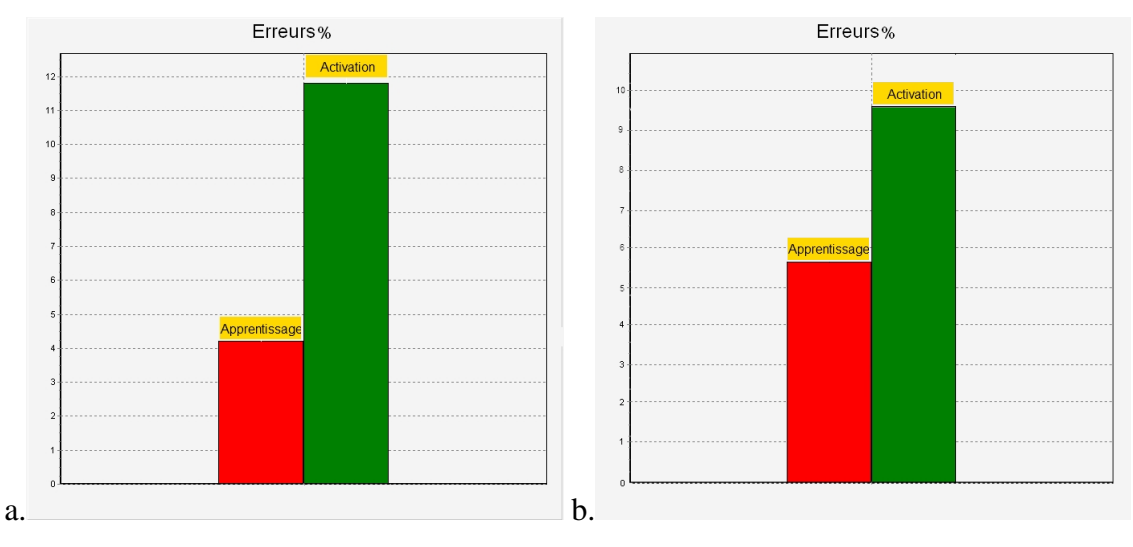

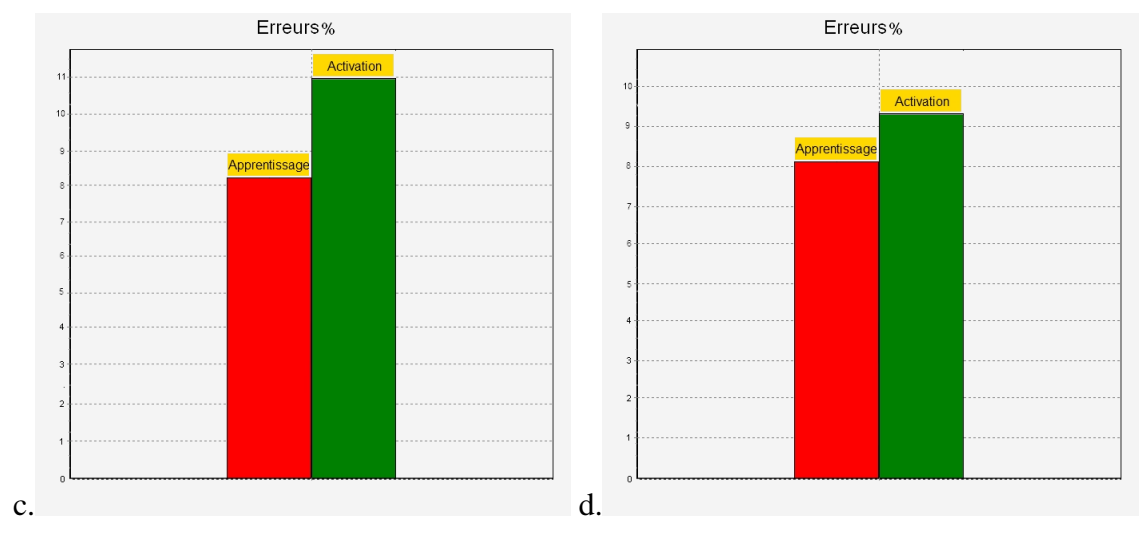

**Figure 63: Les erreurs totales lors de d'apprentissage et de prévision**

Dans le tableau de Figure 63 sont présentées les valeurs moyennes obtenues de la sortie estimée *Ssms ˆ* accompagnées des précédents résultats dans un souci de comparaison.

| Nr             | Caractéristiques du fil                         |          | Valeurs estimées | Valeurs   |
|----------------|-------------------------------------------------|----------|------------------|-----------|
|                |                                                 |          | moyennes         | pratiques |
|                |                                                 | Cadré    | $Moyenne = 0$    |           |
|                |                                                 | $[-1,1]$ | Ecart Type $=1$  |           |
|                | Finesse du fil (Nm)                             | 39.5     | 40.6             | 39.8      |
| $\overline{2}$ | Diamètre moyen $(\mu m)$                        | 268.09   | 250.60           | 276       |
| $\overline{3}$ | Coefficient de variation du diamètre du fil (%) | 15.5     | 16.7             | 16.4      |
| $\overline{4}$ | Force de rupture (cN),                          | 130.8    | 140.87           | 123       |
| 5              | Allongement (%)                                 | 16.6     | 14.8             | 16.9      |
| 9              | Torsion du fil $(T/m)$ ,                        | 537.8    | 523.2            | 531       |
|                | Densité du fil $(g/cm^3)$ .                     | 0.47     | 0.5              | 0.42      |

**Figure 64: Tableau des donnes avec les résultats comparée d'essais des deux type des testes** 

# **VI Conclusions**

Nous proposons une approche originale dans l'étude de la détermination des caractéristiques des fils. Dans la littérature, il n'existe aucune étude concernant le sujet de l'établissement des caractéristiques du fil de laine peignée à partir de la fibre.

L'intérêt de cette approche est de conforter notre modèle statistique par un modèle décisionnel. Tout nouvel essai peut alors être analysé afin de vérifier sa capacité à intégrer la base de donnée précédemment validée en mode apprentissage par le modèle RNA.

Les résultats montrent que l'approche par une architecture PMC est fiable. Les erreurs d'approximation sont largement acceptables dans le monde des textiliens. Aussi, il est préférable d'utiliser une technique de normalisation cadrée dans l'intervalle [-1,1], plutôt que la technique de normalisation à valeur moyenne  $= 0$  et écart type  $= 1$ .

La surveillance en temps réel des caractéristiques du fil dans une chaîne de production par la prédiction à l'aide des RNA à structure PMC est possible. Pour l'avenir, nous prévoyons d'élargir la recherche vers d'autres types de fil, et en plus d'augmenter le nombre de vecteurs utilisé pour obtenir un modèle plus fiable.

Pour cette approche le risque de sur-apprentissage (overfitting) est donc probablement très important, et les mauvais résultats de la Figure 63 sont vraisemblablement dus plus à cela qu'à l'utilisation d'une méthode de normalisation différente. En général, lorsque le problème de modélisation vient de l'insuffisance des exemples d'apprentissage relativement à l'importance du nombre de degrés de liberté du modèle, on emploie pour les perceptrons multi-couches des méthodes de contrôle de complexité par régularisation; la méthode de régularisation la plus courante et la plus simple à mettre en œuvre est l'arrêt précoce (early stopping). Le principe est alors d'apprendre sur des exemples d'apprentissage, d'évaluer périodiquement sur un ensemble de validation et, lorsque l'erreur commence à augmenter sur l'ensemble du domaine de validation, d'arrêter l'apprentissage même si l'erreur sur l'ensemble du domaine d'apprentissage continue à diminuer; ensuite une évaluation des performances est effectuée sur des données différentes des ensembles d'apprentissage et de validation. Il y a d'autres méthodes, comme l'introduction d'un terme d'oubli équivalent à un a priori linéaire sur la dépendance apprise par le réseau, mais le réglage de la pondération de ce terme d'oubli n'est pas simple.

En outre, il est envisageable de poursuivre la recherche à partir d'un modèle inverse permettant de prévoir les caractéristiques des fibres à partir des caractéristiques souhaitées du fil.

# **Chapitre 4 : MODELE DE COMPORTEMENT MECANIQUE DU FIL.**

# **I Introduction**

Le but de ce chapitre est de définir différents modèles de comportement dynamique de fil en fonction des sollicitations que l'on retrouve lors de son utilisation. Les sollicitations les plus courantes sont la traction et la flexion que l'on perçoit dans les différents procédés de tissage ou de tricotage. Ces modèles à caractère mécanique peuvent être partitionnées en sous modèles afin de détecter et séparer, lorsque cela est possible, les micro-comportements perçus dans l'interface fibres-fil. En général, ces effets d'interface peuvent apparaitre en début ou en fin de courbe pour une sollicitation donnée.

Dans un premier temps, nous avons analysé et caractérisé la traction du fil en sollicitation statique à travers l'étude de la sensibilité des modèles de traction existants. L'espace de travail de l'allongement est alors partitionné en plusieurs sous-espaces pour vérifier la capacité de représentation du modèle proposé au regard des autres modèles validés par la communauté scientifique. Les modèles ciblés de Vangheluwe, Zurek, Manich, Legrand représente un large panel de modèle couvrant totalement le domaine de validité des fils utilisés en confection.

Ensuite, nous nous sommes penchés sur l'une des particularités de la traction à ne pas négliger qui est le phénomène d'hystérésis. Après une traction donnée, le fil tend à conserver son état précédent par effet mémoire qu'il lui confère un parcours de l'état de décharge différent de la charge. La plupart des bancs de traction sont très couteux, très fragiles et présentent une fenêtre de mesure non adaptée au fil. Aussi, un banc de tests a été élaboré dans le laboratoire GEMTEX-TUIASI afin de mesurer avec précision la dynamique de charge et de décharge en traction du fil. Un modèle de traction avec hystérésis a ensuite été mis en place pour corréler au mieux ces nouveaux essais à ce modèle.

Enfin, le comportement d'un fil en flexion complète le panel de comportement dynamique de fil. Différents travaux ont été effectués dans ce domaine mais à aucun moment les auteurs se sont concentrés sur l'interface fibres/fil qui nécessite de tester le fil à l'échelle de la fibre. Cela nous a conduit à la mise en place d'un modèle spécifique pour la prise en compte de cette notion. Un dispositif de mesure dédié à une autre application a été adapté dans le laboratoire GEMTEX-TUIASI afin de capturer par un système optique l'essai en flexion du fil avec une extrême précision. La difficulté de mesure de part la taille de l'échantillon nous a amené à développer plusieurs protocoles de test pour affiner les mesures.

# **II Modélisation de Traction**

La modélisation de la courbe traction (force-allongement) a été choisie pour caractériser l'interface fibre-fil sous contraintes axiales. Un modèle de fil est certainement un outil précieux pour les technologues impliquées dans le processus de développement des produits. En outre, la participation réduite de l'homme est associée à un niveau plus élevé de productivité. On peut épargner beaucoup d'effort et de temps en évitant l'approche d'essais et d'erreurs. Cela est possible en se fondant sur une structure théorique qui, en raison des hypothèses formulées, peut créer les conditions de transposition mathématique des phénomènes, en vue de l'analyse de la sensibilité des paramètres des modèles de représentation.

Le modèle de traction que nous avons choisi est un modèle par morceaux que nous devons positionné par rapport à l'ensemble des modèles existant et par rapport aux besoins de l'étude qui est rappelons le l'analyse de l'interface fibres/fil. La plupart des modèles décrits dans la bibliographie sont des modèles rhéologiques. Ils s'appuient sur la théorie des systèmes linéaires et non linéaires afin d'intégrer les non linéarités dues à l'interaction entre les fibres et les fils. Ils se distinguent en fonction de l'approche scientifique utilisée. Aussi, cette courbe de traction peut être analysée globalement, les modèles rhéologiques s'appuient alors en général sur l'observation des données mécaniques. Mais elle peut être scindée en plusieurs courbes, ce qui nous amène à un modèle global partitionné en sous modèles que l'on analyse sur des fenêtres d'observation bien définies. Cette dernière représentation doit tenir compte de la continuité des sous modèles lors du passage entre chaque fenêtre.

# **II.1 Modèles de traction par morceaux**

Après de nombreux tests pratiques sur différents échantillons, une estimation de la forme générale de la courbe contrainte-déformation du fil a été réalisée (**Figure 65)**. La forme de cette courbe est divisée en trois parties distinctes, que nous décrivons ci-dessous.

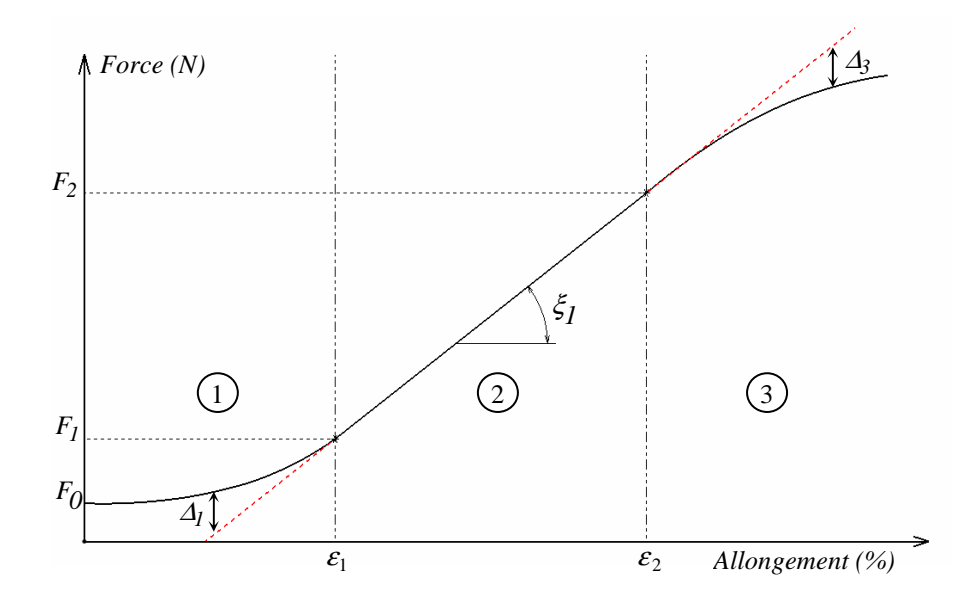

**Figure 65 : Courbe de traction du modèle par morceaux** 

#### **La première zone**

La première zone correspond au moment du démarrage des essais de traction de fil. Le fil est un assemblage de fibres. L'arrangement des fibres dans le fil est partiellement ordonné, bien que pendant la phase de conception du fil, le processus de filature tente de préserver une torsion régulière, ce qui permet d'avoir une homogénéité de celui-ci. Au cours des essais de traction, les fibres sont soumis à des contraintes longitudinales. Ces contraintes entraînent un alignement des fibres, qui génèrent l'interaction des fibres ainsi que des phénomènes de glissement. Cette zone correspond à la «pré-tension» des fibres, il s'agit en fait de leur orientation selon l'axe de déformation. Ainsi, la structure fibreuse tend vers un nouvel espace d'orientation (minimum d'énergie), avant la déformation propre du fil à partir du point  $\varepsilon_1$ .

#### **La deuxième zone**

Cette zone explique le caractère élastique du fil (zone d'élasticité linéaire). La relation entre la contrainte et la déformation est alors proportionnelle. Le facteur de proportionnalité est représentée par le module d'Young. La valeur de ce module est constante jusqu'à une limite maximale au-delà de laquelle la déformation n'est plus élastique (zone plastique). Le passage entre la zone élastique et plastique est identifié par le point  $\varepsilon_2$ .

#### **La troisième zone**

La dernière zone de la courbe contrainte-déformation révèle les phénomènes non linéaires, qui sont expliquées par le dommage des fibres. Au cours de ces phases, il y a une destruction progressive des fibres à partir de la plus faible.

La forme de la courbe est décrite par les équations suivantes:

$$
F' = \xi_I \left[ \left( 1 - \frac{F_I - F_0}{\xi_I \varepsilon_I} \right) \varepsilon + \left( 2 \frac{F_I - F_0}{\xi_I} - \varepsilon_I \right) \right] \frac{\varepsilon}{\varepsilon_I} + F_0 \qquad \qquad \varepsilon \le \varepsilon_I \qquad (103)
$$

$$
F'' = \xi_I (\varepsilon - \varepsilon_I) + F_I \qquad \qquad \varepsilon_I \le \varepsilon \le \varepsilon_2 \qquad (104)
$$

$$
F''' = \xi_1 \left[ 1 - \left( a + b \cdot e^{-\xi_c'} \right) \right] \left( \varepsilon - \varepsilon_2 \right) + F_2
$$
\n
$$
\varepsilon_2 \le \varepsilon \le \varepsilon_3 \tag{105}
$$

Comme nous l'avons précisé précédemment, nous devons vérifier la continuité des sous modèles aux ordres  $0$  et 1. Ce modèle assimile l'allure de la phase  $\mathbb O$  de la courbe à un polynôme du 2<sup>eme</sup> degré,

$$
F' = \xi_i F\left(\frac{\varepsilon}{\varepsilon_i}\right) + F_0 = A\varepsilon^2 + B\varepsilon + C
$$
\n(106)

L'allure de la phase  $\oslash$  de la courbe à une fonction linéaire,

$$
F'' = \xi_i \cdot (\varepsilon - \varepsilon_i) + F_i \tag{107}
$$

Ensuite, les conditions de continuité d'ordre 1 des deux formulations sont imposées au point de cassure  $\varepsilon_l$  :

$$
\begin{aligned}\n\frac{dF'}{d\varepsilon_1} &= 2.A.\varepsilon_1 + B \\
\frac{dF''}{d\varepsilon_1} &= \xi_1\n\end{aligned}\n\right\} \Rightarrow 2.A.\varepsilon_1 + B = \xi_1 \Rightarrow A.\varepsilon_1 + B = \xi_1 - A.\varepsilon_1
$$
\n
$$
(108)
$$

De même, les conditions de continuité d'ordre 0 au point  $\varepsilon_1$  sont :

$$
F' = A \varepsilon_1^2 + B \varepsilon_1 + C
$$
  
\n
$$
F'' = \xi_1 \varepsilon_1 - \varepsilon_1 + F_1
$$
\n
$$
\Rightarrow A \varepsilon_1^2 + B \varepsilon_1 + C = F_1 \Rightarrow \varepsilon_1 (A \varepsilon_1 + B) + C = F_1
$$
\n(109)

A l'état initial  $\varepsilon = 0$ , nous avons:

$$
F'(\varepsilon = 0) = F_0 \Rightarrow C = F_0 \tag{110}
$$

Pour obtenir F1:

$$
F_1 = \mathcal{E}_1 \cdot (\xi_1 - A \cdot \mathcal{E}_1) + F_0 \tag{111}
$$

Modèle de comportement mécanique du fil.

Nous obtenons:

$$
(\xi_I - A.\varepsilon_I) = \frac{F_I - F_o}{\varepsilon_I} \tag{112}
$$

Savoir que:

$$
A = \frac{1}{\varepsilon_1} \left( \frac{F_1 - F_0}{\varepsilon_1} - \xi_1 \right) \tag{113}
$$

On to be the number of sides of the equation:

\n
$$
B = \xi_1 - 2A \mathcal{L}_1 \tag{114}
$$

$$
B = \xi_I - 2\left(\frac{F_0 - F_I}{\varepsilon_I} - \xi_I\right) \varepsilon_I
$$
\n(115)

$$
B = 2 \cdot \frac{F_1 - F_0}{\varepsilon_1} - \xi_1 \tag{116}
$$

$$
F' = \xi_1 \left[ \left( 1 - \frac{F_1 - F_0}{\xi_1 \varepsilon_1} \right) \varepsilon + \left( 2 \cdot \frac{F_1 - F_0}{\xi_1} - \varepsilon_1 \right) \right] \frac{\varepsilon}{\varepsilon_1} + F_0 \tag{117}
$$

Cette équation 117, constitue l'élément principal de modèle. Dans la littérature [62]sur la modélisation des textiles en tests destructifs, on trouve la formule de la fonction *F*′′′ pour décrire la phase  $\circled{3}$  où les conditions initiales correspondent à:  $F'''(\varepsilon) = F$ ,

$$
F''' = \xi_I \left[ I - \left( a + b \cdot e^{-\xi_C} \right) \right] \left( \varepsilon - \varepsilon_2 \right) + F_2 \tag{118}
$$

#### **II.2 Analyse de la sensibilité des modèles existants**

L'étude de la sensibilité des paramètres de chaque modèle en fonction de sa courbe de représentation permet d'estimer l'influence de chaque paramètre dans le temps. Elle permet de vérifier si nos hypothèses de départ de séparer l'espace en trois zones distinctes sont perceptibles dans les autres modèles par le biais de leurs paramètres. Pour faciliter la comparaison de chaque modèle par rapport à notre modèle, l'ensemble des programmes de simulation a été écrit à partir du logiciel C++. Un autre objectif de l'étude est de montrer l'importance de chacune des variables, c'est-à-dire leur influence sur la forme de la courbe, critères importants pour l'identification des paramètres.

### *II.2.1 Modèle de Vangheluwe*

Le modèle de Vangheluwe [76] consiste à un enchaînement de modèle basé sur le concept de Maxwell : un ressort de module de Hooke *(E)* connecté en série à un élément visqueux Maxwell mis en parallèle avec *F* pour modéliser le comportement non-linéaire du fil.

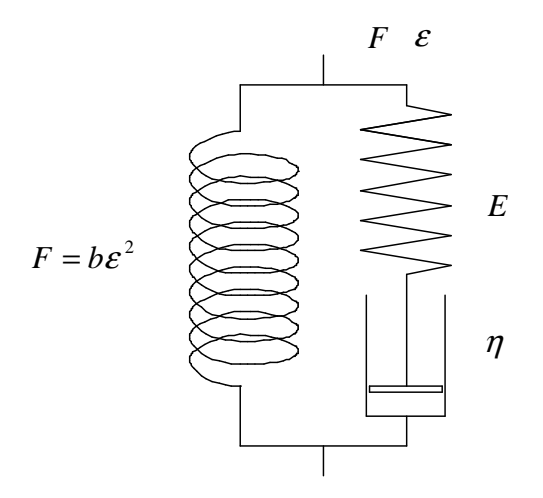

**Figure 66: Modèle de Vangheluwe.**

L'équation du modèle est:

$$
F(\varepsilon) = F_r + \eta r \left( 1 - \exp\left( - \frac{E\varepsilon}{\eta} \right) \right) + b\varepsilon^2 \tag{119}
$$

Les variables intermédiaires introduites sont:  $\eta r = A$ 

$$
-\frac{E}{\eta} = -B \tag{120}
$$
  

$$
b = C
$$

L'équation finale devient :  $P(\varepsilon) = P_0 + A[I - exp(-B\varepsilon)] + C\varepsilon^2$  (121)

#### **Sensibilité du modèle de Vangheluwe**:

Dans l'équation du modèle de Vangheluwe, il semble que l'expression soit très proche du modèle de Maxwell complété par un ressort non linéaire. Le facteur décrit l'état initial de la pré-tension des fibres dans le fil. De l'analyse des courbes de sensibilité, nous pouvons tirer les conclusions suivantes:

- la variable A peut être assimilée au gain statique du système,
- la variable B est équivalente à la constante de temps du système,

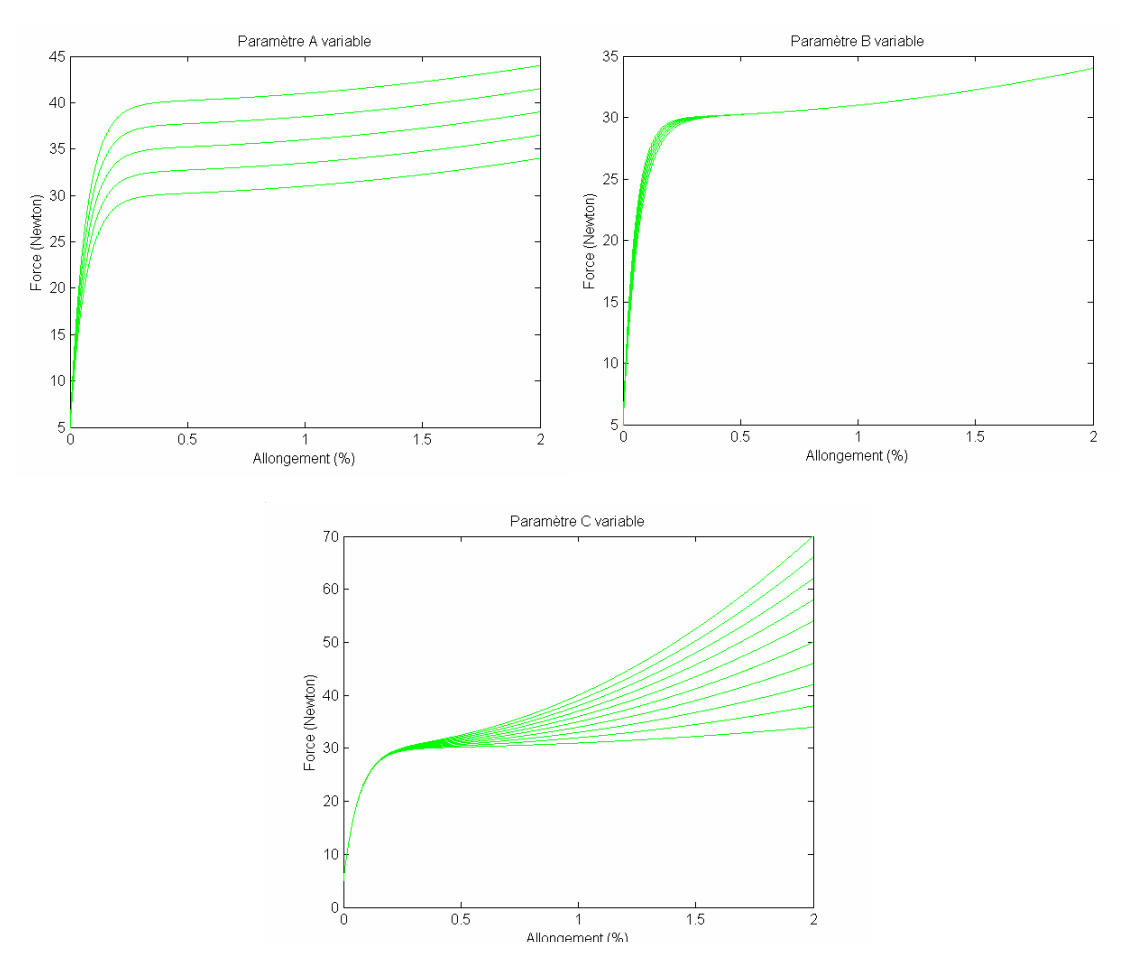

**Figure 67 : Courbe de sensibilité du modèle de Vangheluwe** 

• la variable C est fortement liée au phénomène non linéaire traduit dans l'expression. C intervient sur la partie finale de la courbe et réagit de façon contradictoire avec la variable A, tout en étant opposé à celle-ci à la fin de la courbe. Elle redonne une nouvelle dynamique au système.

En comparant avec notre modèle, nous constatons que :

- la variable B agit sur la première et deuxième zone de la courbe contraintedéformation,
- les variables A et C interviennent dans la troisième zone.

Il est important de noter que les actions sur les zones citées sont indépendantes. Le facteur définit l'état initial de l'essai et correspond à la mise en tension progressive des fibres dans le fil. Le modèle Vangheluwe apparaît incomplet, parce qu'il ne distingue pas la zone 1 et 2 de la courbe de traction, à savoir, la zone d'alignement de fibres et la zone de déformation élastique linéaire.

# *II.2.2 Modèle de Zurek*

Zurek [77] a combiné un modèle rhéologique qui intègre le phénomène de frottement avec le phénomène d'inertie (*T*, *M)*, placés en parallèle avec le modèle de Kelvin-Voigt *(η, K2)* et un terme pour l'élasticité *(K1)* simule par la loi de Hooke.

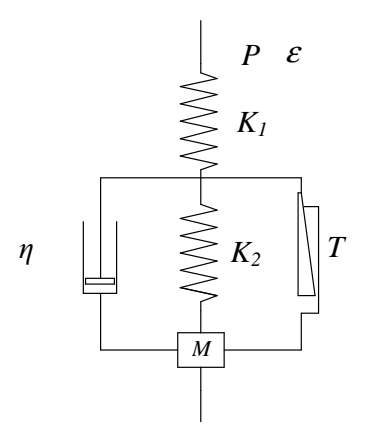

**Figure 68: Modèle de Zurek** 

La solution particulière des modèles est :  $P(\varepsilon) = A\varepsilon + B(C\varepsilon - B)exp(-a\varepsilon)$  (122)

**Sensibilité du modèle de Zurek :** 

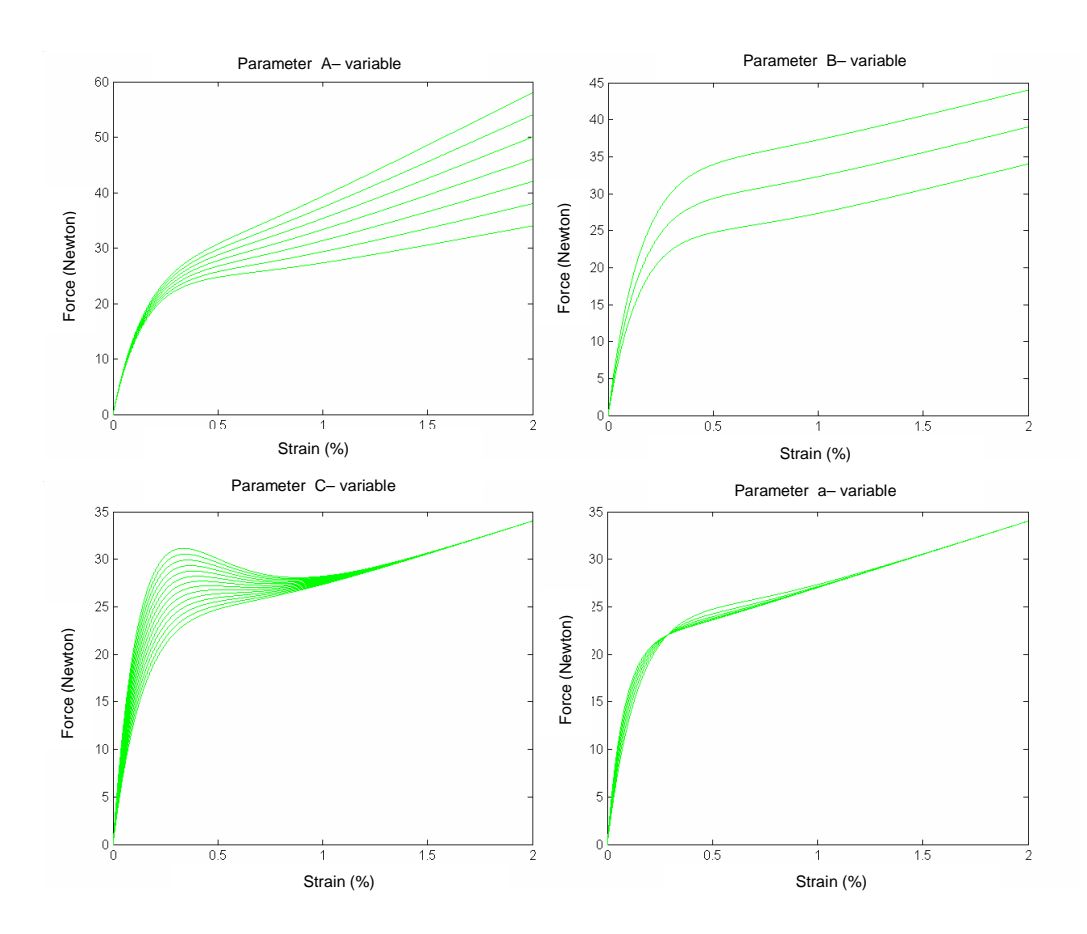

**Figure 69 : Courbe de sensibilité du modèle de Zurek** 

L'analyse des courbes de la Figure 69 montre que:

- la variation de A est semblable à celle du paramètre C du modèle Vangheluwe avec une linéarité plus marquée,
- la variation de B est considérée comme une action sur l'état statique du système (gain statique),
- la variation de la variable C exprime le premier dépassement du signal, que l'on trouve sur un système de second ordre,
- la variation de a est associée à la constante de temps du système.

En comparant avec notre premier modèle, à l'exception des paramètres de même point de vue que le modèle de Vangheluwe, seul le paramètre C apporte une dynamique particulière à la fin de la zone linéaire (entre la zone 2 et 3). Cet effet est à noter que sur certains fils.

# *II.2.3 Modèle de Manich*

Manich met en parallèle un modèle de Vangheluwe et un modèle de Zurek en vue d'intégrer les forces inter-fibreuses dans le fil. Il modifie également le modèle de Zurek et de Vangheluwe, par l'introduction d'un terme non linéaire[78].

Le modèle de Vangheluwe modifié par Manich s'écrit :

$$
P(\varepsilon) = P_0 + A\{-exp(-B\varepsilon^D)\} + C\varepsilon^E
$$
\n(123)

Les termes non linéaires n'interviennent que sur l'exposant des termes de la déformation. Aussi, nous nous sommes efforcés d'étudier uniquement les variables complémentaires D and E.

# **Sensibilité du modèle de Vangheluwe modifié par Manich:**

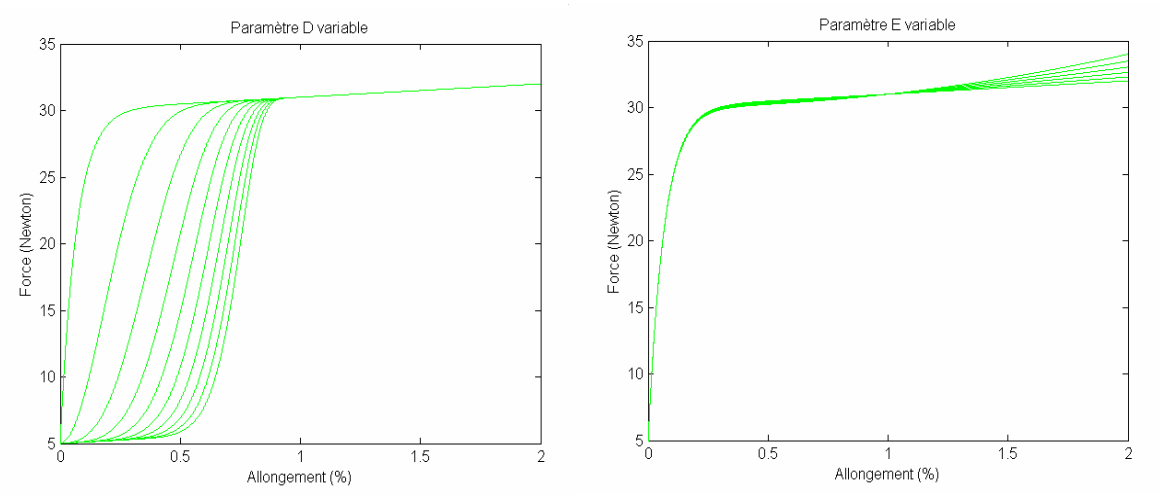

**Figure 70 : Courbes de sensibilité du modèle de Vangheluwe modifié par Manich**

Les conclusions, que nous avons tirées sont les suivantes:

- D joue un rôle important au début de la courbe. Il introduit dans la courbe une tangence horizontale au début de celle-ci, ce qui permet de gérer d'une manière douce la constante de temps et d'introduire un effet de retard,,
- E agit dans la partie non linéaire, en donnant à nouveau une dynamique plus constante à la fin du signal.

En comparant avec notre modèle, nous constatons que :

- la variable D crée deux zones 1 et 2, placées dans une zone du modèle de base,
- E accentue les effets non linéaires uniquement dans la zone 3:

Le modèle de Zurek modifié par Manich s'écrit :  $P(\varepsilon) = A\varepsilon + B + (C\varepsilon - B)exp(-a\varepsilon^D)$ (124)

# **Sensibilité du modèle de Zurek modifié par Manich :**

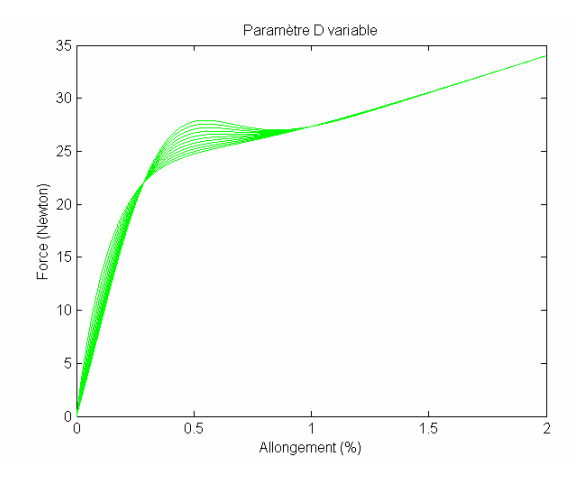

**Figure 71: Courbes de sensibilité du modèle de Zurek modifié par Manich** 

La variation de D est similaire aux effets du paramètre C du modèle de base, mais de façon décalée dans le temps, en agissant sur l'état transitoire par le paramètre A. Ce paramètre combine judicieusement les effets du paramètre C et le modèle de base. Comme il a été constaté au moment de l'étude du modèle de Vangheluwe, le paramètre D permet aussi de révéler deux zones 1 et 2 de notre modèle, mais de manière moins prononcée au début de la courbe.

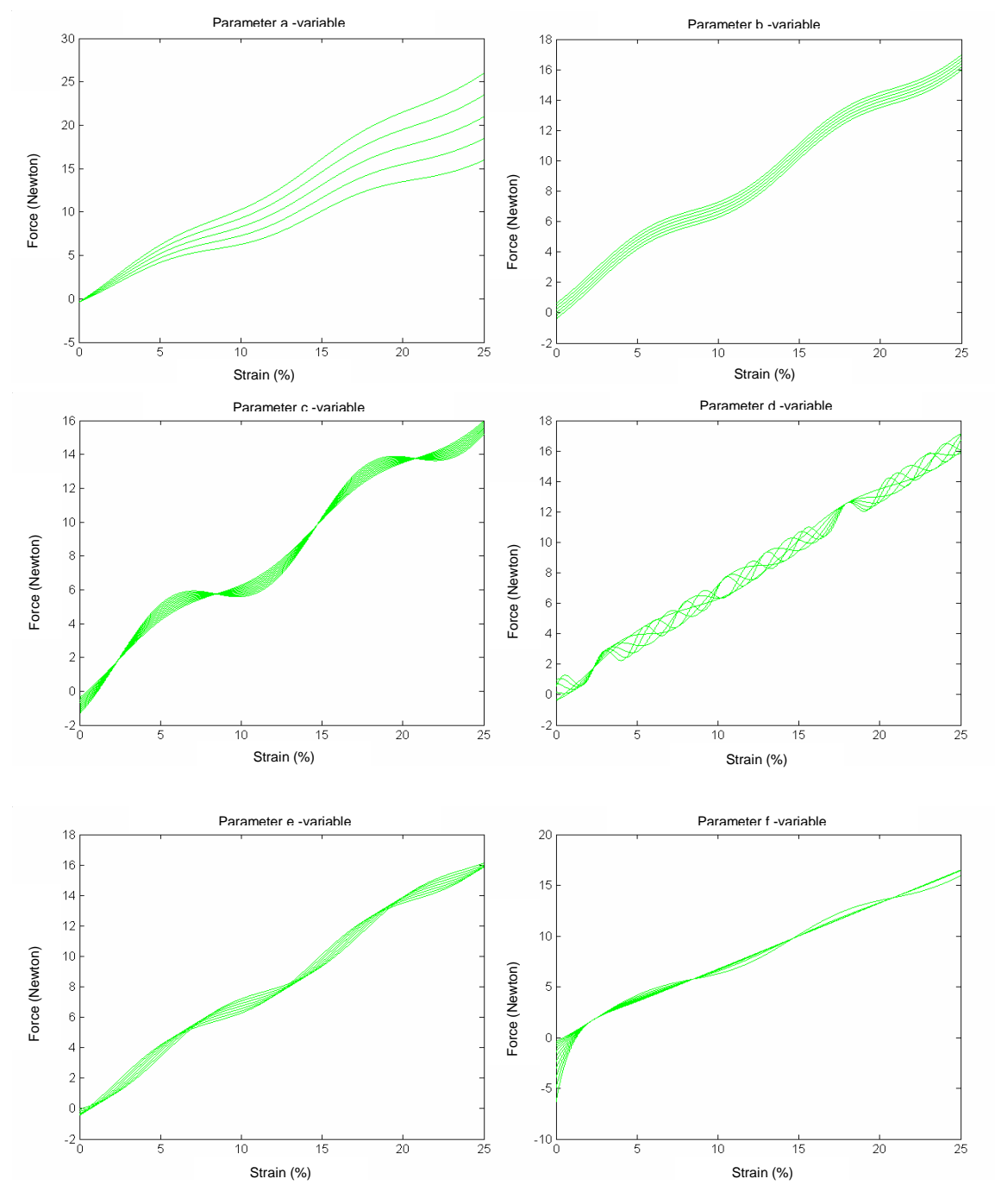

## *II.2.4 Modèle de Legrand [59, 79, 80]*

**Figure 72 : Courbes de sensibilité du modèle de Legrand**

Legrand [80] propose un modèle de représentation des courbes pratiques en prenant en compte un certain nombre d'éléments dynamiques c'est à dire l'hystérésis et les phénomènes de viscoélasticité et de relaxation du fil, l'inconvénient étant que les paramètres utilisés dépendent de la vitesse de traction. Il propose un système d'équations où chaque équation donne une représentation des phases décrites ci-dessus. Son approche est basée sur une étude

des courbes pratiques. Le modèle complet proposé en 125 donne une représentation précise des courbes pratiques quelque soit le type de fil utilisé. La comparaison des tests simulés et pratiques a été réalisée sur des fils dédiés à l'habillement et sur des fils techniques, ce qui élargit considérablement la gamme des modèles de validité.

$$
f_{tr}(\xi, \xi, t) = \begin{cases} a\xi + b + c\sin(d(\xi - e))\exp^{f(\xi - e)} + A\exp^{Bt} + C\exp^{Dt}, si\xi \ge 0\\ F(\xi) = \exp^{\alpha(\xi - \beta)} - 1, si\xi < 0\\ \operatorname{avec}\alpha = \gamma \ln(\xi_1) + 1 \end{cases}
$$
(125)

Dans lequel apparaissent les termes suivants:

- la viscoélasticité  $a\xi + b + c \sin(d(\xi e))exp^{-f(\xi e)}$
- la relaxation  $A \exp^{Bt} + C \exp^{Dt}$ ,  $si \xi \ge 0$
- l'hystérésis  $F(\xi) = exp^{\alpha(\xi \beta)} 1, si \xi < 0$

Pour étudier la sensibilité de ce modèle de manière cohérente avec les autre modèles, nous utilisons le modèle réduit à l'expression relative à l'allongement positif, c'est-à-dire :

$$
a\xi + b + c\sin(d(\xi - e))\exp^{f(\xi - e)}\tag{126}
$$

#### **Sensibilité du modèle de Legrand :**

L'analyse paramétrique nous amène à tirer les conclusions suivantes:

- a est un paramètre qui permet de gérer le temps de montée du signal. Il s'adapte à la pente de la composante continue,
- b positionne par un décalage la composante sinusoïdale par rapport à la composante continue,
- c gère l'amplitude de la composante sinusoïdale,
- d définit la période de la composante sinusoïdale,
- e représente le terme de déphasage de la composante sinusoïdale,
- f est le facteur d'amortissement de la composante sinusoïdale.

# *II.2.5 Modèle par morceaux*

Rappelons le système d'équation du modèle, il s'écrit :

$$
F' = \xi_1 \left[ \left( 1 - \frac{F_1 - F_0}{\xi_1 \varepsilon_1} \right) \varepsilon + \left( 2 \cdot \frac{F_1 - F_0}{\xi_1} - \varepsilon_1 \right) \right] \frac{\varepsilon}{\varepsilon_1} + F_0 \qquad \qquad \varepsilon \le \varepsilon_1 \qquad \qquad 103
$$

$$
F'' = \xi_1(\varepsilon - \varepsilon_1) + F_1
$$
  
\n
$$
F''' = \xi_1 \left[ I - \left( a + b e^{-\xi_c} \right) \right] (\varepsilon - \varepsilon_2) + F_2
$$
  
\n
$$
\varepsilon_1 \leq \varepsilon \leq \varepsilon_2 \qquad \qquad 104
$$
  
\n
$$
\varepsilon_2 \leq \varepsilon \leq \varepsilon_3 \qquad \qquad 105
$$

**Sensibilité du modèle de Ngo Ngoc** 

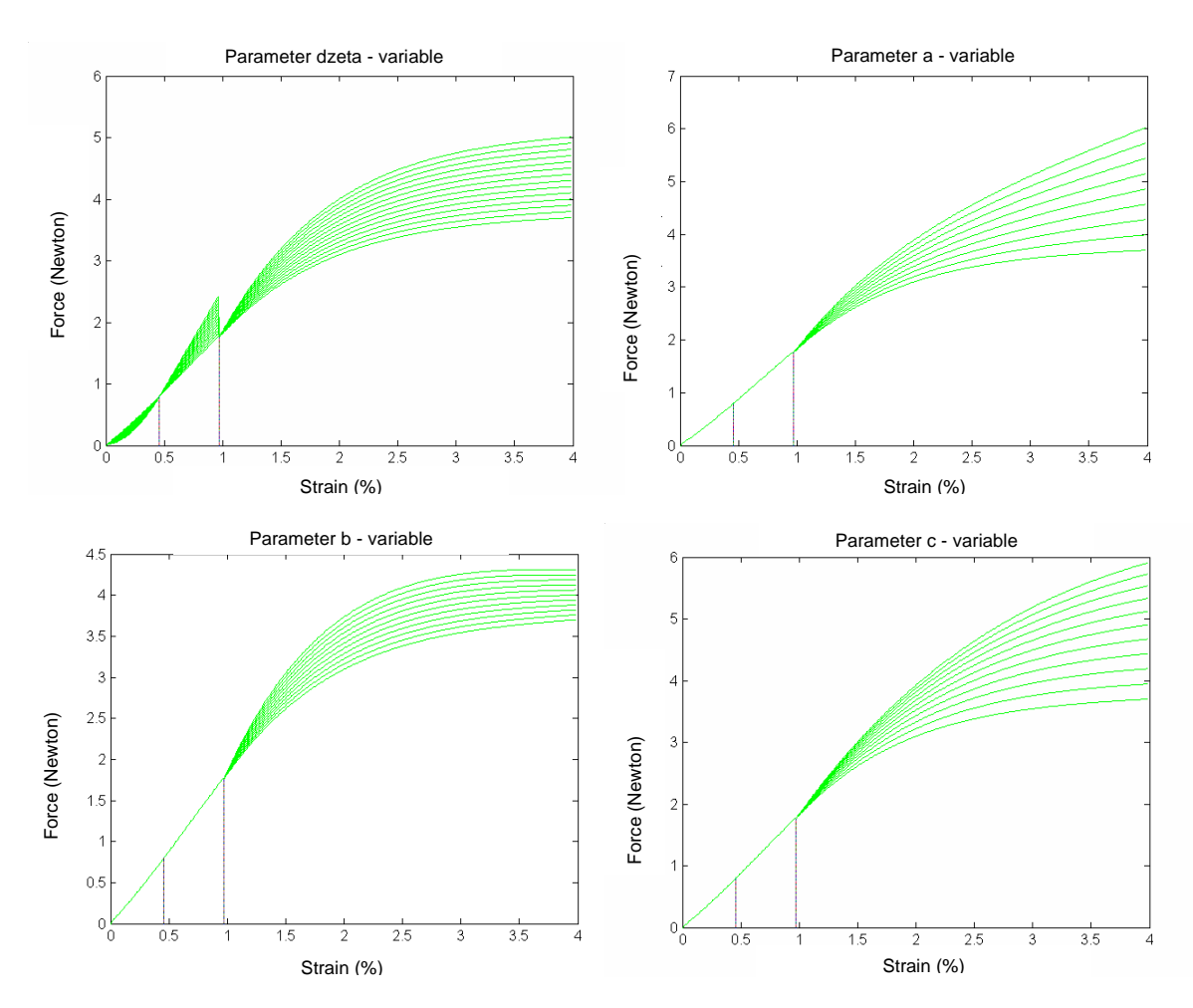

**Figure 73 : Courbe de sensibilité du modèle de Ngo Ngoc** 

De ces courbes, nous voyons que le paramètre ξ est une variable qui gère la pente de la courbe identique dans les 3 zones. Cela permet de maintenir une continuité de la fonction de représentation dans les moments de discontinuité des sous-modèles, les tangentes aux points de passage doivent être les mêmes.

- l'intérêt à agir sur les paramètres  $T^*$  and  $T^{**}$  est d'éviter la rupture dans les moments de discontinuité.
- les paramètres *a, b, c* agissent uniquement dans la troisième partie de la courbe. Cette partie non linéaire est géré de la manière comme le montre la **Figure 73**.
- le paramètre *b* assimilé à une constante de temps influence le comportement du signal et équilibre le niveau final de la courbe, soit l'équivalent au gain statique du système.
- le paramètre a tend à donner une pente non nulle au signal, alors que le paramètre c amorti cet effet surtout à la fin du signal.

La combinaison de ces trois paramètres gère correctement la forme globale de la courbe de manière séparée. Ce modèle assimilable aux modèles réhologiques contribue à une bonne représentation de la courbe en agissant d'une manière similaire aux paramètres des autres modèles.

# **II.3 Identification**

# *II.3.1 Protocole de mesure*

Le protocole de mesure de nos essais est délicat à mettre en œuvre car pour un même fil, nous pouvons avoir différentes courbes de traction relativement proches comme le montre la **Figure 74**. Le protocole débute par l'acquisition de 5 courbes de traction qui doivent se trouver dans une zone définie dans un seuil de variation inférieur à 2%. Suite à cette étape de validation, nous nous trouvons avec plusieurs courbes de traction (5 au minimum) pour le même type de fil. L'objectif est de choisir parmi cet ensemble de courbe la courbe la plus représentative du produit. Pour cela, nous avons choisi en tant que référence physique le module d'élasticité moyen dans la zone élastique linéaire. Il suffit alors de prendre la courbe qui possède un module d'élasticité le plus proche de cette référence. Nous pouvons alors passer à l'étape suivante qui est d'identifier le modèle choisie à cette courbe en calculant les paramètres inconnus de ce modèle.

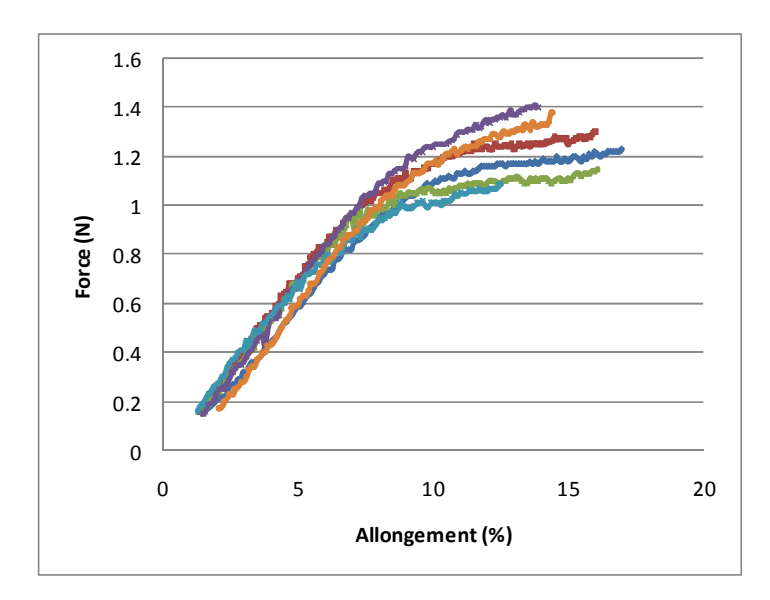

**Figure 74: Cubes obtenue en pratique** 

### *II.3.2 Procédure d'identification*

Nous avons utilisé le logiciel élaboré pour identifier le vecteur paramètre  $\mu = (\mu_0, \mu_1, ..., \mu_{N-1})^T$  du modèle global à *N*=8 paramètres. Le nombre important de paramètres nécessite de les identifier progressivement en utilisant une fenêtre de travail adaptative et glissante pour calculer l'erreur de modélisation  $\sum_{i=1}^{n} (y(\varepsilon) - \hat{y}(\mu_i, \varepsilon))$ =  $\sum_{i=1}^{i} (y(\varepsilon)$  $y(\mathcal{E}) - \hat{y}(\mu_i)$ ε ε  $\varepsilon$ ) –  $y(\mu_i, \varepsilon)$  $\mathbf{0}$  $(\varepsilon) - \hat{y}(\mu_i, \varepsilon)^2$  avec i variable (i=2,3) représentant le nombre de modèle à identifier.

Cette fenêtre s'élargit au fur et à mesure de l'intégration des sous modèles (**Figure 75**). Cette procédure montre une première étape d'identification qui se situe entre  $\varepsilon_0$  et  $\varepsilon_2$ pour les sous modèle 1,2 décrit par les deux premières équations du modèle global; une seconde étape d'identification qui se situe entre  $\varepsilon_0$  et  $\varepsilon_3$  (fin de la courbe) pour les sous modèle 1,2,3 décrit par les trois premières équations du modèle global. Cette technique permet d'affiner progressivement la valeur des paramètres identifiés.

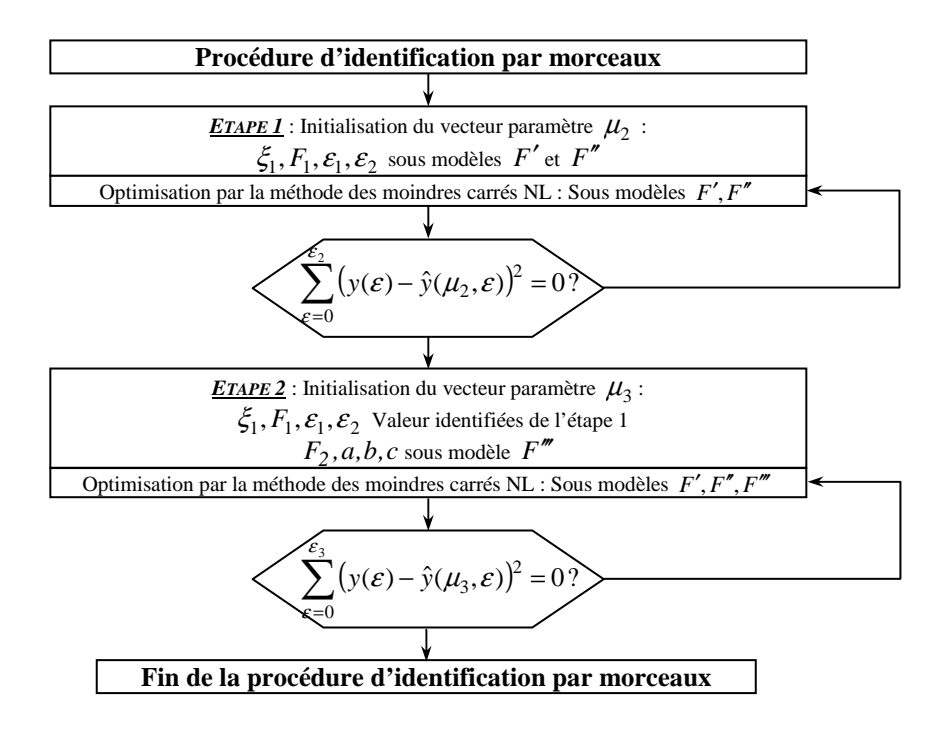

**Figure 75 : Algorithme d'identification des paramètres caractéristiques** 

# *II.3.3 Résultats et discussion*

Ce modèle a été testé sur plusieurs types de matériaux, les paramètres identifiés sont donnés par le vecteur $(\xi_1, F_1, \varepsilon_1, \varepsilon_2, F_2, a, b, c)$ . Trois catégories de fil ont été testées montrant trois types résultats liés à la forme de la courbe et sa dimension.

Le Pa 33dtex =  $[131.4044 \quad 4.3530 \quad 0.0569 \quad 0.3459 \quad 41.9028 \quad -0.7269 \quad 4.3455 \quad 0.4289]$ Le Pa  $44$ dtex = [153.6899 5.2073 0.0717 0.3045 40.7289 -0.9934 3.1453 0.9682] L'Elast 310 dtex = [2.1506 0.1338 0.1952 3.5299 7.3166 -0.3456 1.1970 -9.5089] L'Elast 395 dtex = [2.3567 1.3611 0.3371 3.0178 7.9789 -0.9509 1.1950 -5.4124] L'Elast 620 dtex = [2.8423 1.4702 0.3776 2.5674 7.9971 2.9020 -3.9079 3.6742] La Laine  $40Nm = [0.12753 \quad 0.16 \quad 1.5 \quad 8 \quad 0.989 \quad 0.93 \quad -0.4 \quad 7.643]$ 

La **Figure 76** présente les courbes réelles et simulées de notre modèle pour le fil de Laine 40Nm, matière de base que nous avons utilisé sur l'ensemble de nos travaux. La superpositon des courbes valide notre modèle de représentation jusque la rupture. Il reste à valider le seuil de rupture.

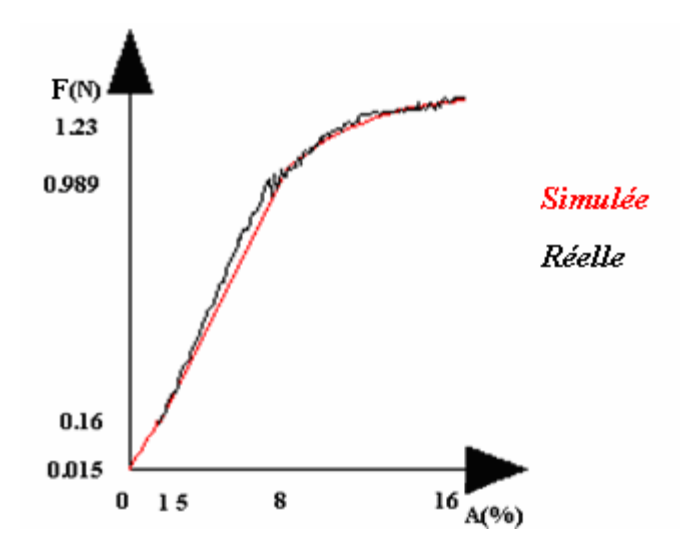

**Figure 76: Courbes réelles et simulées du modèle par morceaux de la laine 40Nm** 

Pour cela, la validation du modèle doit aussi tenir compte des données statistiques du fil utilisé en rapport à sa finesse (Numéro métrique). Pour cela, une série d'essais doit être effectuée afin de détecter la marge de qualité relative à l'allongement de rupture en fonction du numéro métrique. Aussi, le modèle doit se situer dans cet intervalle de qualité. Les essais statistiques USTER2000 sont donnés à la **Figure 77**.

L'allongement de rupture de notre modèle extraite de **Figure 76** est de **16.8**. Cette valeur se situe bien dans la marge de qualité pour une valeur de 40Nm (**Figure 77**). Par ce contrôle, nous avons aussi validé la qualité du modèle de représentation à la rupture.

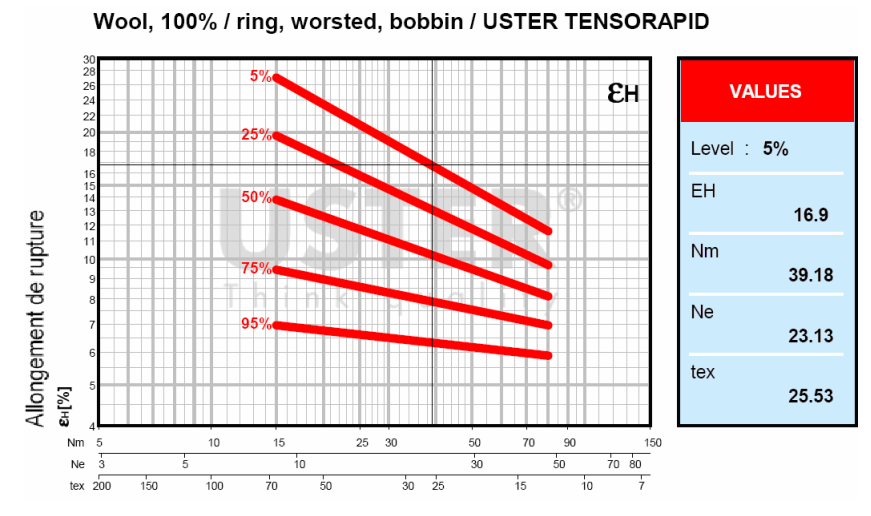

**Figure 77: Courbes USTER pour l'allongement à la rupture** 

# **III Modèle de traction avec effet d'hystérésis**

Certaines conditions de fonctionnement nécessitent de mettre en place un modèle de traction qui intègre le phénomène d'hystérésis. Ce dernier apparait lors du retour du fil à son état initial après sollicitation. C'est un phénomène non linéaire que l'on retrouve dans de nombreux processus que l'on qualifie à effet mémoire. C'est dans ce contexte que nous avons mis en place une stratégie spécifique, c'est-à-dire : modèle spécifique, appareil de mesure et exploitation spécifique. Il est important de préciser que le phénomène d'hystérésis est délicat à mesurer pour le fil, ce qui n'est pas le cas pour le tissu dont les appareils de mesure sont extrêmement couteux.

# **III.1 Modèle de traction**

La bibliographie concernant ce phénomène d'hystérésis est vaste, la plupart des études sont conçus pour les tissus et les matériaux composites, et seuls un petit nombre ont été réalisés pour les fils.

Do [81] est parti de l'hystérésis pour analyser les structures composites. Hochard [82] a mené une étude sur les composites stratifiés et leurs caractéristiques physiques et mécaniques, s'intéressant alors aux courbes de fatigue. L'hystérésis a fait l'objet d'une autre étude par ce même auteur[83]. Raoof [84] a proposé une étude qui traite de la modélisation du phénomène d'hystérésis pour les structures de fils disposés en spirale. Thoppul [85] présente plusieurs modèles de courbes d'hystérésis pour une série de structures composites.

Dans le cas des produits traités, les fils sont soumis à des sollicitations d'allongement répétées au delà desquelles se modifient les propriétés intrinsèques du matériau. Une sollicitation à l'allongement avec effet d'hystérésis est composée de deux phases **Figure 78**:

- le chargement (aller), lorsque les fils sont sollicités à l'allongement progressivement,

- le déchargement (retour), lorsque la force baisse jusqu'à zéro et on restitue une partie du travail mécanique.
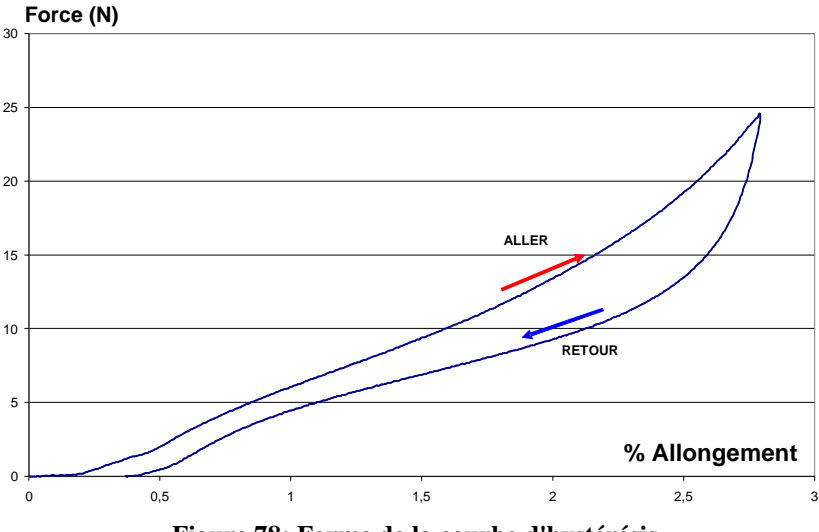

**Figure 78: Forme de la courbe d'hystérésis** 

Différents modèles ont été mis en œuvre pour représenter la charge et décharge en traction étant donné que l'allure des courbes est relativement sensible aux masses intervenant dans l'essai spécifique mis en œuvre. La machine de test nécessite trois types de masse conduisant à deux ensembles de modèle fonction de la masse apportée :

#### **a) Masse de 121g :**

La courbe est en charge, comme en décharge, peut être ici assimilée à un système du premier ordre d'équation :

$$
y = \frac{a}{1 + b \cdot \exp^{(-cx)}}\tag{127}
$$

### **b) Masse de 171g et 221g :**

L'allure des courbes nous conduit à prendre deux types de modèles pour représenter les deux parcours. Le modèle de charge peut être représenté par l'équation suivante :

$$
y = \frac{a \cdot b + c \cdot x^d}{b + x^d} \tag{128}
$$

Le modèle de décharge est décrit par une équation polynomiale d'ordre 6 :

(129)

### **III.2 Identification**

### *III.2.1 Banc d'essais*

Pour obtenir les courbes expérimentales des caractéristiques de traction avec hystérésis, nous avons utilisé un banc de test spécialement conçu au laboratoire pour ce type d'essais (**Figure 79)**.

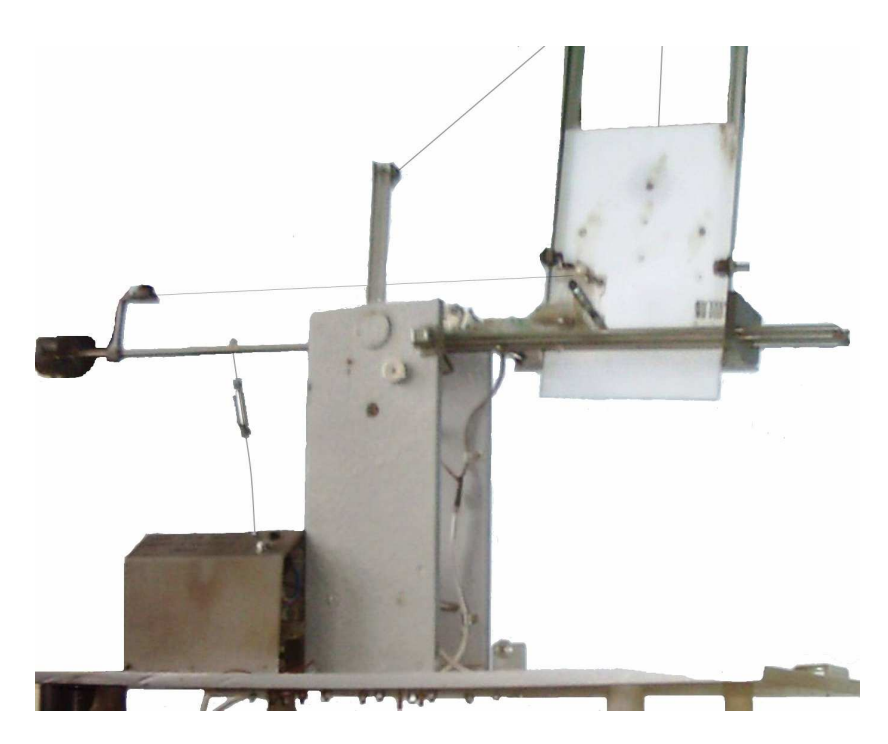

**Figure 79: Dispositif pour déterminer l'hystérésis**

Le principe de fonctionnement de cet appareil repose sur le tracé de l'allongement d'un fil fixé à un point extrême d'un cadre, étiré à son autre extrémité par un chariot se déplaçant plus ou moins fortement sur ce même cadre incliné. La force engendré dans le fil dépend à la fois de l'inclinaison du cadre et de la valeur de la masse posée sur le chariot. Le sens de charge et de décharge de la courbe de traction est directement lié au sens du mouvement d'inclinaison. La charge est donnée par le sens horaire (vers le bas) et inversement la décharge est donnée par un sens anti horaire (vers le haut). L'état initial correspond à un état horizontal, c'est à dire à un angle d'inclinaison 0.

Le descriptif du banc de test (**Figure 80**) est le suivant :

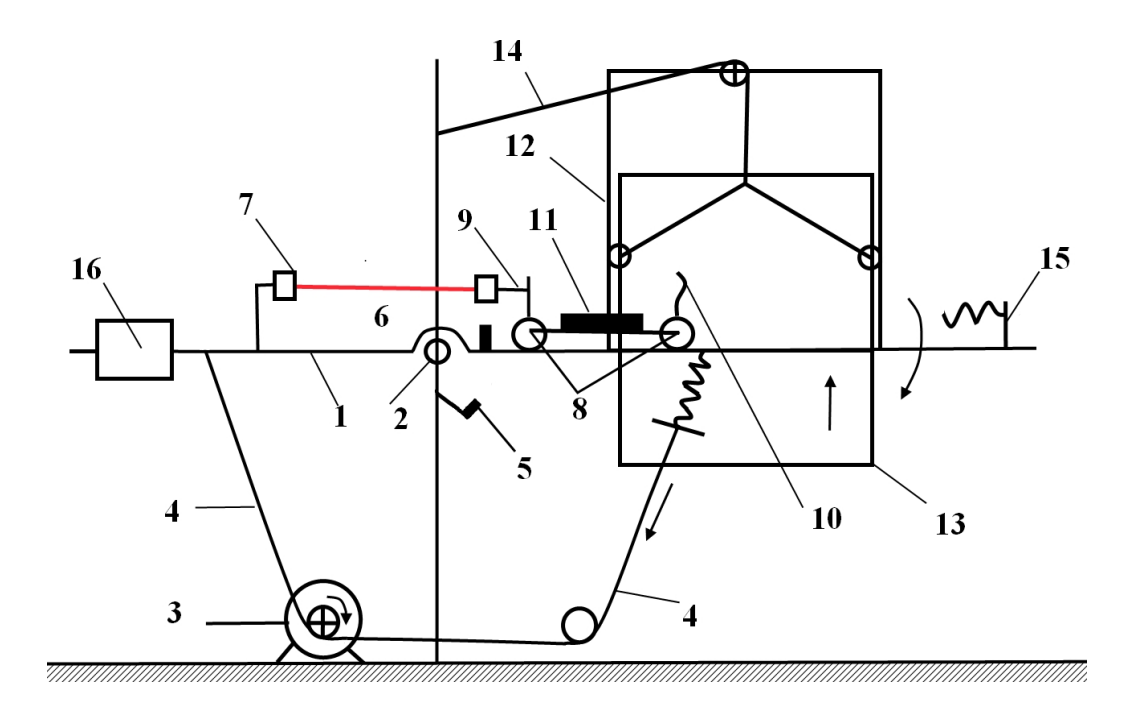

**Figure 80: Schéma fonctionnel de l'appareil de mesure de la traction avec hystérésis**

L'appareil se compose d'un cadre (1) qui oscille autour d'un point fixe (2). Le mouvement d'aller/retour est donné par un moteur électrique (3) par l'intermédiaire d'une transmission par câble textile (4). L'aller/retour du cadre est limitée à l'aide de deux microcontacts qui ont pour rôle de commander le changement de sens de rotation du moteur. Le microcontact (5) limite l'angle d'inclinaison du cadre à 50 degrés. Le microcontact (6) limite la position horizontale du cadre. Sur ce cadre sont fixés une pince fixe (7) à position réglable et un chariot mobile (8). Le chariot est composé d'une pince (9), d'un pointeur laser (10) et de poids variables (11) définissant la tension relative à l'inclinaison du cadre. Sur le cadre (1), est fixé un support (12) servant de guide à une plaque mobile (13) sur laquelle est fixé le papier pour l'impression du signal issue du pointeur laser. Par conséquent, cette plaque (13) a un mouvement d'oscillations synchronisé avec le cadre évoluant de haut en bas. Le système (14) permet de maintenir dans l'espace guidé la plaque mobile (13). Ce système obtenu à l'aide de la corde est attachée au bâti de l'appareil pour calibrer le point de départ de la manipulation (point 0). Un amortisseur est fixé en bout de cadre pour amortir le déplacement du chariot au cas où le fil se rompt pendant l'oscillation.

### *III.2.2 Calibrage-Protocole de mesure*

Pour déterminer la tension qui apparait pendant la descente du cadre oscillant, on doit négliger les frottements entre les roues du chariot et les voies de roulement pour analyser l'équilibre des forces (**Figure 81**).

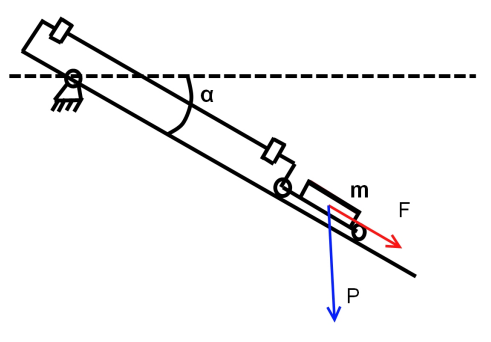

**Figure 81: Forces des fils**

Dans un premier temps, nous déterminons la force de sollicitation à l'allongement F. La masse du chariot avec son poids additionnelle est soumis à l'accélération de la pesanteur, ce qui nous permet d'écrire :

$$
P = m \cdot g \tag{130}
$$
  $\text{Où:}$ 

- *m* masse du chariot et masse additionnelle,
- *g*  accélération gravitationnelle*.*

La projection sur l'axe de sollicitation nous conduit à la relation suivante:

$$
F = P \cdot \sin \alpha \tag{131}
$$
  
On:

• *α* - angle d'inclinaison du cadre.

Le point représentant la valeur maximale de  $\alpha = 50^{\circ}$  est un point significatif car il nous permet d'étalonner la mesure. Pour cela, une gradation linéaire des échelles x,y est effectuée entre ce point et le point 0 (α = 50°). La **Figure 82a** montre les deux courbes expérimentales tracées par le pointeur laser, la **Figure 82b** ces mêmes courbes étalonnées par les points spécifiques précédemment définis.

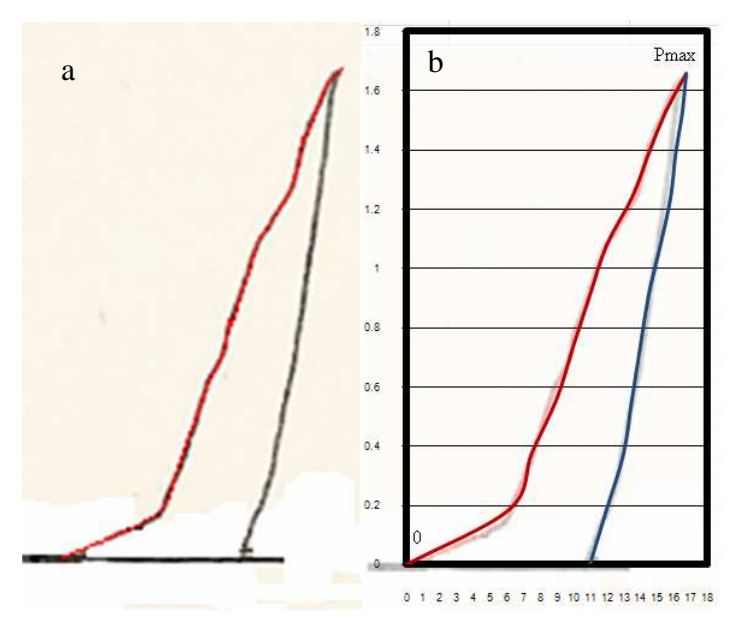

**Figure 82: Courbes de traction expérimentales (a), étalonnées (b)**

### *III.2.3 Résultats et discussion*

Afin de valider nos mesures, huit tests ont été effectués pour chaque type d'essai. Les trois types d'essais sont relatifs au poids additionnel ajouté au chariot, c'est à dire : masse de 121 g, masse de 171g et masse de 221 g. Ces essais ont été réalisés avec des fils de longueur 500 mm. La **Figure 83** regroupe l'ensemble des résultats simulées afin d'avoir un aperçu de l'impact de la masse additionnelle sur la mesure.

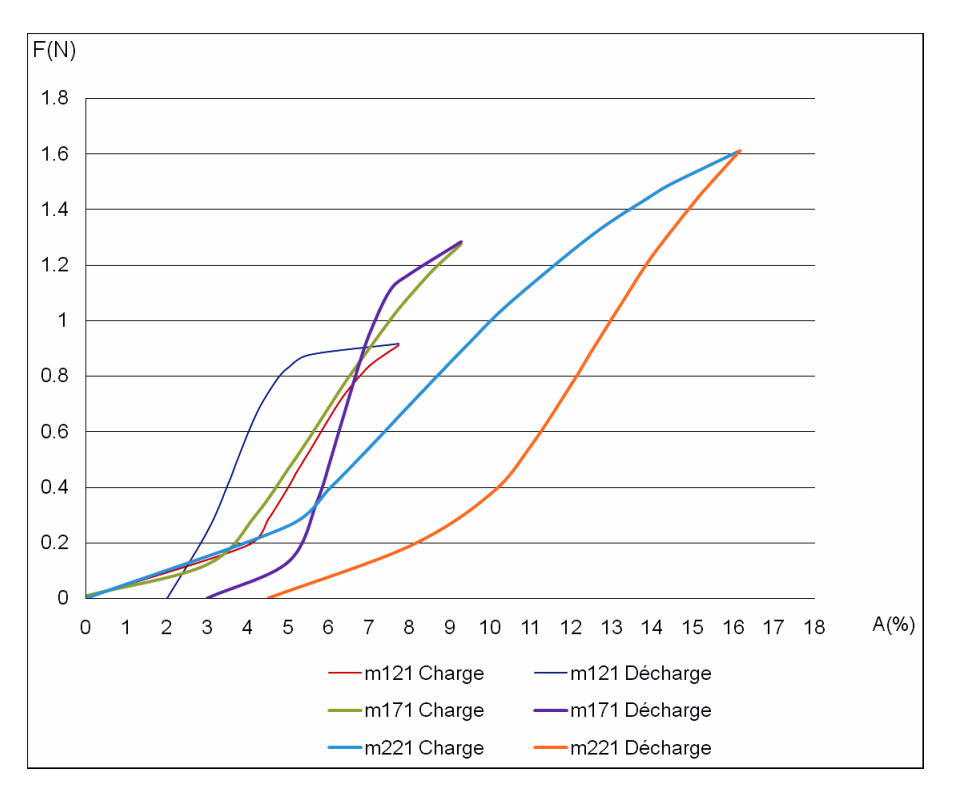

**Figure 83: Courbes d'hystérésis simulées sous différentes contraintes**

Les courbe d'hystérésis ont été identifiées par la méthode des moindres carrés et simulées:

#### **a) Masse de 121g :**

Le modèle associé a été testé sur le fil de Laine 40Nm. Les paramètres identifiés sont donnés par le vecteur $(a,b,c)$  suivant :

La Laine 40Nm = [0.99 265 1.039] lors de la charge

La Laine  $40Nm = [0.917 \ 400 \ 1.653]$  lors de la décharge

Les tests effectues pour la masse de 121g, pour une force max. de 0.9 N, et un allongement max. de 7.72 % sont présentées en **Figure 84**.

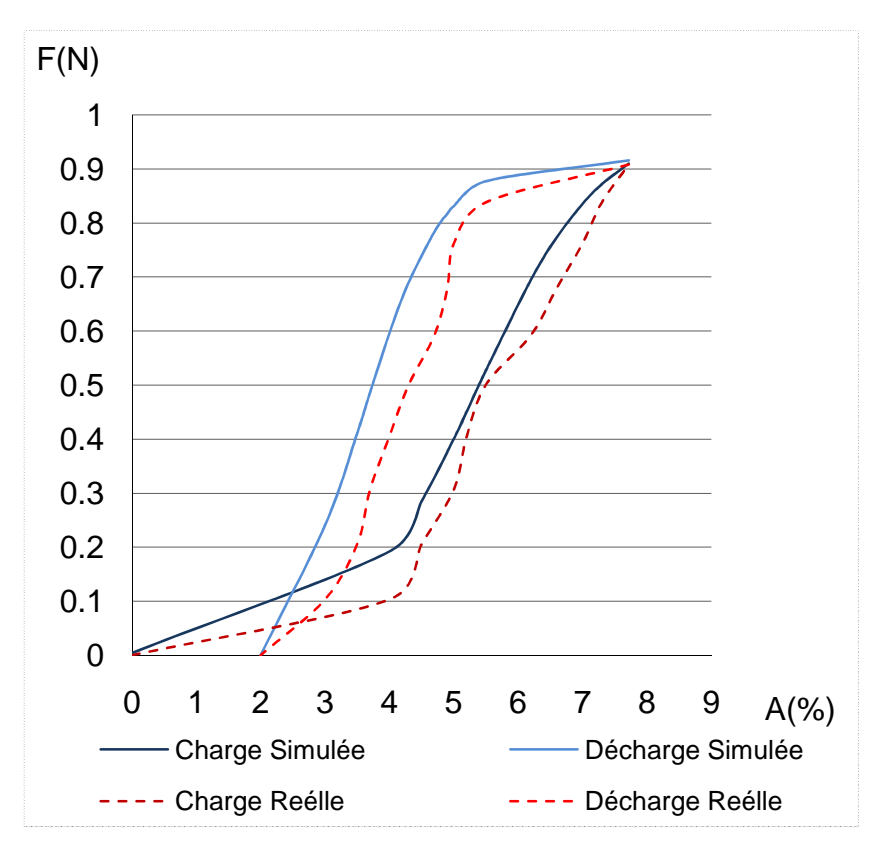

**Figure 84: Courbes d'hystérésis pour la masse de 121g** 

### **b) Masse de 171g :**

Les deux modèles ont été testés sur le fil de Laine 40Nm. Les paramètres identifiés sont donnés par le vecteur $(a,b,c,d)$  pour le premier modèle et par le vecteur $(a,b,c,d,e,f,g)$ pour le second modèle:

La Laine  $40Nm = [0.009 \ 496.5 \ 1.791 \ 3.19]$  lors de la charge

La Laine  $40Nm = [-1.251E-05 -3.372 -1.253 -1.253 -0.2258 -0.01934 -0.0006331]$  lors de la décharge

Les courbes obtenues pour la masse de 171 g, pour une force max. de 1.28 N, un allongement 9.26% sont présentées en **Figure 85**.

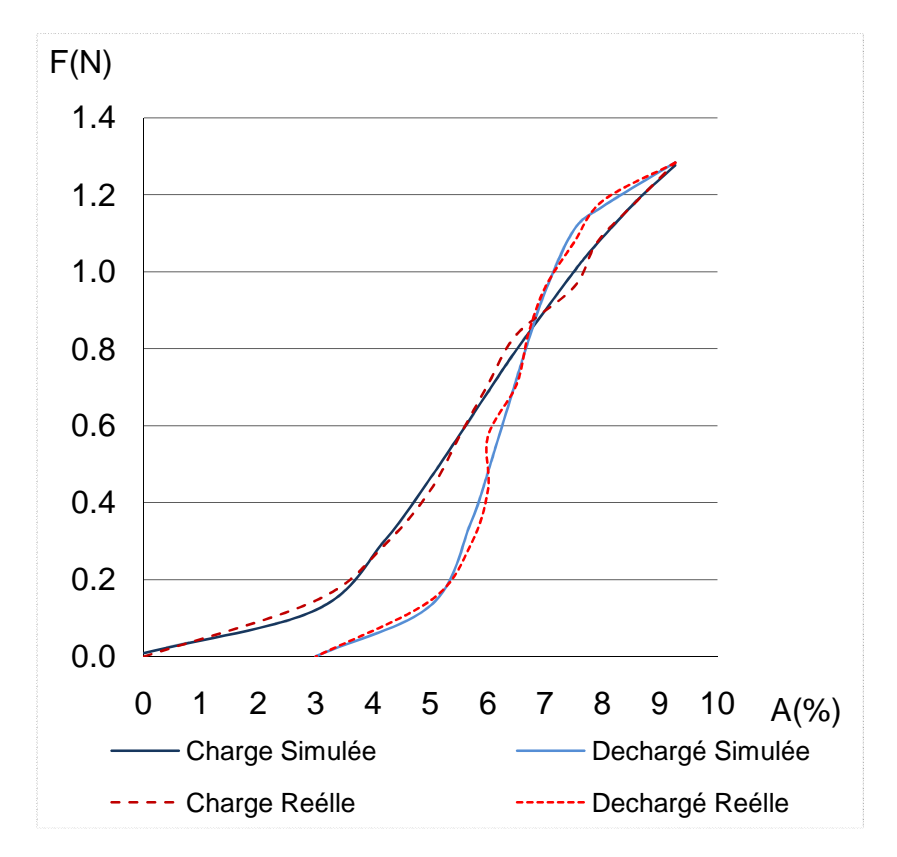

**Figure 85: Courbes d'hystérésis pour la masse de 171g** 

### **b) Masse de 221g :**

Les deux modèles précédents ont aussi été testés sur le fil de Laine 40Nm. Les vecteurs paramètres identifiés  $(a,b,c,d)$  et  $(a,b,c,d,e,f,g)$  sont :

La Laine  $40Nm = [0 527 2.12 2.67]$  lors de la charge

La Laine  $40Nm = [0 \ 0.27 \ 0.4 \ 0.08 \ 0.001 \ 0 \ 0]$  lors de la décharge

Les courbes obtenues pour la masse de 221, pour une force max. de 1.66 N, un allongement max. de 16.46% sont présentées en **Figure 85**.

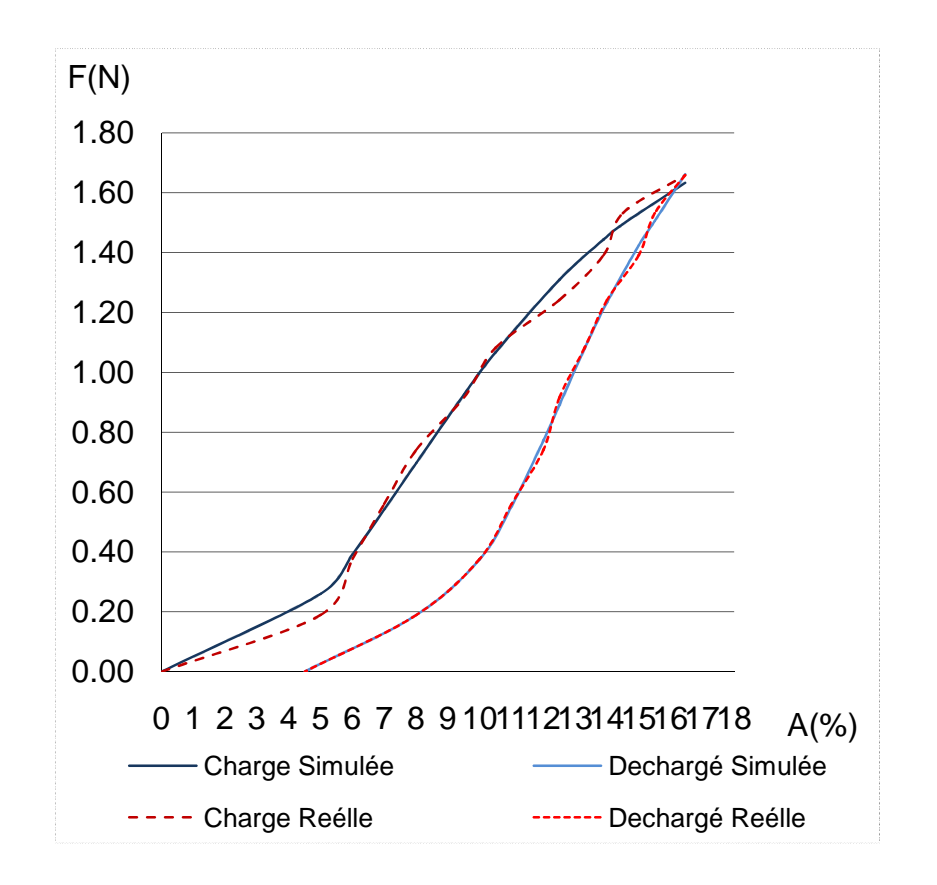

**Figure 86: Courbes d'hystérésis pour la masse de 221g** 

Les trois types de courbes d'hystérésis simulés en fonction de différentes forces sont assez proches des résultats pratiques, ce qui nous permet de valider nos différents modèles de représentation de la traction avec effets d'hystérésis.

# **IV Flexion du fil**

La connaissance de la flexibilité du fil est un facteur important dans la suite du processus textile. Par exemple, le fil est fortement sollicité en flexion pendant la phase de tissage ou de tricotage. Les premiers travaux se sont portés sur le tissu.

La première méthode d'évaluation de la rigidité à la flexion a été introduite en 1930 par Pierce et est fondée sur le principe de la déformation d'une surface textile débordant d'un support fixe. Pierce a développé en 1930, un appareil appelé "Flexometer" qui mesure la rigidité unidirectionnelle de la flexion du tissu.

Le principe de cet appareil est le suivant :

- une pièce de tissu est maintenue sur un plan horizontal
- une partie de la pièce doit tomber en dehors du plan horizontal
- l'opérateur doit veiller à ce que la pièce reste figée dans sa position

Modèle de comportement mécanique du fil.

• la prise de mesure concerne la longueur L et l'angle d'inclinaison Θ

Pierce a définit une grandeur appelée rigidité à la flexion du tissu G selon la formule suivante:

$$
\frac{G}{\mu} = \frac{L^3 \cdot \cos(\theta/2)}{8 \cdot \text{tg}(\theta)}\tag{132}
$$

- *G* Rigidité à la flexion,
- *µ* Masse surfacique du tissu,
- *L* Longueur du tombé,
- *Θ* Angle d'inclinaison.

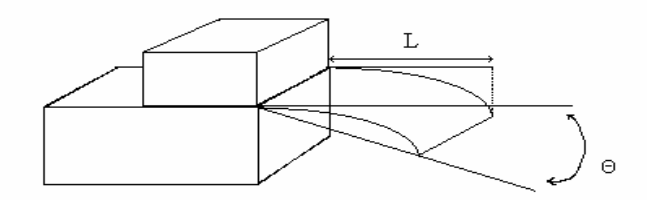

**Figure 87 : Essai de Pierce**

A la suite de cet essai, Wei a proposé une autre définition de la rigidité à la flexion selon une nouvelle formule :

$$
\frac{G}{\mu} = \frac{L^3 \cdot \cos(\theta/2)}{8 \cdot \theta} \tag{133}
$$

Une autre étude réalisée par Leray [86] met en place une série d'essais pour prédire les caractéristiques mécaniques du tissu faites selon les normes ISO 9073:7. Les essais ont été réalisés sur la chaine de mesure de Kawabata (test KES- FB2). L'auteur estime que l'équation du modèle de rigidité à la flexion d'un tissu de finesse  $10^{-6}$  Nm, de masse surfacique (M dans  $g/m<sup>2</sup>$ ), pour un angle de 41,5 degrés est :

$$
B = \frac{9.81 \cdot 10^{-3} \cdot L^{3} \cdot M}{l}
$$
 (134)

 $\bullet$  *M* - masse,

- *L* longueur de tissu analysé,
- *l* longueur après flexion du tissu.

La mesure de la flexion du tissu étant, le dispositif de mesure propre au fil doit tenir compte de certaines priorités. Si on analyse maintenant intrinsèquement le fil, on s'aperçoit que les fibres qui le composent sont parallèles sur toute la longueur de celui-ci et elles tendent à se déplacer individuellement lorsque le fil est courbé. La rigidité à la flexion du fil est alors la somme des rigidités à la flexion des composantes des fibres. Ce qui nous intéresse est de trouver une corrélation entre la courbe de flexion du fil avec celle de la fibre (interface fibre/fil). Pour cela, nous devons considérer lors de la mesure une longueur de courbure de fil identique à celle de la fibre (ou longueur moyenne des fibres), cela a été confirmé de façon expérimentale par Carlene[87]. Nous sommes alors en présence d'une structure bloquée dans laquelle les fibres ne peuvent plus se déplacer les unes par rapport aux autres.

Ghane [88] présente une étude dans laquelle le fil est encastré à une extrémité, l'autre extrémité étant libre. La déformation est effectuée sur une charge appliquée au centre de fil (Figure 89).

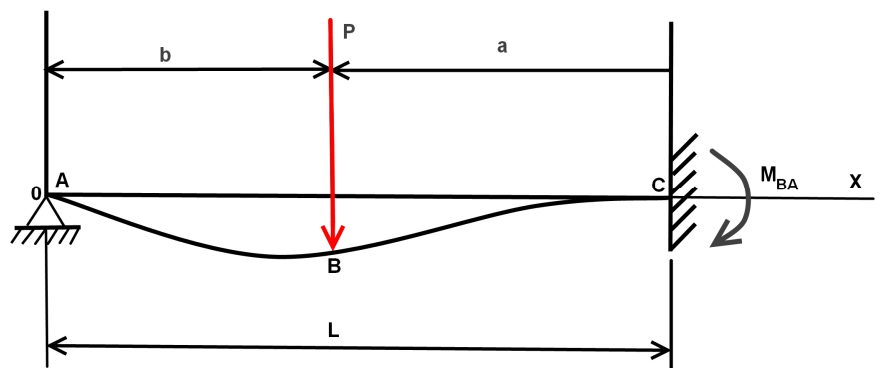

**Figure 88: Flexion du fil sous charge ponctuelle**

Suite à cet essai, un traitement est effectué pour calibrer la mesure afin de donner une dimension physique à l'image mesurée par une caméra. L'échantillonnage de la courbe et l'application d'un modèle de représentation lui permet d'extraire la rigidité à la flexion. Le modèle qu'il utilise est le suivant :

$$
y = \frac{W}{48EI} (3lx^3 - 2x^4 - l^3x) + \frac{1}{6EI} \left[ R(x^3 - 3l^2x) + P[3a^2x - (x - b)^3] \right]
$$
(135)  
Dans lequel :

Dans lequel :

- *W*  poids total de fil,
- *l*  longueur du fil,
- *EI*  rigidité à la flexion,
- *P* force externe appliquée,
- *R*  force de réaction.

La rigidité à la flexion du fil dans ce cas précis est égale à 8.84 mg.cm² et donne les résultats de la Figure 89:

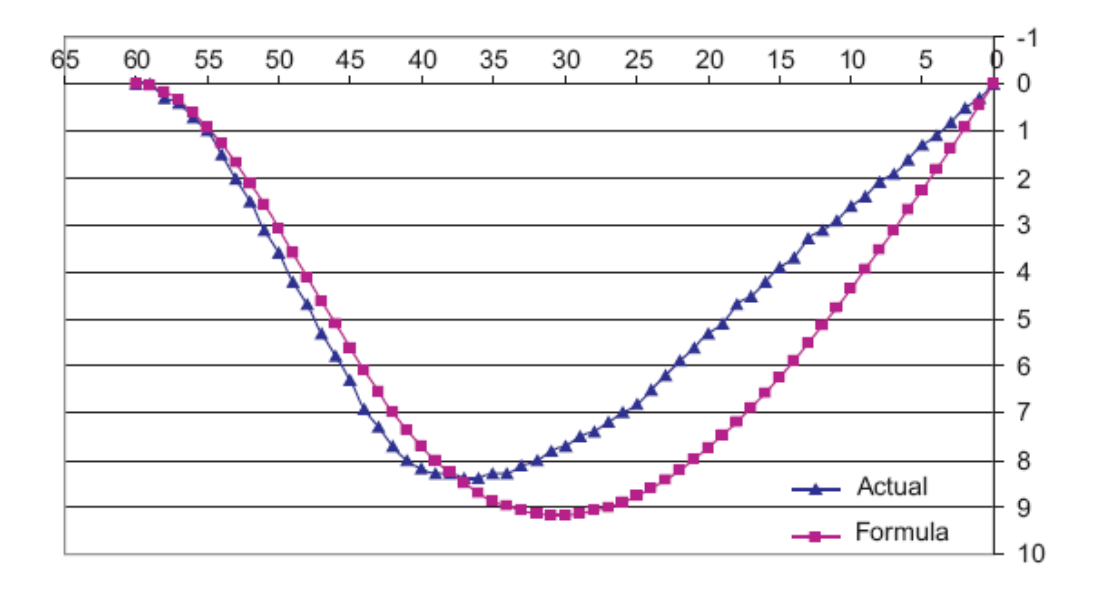

**Figure 89: Courbes pratique et simulé de la flexion d'un fil par le modèle de Ghane** 

Une étude similaire a été réalisée par Avram [89, 90].qui propose un système de mesure de la flexion du fil et il utilise un fil encastré en deux supports dont l'un est un support fixe et il y applique une force pour mesurer la détermination de la flèche, de sorte qu'on puisse caractériser le comportement de la ligne plus tard selon la flèche.

### **IV.1 Modèle de flexion par encastrement**

Dans le cas des fils, le problème majeur des essais est que lorsque le fil est encastré dans un bâti sur une extrémité et que l'autre extrémité est librement posé sur un support, une faible longueur de celui-ci peut changer sa structure interne, c'est à dire, il peut perdre progressivement sa torsion lorsque l'on réduit sur sa longueur. Un autre problème dans ce type d'essai est de conserver l'alignement du fil dans son axe centrale lorsque celui-ci est libre dans un espace 3D ou posé sur un support ponctuelle pour l'autre extrémité. Une distorsion peut se créer (fil tordu) et entrainer des erreurs de mesure non négligeable car ce type de test est en général très sensible.

Pour éviter cette dernière difficulté, nous avons fixé les fils pour améliorer le test et se protéger contre les déformations ultérieures[88]. Un conditionnement lui est appliqué qui consiste à relaxer la structure interne des fibres. Cela permet de stabiliser la matière du fil par un procédé de fixation qui est réalisé par humidification (vapeur saturée ou chauffée à une température variant entre 110°C et 130°C).

Pour déterminer le modèle de rigidité à la flexion des fils, nous allons utiliser la théorie des poutres dans les deux cas possibles, c'est à dire : poutre encastrée aux deux extrémités, poutre encastrée à une extrémité et libre à l'autre extrémité. Les hypothèses émises sont que la section du fil est constante sur toute sa longueur L avec un diamètre circulaire de diamètre *D*. Cela nous conduit à étudier deux processus de test.

Le premier processus de mesure *(M1)* prévoit de fixer le point A dans une mâchoire et de maintenir le point B par deux cylindres verticaux. Ces derniers permettent le glissement du fil entre ces deux éléments afin de le positionner horizontalement à son état initial (tension=0). Lors de la tension P pris au milieu du fil, celui-ci glisse entre les deux cylindres de telle sorte que les longueurs projetées  $l_0 = l_1$  et que le point de contact B respecte sa position de départ (**Figure 90a**).

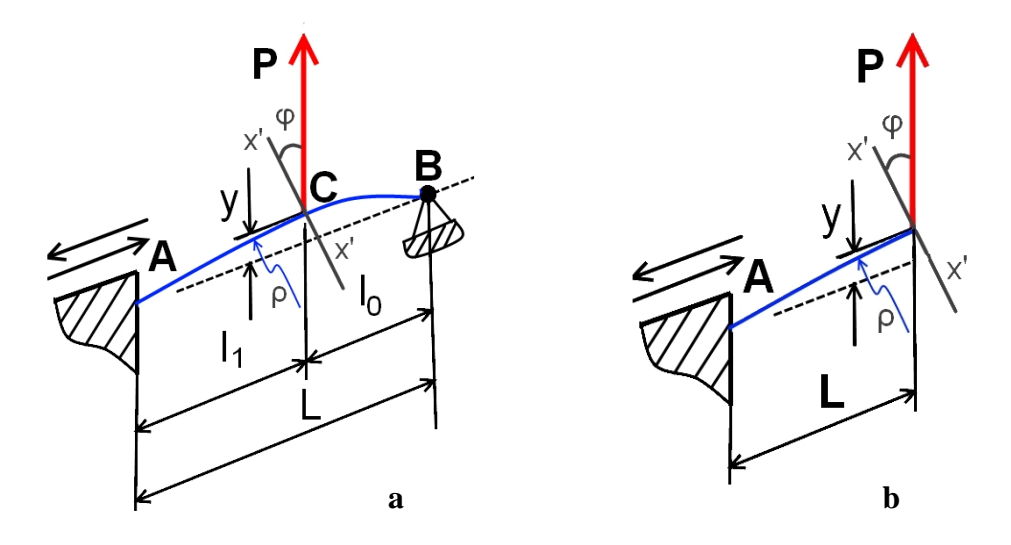

**Figure 90: Fil encastré aux deux extrémités (a), fil fixé sur une des extrémités (b).**

Si on connait la valeur de rotation, la résistance à la flexion et la longueur du fil on peut déterminer la rigidité de fil en utilisant la relation 136.

La deuxième processus de mesure *(M2)* fixe l'extrémité A dans une mâchoire et crée ainsi un point pivot. La deuxième extrémité est placée dans une autre mâchoire permettant de solliciter le fil en flexion. A l'état initial, le fil est à l'horizontal. Nous venons ensuite tirer sur l'extrémité A avec une force concentrée F afin de déplacer le fil sans déformation (fil rectiligne). Ce mouvement s'effectue avec une rotation centrée en A créant alors une flèche f (**Figure 90b**).

La mise en place de ce deuxième processus de mesure vient de l'expérience du premier qui montre une limite sur la taille de l'échantillon. Notre objectif est d'aller au cœur de la fibre donc de minimiser L.

Le calcul de la flèche pour ces deux processus est une relation entre le rayon de courbure *ρ*, la force *P* et la rigidité du fil. Dans un premier temps, ces deux schémas nous permettent d'écrire que :

$$
\frac{1}{\rho} = \frac{M}{E \cdot I} \tag{136}
$$

Où:

- ρ rayon de courbure,
- *Mi* moment de flexion,
- *E.I*  rigidité en flexion,
- *I*  moment d'inertie.

tel que :

$$
I = \frac{\pi D^4}{64} \tag{137}
$$

Savoir que dans le cas où la courbe est paramétrée par l'abscisse cartésienne *x=f(x)*, le rayon de courbure est obtenu par

$$
\rho = \frac{\left(1 + y'^2\right)^{\frac{3}{2}}}{y''}
$$
\n(138)

Tenant compte que l'angle de rotation est petit, on peut estimer que  $y' = t g \phi \approx \phi$  et donc y*' <sup>2</sup>* est négligeable par rapport à 1, ainsi on peut écrire la relation:

$$
\rho = \frac{1}{y''}
$$
\n(139)

Et l'expression de courbure devient:

$$
y'' = \frac{d^2 y}{dx^2} = -\frac{M}{E \cdot I}
$$
 (140)

L'équation 140 est l'équation différentielle de l'axe déformé.

Par l'intégration de l'équation différentielle 140 d'un axe de déformation moyenne on obtient les expressions de la rotation φ et de la flèche *y*:

Modèle de comportement mécanique du fil. Thèse de Ionut Neagu, Lille 1, 2010

$$
\varphi = -\int \frac{M}{E \cdot I} dx + C_I \tag{141}
$$

$$
y = -\int \left[ \frac{M}{E \cdot I} dx \right] dx + C_1 x + C_2 \tag{142}
$$

Pour déterminer les constantes d'intégration du premier processus, on utilise les conditions à limite:  $y = 0$  et  $\varphi = 0$ 

Pour l'exemple d'encastrée de fil de la **Figure 90a** la flèche se particularise suivant la relation 144.

$$
y = \frac{P \cdot l_i^2 \cdot l_o^2}{3 \cdot EI \cdot L} \tag{143}
$$

De la relation ci-dessus, en connaissant la force P, la longueur *L* et en mesurant la flèche *y,* on peut déterminer la rigidité:

$$
E \cdot I = \frac{P \cdot l_i^2 \cdot l_o^2}{3 \cdot L \cdot y} \tag{144}
$$

Pour déterminer les constantes d'intégration du second processus, on utilise les conditions à limite, ou l'appui simple  $y = 0$ 

Pour l'exemple de l'appui simple de fil de la **Figure 90b,** la flèche se obtient suivant la relation 146[89]:

$$
y = \frac{P \cdot L^3}{3 \cdot E \cdot I} \tag{145}
$$

De la relation ci-dessus, en connaissant la force P, la longueur *L* et en mesurant la flèche y*,* on peut déterminer la rigidité:

$$
E \cdot I = \frac{P \cdot L^3}{3 \cdot y} \tag{146}
$$

$$
I = \frac{\pi D^4}{64} \tag{147}
$$

# **IV.2 Identification**

### *IV.2.1 Banc d'essais*

Nous avons utilisé un dispositif (**Figure** 91**a, b)**, appelé balance de torsion, permettant à l'origine de mesurer la masse des fils avec une très grande précision (entre 0 et 150mg) par la force P. Celui-ci a été modifié afin de déterminer la rigidité à la flexion en intégrant le système de fixation du fil (**Figure 90**) conçu par notre laboratoire. Pour déterminer la rigidité, nous utilisons l'équation 144 pour M1 et l'équation 146 pour M2. Le dispositif permet de contrôler la force de tension *F*, la longueur *L* réglable et mesurer la flèche *f* par une binoculaire. La précision de mesure de la force *F* est la même que celle de la balance qui est de 0.001 grammes, soit 0,001 cN.

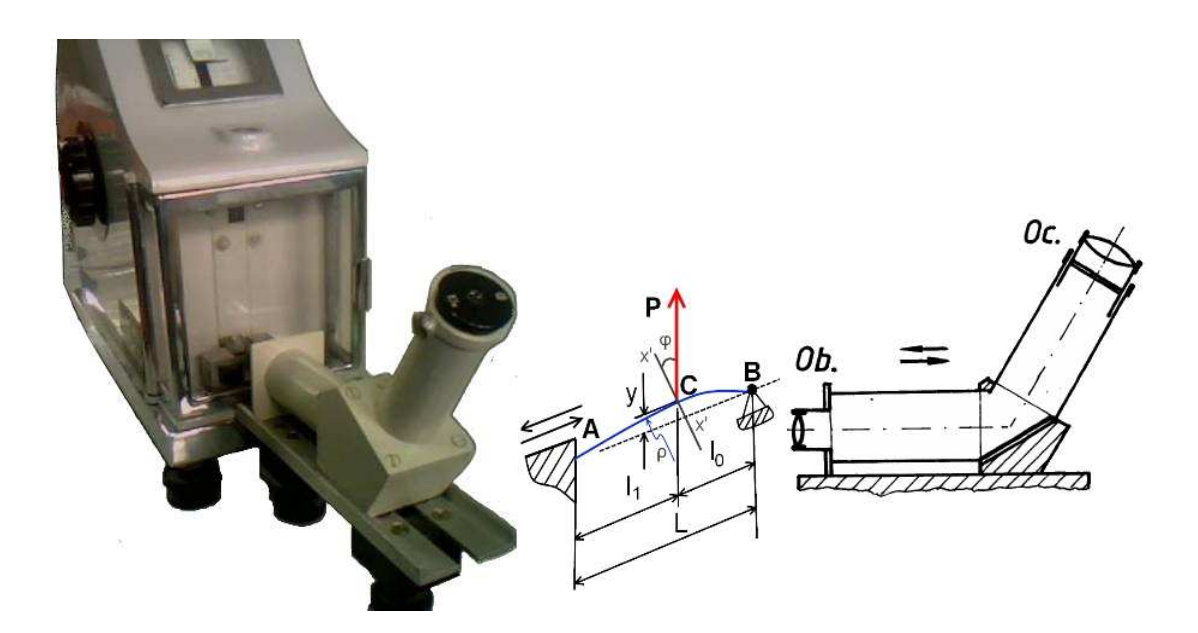

**Figure 91: Dispositif de mesure de la flexion**

### *IV.2.2 Calibrage-Protocole de mesure*

Le calcul de la rigidité à la flexion suit un protocole de test bien précis, c'est à dire :

- **1.** ajustement de la longueur *L* entre les mâchoires
- **2.** équilibrage de la balance à masse rapportée  $= 0$
- **3.** application d'une force de 0.09 cN donnée par une masse équivalente à 100 mg
- **4.** mesure de la flèche en sachant que 1 mm = 65 divisions
- **5.** retourner à l'étape 1 et répéter le cycle 10 fois
- **6.** analyse statistique des mesures

**7.** calcul de la valeur moyenne de l'inertie, de la force engendré, de la rigidité à la flexion et du module d'élasticité longitudinale

Les essais ont été testés sur 1, 2 ou 3 longueurs en fonction de la faisabilité de la mesure (échantillons de faible longueur, inférieure à la longueur moyenne de la fibre)

### **Spécificité du protocole pour le processus 1**

Le fil étant encastré en deux points, selon le positionnement du crochet, nous pouvons avoir deux longueurs  $l_1$  et  $l_0$ . Le choix s'est porté sur  $l_1 = l_0$ .

Différents essais ont montré que la longueur minimale de l'échantillon est L=088mm

### **Spécificité du protocole pour le processus 2**

Le fil étant encastré en 1 point, le mouvement de l'extrémité opposée permet de prendre des valeurs de *L* inférieure au processus 1.

Les essais ont été réalisés avec des valeurs de *L*= 0.44, *L*=0.88 lorsque le test est effectué à force constante, des valeurs de *L*=0.33, *L*= 0.44, *L*=0.88 lorsque le test est effectué à flèche constante. Ce dernier cas inverse l'étape 3 et 4 du protocole global, c'est à dire :

- **3.** application d'une flèche de 0.46 mm donnée par une masse équivalente à 100 mg,
- **4.** mesure de la force,

Cette particularité permet de réduire au plus bas la longueur de *L*.

### *IV.2.3 Résultats et discussion*

Les résultats relatifs au calcul de la rigidité à la flexion sont les suivants :

### **Essais pour le processus 1:**

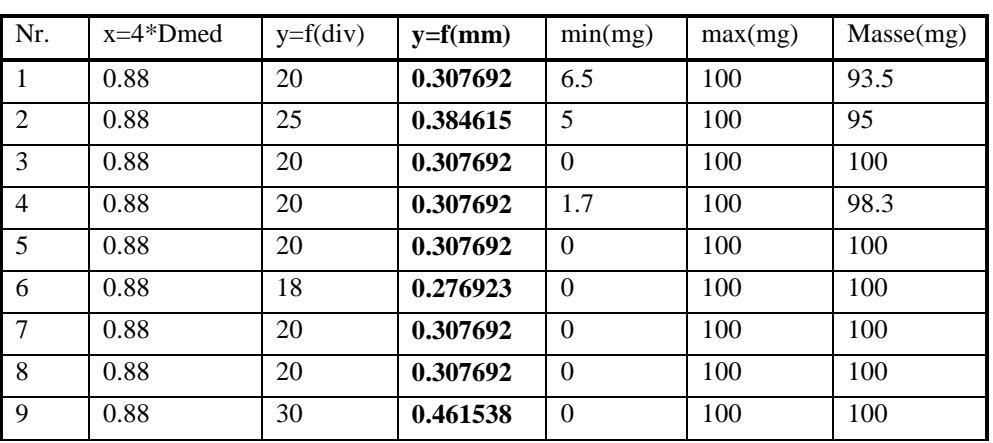

Les données statistiques sont présentées dans le tableau de la **Figure 92**.

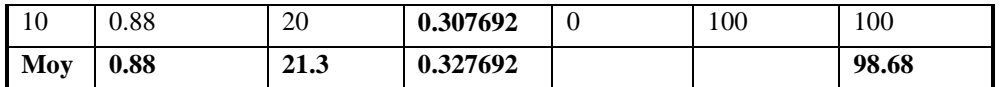

**Figure 92: Statistiques des résultats sur 10 essais pour L=0.88mm** 

Pour calculer les caractéristiques moyennes du fil, nous avons utilisé les valeurs moyennes des paramètres recherchées (**Figure 92**), les équations 144, 147 issus de la modélisation. Nous avons obtenu les données présentées dans le tableau de la **Figure 93**.

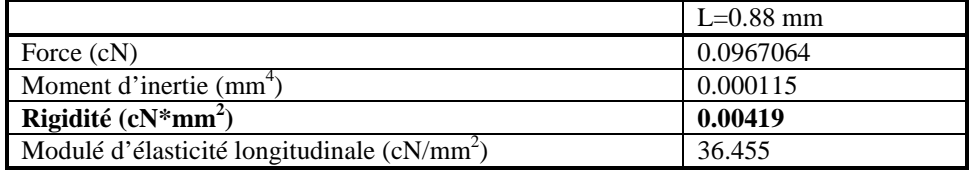

**Figure 93: Caractéristiques moyennes du fil du processus 1.**

### **Essais pour le processus 2 (Méthode de mesure à force constante)**

Similairement, nous avons obtenu les données statistiques pour les longueurs  $L = 0.44$ , L=0.88 présenté aux **Figure 94**, **Figure 95**, ainsi que les caractéristiques moyennes du fil à la **Figure 96.** 

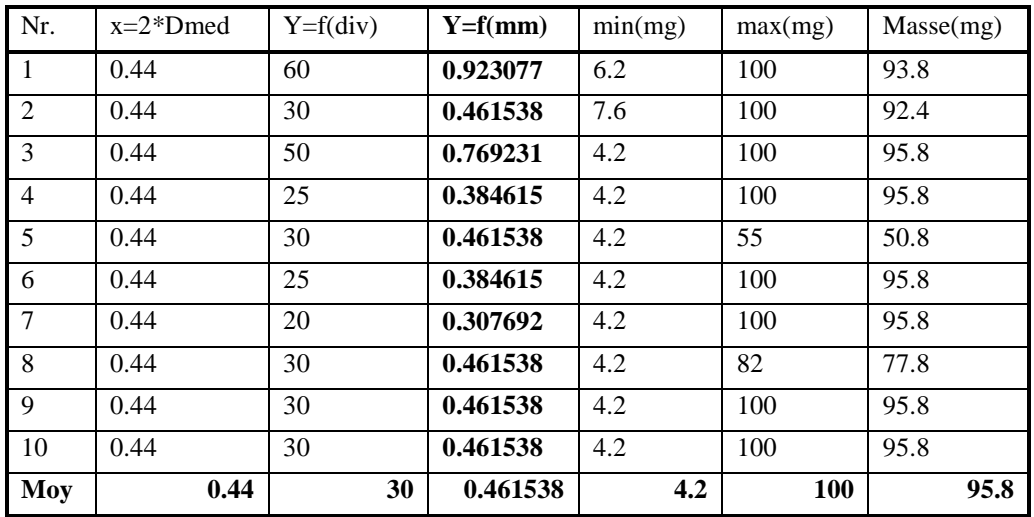

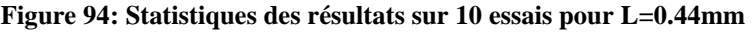

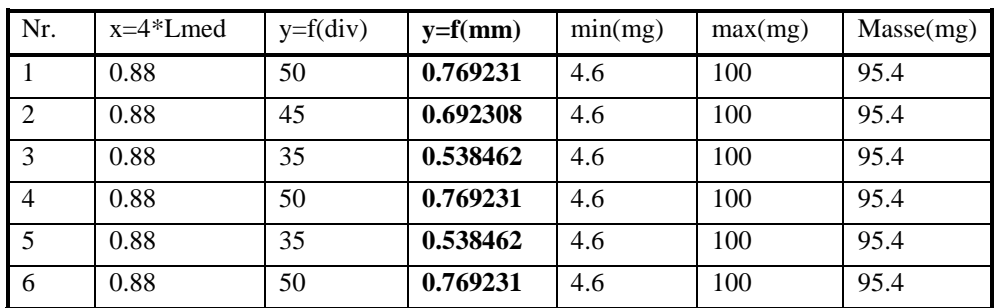

|     | 0.88 | 20 | 0.307692 | 4.6 | 100 | 95.4 |
|-----|------|----|----------|-----|-----|------|
| 8   | 0.88 | 50 | 0.769231 | 4.6 | 82  | 77.4 |
|     | 0.88 | 30 | 0.461538 | 4.6 | 100 | 95.4 |
| 10  | 0.88 | 60 | 0.923077 | 4.6 | 100 | 95.4 |
| Moy | 0.88 | 50 | 0.769231 | 4.6 | 100 | 95.4 |

**Figure 95: Statistiques des résultats sur 10 essais pour L=0.88mm.**

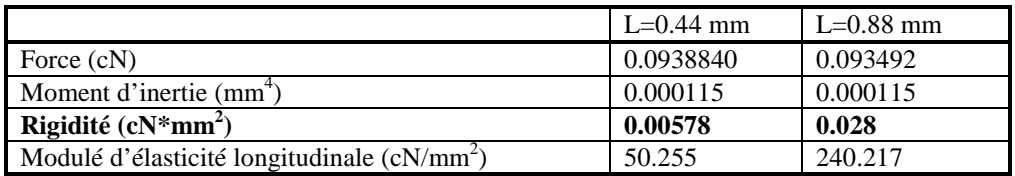

**Figure 96: Caractéristiques moyennes du fil du processus 2 à force constante.**

### **Essais pour le processus 2 (Méthode de mesure à flèche constante)**

De même pour L=0.33, L= 0.44, L=0.88, nous avons les résultats en **Figure 97, Figure 98, Figure 99, Figure 100**.

| Nr.            | X    | $Y=f(\text{div})$ | $y=f(nm)$ | min(mg)  | max(mg) | Masse(mg) |
|----------------|------|-------------------|-----------|----------|---------|-----------|
| $\overline{1}$ | 0.33 | 30                | 0.461538  | 6.5      | 100     | 93.5      |
| $\overline{2}$ | 0.33 | 30                | 0.461538  | 5        | 100     | 95        |
| 3              | 0.33 | 30                | 0.461538  | $\theta$ | 100     | 100       |
| $\overline{4}$ | 0.33 | 30                | 0.461538  | 1.7      | 100     | 98.3      |
| 5              | 0.33 | 30                | 0.461538  | $\Omega$ | 100     | 100       |
| 6              | 0.33 | 30                | 0.461538  | $\Omega$ | 100     | 100       |
| $\overline{7}$ | 0.33 | 30                | 0.461538  | $\Omega$ | 100     | 100       |
| 8              | 0.33 | 30                | 0.461538  | $\Omega$ | 100     | 100       |
| 9              | 0.33 | 30                | 0.461538  | $\Omega$ | 100     | 100       |
| 10             | 0.33 | 30                | 0.461538  | $\theta$ | 100     | 100       |
| Moy            | 0.33 | 30                | 0.461538  |          |         | 98.68     |

**Figure 97: Statistiques des résultats sur 10 essais pour L = 0.33 mm.** 

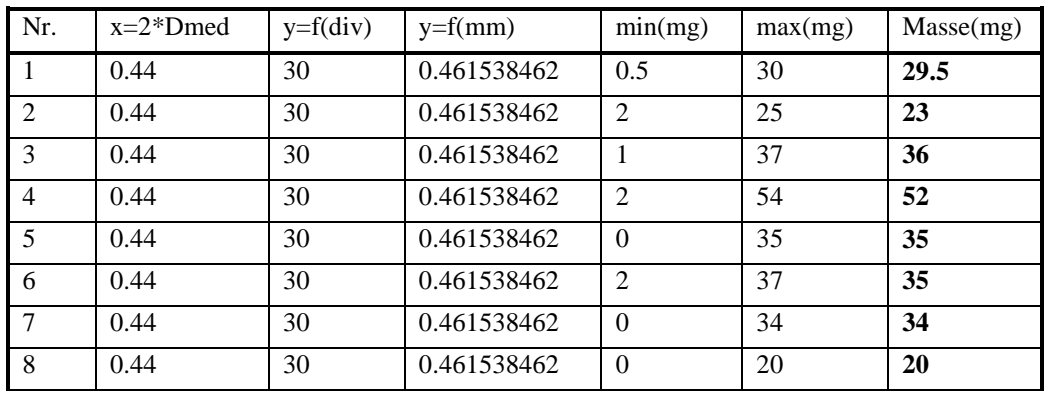

|            | 0.44 | 30 | 0.461538462 | υ | 36 | 36    |
|------------|------|----|-------------|---|----|-------|
| 10         | 0.44 | 30 | 0.461538462 |   | 42 | 41    |
| <b>Moy</b> | 0.44 | 30 | 0.461538462 |   |    | 34.15 |

**Figure 98: Statistiques des résultats sur 10 essais pour L = 0.44 mm.**

| Nr.             | $x=4*Dmed$ | $Y=f(\text{div})$ | $y=f(nm)$   | min(mg)        | max(mg) | Depl(mg) |
|-----------------|------------|-------------------|-------------|----------------|---------|----------|
| $\overline{1}$  | 0.88       | 30                | 0.461538462 | $\theta$       | 30      | 30       |
| $\overline{2}$  | 0.88       | 30                | 0.461538462 | $\theta$       | 38      | 38       |
| 3               | 0.88       | 30                | 0.461538462 | $\Omega$       | 30      | 30       |
| $\overline{4}$  | 0.88       | 30                | 0.461538462 | $\Omega$       | 30      | 30       |
| 5               | 0.88       | 30                | 0.461538462 | $\Omega$       | 30      | 30       |
| 6               | 0.88       | 30                | 0.461538462 | 3              | 30      | 27       |
| $7\phantom{.0}$ | 0.88       | 30                | 0.461538462 | $\theta$       | 30      | 30       |
| 8               | 0.88       | 30                | 0.461538462 | $\Omega$       | 30      | 30       |
| 9               | 0.88       | 30                | 0.461538462 | $\overline{2}$ | 16      | 14       |
| 10              | 0.88       | 30                | 0.461538462 | 1              | 40      | 39       |
| Moy             | 0.88       | 30                | 0.461538462 |                |         | 29.8     |

**Figure 99: Statistiques des résultats sur 10 essais pour L = 0.88 mm.**

|                                                         | $L=0.33$ mm | $L=0.44$ mm | $L=0.88$ mm |
|---------------------------------------------------------|-------------|-------------|-------------|
| Force (cN)                                              | 0.0434826   | 0.033467    | 0.029204    |
| Moment d'inertie $(mm^4)$                               | 0.000115    | 0.000115    | 0.000115    |
| Rigidité ( $cN*mm^2$ )                                  | 0.00113     | 0.002       | 0.014       |
| Modulé d'élasticité longitudinale (cN/mm <sup>2</sup> ) | 9.819       | 17.91452    | 125.06069   |

**Figure 100: Caractéristiques moyennes du fil du processus 2 à flèche constante.**

Une analyse des différents tests peut être réalisée par le biais du regroupement des modules de rigidité à la flexion. La **Figure 101** montre les différents points de mesure de l'ensemble des valeurs de la rigidité moyennes du fil en fonction des longueurs L= 0.33, L=0.44, L=0.88.

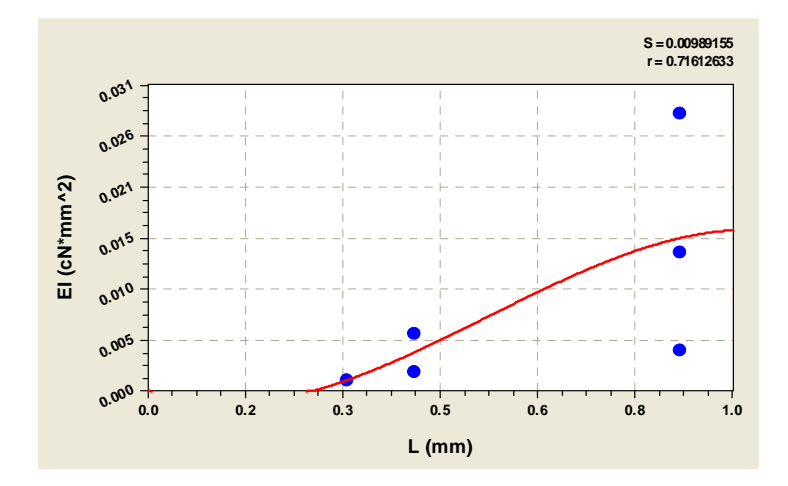

**Figure 101: Courbe simulée des flexions en fonction des longueurs analysées** 

Une courbe moyenne peut être représentée par l'équation 123 :  $y = a + bx + cx^2 + dx^3$  (148)

Le vecteur paramètres identifié  $(a,b,c,d)$  est donné pour :

La Laine  $40Nm = [0.00 \t -0.02 \t 0.09 \t -0.05]$ 

Les résultats conduisent à la conclusion suivante : bien que les essais aient été effectués en utilisant uniquement le changement de longueur *L*, qui varie entre 0,33 mm et 0,44 mm et 0,88 mm, ces résultats sont assez concluants. La courbe montre une tendance à la dispersion de la mesure si la longueur augmente. Cela parait logique étant donné que d'autres phénomènes de l'interface fibres/fil deviennent alors plus prépondérant (par exemple : torsion du fil). Dans ce cas, l'effet de flexion propre à la fibre est masqué par ces perturbations liées à la structure du fil.

En ce qui concerne les différents processus d'essais, on peut constater que la mesure est très influencée par la longueur des points d'appui. Dans le cas du processus 1, certaines longueurs amènent à des flèches importantes et non mesurables qui le rendent assez limite dans son utilisation. Par contre le processus 2, de part de son principe de ramener le point de force à l'une des extrémités pour la même longueur L, devient plus sensibles à la mesure et donnent des résultats plus fiables. Entre autre, il est incontestable que la méthode de mesure à flèche constante du processus 2 intègre en plus l'ensemble des critères qui rend la mesure plus sure.

# **V Conclusion**

Ce chapitre traite essentiellement des problèmes liés à la modélisation du comportement en traction et en flexion d'un fil. Ces comportements au niveau de l'échelle du fil peuvent être ramenés à l'échelle des fibres. Par exemple, l'analyse de la courbe de traction a permis de valider que le modèle proposé peut être décomposé en sous modèles afin de séparer la première partie de la courbe dans laquelle les effets d'interface fibres/fil sont très importants. Entre autre, ce modèle partitionné en sous modèles conduit à une recherche de ses paramètres inconnus plus aisée avec la méthode d'identification proposé. Les résultats sont encourageants car ils montrent que le modèle de traction intègre des caractéristiques fibres/fil qui peuvent être prise en compte dans un modèle géométrique. Un inconvénient de ce modèle est qu'il ne prend pas en compte les phénomènes d'hystérésis que l'on retrouve dans la plupart des modèles étudiés dans la bibliographie. C'est pourquoi des investigations ont été menées vers un autre modèle de traction qui peut lui être complémentaire.

Dans le but d'affiner la caractérisation du comportement dynamique du fil et d'étendre son domaine de validité, nous avons présenté une étude parallèle qui traite des phénomènes d'hystérésis en traction. Ce modèle sépare la notion d'hystérésis et de non hystérésis, et décrit deux phénomènes en opposition : le premier phénomène est la charge, le second est la décharge. Parce que l'hystérésis d'un fil est un paramètre délicat à quantifier, une méthodologie spécifique a été développée avec comme critère de qualité la précision de mesure. Cette mesure a nécessité de développer une machine spécifique de très bonne qualité. Cette machine montre qu'avec peu de moyen et beaucoup d'idées et de savoir faire, les cas difficiles peuvent être résolus. Les résultats simulés des modèles proposés, proches des résultats pratiques, valident nos modèles de traction avec effets d'hystérésis. Par contre, on peut leur reprocher qu'ils ne facilitent pas l'interprétation du comportement mécanique du fil.

Le dernier comportement dynamique qui a été modélisé traite de la flexion du fil. Cette sollicitation dans le cadre du fil est très peu abordée dans la bibliographie, ou modélisé de manière globale pour intégrer la notion d'interface fibres/fil. L'approche de la modélisation du comportement en flexion du fil que nous avons menée caractérise correctement ce comportement délicat. Le banc mécanique et optique mis en œuvre nous a permis d'obtenir avec qualité les images de l'essai. Les données extraites de la mesure, associées au modèle de rigidité conduisent à des résultats très corrects vue la difficulté du problème. Une des données sensibles est la longueur du fil à mesurer. On pourrait considérer que la rigidité augmente proportionnellement avec cette longueur, ce qui influence le module d'élasticité longitudinale. Entre autre, la rigidité est significativement influencée par le diamètre du fil, tout comme par le diamètre des fibres le composant, même si aucun essai n'a été présenté à diamètre variable.

# **Chapitre 5 : SIMULATIONS GEOMETRIQUES ET DYNAMIQUES DU FIL**

# **I Introduction**

En général, lorsque l'on parle de simulation numérique dans le secteur textile, les travaux sont fortement concentrés sur la simulation du comportement dynamique d'objets virtuels qui sont censés représenter le monde réel. Les essais pratiques tels que la traction, la flexion, le cisaillement pour un tissu, permettent ainsi de valider le modèle de comportement dynamique par la simulation de ces essais. Dans notre cas, la validation des modèles proposés ne peuvent être réalisée que par le visuel de l'objet réel car nos modèles sont des modèles de représentation. Dans certains cas, nous pouvons compléter cette validation en comparant les différentes caractéristiques du fil réel et simulé. La stratégie de cette partie est donc de valider les différents modèles de représentation du fil en fonction du contexte ou des besoins de l'étude.

L'architecture de ce chapitre suit la même logique de modélisation qui est présentée au § II. Le modèle statistique est conditionné ici pour préparer les paramètres d'entrée des différents modèles de représentation fil. Chaque modèle de fil est ensuite simulé et comparé avec la réalité de manière quantitative ou qualitative. Rappelons que ces modèles 3D ont des vocations différentes telles que la création par le designer ou la conception par le filateur.

La partie la plus importante de la modélisation est que, pour la première fois, la simulation de fil n'est plus représentée uniquement par une structure geométrique simple tubulaire à diamètre constant, ce qui est faux en réalité, mais par une structure tubulaire à variation de diamètre tout au long de l'axe principal.

# **II Modèles statistiques**

De nombreux travaux de recherche traitent de la modélisation mécanique de la structure géométrique des fils, mais aucun modèle ne prend en considération la relation causeeffet de l'intégration des fibres dans la structure du fil.

L'uniformité est l'une des caractéristiques la plus importante des fils car elle influence une série de facteurs parmi lesquels: le processus technologique, le nombre de fibres en section, la torsion, ….

Lors de la caractérisation propre au fil, les variations des paramètres fibres/fils, telles que : le diamètre, la finesse, la dispersion des fibres, le degré de compacité,… ne peuvent pas

être évitées même si cette situation est indésirable dans la plupart des cas. Ces variations paramétriques peuvent poser des problèmes lors du processus de production et même après.

Le modèle statistique que nous avons développé est un outil d'aide à la décision pour le développement de nouveaux produits. Cette étude a nécessité le développement d'un logiciel interactif basé sur les liens paramétriques fibres/fibres et fibres/fil. Ces liens sont détaillés sur le modèle architectural présentée à la **Figure 102.** Nous avons en entrée du modèle les différents paramètres fibres ou fil et en sortie les paramètres spécifiques à l'analyse de l'interface fibres/fil. Le schéma montre sur certains paramètres une interactivité montante ou descendante sur l'aspect échelle d'observation. Ainsi, un paramètre fibre peut entrainer un paramètre fil, un paramètre fil peut dans certains cas entrainer un paramètre fibre, l'interactivité la plus courante étant à échelle de représentation identique c'est à dire fibres/fibres ou fil/fil.

La **Figure 103** montre l'interface de dialogue avec l'utilisateur de ce modèle relationnel. On distingue à gauche les champs des paramètres d'entrée fibres ou fil, à droite les champs des paramètres de sortie fibres ou fil. Pour chaque modification des données d'entrées, une mise à jour des données globales est validée par la touche "Data Update".

La validation du modèle est effectuée par comparaison avec les résultats statistiques issus des essais USTER.

Différents scénarios de conception de fil à deux composants ont été mis en place. La **Figure 104** et **Figure 105** présente les données d'entrée fil/fibre du modèle statistique d'un fil à deux composants fibreux sous trois versions paramétriques différentes. Le **Figure 105** présente les résultats obtenus des données de sortie du modèle.

Thèse de Ionut Neagu, Lille 1, 2010

Thèse de lonut Neagu, Lille 1, 2010

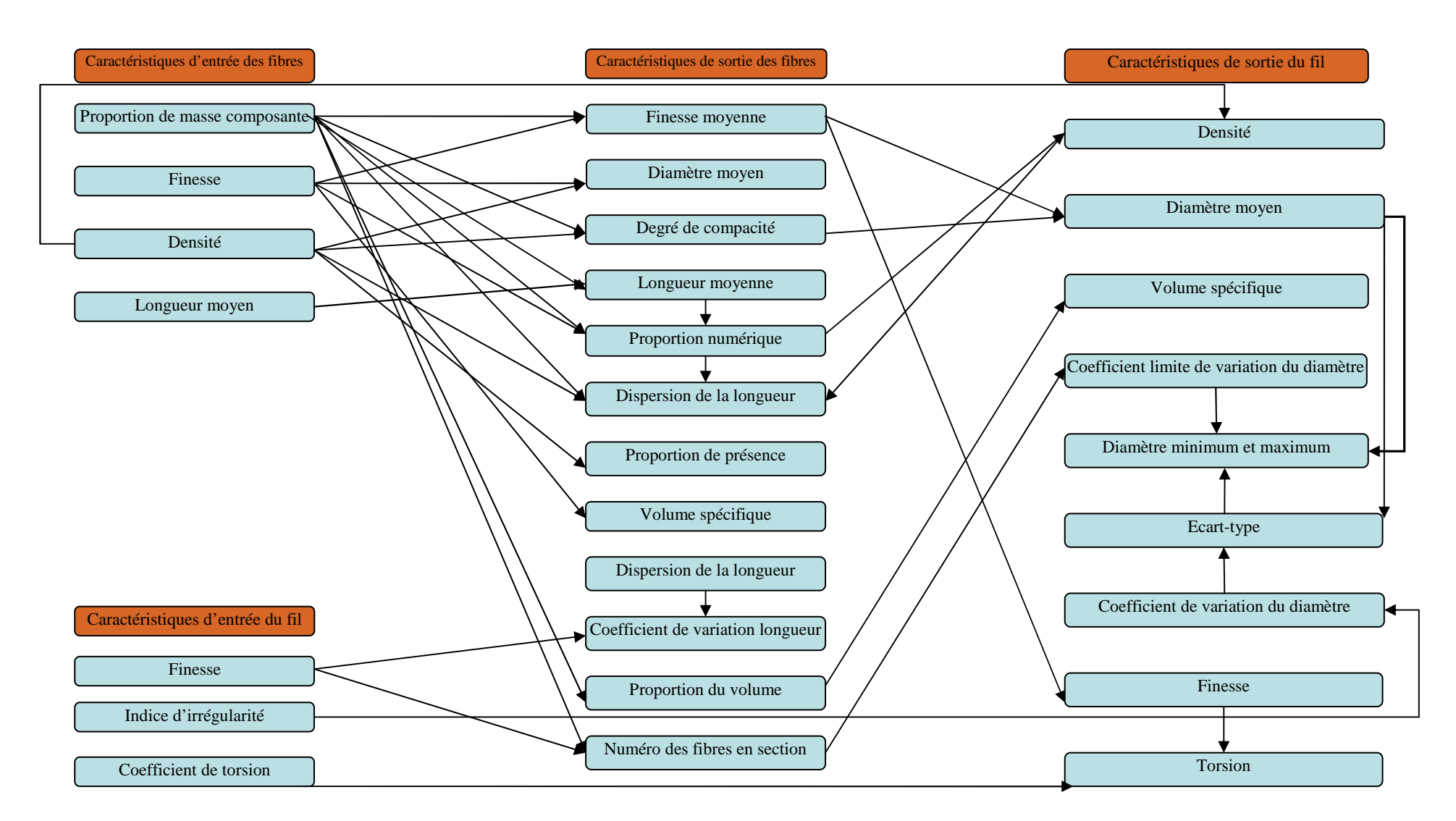

**Figure 102 : Modèle architectural des paramètres**

## Simulations géométriques et dynamiques du fil

| <b>Dialog</b>           |                                 |                                                                                                    | $\boxed{\mathbf{x}}$                                                                                                    |
|-------------------------|---------------------------------|----------------------------------------------------------------------------------------------------|----------------------------------------------------------------------------------------------------|
| C1                      | Lana<br>$\checkmark$            | Finesse movenne Nm med = 2154.40 m/g<br>Finesse movenne Ttex med = $0.464$ tex                                                                                                    | Diametrul mediu al firului: DmedF = 0.19 mm, CVefD = 17.40 %<br>$DimF = 0.12 \text{ mm}$ . $DmaxF = 0.25 \text{ mm}$                                  |
| a1                      | 0.7                             | Diamètre moven des fibres c1: d1 = 23.29 um<br>Diamètre moven des fibres c2: d2 = 17.54 um                                                                                                    | Densite de fil: pF = 0.89 g/cm3. Volume specifique: VsF = 1.13 cm3/g                                                                                  |
| N <sub>mf1</sub>        | $1792$ m/g                      | Diamètre moven: dmed = 21.01 um                                                                                                    | Degree de torsion: amc = 74.97                                                                                                    |
| Lmin1                   | $65$ mm                         | Taux de présence du composant c1: c1 = 0.62<br>Taux de présence du composant c2: q2 = 0.38<br>Longueur movenne des fibres dans fil Lmedf = 69.53 mm                                                                                                    | Rezistence maximale de fil: Rmax = 24.33 cN<br>Surface totale en sectione: $Atc = 0.02$ mm <sup>2</sup><br>Degree de compactite maximale: vmax = 0.91 |
| Lmax <sub>2</sub><br>p1 | 65<br>mm<br>1.31 $g/cm^2$       | Dispersion movenne des fibres: Dmed = 137.66 mm <sup>2</sup><br>Coefficient de variation de la longueur des fibres CV = 7.40 %                                                                                                    | Rezistence specifique a la rupture: Rs = 10.84 cN/tex                                                                                                 |
| af1                     | 22<br>$\gamma$                  | Proportion en nombre de fibre $c1: v1 = 0.58$<br>Proportion en nombre de fibre $c2: v2 = 0.42$                                                                                                    | Module de elasticite longitudinal: EF = 70.40 cN/tex                                                                                                  |
| Rf1                     | 6<br>cN                         | Resistance movenne: Rfmed = 6.00 cN<br>Resistance specifique: rsf med = 29.44 cN / tex                                                                                                    | L'indice de couple a la rupture: Ilm = 226.67 (cN*mm/tex)                                                                                             |
| R1                      | $17 - 2$                        | Proportion de la longueur du c1: $\lambda$ 1 = 0.58<br>Proportion de la longueur du c2: $\lambda$ 2 = 0.42                                                                                                    | L'indice de couple a la rupture: Ilm = 226.67 (cN*mm/tex)                                                                                             |
| P1                      | 11<br>S/kg                      | Allongement moven: amed = 27.85 %<br>Module d'élasticité moyen: Ef med = 123.20 cN/tex                                                                                                    | Finesse efectife: NmFefmax = 45.50 m/g, NmFefmin = 33.50 m/g<br>Ecart type de finese par 100 m = 6.95                                                 |
|                         |                                 | Taux de présence en volume du composant c1: Bc1 = 0.71<br>Taux de présence en volume c2: Bc2 = 0.29<br>Densité moven omed = 1.33 a/cm^3                                                                                                    | Torsion efectife de fil: Tefmin = 534.21 (t/m), Tefmax = 534.22 (t/m)                                                                                 |
| C <sub>2</sub>          | Sintetic                        |                                                                                                    | Rezistence moven minimale de fil: RFmin = 129.60 cN                                                                                                   |
| a <sub>2</sub>          | 0.3                             | Reprise movenne: Remed = 12.05 %                                                                                                    | Coeficient de variatiation lie a la rezistance: CVr = 14.63 %                                                                                         |
| Nmf <sub>2</sub>        | 3000 m/g                        | Prix moyenes des fibres: Prmed = 1.00 \$/kg                                                                                                    | Résistance movenne du fil minimale: RsFmin = 1.16 cN/tex                                                                                              |
| Lmin2                   | 77<br>mm                        | Diamètre movenne des fibres du fil pour la structure ouverte: Da = 0.19 mm, Nombre de fibres dans section: ns = 54<br>Numéro des fibres par mètre: nl = 776. Rayon moven des fibres: rf = 10.50 um<br>Ravon exterieur des couche: Ra1 = 0.0105 mm, Ra2 = 0.0315 mm, Ra3 = 0.0525 mm, Ra4 = 0.0735 mm, Ra5 = 0.0945 mm                          |                                                                                                    |
| Lmax <sub>2</sub>       | 77<br>mm                        | Rayon des couches: rs1 = 0.00 μm, rs2 = 0.02 μm, rs3 = 0.04 μm, rs4 = 0.06 μm, rs5 = 0.08 μm<br>Numbre des fibres par couche: ns1 = 1, ns2 = 5, ns3 = 12, ns4 = 18, ns5 = 18                                                                                                    |                                                                                                    |
| 0 <sup>2</sup>          | 1.38<br>$q/cm^2$                | Rayon de fil: R = 0.09 mm, Torsion: T = 534 t/m, Etape de l'hélice: h = 1.87 mm, Vitese de migration: M = 0.01                                                                                                    |                                                                                                    |
| af 2                    | 36<br>$\gamma$                  | Les angles de torsion pour chaque couche: $\beta1 = 0.58$ , $\beta2 = 4.07$ , $\beta2 = 8.05$ , $\beta4 = 11.96$ , $\beta5 = 15.76$<br>Longeur de l'helice par couche: Is1 = 1.87 mm, Is2 = 1.88 mm, Is3 = 1.89 mm, Is4 = 1.91 mm, Is5 = 1.94 mm                                                                                               |                                                                                                    |
| Rf2                     | 6<br>cN                         | Longeur de l'helice situe a l'axe: Isc = 9.50 mm                                                                                                    |                                                                                                    |
| R <sub>2</sub>          | $0.5 - 2.$                      | Calcul du couple transmis sur les fibres dans chaque couche (t/m): Tf1 = 534, Tf2 = 531, Tf3 = 523, Tf4 = 511, Tf5 = 494                                                                                                    |                                                                                                    |
|                         |                                 | Courbure des fibres dans chaque couche (ras/m): Kf1 = 0.00, Kf2 = 38.31, Kf3 = 74.72, Kf4 = 109.95, Kf5 = 143.18                                                                                                    |                                                                                                    |
| P <sub>2</sub>          | 11<br>S/kg                      | L'allongement des fibres dans chaque couche (%): e1 = -1.91, e2 = -1.67, e3 = -0.94, e4 = 0.26, e5 = 1.92<br>Force pour allongement(cN): $p1 = -1.09$ , $p2 = -0.95$ , $p3 = -0.54$ , $p4 = 0.15$ , $p5 = 1.10$                                                                                                    |                                                                                                    |
| <b>NmF</b>              | <b>Input Fill</b><br>$39.5$ m/a | Allongement minimale de fil: AIF = 15.40 %, Contraction transversale de fil: Aq = 22.24%<br>Allongement des fibres par chaque couche(%): af 1 = 15.40, af2 = 15.29, af3 = 14.96, af4 = 14.42, af5 = 13.69<br>Alongement totale des fibres en fonction des position radiale(%): aT1 = 13.49, aT2 = 13.62, aT2 = 14.02, aT4 = 14.68, aT5 = 15.61 |                                                                                                    |
| <b>CVnm</b>             | 17.59<br>$\frac{9}{4}$          | Degré de compacité du fil: vF = 0.67                                                                                                    |                                                                                                    |
| am                      | 85<br>degr                      | Coefficient de rétraction: Cs = 0.98, Rétraction du fil s = 1.92%                                                                                                    | OK                                                                                                    |
|                         | 1.25                            | Finesse effective du fil calculée: NmFc = 39.13 m/g<br>Coefficient de variation limite: CVIimc1 = 14.85 %, CVIimc2 = 11.47 %, CVIim = 13.92 %                                                                                                    | Cancel                                                                                                    |
|                         |                                 |                                                                                                    |                                                                                                    |

**Figure 103: Interface utilisateur du logiciel comprenant les données d'entrée à gauche et les données de sortie à droite**

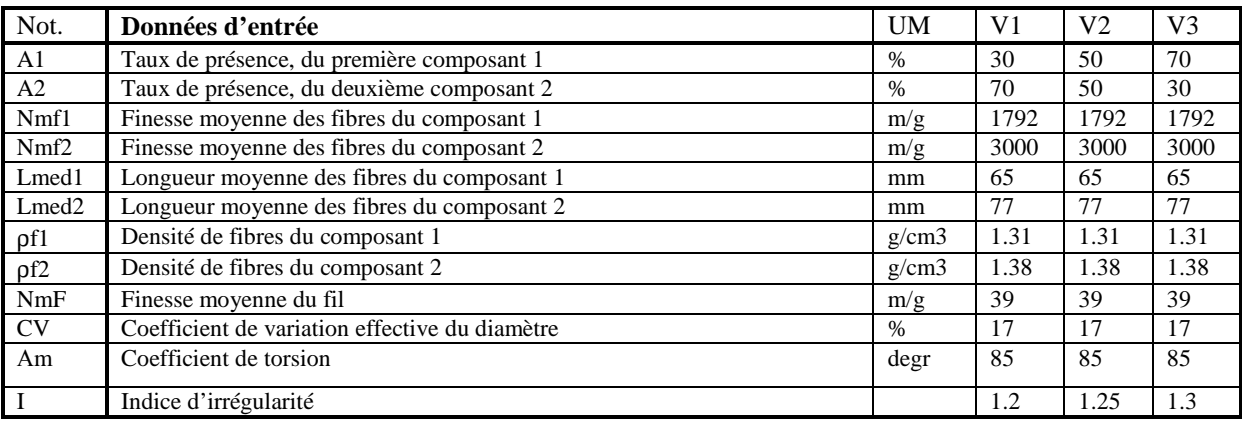

**Figure 104: Données d'entrée du modèle statistique pour un fil à deux composants fibreux**

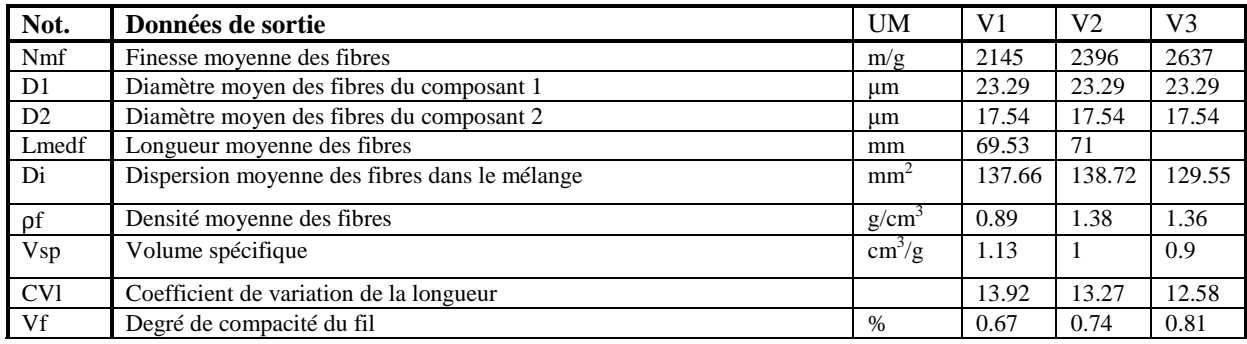

| $\rho F$     | Densité moyenne du fil                         | g/cm  | 0.89 |       | 1.11  |
|--------------|------------------------------------------------|-------|------|-------|-------|
| DFt          | Diamètre moyen pour structure tubulaire        | mm    | 0.18 | 0.18  | 0.18  |
| <b>DFm</b>   | Diamètre moyen pour structure migratoire       | mm    | 0.18 | 0.18  | 0.18  |
| <b>CVefD</b> | Coefficient de variation effective du diamètre |       | 17.4 | 16.59 | 15.73 |
| T            | Torsion                                        | Rot/m | 534  | 534   | 534   |
| ns           | Nombre des fibres en section                   |       | 25   | 45    | 62    |

**Figure 105: Données de sortie du modèle statistique pout fil à deux composants fibreux** 

Il est important de préciser que les paramètres de sortie ne sont pas tous utiles à chaque modèle 2D ou 3D. Par exemple, pour le modèle 2D issue des coupes transversales, on utilise la finesse des fibres pour obtenir le diamètre des fibres, le numéro des fibres ordonnancé sur la section pour représenter la structure. L'algorithme est décrit au § IV.1.

Pour la structure tubulaire 3D, les données utiles sont plutôt associées à la géométrie, car nous démarrons du coefficient de torsion pour créer la torsion, ce qui conduit à l'étape de l'hélice. La structure peut être générée suite à l'algorithme décrit au § IV.2 avec comme paramètres nécessaires à la définition des diamètres moyens du fil : les diamètres moyens des fibres, le degré de compacité du fil, le volume spécifique, la proportion de présence des fibres et leur densité.

Pour la structure migratoire 3D, l'algorithme de génération de cette structure est décrit au § IV.3. Pour cela, on utilise certaines données géométriques pour représenter le trajet des fibres dans le fil c'est-à-dire le diamètre des fibres et de leur rayon.

L'intérêt d'obtenir les autres paramètres de sortie du modèle statistique est leur importance dans la compréhension des différents processus technologiques.

# **III Modèles surfaciques 3D**

Conformément à Avram[65], la variation des caractéristiques d'un fil peut causer des problèmes pendant le processus de traitement. Des irrégularités sont souvent observées lors de la fabrication de celui-ci. Ces imperfections peuvent être visualisées si l'on est capable de modéliser l'enveloppe extérieure du fil à partir des résultats issus du modèle statistique. En pratique, il n'est pas possible de créer un fil à diamètre constant tout au long de celui-ci car l'une des caractéristiques présentant des variations relativement importantes est le diamètre du fil. Visualiser les défauts d'un fil peut donc être très utile pour augmenter son réalisme dans un contexte de design.

L'outil présenté ci-après a pour objectif principal de combler ce manque de représentativité des fils. L'algorithme de simulation d'un modèle 2D montre les différentes étapes qui ont permis de modéliser le profil extérieur du fil. Différents résultats de simulation permettent de valider cette première étude. Ensuite, une évolution vers un modèle 3D est proposée donnant beaucoup plus de réalisme au visuel afin de comparer ce résultat à des produits réels.

# **III.1 Simulation par les courbes de Bézier 2D**

Le logiciel que nous avons développé vise à simuler la représentation d'un échantillon de fil à partir de l'ensemble de ses diamètres pré calculés. Le domaine de validité de cette représentation est à l'heure actuelle limité aux fils de laine peignée. Ce logiciel a été développé en langage PERL.

La **Figure 106** présente la fenêtre principale du logiciel dans laquelle nous distinguons sur la droite les données d'entrée fibres/fil à introduire, au centre différentes représentations du fil à générer, et à gauche les données de sortie. Les différentes représentations graphiques ont pour objectif d'apporter un visuel affiné en fonction des besoins de l'étude de forme. La première représentation (vue supérieure) montre comment s'effectue la distribution de l'ensemble des diamètres sur l'axe principal, le deuxième représentation (au centre) permet de visualiser avec plus de détails le profil extérieur du fil en fonction de la distribution des principaux diamètres, la troisième représentation simule un effet 3D du fil.

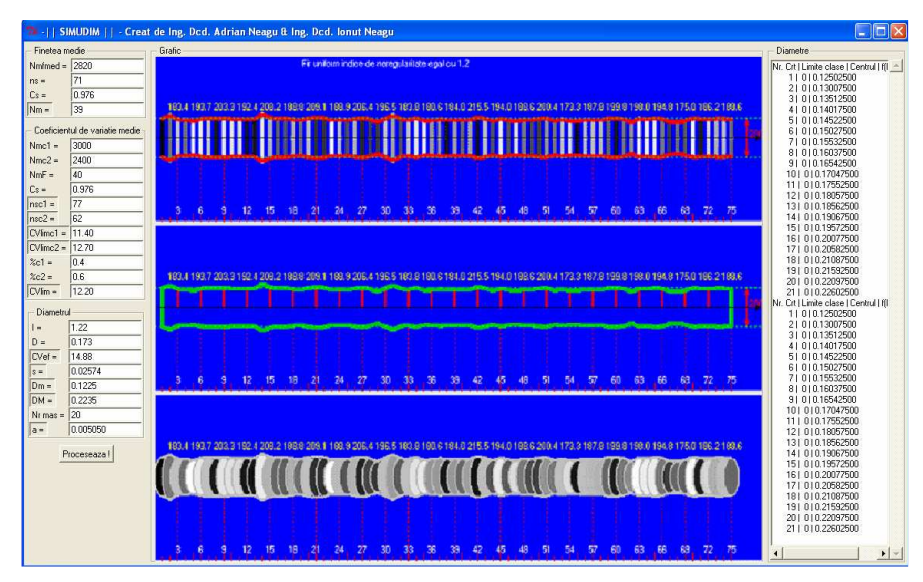

**Figure 106: Panneau principal du logiciel**

Comme nous l'avons déjà précisé, les données d'entrées du processus de simulation sont issues du précédent modèle statistique. Ces variables sont présentées dans le tableau de la **Figure 107**. L'intérêt de ces données d'entrée est de mettre en évidence l'impact de chaque coefficient pris séparemment sur la morphologie du fil et ses paramètres de sortie. L'exemple que nous avons choisi est de tester l'influence du paramètre de compacité.

|                                                            | <b>UM</b>         | V1   | V <sub>2</sub> | V3   |
|------------------------------------------------------------|-------------------|------|----------------|------|
| A1 représente le taux du premier composant selon la masse  | $\frac{0}{0}$     | 40   | 40             | 40   |
| A2 représente le taux du deuxième composant selon la masse | $\%$              | 60   | 60             | 60   |
| Finesse moyenne des fibres du composant 1                  | m/g               | 3000 | 3000           | 3000 |
| Finesse moyenne des fibres du composant 2                  | m/g               | 2400 | 2400           | 2400 |
| Finesse moyenne du fil                                     | m/g               | 39   | 39             | 39   |
| Densité moyenne des fibres du composant 1                  | g/cm <sup>3</sup> | 1.38 | 1.38           | 1.38 |
| Densité moyenne des fibres du composant 2                  | g/cm <sup>3</sup> | 1.52 | 1.52           | 1.52 |
| Indice de non-uniformité                                   |                   | 1.2  | 1.25           | 1.3  |
| Degré de compacité                                         |                   | 0.6  | 0.6            | 0.6  |
| Diamètre des fibres des fils                               | um                | 18.3 | 18.3           | 18.3 |
| Nombre de classes                                          |                   | 20   | 20             | 20   |

**Figure 107: Caractéristiques des fils analysés** 

L'algorithme de la **Figure 108** montre comment, à partir de traitements intermédiaires exploitant ces données, il a été possible de calculer les différents diamètres nécessaires à la mise en place du profil du fil. On remarque en sortie de processus l'intérêt de la fonction de distribution dans la mise ne place de l'échantillonnage des diamètres du fil, et l'utilité des courbes de Béziers pour simuler le profil du fil enveloppant les extrémités de chaque diamètre.

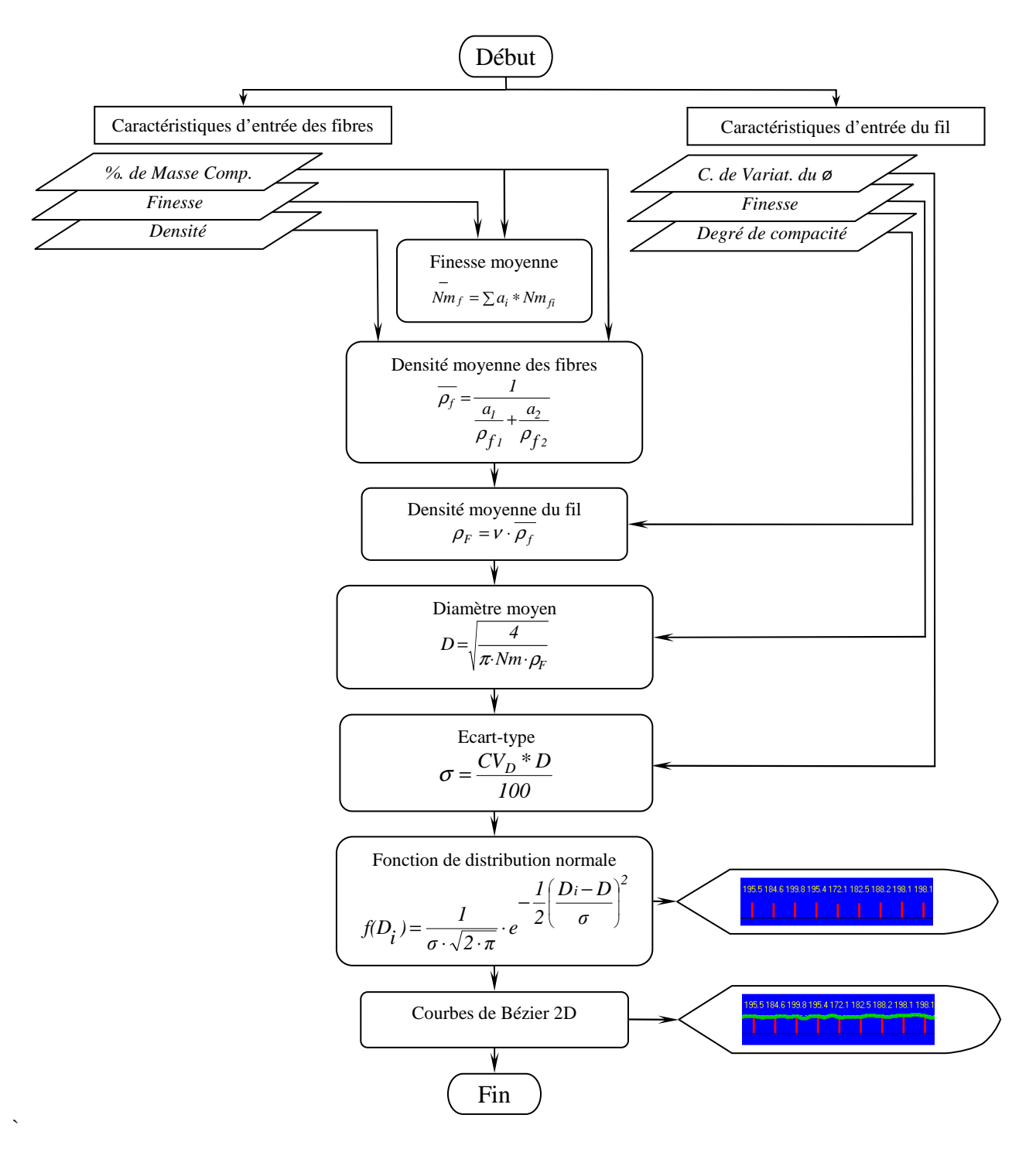

**Figure 108: Algorithme de simulation du modèle 2D**

Une des données de sortie importantes est le tableau des diamètres générés pendant la simulation du fil selon le diamètre moyen (**Figure 109**).

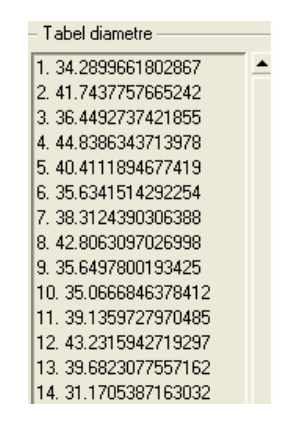

**Figure 109: Tableau de données de sortie, soit les diamètres générés (µm)**

En fonction des irrégularités du fil issue de cette sortie, le logiciel affiche deux messages annonçant la perfection ou l'imperfection du fil obtenue (fil à éviter). Selon le cas, si l'indice de non-uniformité I est  $\leq \hat{a}$  1.2, nous avons par exemple "Fil uniforme avec I égal 1.2", si I est > à 1.25, nous avons "Fil non uniforme avec I égal 1.3". La **Figure 110** illustre un échantillonnage élargi des diamètres et du profil obtenus afin de faire ressortir ce dernier.

| 195.5 184.6 199.8 195.4 172.1 182.5 188.2 198.1 198.1 |                |  |    |  |
|-------------------------------------------------------|----------------|--|----|--|
|                                                       | <b>PARTIES</b> |  |    |  |
|                                                       |                |  |    |  |
|                                                       |                |  |    |  |
|                                                       |                |  |    |  |
|                                                       |                |  | 74 |  |

**Figure 110: Affichage des diamètres générés.**

Pour mettre l'accent sur le principe de fonctionnement du logiciel, nous avons créé une série de tests afin de vérifier la sensibilité des résultats obtenus. Dans ce but, pour un fil de Nm (Numéro métrique) de 40, l'ensemble des caractéristiques d'entrée a été globalement conservé, nous avons fait varier uniquement l'indice de non-uniformité (**Figure 111, Figure 112¸ Figure 113**). Les caractéristiques moyennes d'entrée et de sortie sont présentées dans les tableaux de la **Figure 107** et **Figure 114**.

Simulations géométriques et dynamiques du fil

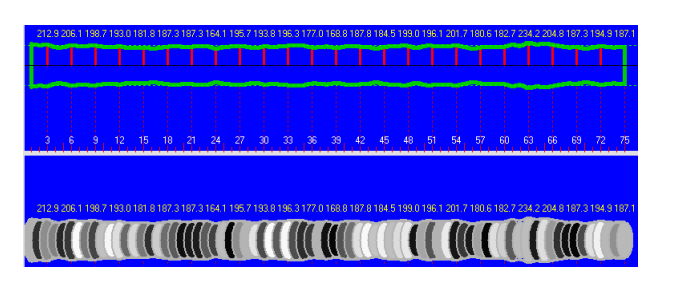

**Figure 111: Variation du diamètre de fil finesse Nm 40 et I=1.2** 

|  |   |  |    |    |  |    |     |    | 194.5185.6204.7215.7206.1203.1190.7222.5203.9219.9207.3182.2218.4218.3185.0213.6189.6178.8194.7206.1190.4208.8177.1182.1209.8  |  |    |    |    |           |    |    |    |             |
|--|---|--|----|----|--|----|-----|----|----------------------------------------------------------------------------------------------------|--|----|----|----|-----------|----|----|----|-------------|
|  |   |  |    |    |  |    |     |    |                                                                                                    |  |    |    |    |           |    |    |    |             |
|  | ы |  | 15 | 18 |  | 30 | 33. | 36 | 39                                                                                                    |  | 48 | 54 | 57 | <b>BD</b> | R3 | 66 | 69 |             |
|  |   |  |    |    |  |    |     |    |                                                                                                    |  |    |    |    |           |    |    |    |             |
|  |   |  |    |    |  |    |     |    | 1945 1856 2047 2157 2061 2031 1907 222 5 203 9 219 9 207 3 182 2 218 4 218 3 185 0 213 6 189 6 178 8 194 7 206 1 190 4 208 8 1 |  |    |    |    |           |    |    |    | 1182.1209.8 |
|  |   |  |    |    |  |    |     |    |                                                                                                    |  | UU |    |    |           |    |    |    |             |

**Figure 112: Variation du diamètre de fil finesse Nm 40 et I=1.25** 

|              |           |  |  |  |  |    |                          |    |     |  |    |          |        |             |  | 227.8 234.7 175.9 213.3 176.5 192.7 208.3 174.1 221.2 186.4 183.2 158.5 225.2 196.5 215.5 207.7 182.1 191.9 214.5 221.0 200.7 221.0 166.8 229.8 218.2 |
|--------------|-----------|--|--|--|--|----|--------------------------|----|-----|--|----|----------|--------|-------------|--|----------------------------------------------------------------------------------------------------|
|              |           |  |  |  |  |    |                          |    |     |  |    |          |        |             |  |                                                                                                    |
|              |           |  |  |  |  |    |                          |    |     |  |    |          |        |             |  |                                                                                                    |
|              |           |  |  |  |  |    |                          |    |     |  |    |          |        |             |  |                                                                                                    |
|              |           |  |  |  |  |    |                          |    |     |  |    |          |        |             |  |                                                                                                    |
|              |           |  |  |  |  | 30 | 33                       | 38 | -39 |  | 51 |          | $\sin$ | 63          |  |                                                                                                    |
|              |           |  |  |  |  |    |                          |    |     |  |    |          |        |             |  |                                                                                                    |
|              |           |  |  |  |  |    |                          |    |     |  |    |          |        |             |  |                                                                                                    |
|              |           |  |  |  |  |    |                          |    |     |  |    |          |        |             |  |                                                                                                    |
|              | 227.8 234 |  |  |  |  |    | 418321585225219652155207 |    |     |  |    | LL 5-221 |        | 0.200.7.221 |  | 229.8.218.2                                                                                                    |
|              |           |  |  |  |  |    |                          |    |     |  |    |          |        |             |  |                                                                                                    |
| $\mathbf{I}$ |           |  |  |  |  |    | <b>TANO DEL LA MANA</b>  |    |     |  |    |          |        |             |  |                                                                                                    |
|              |           |  |  |  |  |    |                          |    |     |  |    |          |        |             |  |                                                                                                    |

**Figure 113: Variation du diamètre de fil finesse Nm 40 et I=1.3.** 

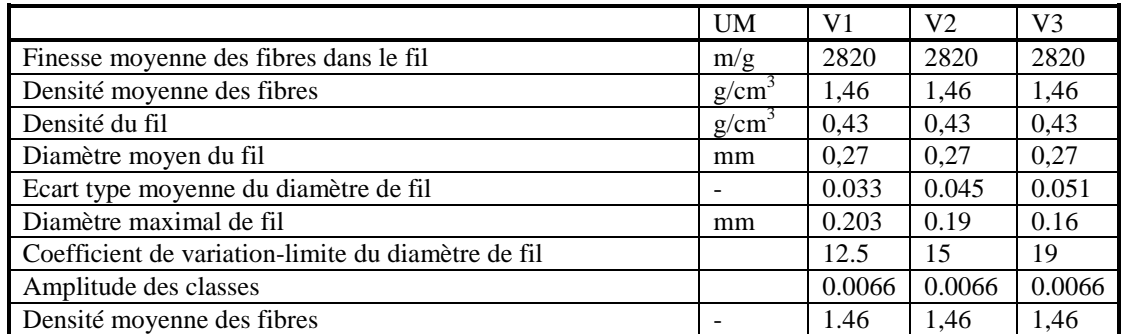

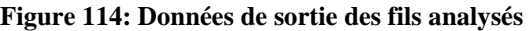

La **Figure 115** donne une image zoomée de la variation de ces différents profils en fonction de leur finesse (noire: Nm=40, I=1.2; bleu : Nm =40, I=1.25; rouge: Nm=40, I=1.3).

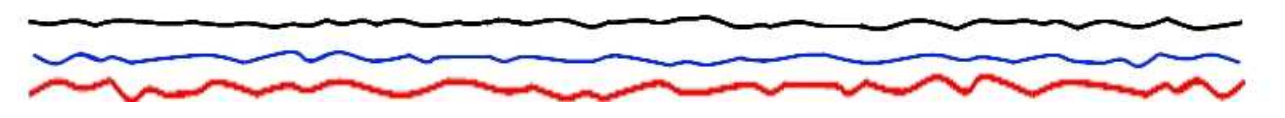

**Figure 115: Affichage des diamètres générés (µm).**

Les valeurs sont intéressantes pour comprendre ce phénomène d'imperfection mais nous voyons que le profil est un des critères de choix dans le design d'un fil. Mais il s'avère que cette représentation 2D est à peine suffisante.

#### **III.2 Simulation de la structure 3D à diamètres variables**

Searle [47] a proposé une approche plus générale de la simulation 3D des fils par l'utilisation des courbes Spline pour définir les sections du fil. En utilisant le Micrograph, il a obtenu 8 fils doublés qu'il a introduit dans une toile, la prochaine étape étant le traitement de ces images et la détermination des courbes décrites par les fils. Deux courbes cubiques de type Spline ont été utilisées pour représenter la partie supérieure et inférieure des fils dans le tissu. Ces deux courbes permettent de respecter la continuité nécessaire sur les points de liaison du tissu. Cette méthode a eu un grand succès. Mais, même si cette approche plus générale que les modèles idéaux est capable de représenter la géométrie réelle d'un fil, elle a besoin d'un grand nombre de caractéristiques pour représenter le tissu à partir du fil.

La structure 3D de notre fil nécessite plusieurs étapes que l'on retrouve dans l'algorithme de la **Figure 118**. La première étape n'est autre que l'algorithme de simulation du modèle 2D. La deuxième étape consiste à créer une surface de révolution à partir des résultats précédents afin de passer à une échelle de représentation supérieure 3D. La surface de révolution joue un rôle important car elle doit envelopper de manière optimale les différents diamètres variables que l'on ne retrouve pas dans les travaux similaires. Ainsi, la surface est créée par une révolution de 360° de la courbe de Bézier (courbe génératrice) autour de l'axe directeur (axe central du fil). Ensuite, pour simuler une longueur de fil donnée, on utilise une procédure graphique de répétition[10]. Cette procédure permet de réitérer (*lr*) fois un élément de base de longueur initiale (*li*) afin de créer un fil final de longueur souhaitée (*lf*). Pour cela, nous utilisons l'équation suivante :

$$
l_r = \frac{l_f}{l_i} \tag{149}
$$

Pour éviter les problèmes de continuité de fil, nous avons mis en œuvre une méthode qui est basée sur un principe de répétitivité de portions par superposition des 3 premiers points de la portion lr et des 3 derniers points de la portion lf. Afin de respecter la valeur des diamètres obtenus sur ces points d'extrémité, une fois sur deux le fil est inversé. Suite à cette technique, nous perdons légèrement sur la longueur estimée du fil (perte de 3%).

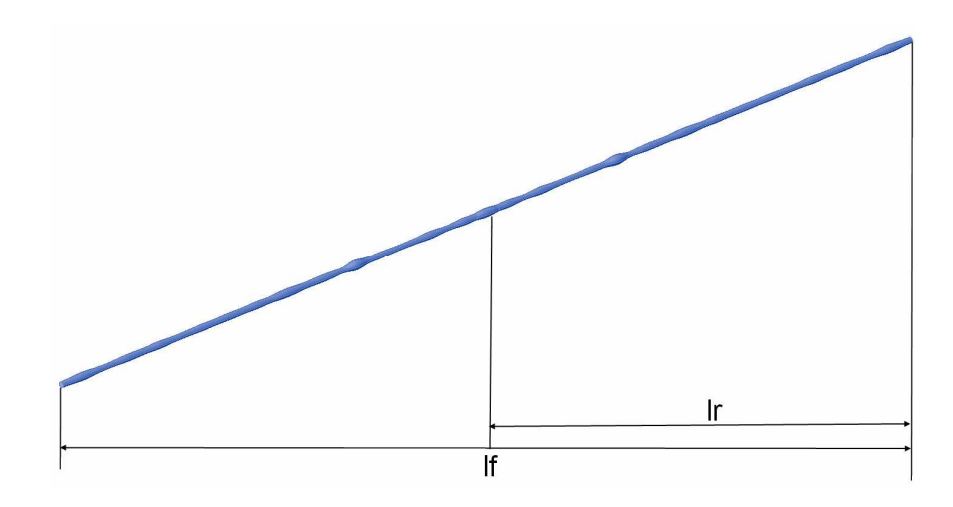

**Figure 116: Principe de répétition du fil** 

La **Figure 116** montre comment la répétition du fil est faite de façon automatique avec comme condition impérative que la répétition ne modifie en aucun cas les caractéristiques moyennes du fil. L'étape finale consiste à améliorer les effets de surface par la pose de la texture que nous avons obtenu par analyse microscopique sur le fil réel, l'exemple de texture à plat utilise est présentée en **Figure 117.**

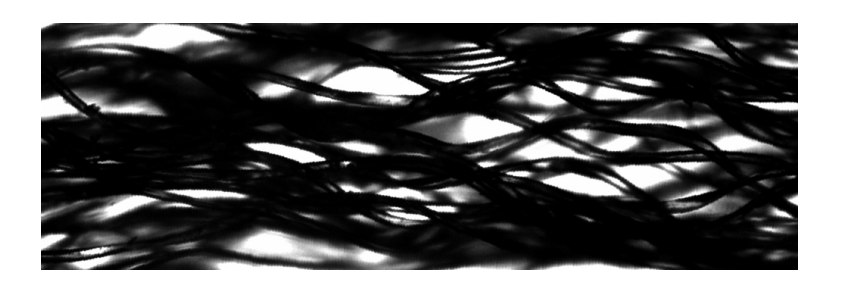

**Figure 117 : Texture de fil 2D utilisée pour générée la texture 3D** 

Simulations géométriques et dynamiques du fil

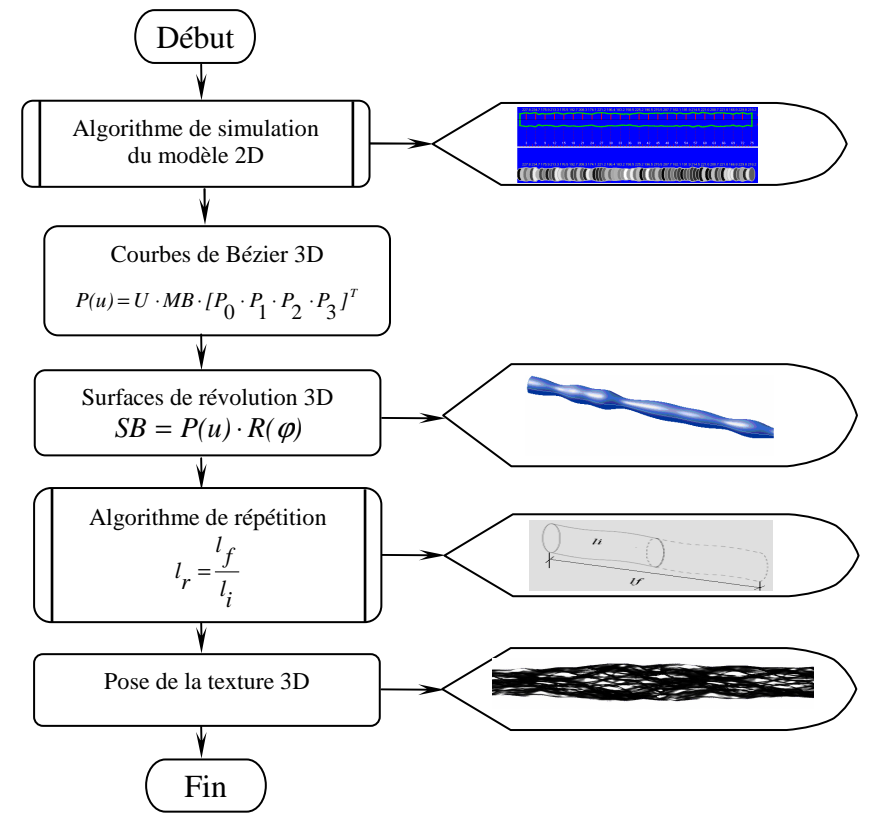

**Figure 118 : Algorithme de simulation du modèle 3D** 

Une comparaison entre les essais simulés de notre structure 3D à diamètres variables et les essais réels est présentée ci-après. La **Figure 119** montre la structure simulée d'un fil de longueur de base (*lr*) = 100 mm, et de diamètre moyen de 190 µm. Les paramètres d'entrée sont identiques au modèle 2D.

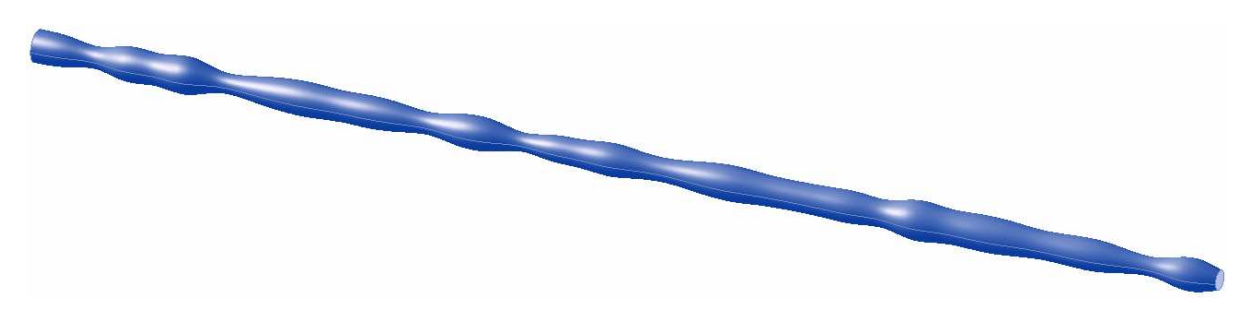

**Figure 119: Structure simulée du fil réel**
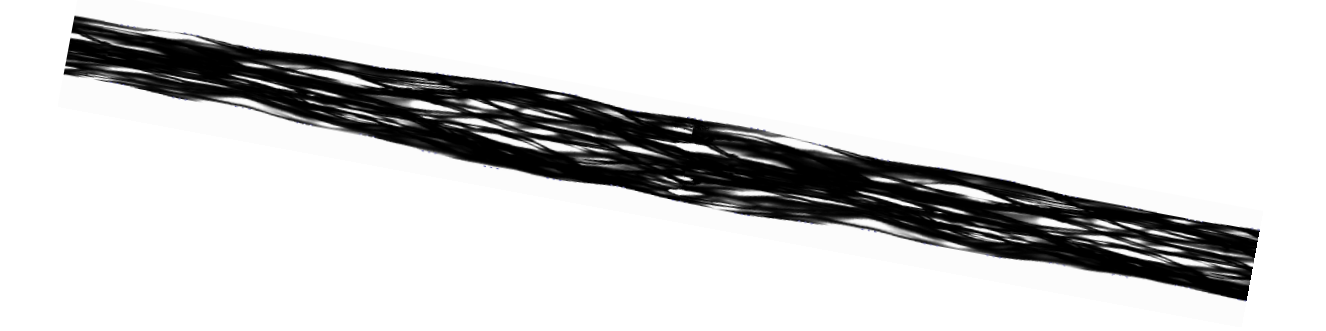

a  $\mathbf b$ 

**Figure 120: Détail d'une portion de fil avec texture des fibres** 

**Figure 121: Comparaison détaillée d'une portion de fil a. simulé et b. réel** 

La **Figure 121** présente un agrandissement du fil réel de caractéristique identique à celui qui nous a servi de base pour la simulation. On peut constater que le résultat de simulation de notre fil est très proche de la réalité.

# **IV Modèles mésoscopiques 3D**

## **IV.1 Simulation de la structure tubulaire du fil simple**

En dehors de tous les aspects décrits dans le  $1<sup>er</sup>$  chapitre, on aimerait à nouveau souligner la grande difficulté de décrire les comportements physiques des fibres se traduisant par leurs formes irrégulières.

La géométrie des fibres dans le cadre d'une structure tubulaire est le résultat d'un processus de torsion, de sorte que la fibre prenne une position héliocoïdale de forme cylindrique, en dehors de la position centrale qu'on considère être droite le long de l'axe du fil.

Dans le cadre de notre simulation, nous calculons la position de la fibre dans la structure du fil, l'angle de torsion et sa trajectoire. Les effets de la torsion sont très importants puisque c'est un facteur-clé dans la caractérisation de la structure tubulaire et peuvent en déterminer les caractéristiques principales. Il résulte un fil avec une structure tubulaire de torsion *T*, l'angle de torsion étant plus grand, en fonction de la position des fibres sur le fil.

La longueur des fibres représente aussi un paramètre-clé qui établit cette inégalité du fil. Elle influence également l'angle et la longueur de la spire d'une rotation de l'hélice. De cette façon, la longueur de la fibre qui correspond à un pas de l'hélice cylindrique droite représente la longueur de la spire qui dépend de la position radiale de la fibre et de l'angle de torsion de la fibre dans le fil.

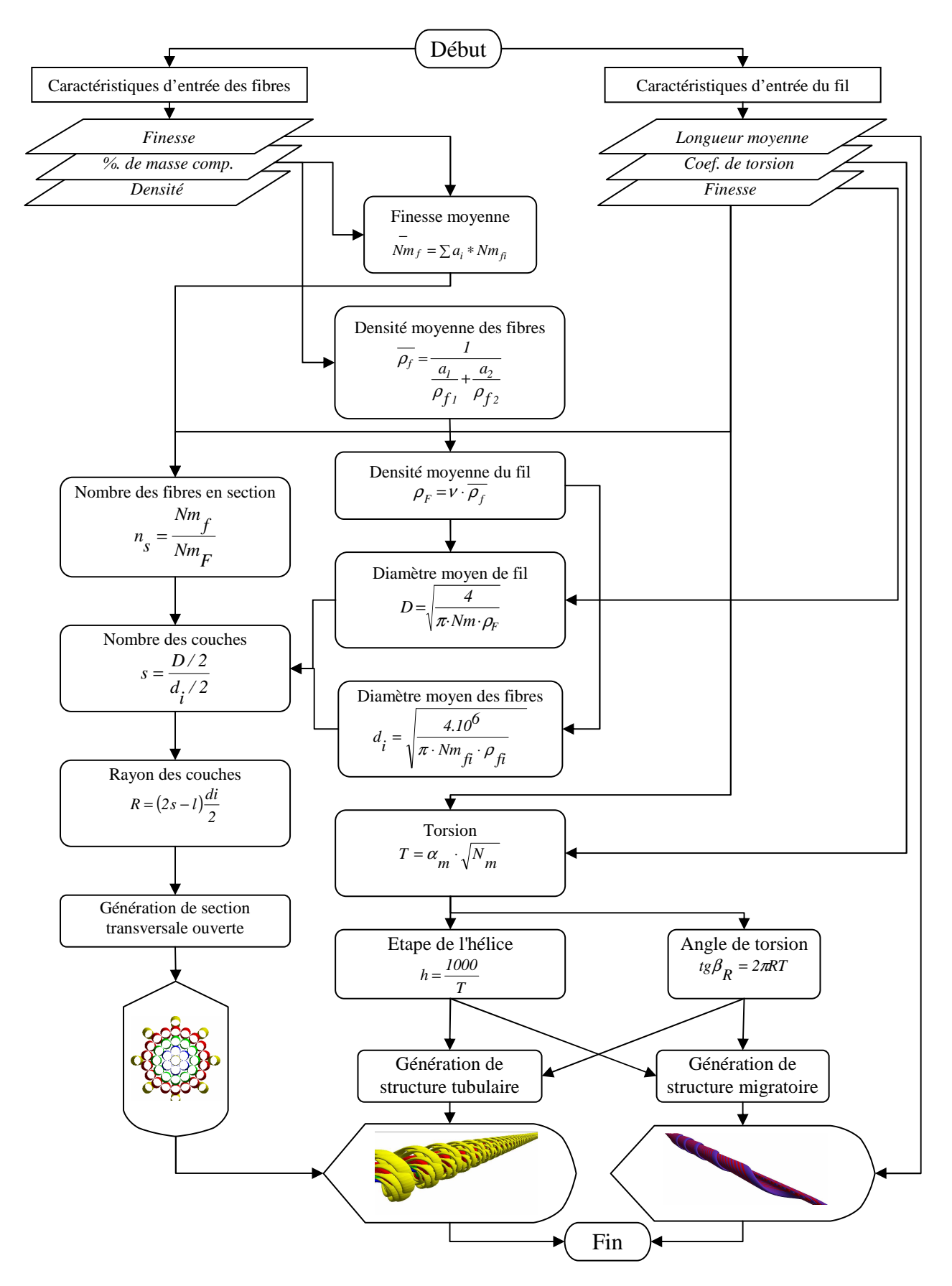

**Figure 122: Organigramme structural des structures mésoscopiques** 

L'organigramme présenté en **Figure 122**, détaille la méthode utilisée pour générer les structures mésoscopiques à partir des donnés d'entrée qui caractérisent les fibres et le fil. Les variables intermédiaires sont ensuite générées afin de définir les données structurelles. La génération de la section transversale est nécessaire pour définir la position initiale de chaque fibre pour la structure tubulaire. Cette dernière dépend entre autre de l'étape de l'hélice et de l'angle de torsion.

Pour concevoir ce modèle 3D, la structure longitudinale impose que la fibre suive la trajectoire du fil dans sa longueur. La structure tubulaire exige que les fibres soient disposées en couches concentriques, qu'elles prennent la forme d'hélices droites, qu'elles gardent toujours leur position dans la couche (elles ne ressortent pas de leur couche), que les trajets des fibres dans chaque couche soient décrites comme le montre la **Figure 123**. L'hypothèse émise est que le numéro des fibres dans la section transversale soit toujours le même.

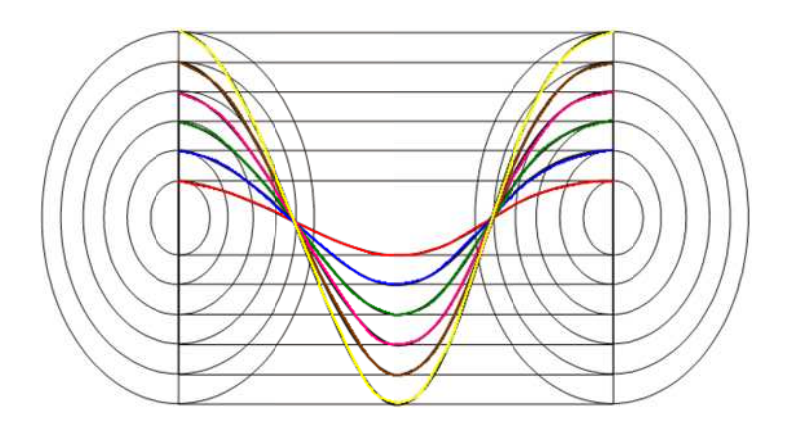

**Figure 123: Trajet des fibres dans la structure tubulaire** 

La structure présentée en **Figure 124** est une structure avec 4 couches dont les données d'entrée sont définies dans le tableau de la **Figure 104** (version V1), les données de sortie sont présentées en **Figure 105** (version V1).

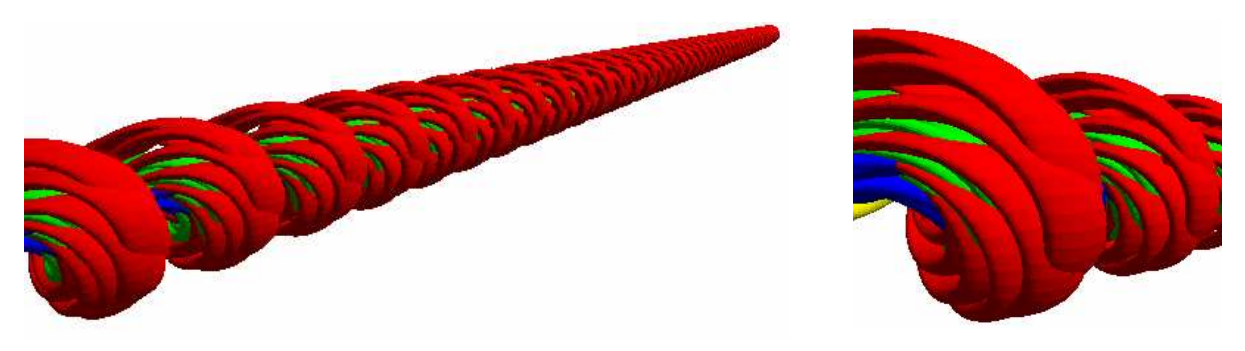

**Figure 124: Structure tubulaire simulée de version V1** 

De même, la **Figure 125** montre les résultats de la structure dont les données d'entrée sont issues du tableau de la **Figure 104** (version V2) et les données de sortie de la **Figure 105** (version V2).

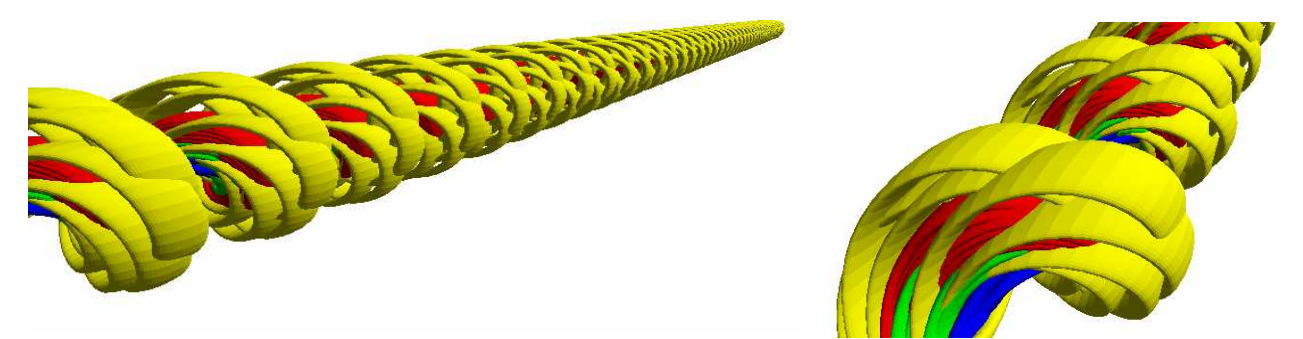

**Figure 125: Structure tubulaire simulée de version V2** 

Similairement, la **Figure 126** présente les résultats de la structure relative aux données d'entrées-sorties des tableaux de la **Figure 104** (version V3) et de la **Figure 105** (version V3).

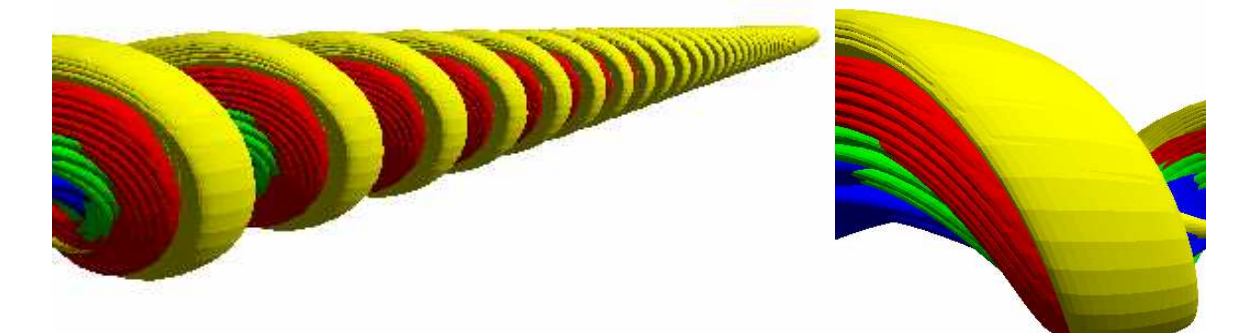

**Figure 126: Structure tubulaire simulée de version V3** 

Dans la **Figure 124** le trajet des fibres est plus visible en comparaison avec les trajets des **Figure 125** et **Figure 126**. Le détail est plus éloquent car nous pouvons distinguer les différentes couches très facilement et en particulier le trajet des fibres allant vers l'extérieur du fil. Les intersections des structures fibreuses sont perceptibles grâce à la valeur importante de la densité du fil.

La particularité de la **Figure 125** est donnée par la disposition des fibres de la dernière couche montrant, comme prévu, le non recouvrement total de la surface extérieure du fil.

Sur la **Figure 126,** nous voyons que la structure dispose de 5 couches complètes. L'image détaillée montre que certaines fibres nous empêchent de voir complètement la structure, ce qui n'est pas toujours en notre avantage. Ceci est un point faible du modèle.

Nous avons utilisé une interface utilisateur à document-multiple en tant que fenêtre de dialogue et OPEN GL API pour représenter la fenêtre 3D centrale dans laquelle se trouve la structure 3D du fil.

Dans l'organigramme de la **Figure 129**, nous présentons les principales fonctions pour générer les structures 3D. Pour démarrer le processus de création, il suffit d'introduire les données d'entrée dans la fenêtre principale de l'interface utilisateur présentée en **Figure 103**, les données de sortie sont automatiquement générées. Ensuite, une nouvelle fenêtre s'ouvre pour générer les structures 3D. Au départ, la structure qui a été créée est la structure tubulaire (**Figure 124, Figure 125, Figure 126)**. Si l'on souhaite, il est possible de changer de structure pour travailler avec la structure migratoire idéale (**Figure 126)** ou la structure surfacique de révolution 3D (**Figure 127**) qui peut être recouverte avec une texture donnée (**Figure 128**).

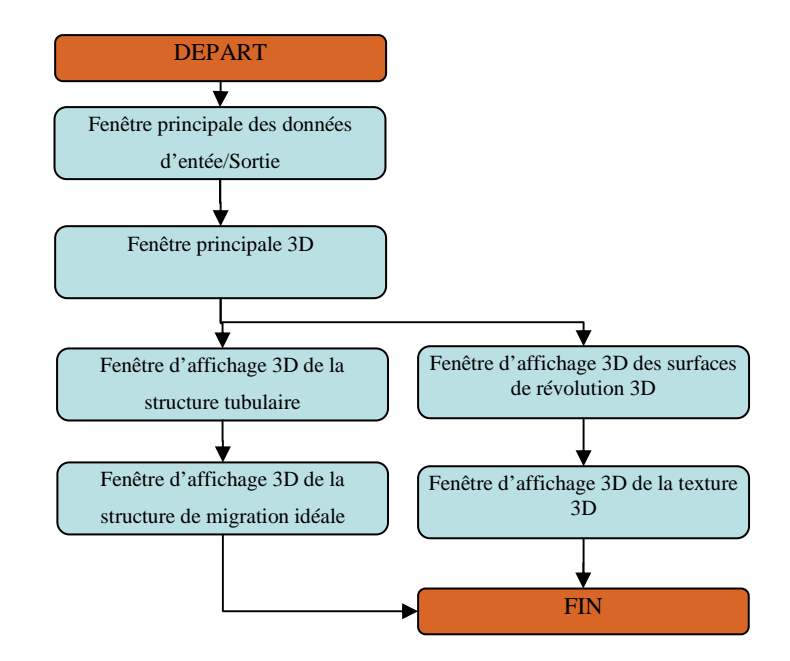

**Figure 129: Organigramme des principales fonctions de logiciel** 

Pour générer la section transversale, nous avons utilisé une distribution ouverte des fibres dans le fil, en prenant en considération le nombre moyen de fibres avec comme base commune que le centre du fil est composé d'une fibre droite autour de laquelle les autres fibres sont disposées en couches. Le tableau de la **Figure 130** présente la méthode de calcul du rapport entre le rayon de la fibre et le rayon de la couche, données issues du modèle statistique. Cette méthode donne le nombre de fibres totales lors de l'évolution du nombre de couche que nous utilisons itérativement lorsque le diamètre augmente suite à une nouvelle couche.

| Numéro<br>de la<br>couche | Rayon de<br>la couche. | Nombre de<br>fibres/couche | Cumul du<br>nombre de fibres |
|---------------------------|------------------------|----------------------------|------------------------------|
|                           | rs,                    | m,                         | m <sub>1</sub>               |
| ◠                         | $rs_{2}$               | m <sub>2</sub>             | $m_1+m_2$                    |
| $\mathbf{z}$              | rs <sub>3</sub>        | $\rm m_{3}$                | $m_1 + m_2 + m_3$            |
|                           |                        |                            | m=ns                         |

**Figure 130: Tableau des équations du calcule des couche** 

Où:

- *ns* nombre des fibres dans une section transversale d'un fil,
- *rs* rayon de la couche,
- *m* –nombre des fibres par couche.

Dans la **Figure 132**, nous avons un modèle à 5 couches présentant des couleurs différentes pour les distinguer. Nous remarquons que la structure transversale des fibres est représentée par des cercles concentriques disposées selon la configuration imposée par la méthode géométrique de la partie IV.1.1 du § 2. Entre autre, pour calculer le nombre de fibres d'une couche à une autre, il suffit d'effectuer la différence entre le nombre total des fibres dans l'évolution des couches (équation 34) et le nombre total de fibres des couches inférieures issu du précédent calcul (équation 36).

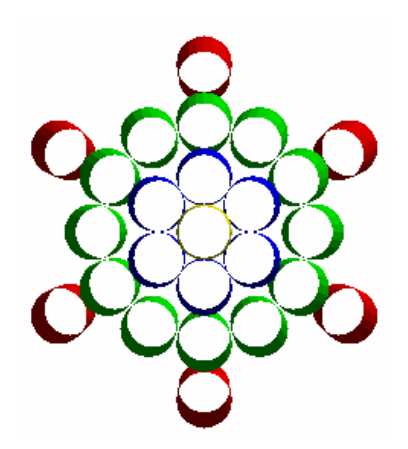

**Figure 131: Distribution des fibres dans les 4 couches pour version V1** 

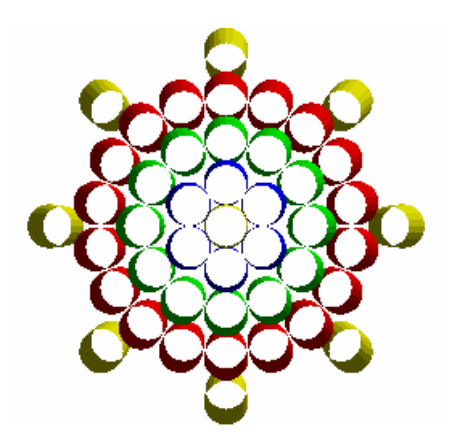

Figure 132: Distribution des fibres dans les 5 couches pour version V2

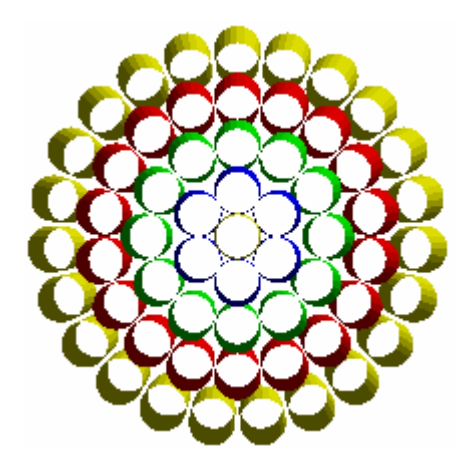

**Figure 133: Distribution des fibres dans les 5 couches pour version V3**

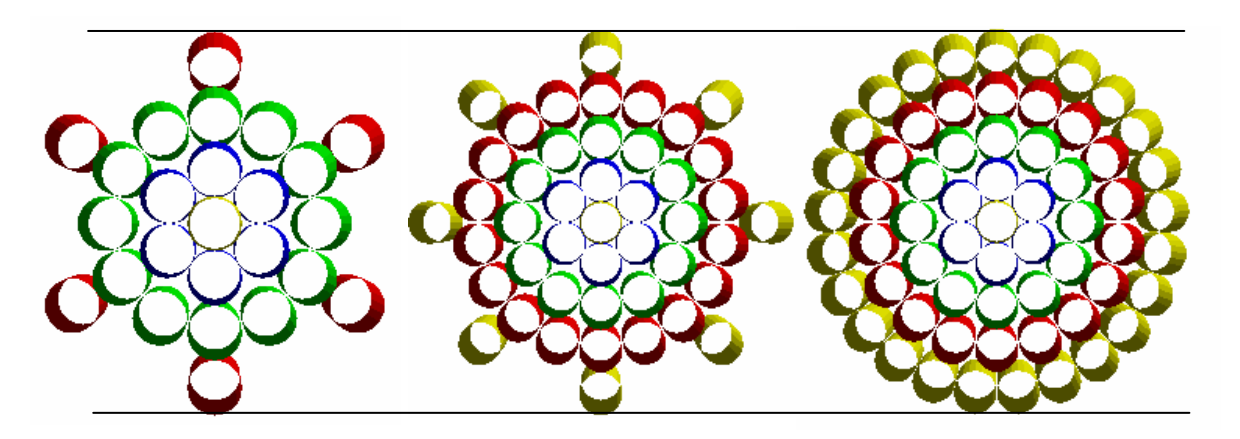

**Figure 134 : Comparaison des trois structures à échelle identique**

La **Figure 134** permet de comparer différentes structures à diamètre de fil constant. Nous vérifions que la version V1 possède des diamètres de fibres plus grands que les versions V2 et V3 comme prévu. Si l'on compare les versions V2 et V3, les les nombrés des fibres sont différentes, la différence se trouve sur le nombre de fibres sur la dernière couche. Différentes combinaisons peuvent ainsi être réalisées en fonction des variables de la fibre et du fil.

Les principaux avantages d'un modèle de structure tubulaire est d'avoir une meilleure compréhension de la façon dont les fibres sont placés dans le fil. Cette perception nouvelle est d'autant plus puissante lorsque nous avons la possibilité d'aller au plus profond du fil par la vision des couches intérieures, des trajectoires que prennent les fibres. Mais il est tout aussi intéressant de voir finement l'extérieur du fil avec la dernière couche, montrant alors un arrangement des fibres non ordonné qui peut déranger l'utilisateur ou l'intéresser.

Un autre intérêt est sur l'aspect dimensionnel lors de la conception d'un fil. Il est maintenant possible de prédire la faisabilité d'un fil en fonction de la dimension des fibres imposée, par exemple qu'une fibre part ou ne part pas vers l'extérieur en fonction de sa longueur données ou encore que la torsion donne telle ou telle autre déformation structurelle.

## **IV.2 Simulation de la structure migratoire idéale du fil simple**

La simulation de la structure migratoire 3D du fil utilise la base du modèle géométrique décrit dans le paragraphe IV.3 du § 2. L'objectif est de créer une trajectoire héliocoïdale de la fibre à l'intérieur du fil de manière ordonnée en tant compte de l'interaction de chacune d'elles. La structure migratoire idéale a comme paramètres d'entrée et de sortie les caractéristiques statistiques présentées dans les tableaux de la Figure 104 (version V2) et Figure 105 (version V2).

Les trajets des fibres dans cette structure suivent un parcours spécifique décrit dans la **Figure 135**, paramétré de la manière suivante :

- *Rsi* rayon de couche i,
- *hi* hauteur des couches,
- *bi*  angle des fibres dans la couche.

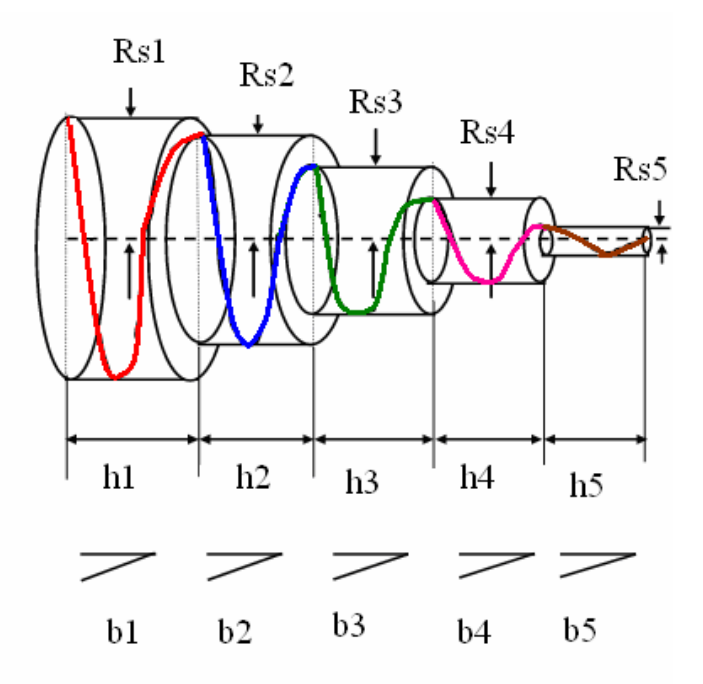

**Figure 135: Trajet des fibres dans une structure migratoire idéale** 

L'hypothèse émise sur le trajet des fibres est que chaque fibre suit un trajet hélicoïdal simple et que les hélices sont de même hauteur selon la position de la fibre dans le fil. Ainsi, les fibres tendues à l'extérieur du fil ont tendance à migrer vers l'intérieur du fil, en déplaçant de cette manière les fibres intérieures. Dans ce cas, les fibres ne gardent plus une position fixe dans une couche en comparaison au modèle 3D précédent, et ont un rayon variable. Les paramètres tels que : le pas de la spirale, la longueur de la fibre, le diamètre de la fibre, le rayon des couches, le nombre de couches et la nature du mélange, sont tous pris en considération pour modéliser cette structure et en obtenir la simulation.

Quantitativement, le trajet des fibres suit une hélice à rayons variables, chaque rotation de la fibre correspond exactement à un déplacement dans une couche, la rotation suivante s'effectuant dans la couche connexe. Ce parcours démarre au centre du fil, évolue vers la couche extérieure et repart vers le centre du fil, jusqu'à obtenir la longueur totale de la fibre.

Pour cela, les paramètres statistiques liés au diamètre moyen du fil et à la longueur moyenne des fibres imposent un cylindre englobant dans laquelle notre algorithme crée une, deux voire trois répétitions d'étape d'hélice, calculé avec un dimensionnement adapté associant de manière judicieuse les paramètres Rs1, Rs2,..., h1, h2,..., b1, b2....Cette évolution se propage et se répète jusqu'à atteindre la longueur moyenne du fil attendue.

L'intégration des fibres les unes dans les autres s'effectue par un décalage répétitif de la position initiale des fibres sur l'axe centrale. Ce décalage est égal au diamètre de la fibre suivante. En pratique, nous utilisons le nombre moyen de fibres en section, présenté en **Figure** 105**,** pour dimensionner les différents exemples proposés, en corrélation avec les essais du précédent modèle géométrique 3D. Les Figure 136, Figure 137, Figure 138 représentent les mêmes types de fil de version V1, V2, V3 comme définis dans le modèle précédent définis avec un modèle de structure migratoire idéale. Ces exemples se différencient par rapport au nombre de couches obtenues, aux diamètres des fibres visible sur les différents paliers extérieurs de chaque couche, et à la longueur de l'hélice.

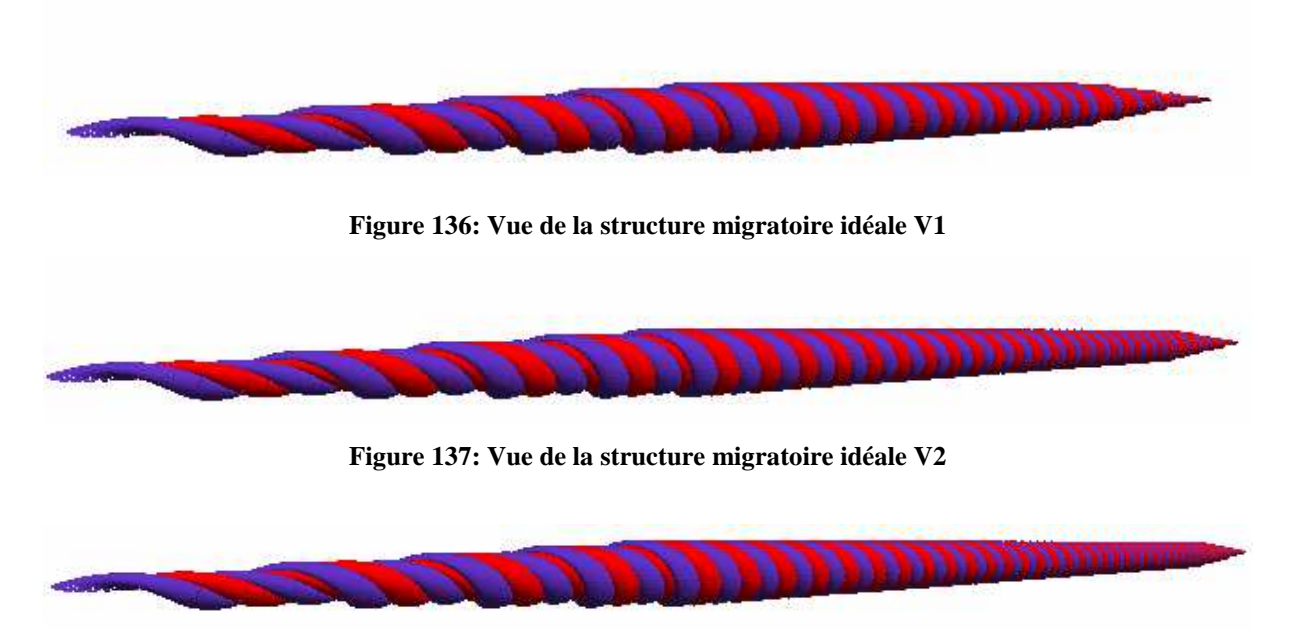

**Figure 138: Vue de la structure migratoire idéale V3** 

Le principal avantage d'une structure de migration idéale est que nous avons une meilleure cohésion de la structure du fil, ce qui se voit sur la périphérie de celui-ci. Par exemple, l'effet de surface est plus marqué que le modèle précédent et donne une apparence plus proche de la réalité. Entre autre, les effets de paliers montrent mieux cette évolution multicouches du fil qui est donnée par la torsion et la position décalée des fibres. Ils montrent aussi la composition du fil par les différences de couleur et leur dimension par le nombre visible de fibres.

La puissance de calcul est aussi un critère important, cette structure est moins exigeante que la structure tubulaire, ce qui peut être un critère important imposé à l'avenir dans le cas de représentation simple de structure pour l'industrie.

# **V Conclusions**

Ce chapitre présente les différents résultats de simulation des fils selon les modèles décrits dans le chapitre 2. Différents représentations sont proposées afin de caractériser la structure géométrique du fil dans un espace à trois dimensions. Certaines représentations montrent qu'elles sont orientées vers le design et d'autres vers les concepteurs de fil.

Le cœur de l'étude requiert une analyse statistique de la caractérisation de l'interface fibres/fil. Un modèle spécifique a été mis en place pour créer une structure relationnelle entre les données d'entrée du processus fibres/fil et les données de sortie fil. Nous avons défini ainsi une base de connaissance dans laquelle nos différents modèles géométriques puisent les paramètres qui les contrôlent.

Un premier modèle a été conçu pour tenir compte des variations des diamètres du fil qui est l'un des critères les plus importants dans la représentativité du fil. Par le biais des outils surfaciques, nous avons pu, à partir d'un modèle 2D issu de l'essai, créer un modèle 3D. L'application d'une texture a permis d'apporter de la valeur ajoutée au rendu réaliste du fil. Cela permet de donner au designer des images 3D de fil intégrant la notion d'imperfection tant recherchée. On reproche souvent au modèle 3D cet aspect trop régulier.

Deux autres modèles dits mésoscopique ont permis d'aller au plus profond de la structure. Le premier modèle à structure tubulaire combine les effets structurels transversaux et longitudinaux des fibres, alors que le modèle à migration est plus orienté structure transversale. En comparant les deux structures longitudinales obtenues, nous pouvons voir que le modèle à migration manque de détails dans l'intégration des fibres dans le fil et son trajet, par contre le modèle tubulaire a un bon niveau de détail. Mais les moyens informatiques de nos jours montrent que ce modèle est trop couteux pour une implémentation à une échelle industrielle.

Si l'on compare le modèle surfacique à diamètres variables avec les modèles à structure 3D, nous voyons que l'utilisation du premier modèle est bien plus aisée. La génération des rendus réaliste 3D nécessite moins de puissance de calcul informatique, le niveau de détail est proche de la réalité simulée du fil. Par contre, il ne peut pas définir un modèle de connaissance intégrant la notion d'interface fibres/fil.

#### **CONCLUSIONS GENERALES**

Suite à une étude bibliographique, nous avons observé que dans l'industrie textile, en particulier dans le domaine de la filature, le processus de conception est un processus intuitif. Un des problèmes majeurs est que les caractéristiques mécaniques d'un fil ne peuvent être obtenues qu'après une production dans une quantité suffisante, par une analyse de celui-ci.

Pour répondre à ces problèmes, nous avons développé un large panel de modèles permettant de caractériser la structure du fil en intégrant les caractéristiques des fibres. Le but a été d'analyser l'interface entre les structures des fibres et du fil, et leurs caractéristiques de sorte que le producteur possède un outil d'aide à la décision. Cet outil permettrait d'anticiper sur la caractérisation de nouveau fil avant sa production. Par le biais de la modélisation et de la simulation 3D, les entreprises peuvent réduire le temps nécessaire à l'amélioration des produits.

Bien qu'il existe un bon nombre de travaux menés dans le cadre de la modélisation et la simulation des textiles, il n'y en a très peu voire aucun qui définit le fil en partant des caractéristiques des fibres. Ce concept augmente indéniablement le domaine des connaissances de l'interface fibres/fil par l'analyse de l'influence des caractéristiques et de la structure des fibres dans le fil. Pour cela, il a été nécessaire d'acquérir des connaissances scientifiques très diverses que l'on retrouve au fil des chapitres.

Le premier chapitre présente les recherches antérieures par rapport aux tendances actuelles des différents modèles développés jusqu'à présent, en faisant une traversée succincte des modèles de fils, de tissus et de produits plus complexes, tels que les tissus multicouches que l'on retrouve dans des applications techniques très pointus. Une étude bibliographique affinée sur des points délicats de modélisation nous a permis de positionner nos modèles à partir de d'idées bien précises. Les connaissances de base pour développer nos modèles sont principalement acquises par l'état de l'art de ce chapitre.

Le deuxième chapitre propose différents modèles de représentation de fil à partir de la ou les fibres. En fonction du domaine d'application, l'utilisateur peut choisir son modèle géométrique 3D. Pour cela, il a été nécessaire de développer un modèle statistique qui permet de créer ce lien interactif entre les données d'entrées et de sortie du processus. Il donne la connaissance de l'interface fibres-fil utiles aux modèles géométriques 3D. Les besoins des modèles sont les connaissances des caractéristiques fibres/fil et le dimensionnement de la structure des fibres. Ensuite, si l'utilisateur est un designer, il va utiliser le modèle surfacique 3D à variation de diamètres du fil. Sa particularité est qu'il est pratique à utiliser, très proche

de la réalité d'un point de vue visuelle de part l'apport des irrégularités du profil 2D et de l'application d'une texture exportée sur la représentation 3D. Si l'utilisateur est un concepteur de fil, ou encore appelé filateur, celui-ci optera plutôt pour l'une des deux représentations mésoscopiques. L'avantage de ce type d'approche est qu'elle répond à la demande de l'industrie de comprendre les phénomènes internes au fil par anticipation. Ce résultat est obtenu en intégrant de manière judicieuse les fibres à l'intérieur u fil. Deux méthodes sont proposées qui se distinguent par la procédure de création de la structure des fibres. Le modèle à structure tubulaire est un modèle à la fois transversal et longitudinal, alors que le modèle migratoire est purement longitudinal.

L'intérêt scientifique du troisième chapitre est d'avoir une autre approche de la caractérisation classique de l'interface fibres/fils à l'aide des réseaux de neurones artificiels. En intégrant le transfert des caractéristiques des fibres dans le fil par l'utilisation de cette méthode de programmation avancée en mode multicouches perceptron, nous avons pu superviser l'analyse statistique pour la conforter. L'étude montre l'importance du choix de la technique de normalisation de l'essai. Cette approche apporte un modèle de décision en créant un lien neuronal entre les données d'entrée et de sortie du modèle statistique par apprentissage. Lors de l'activation du modèle, celui-ci peut valider l'intégration ou non d'un nouvel essai en vérifiant s'il se trouve dans la marge d'erreur que l'on s'est fixé. Ce principe est intéressant dans une production lorsque l'on souhaite vérifier la qualité d'un produit en cours de fabrication suivant un critère de qualité avec seuil.

Le quatrième chapitre apporte les connaissances complémentaires à nos modèles géométriques 3D en décrivant la mécanique du fil sous des sollicitations de type traction et flexion. Ces études ont la particularité de se rapprocher au mieux de l'échelle de la fibre pour une exploitation future dans nos modèles. L'analyse des sollicitations en traction montre par une étude de la sensibilité des paramètres que les caractéristiques des fibres et leur influence sur le comportement de fil se retrouve au début de la courbe force-allongement. Un banc de mesure a été conçu afin de compléter le premier modèle en traction par une analyse de l'impact du phénomène d'hystérésis sur la traction, conduisant à un second modèle de traction avec hystérésis. Un autre banc de mesure a été modifié pour modéliser à l'échelle de la fibre le comportement en flexion du fil. Les résultats montrent que la dispersion des résultats augmente en fonction de la longueur du fil, ce résultat est cohérant car les perturbations sont plutôt masquées par l'influence de fil.

Le cinquième chapitre recueille les résultats de simulation des différents modèles géométriques de fils décrits dans le deuxième chapitre. La méthode de génération du modèle

surfacique 2D/3D par les différents diamètres et le modèle statistique est exposée. Les effets obtenus avec texture importée sont très proches de la réalité. Les grands principes qui ont permis de créer les deux modèles structuraux 3D sont donnée dans le détail. L'analyse de résultats de simulation montre que le modèle à structure tubulaire a l'avantage d'avoir plus de détails en interne, mais visible à l'extérieur qu'on peut lui reprocher dans certains cas. Par contre, le modèle migratoire évite ce problème en présentant une surface plus régulière à sa périphérie mais cache la structure interne. Ainsi, les défauts de l'un sont les avantages de l'autre et vice versa.

En conclusion, cette stratégie de modélisation que nous apportons est prometteuse car elle correspond bien à la demande des utilisateurs. Elle a l'avantage de tenir compte des données statistiques en entrée du problème global de modélisation. Celles-ci sont confortées par un modèle décisionnel évitant les données de mesure néfastes à la modélisation. En fonction de la demande, deux directions peuvent être prises dans le réalisme 3D d'un fil, les designers et les concepteurs trouvent chacun leur intérêt, visuel pour l'un, dimensionnel pour l'autre. Bien entendu, ces travaux demandent à être appliqués sur d'autres fils pour élargir le domaine de validité des modèles.

Le chemin des développements est tracé car l'étude montre dans un premier temps que les modèles géométriques 3D demandent l'intégration de la partie mécanique que nous avons mis en place, pour l'obtention d'un modèle mécanique 3D. L'amélioration de cette future génération de modèle peut fusionner avec le modèle surfacique 3D pour tenir des irrégularités du fil. Ainsi, la fusion de l'ensemble des modèles ne peut être que bénéfique et représentent les briques de départ pour bâtir un modèle mécanique complet de fil à partir des fibres.

# **RÉFÉRENCES BIBLIOGRAPHIQUES**

- 1. Hearle J W S, E.-B.H., Thabur V M, *The Mechanics of Twisted Yarns: Theoretical Development.* JTI, 1961. **52**: p. T197-220.
- 2. *Australian Wool Innovation Anual Report*. 2005.
- 3. Eurostat. *AVAILABILITY 2009 ALLEU\_NONEU\_9*. 2008-2009; Available from: http://fd.comext.eurostat.cec.eu.int/xtweb/.
- 4. Woolmark, *Economic Indicators*. 2001.
- 5. Woolmark, *WoolExpress*, in *w/e 23 June 2006*. 2006.
- 6. Moon Suh, W.J., *Real Time Yarn Characterization and Data Compression Using wavelets.*
- 7. Okur, M.K., *Relationships Between Yarn Diameter / Diameter Variation and Strength.* FIBRES & TEXTILES in Eastern Europe 2006. **14**(5): p. **4**.
- 8. Perepelkin, K.E., *New Impulse Аcoustic Method for Testing and Estimating the Transversal Unevenness and Defectiveness of Filaments in Chemical Yarns.* FIBRES & TEXTILES in Eastern Europe, 2007. **15**(2 (61) ): p. 7.
- 9. Ning Pan, T.H., Ylping Qiu, *Relationship between fiber and yarn strength.* Textile Research Journal, 2001. **71**(11): p. 960-964.
- 10. Sherburn, M., *Geometric and Mechanical Modelling of Textiles*. 2007, The University of Nottingham. p. 271.
- 11. Prasad Potluri, T.V.S., Raj Ramgulam. *Modelling load-deformation behaviour of woven fabrics*. in *Workshop on Engineering Science Models for Textile Structures*. 2005. Manchester.
- 12. D. Křemenáková, J.M., Jitka Sedláčková. *Prediction Of Staple Yarn Strength*. in *AUTEX*. 2009. Izmir, Turkey.
- 13. D. Křemenáková, I.M.B.K.-S., *Computer-aided textile design 'LibTex'* Indian Journal of Fibre & Textile Research, 2008. **33**: p. 400-404
- 14. Křemenáková, D., *Methods for investigation of yarn structure and properties Computer Aided Textile Design*, in *Center of Excellence ITSAPT and Textile Faculty TU Liberec, CZ*. 2004: Liberec, CZ.
- 15. D. Křemenáková, B.K.M. *"LibTex LibTex" Computer Aided Textile Design*. in *CzechTextile Seminar*. 2005. Greece.
- 16. Yanyun C., S.L., Hua Zhong,Ying-Qing Xu, Baining Guo, Heung-Yeung Shum. *Realistic Rendering and Animation of Knitwear*. in *IEEE Transactions on Visualization and Computer Graphics*. 2003.
- 17. Duhovic, M., *Deformation Characteristics Of Knitted Fabric Composites*, in *Department of Mechanical Engineering*. 2004, University of Auckland: Auckland. p. 225.
- 18. Henshaw, D.E., *A Model for Self-twist Yarn.* JTI 1970. **62**: p. 97-107.
- 19. J I Curiskis, C.K.F., T M Shih,. *Mechanics of Wrapped Yarns Using Fibre-Bundle Model*. in *The Proceedings of the 8th International Wool Textile Research Conference,*  . 1990. Christchurch, New Zealand: February
- 20. Carnaby G A, C.J.I., *The Tangent Compliance of Staple-fibre Bundles in Tension.* JTI, 1987 **78**: p. p293-305.
- 21. Peirce, F., *The geometry of cloth structure.* Journal Textile Institute, 1937. **28(3)**: p. 51.
- 22. Carnaby G A, C.J.I., *The Compression of Fibrous Assemblies with Application to Yarn Mechanics, Mechanics of Flexible Fibre Assemblies.* Series E : Applied Sciences, 1980. **No.38**: p. 13.
- 23. Treloar L R G, R.G., *Migrating Filament Theory : Apparent Variation of Twist with Radial Position.* JTI, 1956. **56**: p. 7.
- 24. Hearle J W S, G.B.S., Merchant V B, *Migration of Fibers in Yarns, Part I: Characterization and Idealization of Migration Behaviour.* TRJ, 1965. **30**: p. 5.
- 25. Morton W E, Y.K.C., *The Arrangement of Fibres in fibro Yarns.* JTI, 1952. **43**: p. 6.
- 26. Morton W E, Y.K.C., *The Arrangement of Fibers in Single Yarns.* TRJ, 1956. **26**: p. 325-331.
- 27. Hearle J W S, M.V.B., *Interchange of Position among the Components of a Seven-ply Structure : Mechanism of Migration.* JTI 1962. **53**: p. T537-552.
- 28. Hearle J W S, B.O.N., *Migration of Fibers in Yarns, Part II: A Geometrical Explanation of Migration.* TRJ, 1965. **30**: p. 6.
- 29. Schwarz, E., *Certain Aspects of Yarn Structure.* Textile Research Journal, 1951.
- 30. Schwarz, E.R., *Twist Structure of Plied Yarns.* Textile Research Journal, 1950. **20**(3): p. 175-179.
- 31. G K Tyagi, R.K., *Influence of spinning variables on migration parameters of compact and ring-spun yarns.* Indian Journal of Fibre & Textile Research, 2009. **34**: p. 333- 337.
- 32. Zurek W, *Some Properties of Continuous Filament Yarn.* TRJ, 1961. **31**: p. 504-514.
- 33. Chuanming Deng, L.W., and Xungai Wang, *Diameter Variations of Irregular Fibers under Different Tensions.* Fibers and Polymers, 2007. **8**(6): p. 642-648.
- 34. Batra S K, *The Normal Force between Twisted Filament, Part I: The Fibre-woundoncylinder Model - Analytical Treatment.* JTI, 1972. **63**: p. 13.
- 35. Curiskis J I, C.G.A., *Continuum Mechanics of Fibre Bundle.* TRJ, 1985. **55**: p. p334- 343.
- 36. Van Luijk C J, C.a.J., Carnaby G A, *The Mechanics of Staple-fibre Yarn, Part I: Modelling Assumptions and Part II Analysis and Results.* JTI, 1985. **76**: p. 11-29.
- 37. K. Sreprateep, E.L.J.B., *Computer Aided Modeling of Fiber Assemblies.* Computer-Aided Design & Applications, 2006. **3**(1-4): p. 10.
- 38. Weil, J., *The synthesis of cloth objects.* Computer Graphics (Proceedings of SIGGRAPH 86), 1986. **Dallas, Texas**: p. 49-54.
- 39. Goktepe, O., *Use of Non-Uniform Rational B-Splines for Three-Dimensional Computer Simulation of Warp Knitted Structures.* Turk J Engin Environ Sci, 2001. **25**: p. 369-378.
- 40. F. Robitaille, M.S., *Modelling the geometry of textile structures for property prediction* in *Engineering Textiles Workshop*. 2005: Rutland Square Hotel, Nottingham, United Kingdom.
- 41. F. Robitaille, B.R.C., A. C. Long, B. J. Souter,C. D. Rudd, *Geometric modelling of industrial preforms: Woven and braided textiles.* Journal of Materials:Design and Applications, Proc. Institution of Mechanical Engineers (Part L), , 1999. **213**: p. 69-84.
- 42. Hearle, J.W.S. *The challenge of changing from empirical craft to engineering design*. in *In International Textile Design and Engineering Conference*. 2003. Edinburgh.
- 43. Hearle, J.W.S., *Engineering design of textiles.* Indian Journal of Fibre and Textile Research, 2006. **31**: p. 142-149.
- 44. S. V. Lomov, I.V., *Compression of woven reinforcements: a mathematical model.* Journal of Reinforced Plastics and Composites, 2000. **19**(16): p. 1329-1350.
- 45. S. V. Lomov, G.H., I. Verpoest, *Hierarchy of textile structures and architecture of fabric geometric models.* Textile Research Journal, 2001. **71**(6): p. 534-543.
- 46. S. V. Lomov, I.V. *Wisetex Virtual textile reinforcement software* 2004 2010 [cited 2009; Available from: http://www.mtm.kuleuven.be/Research/C2/poly/research/textile\_modelling/textile\_ge ometry\_modelling\_paper\_sl.pdf.
- 47. Searles K, G.O., M. Kumosa, *Micro and mesomechanics of 8-harness satin woven fabric composites: I - evaluation of elastic behavior. Composites Part A.* Applied Science and Manufacturing, 2001. **32**: p. 1627-1655.
- 48. Y. Jiang , X.C., *Asymptotic Iterative Approximation of Intellectualized Periodic Interpolating Spline and its Application.* Journal of Information and Computing Science, 2006. **1**(1): p. 47-52.
- 49. Y. Jiang, X.C., *Geometric and Algebric Algorithms for Modeling Yarn in Woven Fabric.* JOTI, 2005. **96**(4): p. 237-245.
- 50. O. Nocent, J.M.N., Y.Remion, *Towards mechanical level of detail for knitwear simulation*, in *International Conference in Central Europe on Computer Graphics and Visualization (WSCG)*. 2001: Plzen-Bory, Czech Republic. p. 252-259.
- 51. Postle L J, I.J., Cox D R, *The Measurement of Inter-fibre Friction in Slivers.* JTI, 1952 **43**: p. 13.
- 52. P. Bruniaux, A.G., C. VASSEUR, *Modelling And Parametric Study Of A Fabric Drape.* Advances in Complex Systems, 2003. **6**(4).
- 53. A. Tabiei, I.I. *Computational Micro-Mechanical Model Of Flexible Woven Fabric For Finite Element Impact Simulation*. in *7th International LS-DYNA Users Conference Material Technology*. 2002. Detroit, USA.
- 54. Gu, B., *Ballistic Penetration of Conically Cylindrical Steel Projectile into Plainwoven Fabric Target - A Finite Element Simulation.* Journal of COMPOSITE MATERIALS, 2004. **38**(22): p. 2049-2079.
- 55. Zeng, X.L., Y.; Ruan, D.; Koehl, L, *Series: Studies in Computational Intelligence*. Vol. 55. 2007.
- 56. Barauskas, R. *Multi-Scale Modelling of Textile Structures in Terminal Ballistics*. in *6th European LS-DYNA Users' Conference*. 2007. Gothenburg, Sweden.
- 57. M. P. Rao, M.K., B. M. Powers, T. A. Bogetti. *Impact Analysis A Simple Global/Local Approach to Modeling Ballistic Impact onto Woven Fabrics*. in *10th International LS-DYNA® Users Conference*. 2008. Dearborn, Michigan USA
- 58. G. Nilakantan, M.K., John W. Gillespie Jr.,Travis A. Bogetti, Rob Adkinson. *A Study of Material and Architectural Effects on the Impact Response of 2D and 3D Dry Textile Composites using LS-DYNA* in *7th European LS-DYNA Conference*. 2009. Salzburg, Austria.
- 59. P. Bruniaux, X.L.C.V., *Yarn and fabric model inter-connected.* Journal of Advanced Materials, 2006. **37**(4): p. 60-69.
- 60. X.Legrand, P.B.C.N.N. *Technical fabric modelling by yarn/fabric scale swap*. in *6th Asian Textile Conference (ATC6)*. 2001. Hong Kong, Chine.
- 61. P.Bruniaux, C.N.N., *Nonlinear model of a fabric warp and weft.* Advances in Complex Systems, 2006. **9**(1-2s): p. 99-120.
- 62. Ngoc, C.N., *Modelisation Non Lineaire et Simulation des Materiaux Souples Textiles Application aux essais Kawabata*. 2003, Lile1: Roubaix. p. 172.
- 63. Sabit Adanur, Y.E.M., Faissal Abdel-Hady. *Yarn and Fabric Design and Analysis System in 3D Virtual Reality*. 2009 [cited 2009 28.01.2010]; Available from: http://www.eng.auburn.edu/department/te/ntc/2000/adanur/I00A06.pdf.
- 64. Szilvasi-Nagy, M., *Shaping and fairing of tubular B-spline surfaces.* Computer Aided Geometric Design, 1997. **14**: p. 699-706.
- 65. Avram, D., *Yarn's Structure*. Project guide. 2000, Iasi.
- 66. W.J. Jasper, E.T.K., *Using Neural Networks and NIR Spectrophotometry to Identify Fibers.* Textile Research Journal, 1994. **64**(8): p. 448-448.
- 67. D. Veit, B.I.B.K., B.Wulfhort, *Predicting of the Yarn Characteristics with Neural Networks, Chemical Fibres International,1997, 47/1.* Chemical Fibres International, 1997. **47**(1).
- 68. F. Pynckels, P.K., S. Sette, L. Van Langenhove, K. Impe, *Use of neural nets for determining the spinnability of fibres.* Journal of Textile Institute, 1995. **86**(3): p. 425- 437.
- 69. B.K. Behera, S.B.M., *Performance of Error Back Propagation vis-a-vis Radial Basis Function Neural Network: Part I: Prediction of Properties for Design Engineering of Woven Suiting Fabrics.* Journal of the Textile Institute, 2004. **95**(1): p. 283 - 300.
- 70. M. Hadizadeh, A.A.A.J., M. Amani, *The Prediction of Initial Load-extension Behavior of Woven Fabrics Using Artificial Neural Network.* Textile Research Journal, 2009. **59**(1599).
- 71. P. Hui, K.C., K.W. Yeung, S.F. Frency, *Application of artificial neural networks to the prediction of sewing performance of fabrics.* International Journal of Clothing Science and Technology, 2007. **19**(5): p. 291 - 318.
- 72. C. Ting, L.L., H. Xiubao, *Predicting the fibre diameter of melt blown nonwovens: comparison of physical, statistical and artificial neural network models.* Modelling Simulation Maters Scientific, 2005. **13**: p. 575-584.
- 73. S. Lewandowski, T.S., *Identification and Classification of Spliced Wool Combed Yarn Joints by Artificial Neural Networks. Part II: Interpretation of Identification and Classification Results of the Unknotted Spliced Yarns Joints pos.* Fibres and Textiles in Eastern Europe, 2005. **13**(2): p. 5.
- 74. S. Lewandowski, T.S., *Identification and Classification of Spliced Wool Combed Yarn Joints by Artificial Neural Networks Part I: Developing an Artificial Neural Network Model* Fibres and Textiles in Eastern Europe, 2005. **13**(1(49)): p. 39-44.
- 75. S. Lawrence, S.R., *Nonlinear Dimensionality Reduction by Locally Linear Embedding.* Science, 2000. **290**(22): p. 2323 - 2326.
- 76. Vangheluwe, L., *Relaxation and inverse relaxation of yarn after dynamic loading.* Textile Research Journal, 1993. **63**(9): p. 552-556.
- 77. W. Zurek, S.A., *A rheological model of viscose rayon.* Journal of Applied Polymer Science, 1975. **19**: p. 3129-3137.
- 78. A. Manich, M.H.U., A. Barella, *Viscoelastic behavior of polypropylene fibres.* Textile Research Journal, 1999. **69**(5): p. 325-330.
- 79. 55, X.L., C.Vasseur, P.Bruniaux, *Modeling and studying yarn dynamic behavior.* Textile Research Journal, 2001. **71, N°10**: p. pp 890-897.
- 80. Legrand, X., *Contribution à la modélisation dynamique et à l'identification de tissus techniques*, in *Université de Lille Flandres Artois*. 2003: Lille.
- 81. D. Do, B.J., I. Herszberg, *3D deformation models for the automated manufacture.* Composites Part A: Applied Science and Manufacturing of composite components.
- 82. C. Hochard, J.P., O. Montagnier, *Design and computation of laminated composite structures, Composites Science and Technology.*
- 83. W. Van Paepegem, K.D.G., P. Vanhooymissen, J. Degrieck, *Effect of friction on the hysteresis loops from three-point bending fatigue tests of fibre-reinforced composites.* Composite Structures.
- 84. M. Raoof, Y.P. *Free bending histeresis in spiral strands*. in *Procedings of second International offshore and polar engineering conference*.
- 85. S.D. Thornoun, R.G., R.F. Finegan, *Mechanics of mechanically fastened joints in polymer-matrix composite structures - A review.* Composites Science and Technology.
- 86. D. Leray, X.D., P. Bruniaux, *Predire les caractéristiques mecanique d'une couture*. 2009, ENSAIT: Roubaix, France.
- 87. Cooper, D.N.E., *The Stiffness of Woven Textile.* Journal of the *Textile* Institute, 1960. **51**: p. T317-T335.
- 88. M. Ghane , M.S., A.M. Halabian,S. Khabouri, *Bending Rigidity of Yarn Using a Two Supports Beam System.* Fibres & Textiles in Eastern Europe, 2008. **16**(3(82)): p. 29- 32.
- 89. L. Buhu, A.A. *Comportarea firelor la încovoiere*. in *Cea de-a XII-a Conferinţă Română de Textile şi Pielărie*. 2002. Iaşi, România.
- 90. D. Avram, M.A. *Aparat pentru testarea firelor la încovoiere*. in *Cea de-a XII-a Conferinţă Română de Textile şi Pielărie*. 2002. Iaşi, România.
- 91. I. Neagu , D.A., P. Bruniaux, *Implementing The Artificial Neural Networks For The Prediction Of The Combed Wool Yarns' Characteristics*. 2006, Autex Textile Journal.
- 92. I. Neagu , N.N., D. Avram. *Computer simulation of cross-sectional variation for worsted wool type yarn* in *Cortep 2007*. 2007. Iasi, Romania.
- 93. I. Neagu, P.B., D. Avram, X. Legrand. *Modeling the fiber-yarn interface for clothing design*. in *ISC2008*. 2008. Lyon,France.
- 94. I. Neagu, P.B., A. Rozenberg. *Modelling and simulation of the geometry of crosssectional variation of single yarns*. in *MESM09*. 2009. Beirut, Lebanon.
- 95. I. Neagu, P.B., D. Avram, V. Airinei, *Modeling the force-elongation curve of single yarns.* Bul. Inst. Polit. Iasi Romania, 2009. **t. LIV (LVIII), f**.
- 96. I. Neagu, P.B., D. Avram, V. Airinei. *Simulation of Longitudinal Geometric Yarn Structure*. in *NASTEC09*. 2009. Atlanta, Georgia, USA.
- 97. I. Neagu, P.B., D. Avram, V. Airinei. *Modelling and simulation of the single yarns geometry*. in *ROCAM09*. 2009. Brasov, Romania.
- 98. I. Neagu, P.B., D. Avram, V. Airinei, *Simulation of Longitudinal Geometric Yarn Structure 2*, in *JWTI, special issue*. 2010.
- 99. P. Bruniaux, S.T., I. Neagu *State of the Art, Garment Creation until the Concept of Mass Customization*. in *ITMC08*. 2008. Casablanca, Moroco.

## Publications personnelles relatives à l'étude [91-99]